## **Министерство образования и науки Российской Федерации**

федеральное государственное автономное образовательное учреждение

## высшего образования **«НАЦИОНАЛЬНЫЙ ИССЛЕДОВАТЕЛЬСКИЙ ТОМСКИЙ ПОЛИТЕХНИЧЕСКИЙ УНИВЕРСИТЕТ»**

Институт – Физико-технический

Направление – Ядерные физика и технологии

Кафедра – Электроника и автоматика физических установок

Специальность – Электроника и автоматика физических установок

## **ДИПЛОМНЫЙ ПРОЕКТ**

## **Тема работы РАЗРАБОТКА 4х4-КАНАЛЬНОГО СЧЁТЧИКА ТЕПЛОВЫХ НЕЙТРОНОВ НА ОСНОВЕ СЦИНТИЛЛЯТОРА ZnS/Li И ТВЕРДОТЕЛЬНОГО ФОТОУМНОЖИТЕЛЯ С ВОЗМОЖНОСТЬЮ УЧЁТА ВЛИЯНИЯ НА ЕГО РАБОТУ ГАММА ИЗЛУЧЕНИЯ**

УДК 539.125.5.074:621.385.83:621.387.4

Студент

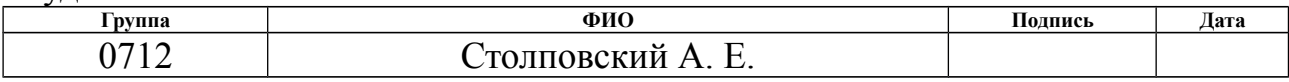

Руководитель

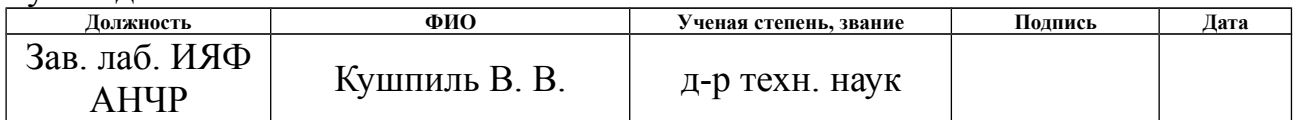

## **КОНСУЛЬТАНТЫ:**

### По научно-техническим вопросам

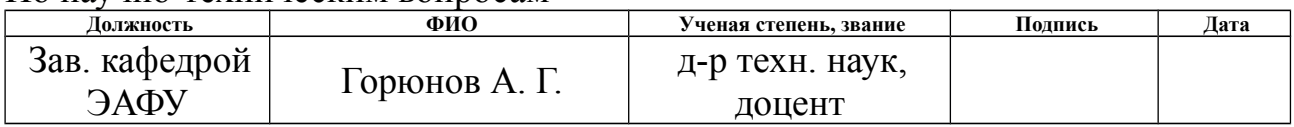

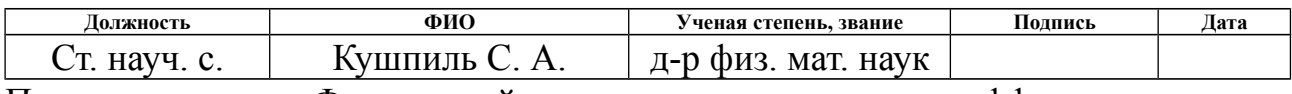

По разделу «Финансовый менеджмент, ресурсоэффективность и ресурсосбережение»

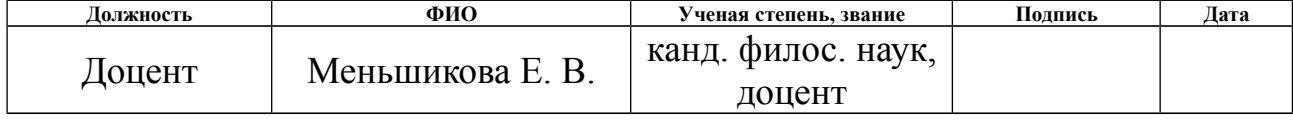

По разделу «Социальная ответственность»

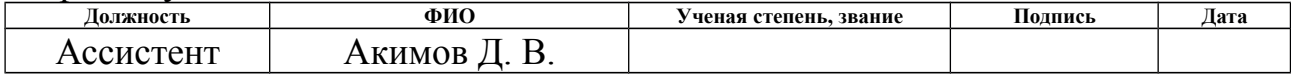

## **ДОПУСТИТЬ К ЗАЩИТЕ:**

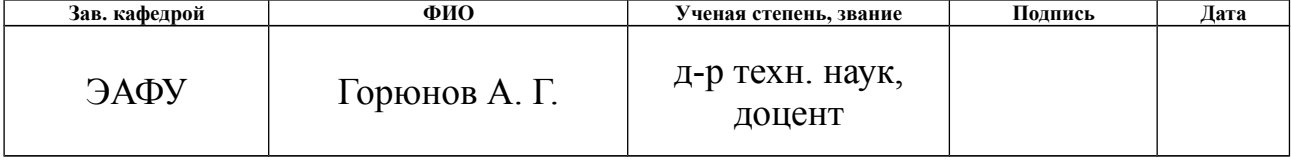

# **ПЛАНИРУЕМЫЕ РЕЗУЛЬТАТЫ ОБУЧЕНИЯ ПО ООП**

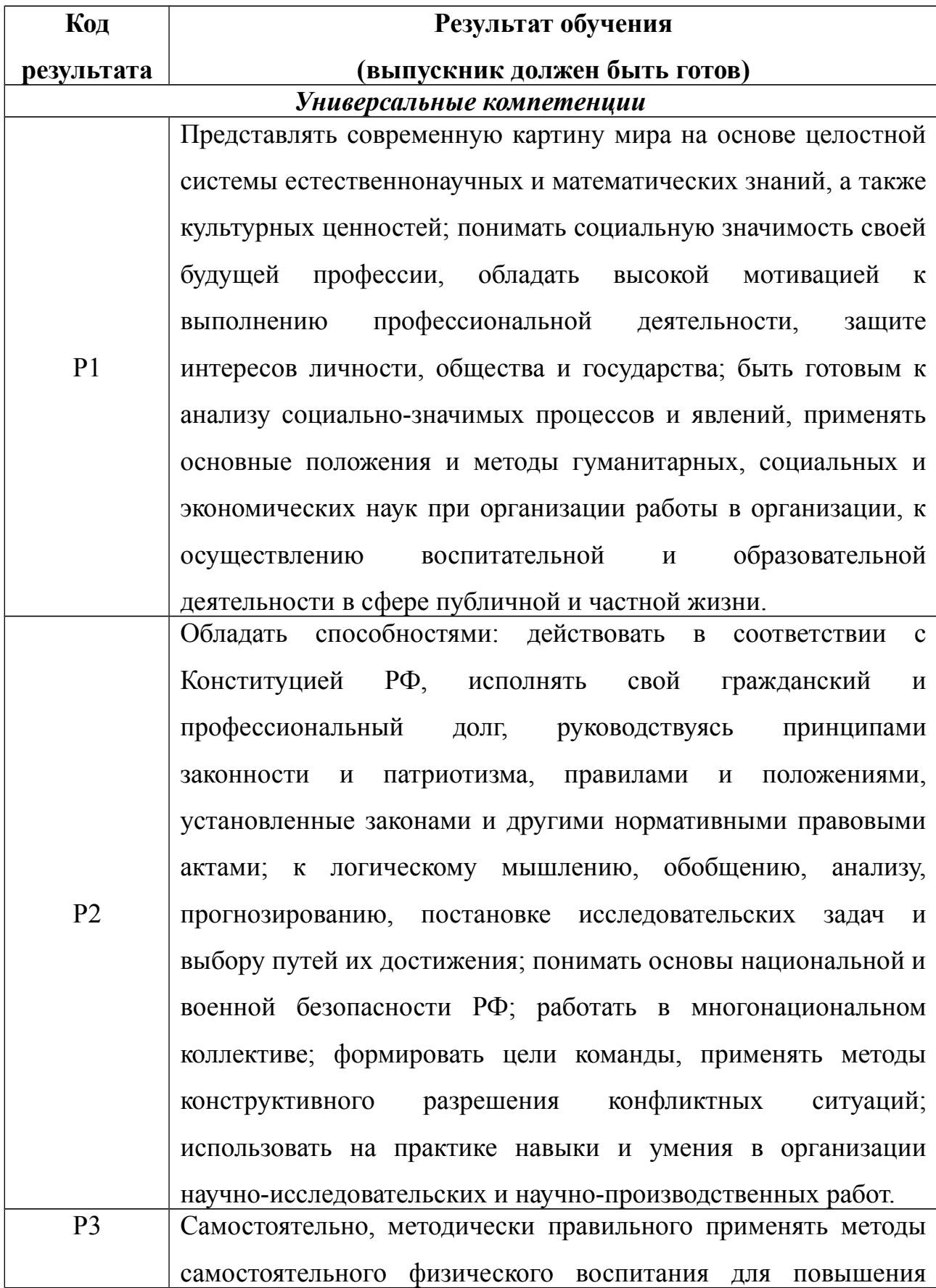

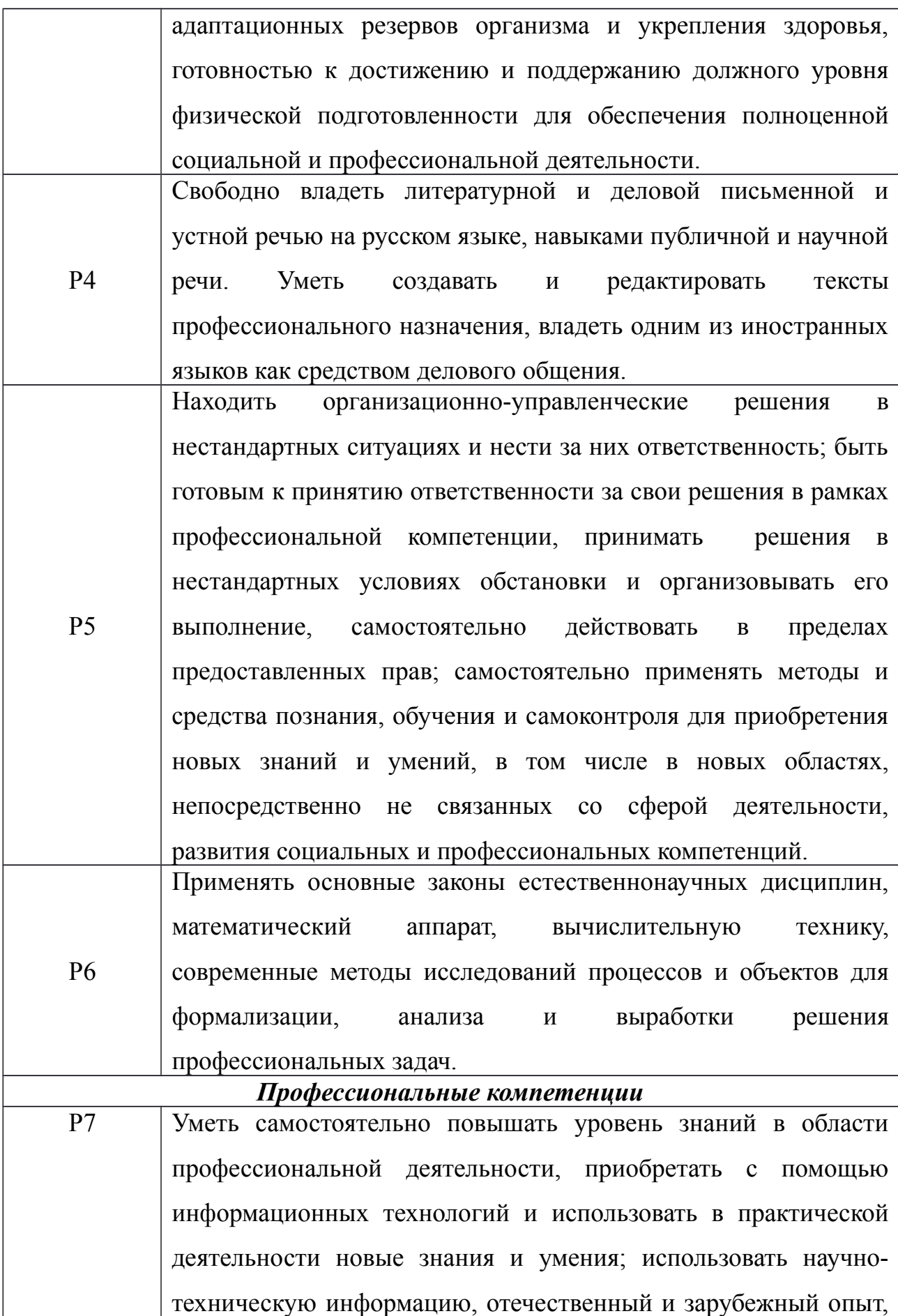

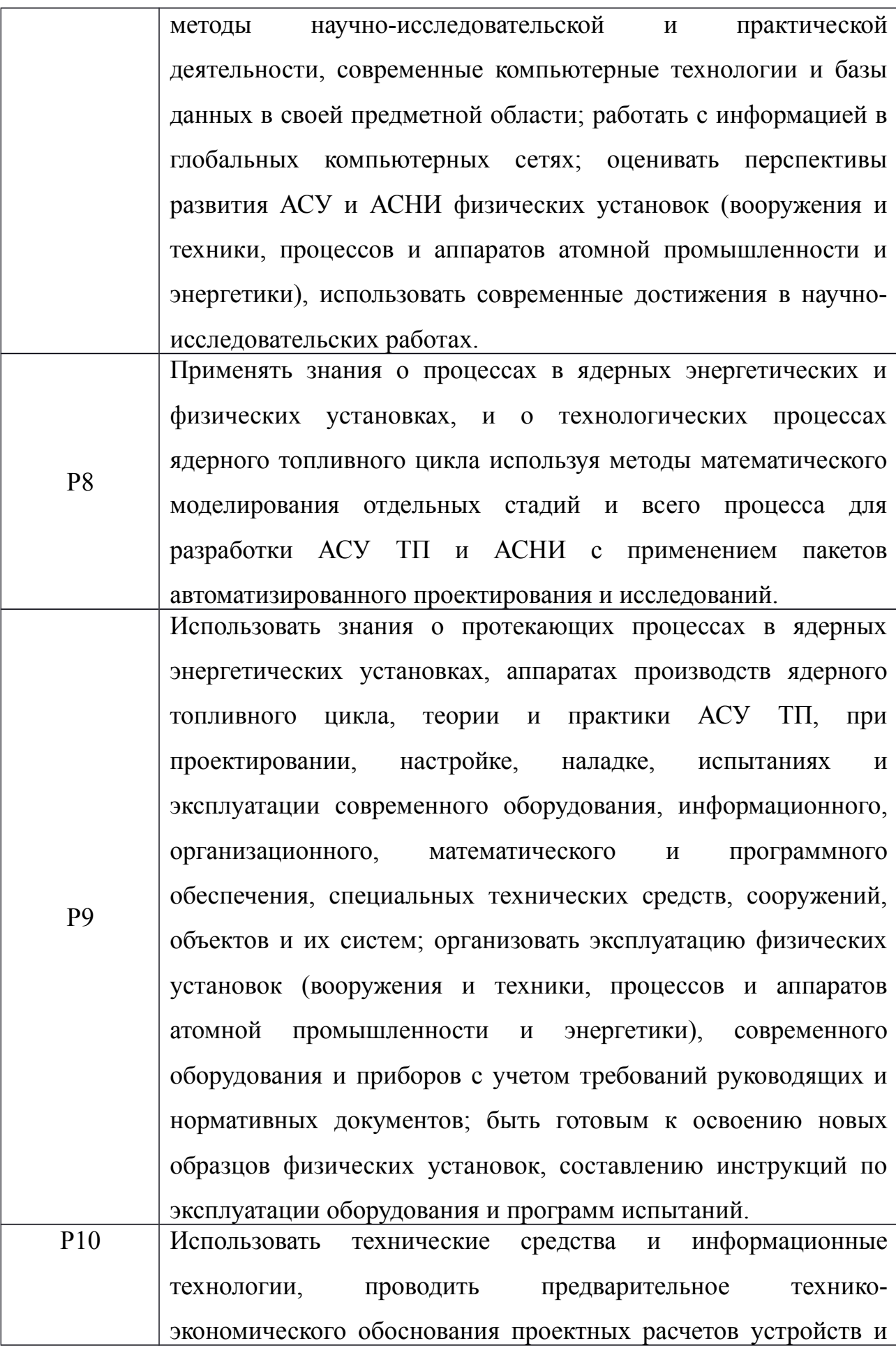

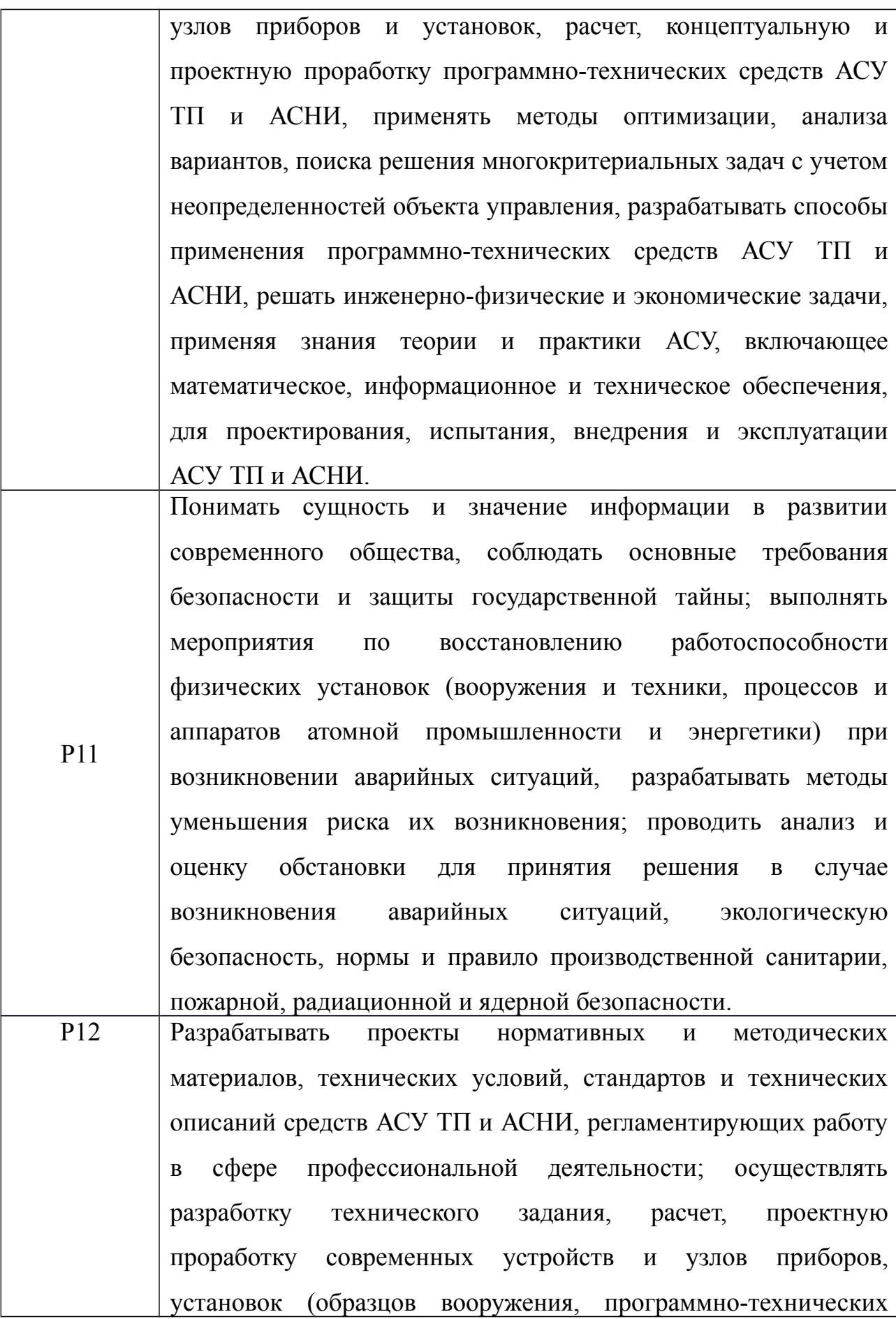

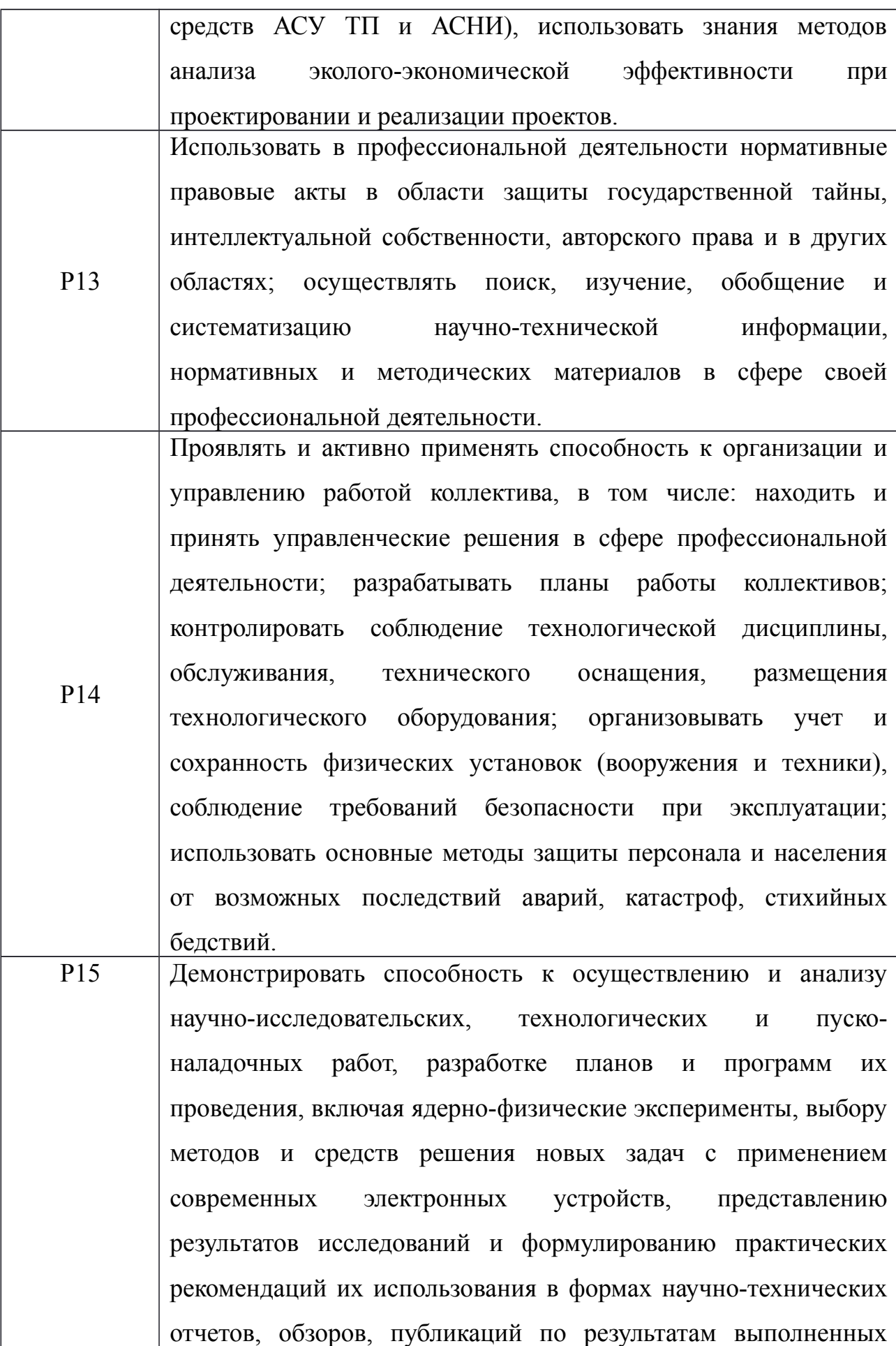

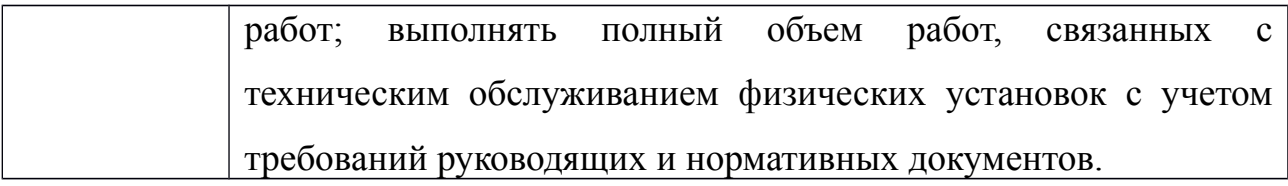

## **Министерство образования и науки Российской Федерации**

федеральное государственное автономное образовательное учреждение

## высшего образования **«НАЦИОНАЛЬНЫЙ ИССЛЕДОВАТЕЛЬСКИЙ ТОМСКИЙ ПОЛИТЕХНИЧЕСКИЙ УНИВЕРСИТЕТ»**

Институт – Физико-технический

Направление – Ядерные физика и технологии

Кафедра – Электроника и автоматика физических установок

Специальность – Электроника и автоматика физических установок

## **УТВЕРЖДАЮ**

Зав. кафедрой ЭАФУ ФТИ \_\_\_\_\_\_\_\_\_\_ А.Г. Горюнов «12» октября 2016 г.

## **ЗАДАНИЕ**

### **на выполнение выпускной квалификационной работы**

### **В форме:**

Дипломного проекта

### **Студенту:**

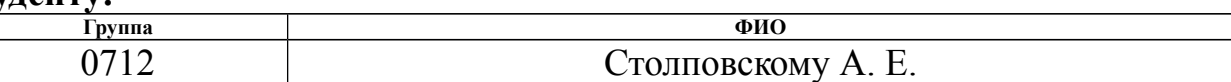

### **Тема работы:**

Разработка 4х4-канального счётчика тепловых нейтронов на основе сцинтиллятора ZnS/Li и твердотельного фотоумножителя с возможностью учёта влияния на его работу гамма излучения

**Утверждена приказом директора ФТИ** от 31.10.2016 № 9286/c

**Дата сдачи студентом выполненной работы** 25 января 2017 г.

## **ТЕХНИЧЕСКОЕ ЗАДАНИЕ:**

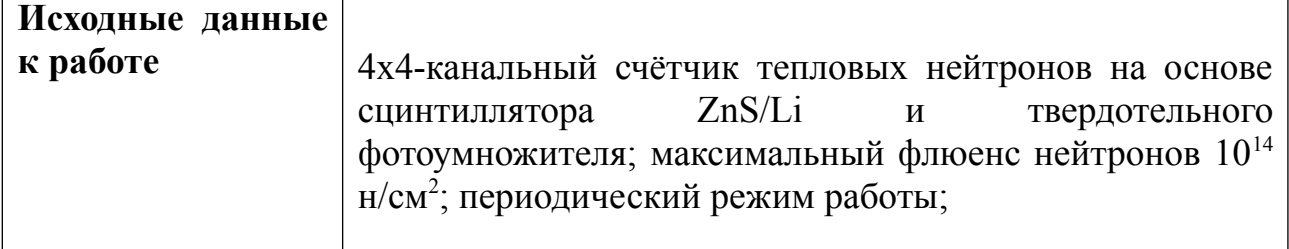

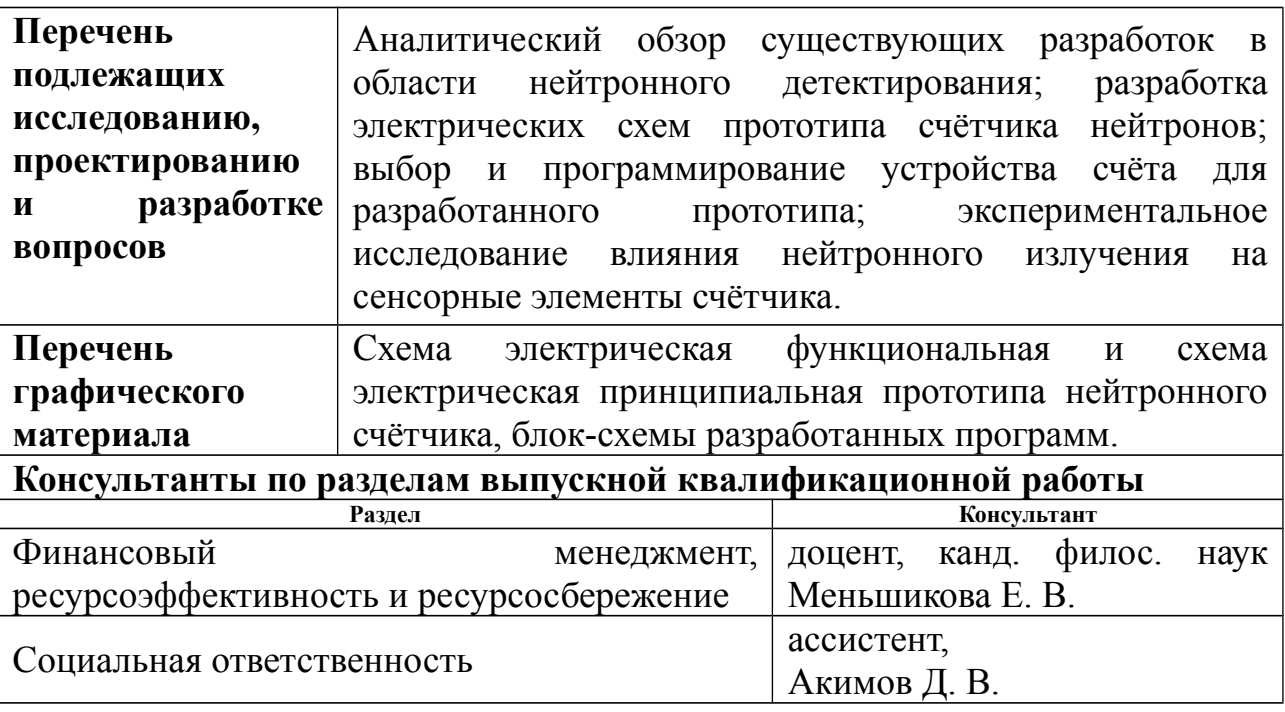

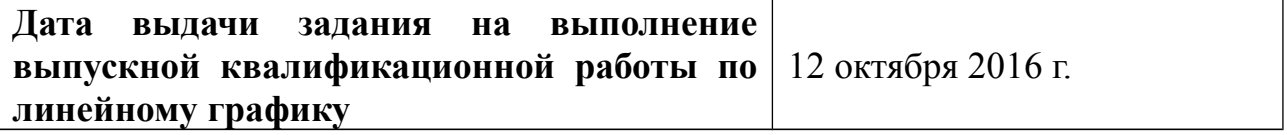

## **Задание выдал руководитель:**

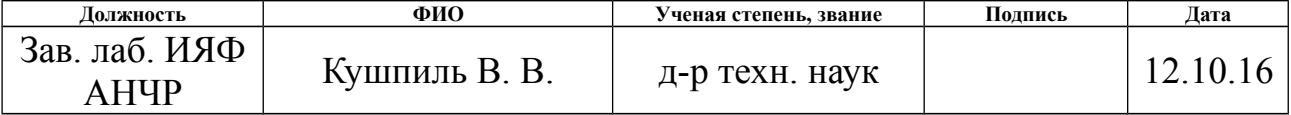

## **Задание принял к исполнению студент**

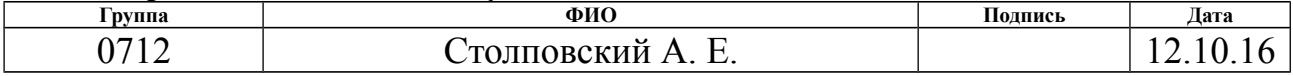

#### **РЕФЕРАТ**

Выпускная квалификационная работа 172 с., 88 рис., 21 табл., 55 источников, 13 приложений.

СЧЕТЧИК ТЕПЛОВЫХ НЕЙТРОНОВ, ЛАВИННЫЙ ФОТОДИОД, КРЕМНИЕВЫЙ ФОТОУМНОЖИТЕЛЬ, СИСТЕМА НА КРИСТАЛЛЕ, УСИЛИТЕЛЬ, ДЕТЕКТОР ГАММА-ИЗЛУЧЕНИЯ, МОДЕЛИРОВАНИЕ ФИЗИЧЕСКИХ СТРУКТУР, ИССЛЕДОВАНИЕ ДЕГРАДАЦИИ ПОЛУПРОВОДНИКОВ, СХЕМА АНТИСОВПАДЕНИЙ

Объект разработки — многоканальный счётчик тепловых нейтронов с возможностью учёта влияния на его работу гамма-излучения.

Цель работы — разработка прототипа многоканального счётчика нейтронов.

Для достижения цели решаются следующие задачи: выбор усилительных схем, выбор и программирование счётного устройства, исследование характеристик сенсорных элементов разрабатываемого счётчика, разработка электрических схем, проектировка печатных плат, сборка и проверка устройства на работоспособность.

В процессе выполнения работы проводилось моделирование усилительных каскадов, используемых в подобных детекторах, разрабатывалась схему устройство и программное обеспечение для счётного блока устройства, исследовались характеристики сенсорных элементов и их изменения после продолжительного облучения нейтронами.

Результаты дипломного проекта будут использованы для дальнейшей разработки устройства и определения его эффективности.

Для визуализации экспериментальных данных и создания физикоматематических моделей применялся программный пакет *ROOT Framework* 6.

# **ОПРЕДЕЛЕНИЯ, ОБОЗНАЧЕНИЯ, СОКРАЩЕНИЯ, НОРМАТИВНЫЕ ССЫЛКИ**

В данной работе использованы ссылки на следующие стандарты:

ГОСТ 12.0.003-74 ССБТ. Опасные и вредные производственные факторы.

ГОСТ 12.1.019-2009 ССБТ. Электробезопасность. Общие требования и номенклатура видов защиты.

ГОСТ 12.2.048–80 «ССБТ. Оборудование производственное. Общие эргономические требования».

ГОСТ 12.1.003-83. ССБТ. Шум. Общие требования безопасности.

В данной работе применены следующие термины с соответствующими определениями:

**мультипиксельный лавинный фотодиод**: кремниевый фотоумножитель, устройство, предназначенное для счёта фотонов, представляющее собой набор параллельно соединенных микро-ячеек лавинных фотодиодов;

**сцинтиллятор**: специальное вещество, способное излучать видимый свет при контакте с радиацией;

*SPICE*: программа с открытым исходным кодом, предназначенная для моделирования схем электроники

В данной работе применены следующие сокращения: материал, хорошо взаимодействующий с нейтронами; МВН мультипиксельный лавинный фотодиод; МЛФД высокочастотный; ВЧ отношение сигнала к шуму; ОСШ система на кристалле; СнК вольт-амперная характеристика; ВАХ вольт-фарадная характеристика; ВФХ

## **ОГЛАВЛЕНИЕ**

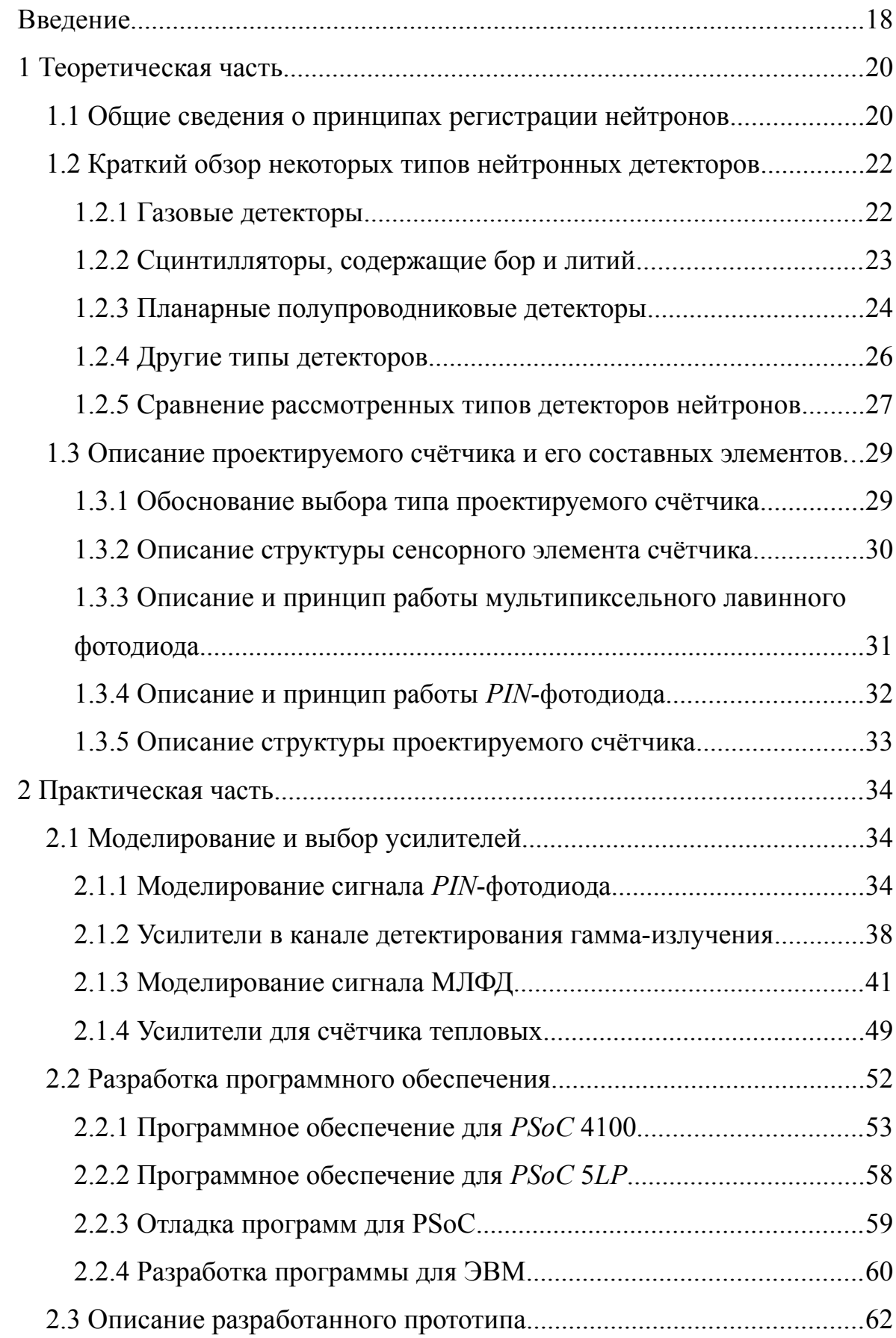

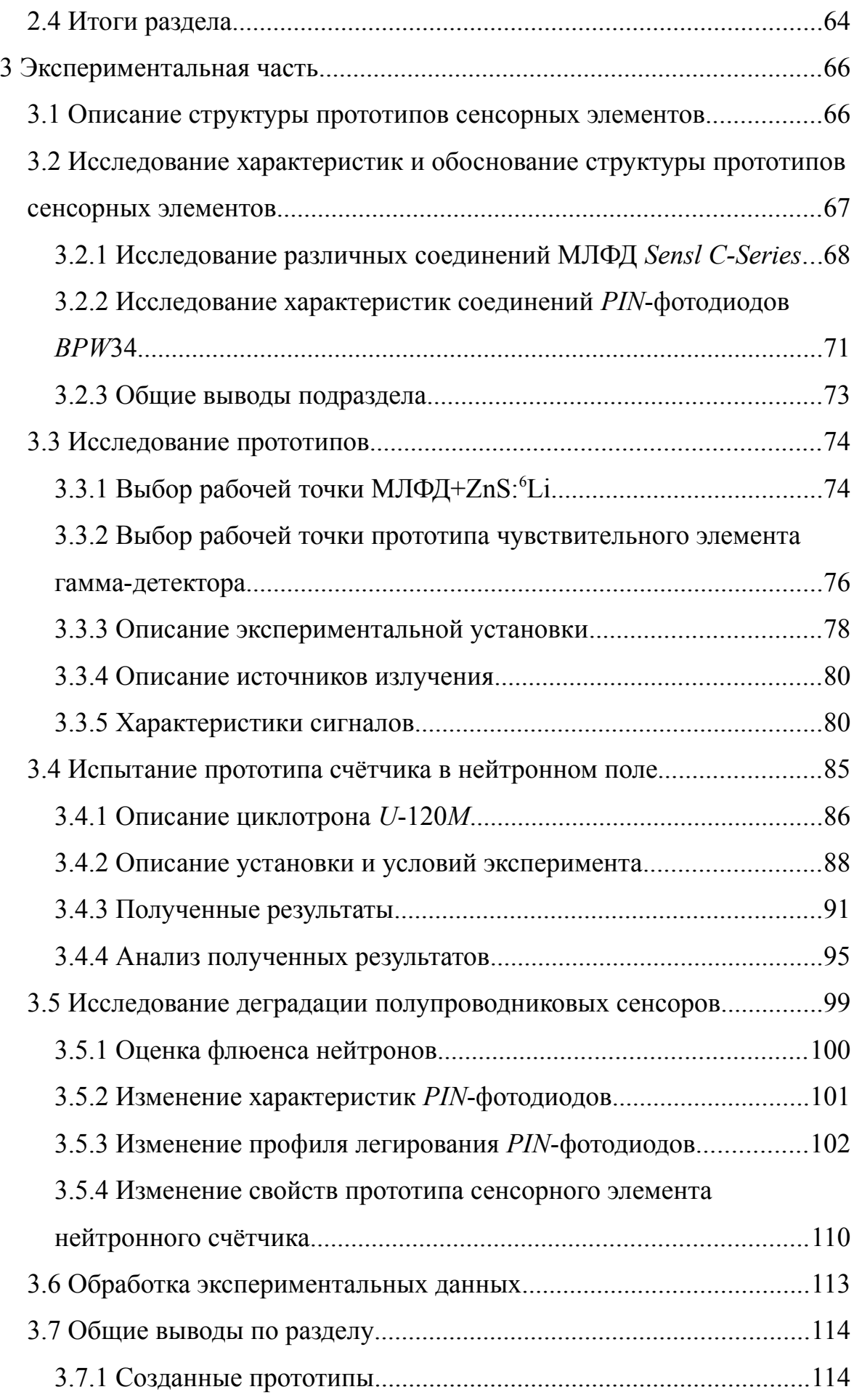

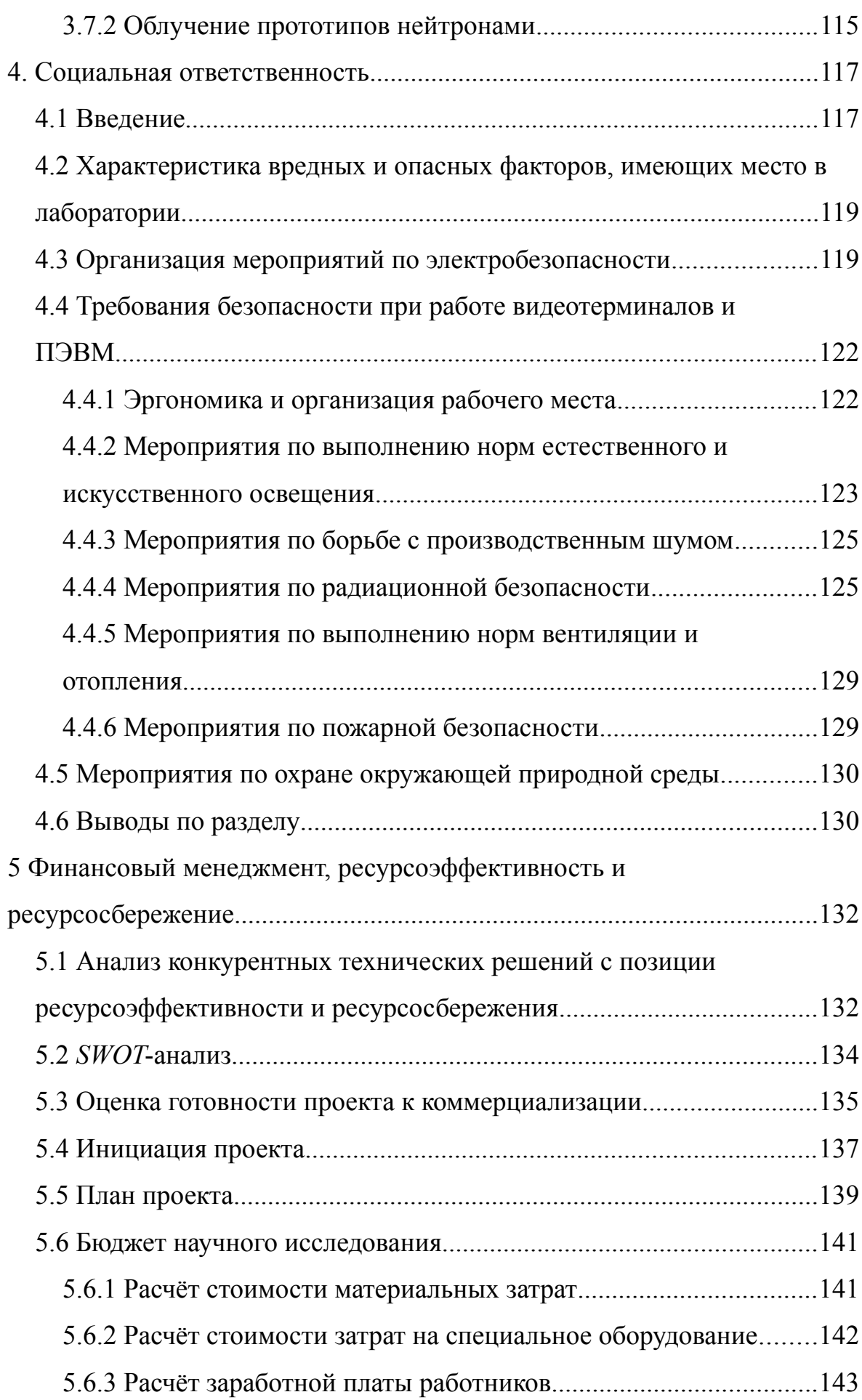

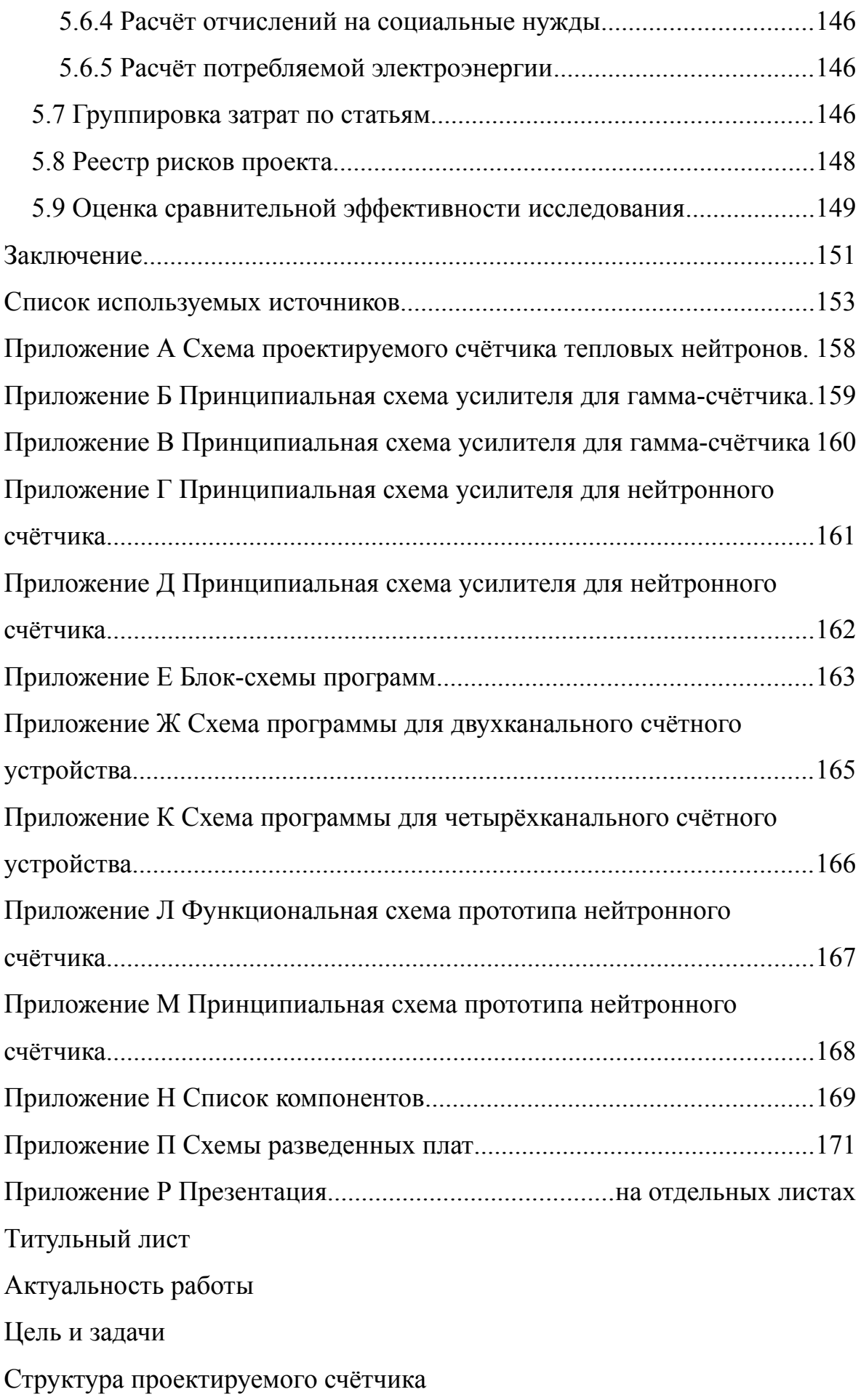

Структура чувствительного элемента Обоснование структуры диодной сборки Влияние нейтронного излучения на сенсоры Разработка моделей фотодиодов Моделирование работы усилительных схем Выбор схем усиления Выбор и программирование счётного устройства Программа для ЭВМ Отладка программного обеспечения Проверка работоспособности прототипа Результаты испытаний Вклад студента в общую работу Результаты работы Перспективы развития Диск CD-[R.....................................................в](#page-170-0) конверте на обороте обложки ФЮРА 412126.018 ПЗ Пояснительная записка ВКР. Файл Столповский\_ВКР.odt Презентация к ВКР. Файл Столповский\_ВКР\_презентация.odp 643.ФЮРА.00018-01-12-01 Папка ПО\_PSoC 643.ФЮРА.00018-01-12-02 Папка ПО\_GUI 643.ФЮРА.00018-01-12-03 Папка ПО\_MODEL 643.ФЮРА.00018-01-12-04 Файл ПО\_EXP.txt 643.ФЮРА.00018-01-12-05 Файл ПО\_PROFILE.txt 643.ФЮРА.00018-01-12-06 Файл ПО\_IVCV.txt

### <span id="page-16-0"></span>**ВВЕДЕНИЕ**

Поскольку нейтроны электрически нейтральны, они в основном взаимодействуют с ядрами атомов. Области применения нейтронов связаны со структурным анализом, определением типов кристаллических решеток или структур макромолекул веществ. В связи с этим они нашли широкое применение в медицине, материаловедении и других научных отраслях.

Важной составляющей любого исследования, связанного с применением нейтронов, является контроль их потока. Нейтроны взаимодействуют не только с анализируемым образцом, но и со средой, в которой он находится. И если в эксперименте изначально используются быстрые нейтроны, то по прошествии некоторого времени в результате многочисленных нейтронных реакций, в помещении образуются нейтронные поля частиц, энергии которых варьируются в широком диапазоне.

Известно. что тепловые нейтроны имеют большое сечение взаимодействия с ядрами атомарного вещества. В то же время, при взаимодействии быстрых нейтронов  $\rm{co}$ средой, образуется некоторое количество вторичных тепловых и надтепловых нейтронов, часть которых тоже может взаимодействовать с ядрами атомов исследуемого образца. Это означает, что для оценки достоверности данных, полученных при исследованиях, связанных с быстрыми нейтронами, важно иметь представление о количестве тепловых нейтронов, образующихся во время экспериментов.

На протяжении многих лет остается актуальной проблема развития принципов и методов детектирования тепловых нейтронов. В настоящее время интенсивно развиваются и улучшаются полупроводниковые нейтронные детекторы, представляющие выгодную альтернативу широко распространенным газовым счётчикам.

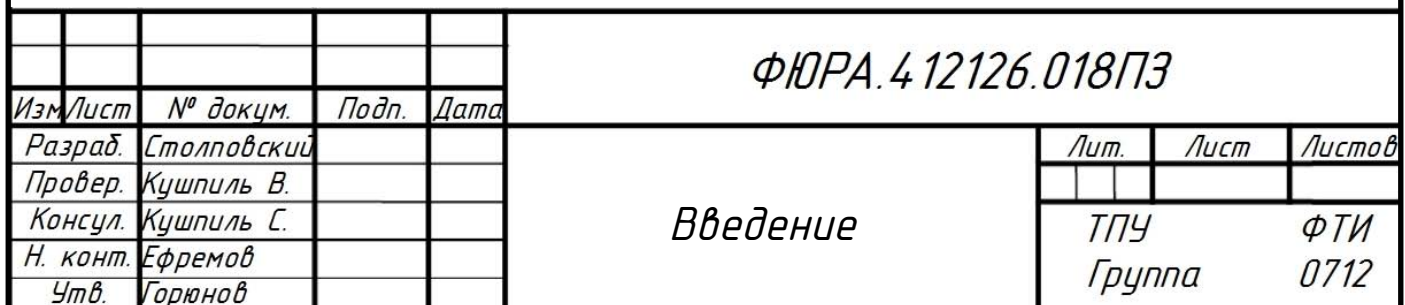

данной работы является разработка счётчика тепловых Целью нейтронов, сочетающего в себе такие параметры, как относительная дешевизна и высокая эффективность. В качестве основного сенсорного элемента данный счётчик использует мультипиксельный лавинный фотодиод, технологии производства которого бурно развиваются в настоящее время. Уникальность счётчика заключается в том, что его составной чувствительный элемент позволяет регистрировать гамма-излучение и учитывать его влияние на показания прибора.

При проектировании использовались типовые в данной области решения. Существующие исследования и теоретические расчёты схожих структур сенсорных элементов явились основанием для того, чтобы расставить данной дипломной работе в приоритеты в пользу практической  $\mathbf{M}$ экспериментальной её частей.

В работе решаются следующие задачи:

- анализ существующих усилительных схем для подобных устройств и выбор оптимального решения;

- выбор схемотехнического исполнения счётного устройства на основе микроконтроллера и разработка программного обеспечения для него;

- создание приложения для ЭВМ с графическим интерфейсом пользователя для контроля работы счётчика;

- исследование характеристик составного чувствительного элемента счётчика;

- анализ влияния воздействия ионизирующего излучения на элементы. составляющие проектируемое устройство и поиск методов их защиты и коррекции.

Результатом работы является разработанный прототип нейтронного счётчика, предназначенный для дальнейших исследований. Дополнительно в выполнения работы было результате создано несколько вариантов программного обеспечения для систем различной сложности, выполняющих функции счётного устройства.

### <span id="page-18-1"></span>**1 Теоретическая часть**

#### <span id="page-18-0"></span>**1.1 Общие сведения о принципах регистрации нейтронов**

Нейтроны регистрируются косвенно, по продуктам реакций их взаимодействия с веществом. В связи с этим практически каждый детектор состоит из вещества, интенсивно взаимодействующего с нейтронами и устройства регистрации ионизирующего излучения [1].

Так как энергии нейтронов варьируются в широком диапазоне (от  $10^{-3}$  эВ до более чем  $10^2$  МэВ [1]), а сечения реакций взаимодействия для веществ во многом определяется энергией нейтрона, существует большое количество различных методик регистрации нейтронов, предназначенных для определенных областей энергий этих частиц (различают тепловые, надтепловые, резонансные и быстрые нейтроны).

Материалы, преобразующие нейтронное излучение в электромагнитное или ионизирующее, должны удовлетворять следующим критериям [2]:

1 их сечения взаимодействия с нейтронами определенных энергий должны быть высокими (особенно важно для газовых детекторов);

2 они должны изготавливаться из оптически изотропных природных элементов, либо позволять недорогую технологию получения изотропных свойств;

3 энергия реакций, характерных для данных материалов, должна быть достаточно высока для того, чтобы отсеивать события поглощения гамма излучения, всегда присутствующего в нейтронных полях;

4 продукты реакций взаимодействия нейтронов с данными материалами должны иметь достаточно большую энергию, чтобы добраться до чувствительной области детектора.

Все реакции, которые можно использовать для детектирования нейтронов в общем можно описать следующим образом.

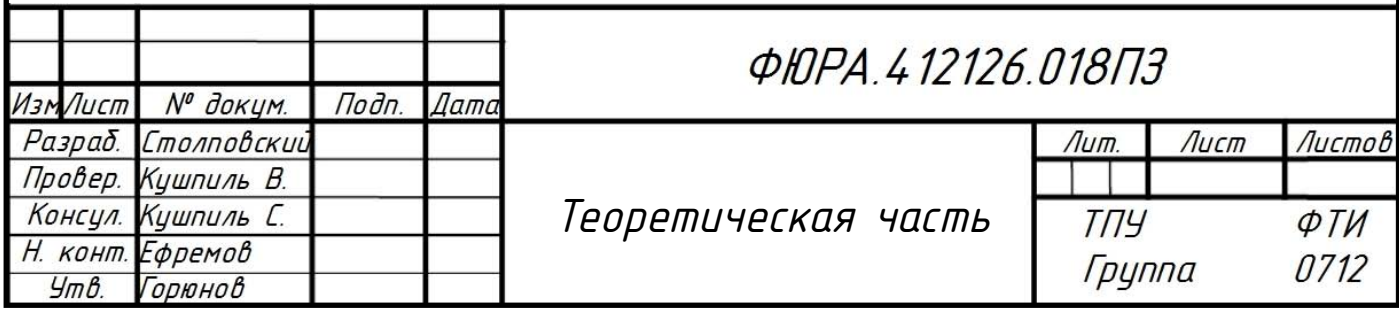

Самые распространённые реакции, используемые для регистрации нейтронов во многих нейтронных детекторах [3]:

**<sup>10</sup>B(n,α)**

$$
{}^{10}\text{B+n} \rightarrow {}^{7}\text{Li}+\alpha
$$
\n
$$
{}^{7}\text{Li}*\alpha+\gamma(0.48 \text{ MeV})
$$
\n
$$
E_{\text{Li}}+E_{\alpha}=Q=2.31
$$
\n
$$
m_{\text{Li}V\text{Li}}=m_{\alpha}v_{\alpha}
$$
\n
$$
\sqrt{2m_{\text{Li}}E_{\text{Li}}} = \sqrt{2m_{\alpha}E_{\alpha}}
$$
\n
$$
= \sum_{\text{Li}=1.01 \text{ MeV, } E_{\alpha}=1.78 \text{ MeV (6%)}}
$$
\n
$$
E_{\text{Li}}=1.01 \text{ MeV, } E_{\alpha}=1.78 \text{ MeV (6%)}
$$

Микросечение захвата нейтронов:  $\sigma$  = 3842 бн (0,0253 эВ).

В природном боре содержится 19,8 % изотопа <sup>10</sup>B.

## **6Li(n,α)**

<sup>6</sup>Li+n 
$$
\rightarrow
$$
 <sup>3</sup>H+\alpha  
\nE<sub>3H</sub>=2.73MeV, E<sub>α</sub>=2.05MeV

Микросечение захвата нейтронов:  $\sigma$  = 942 бн (0,0253 эВ).

В природном литии содержится 7,4 % изотопа <sup>6</sup>Li.

**<sup>3</sup>He(n,p)**

<sup>3</sup>He+n 
$$
\rightarrow
$$
 <sup>3</sup>H+p 0.764MeV  
\nE<sub>3H</sub>=0.191MeV, E<sub>p</sub>=0.573MeV

Микросечение захвата нейтронов:  $\sigma$  = 5320 бн (0,0253 эВ).

Данный изотоп доступен на рынке, однако дорог.

Зависимости сечения захвата от энергии нейтронов для данных веществ [4] приведены на рисунке 1.1.

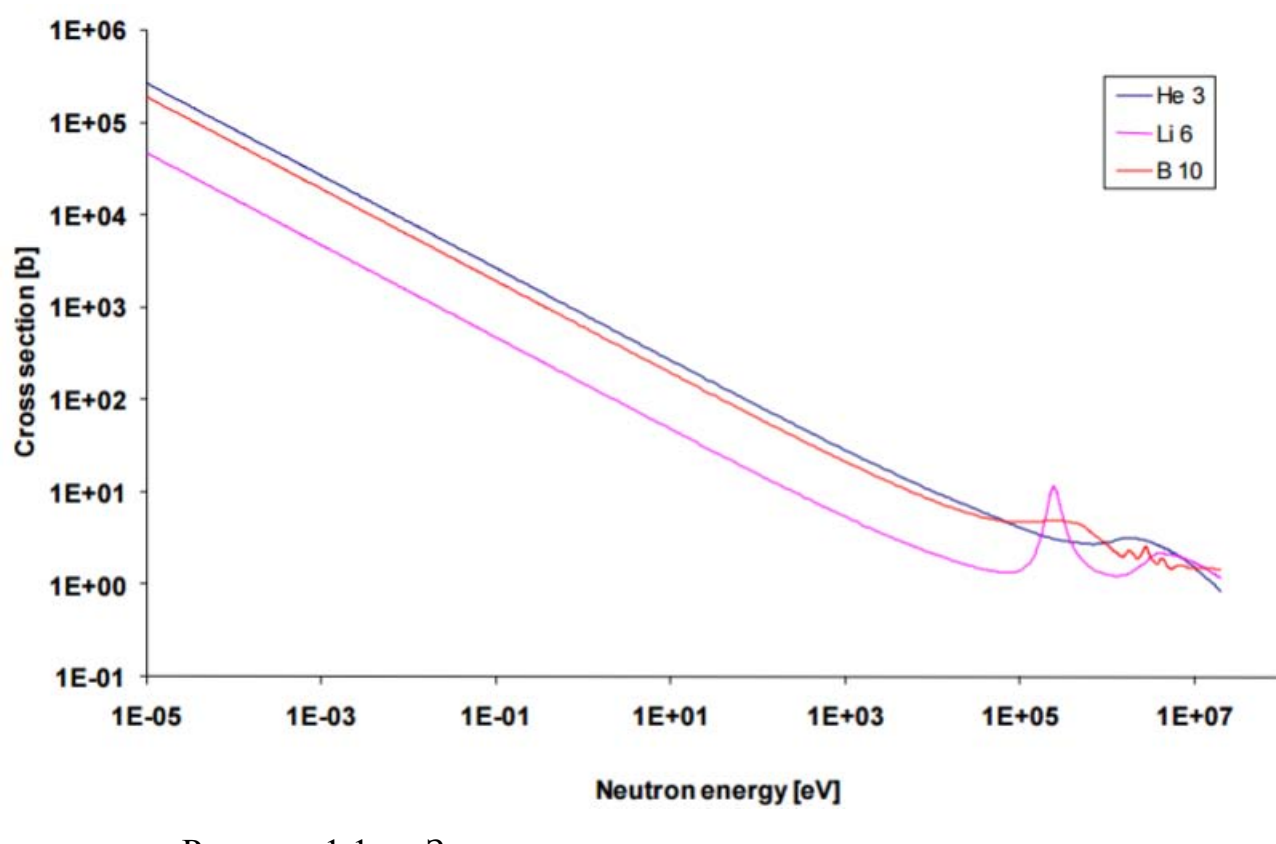

Рисунок 1.1 — Зависимость сечения поглощения рассмотренных изотопов от энергии нейтронов

# <span id="page-20-1"></span><span id="page-20-0"></span>1.2 Краткий обзор некоторых типов нейтронных детекторов 1.2.1 Газовые детекторы

Данные детекторы отличаются высокой эффективностью, но большими размерами и хрупкостью.

В настоящее время для детектирования медленных нейтронов широко используются пропорциональные счётчики [2] на основе трифторида бора  $(BF_3)$ , либо, как основная альтернатива, на основе гелия-3.

В Г<sub>з</sub>-счётчики сравнительно менее чувствительны, абсолютное давление газа в них ограничено значениями 50-150 кПа, к тому же сечение реакции захвата бора-10 ниже, чем у гелия-3. Однако данные детекторы сравнительно недороги и отличаются высокими значениями отношения сигнала к шуму в условиях небольших вибраций. Кроме этого ВF<sub>3</sub>-счётчики позволяют легко отсеивать события регистрации гамма излучения. Обогащение газа по <sup>10</sup>В

позволяет существенно увеличить эффективность счётчика (вплоть до пятикратного увеличения, в сравнении с газом, содержащим природный бор). Таким образом, трубка с газом при давлении 80 кПа, обогащенным по бору до 94 %, длиной 30 см имеет эффективность обнаружения тепловых нейтронов (0,025 эВ) 91,5 %. Но с ростом энергии частиц до 100 эВ эффективность снижается до 3,8 % [2].

В то же время <sup>3</sup>He-счётчики имеют большую эффективность, так как сечение реакции у гелия больше, и он допускает работу при больших давлениях. Однако энергия реакции на <sup>3</sup>Не ниже, поэтому выделение полезных событий (для счёта нейтронов) становится сложнее. Кроме того <sup>3</sup>Не – дорогой газ, что существенно влияет на стоимость таких детекторов.

Время роста импульсов  ${}^{3}$ Не-счётчиков имеет разброс 3-5 мкс для детектора среднего объема. Помимо этого, невозможно выяснить точно место нейтронной реакции. Эти ограничения могут быть преодолены в сцинтилляционных детекторах [2].

### <span id="page-21-0"></span>**1.2.2 Сцинтилляторы, содержащие бор и литий**

Сцинтилляторы, изготавливаемые вплавлением  $B_2O_3$  и ZnS, нашли широкое применение в измерении времени полёта нейтронов. Их изготавливают достаточно тонкими  $(1 - 2)$  мм в толщину) из-за относительной непрозрачности материалов к их собственному свету. Бор-содержащие пластиковые сцинтилляторы также доступны на рынке. Они содержат до 5  $\%$ бора и имеют световой выход на 25 % меньший, чем стандартные пластиковые сцинтилляторы. Дальнейшее увеличение концентрации бора возможно, однако ведёт к последующему уменьшению светового выхода [1]. Данные сцинтилляторы не позволяют так же эффективно подавлять шумы от регистрации гамма-излучения, как это возможно с  $BF_3 -$ трубками, что вызвано рядом причин. Например, вторичные электроны отдают всю свою энергию атомам сцинтиллятора, а газу они отдают лишь часть энергии. Более того,

органические сцинтилляторы производят намного больше света на единицу энергии от электронов, нежели от тяжелых ионов в то время, как ионизационный отклик у газов примерно одинаков [1].

Сцинтилляторы, содержащие литий обычно используются для детектирования медленных нейтронов. Чаще используют кристаллический йодид лития, так как его химические свойства схожи с йодидом натрия. Если к данному соединению добавить активатор — менее 0,1 % европия, то можно достичь светового выхода в 35% в эквиваленте NaI(Tl). Из-за высокой плотности материала, кристалл должен быть небольших размеров для обеспечения приемлемой эффективности детектирования нейтронов. Например, эффективность кристалла из высокообогащённого <sup>6</sup>LiI толщиной в 10 мм держится на отметке, близкой к  $100\%$  в диапазоне энергий:  $0.025 - 0.5$  эВ [3].

Также становятся популярными и другие методы изготовления сцинтилляторов, содержащих литий. Среди них можно выделить следующий. Порошок литиевого соединения засыпают в матрицу, состоящую из ZnS(Ag) с толщиной стенок около 0,6 мм. Такие сцинтилляторы относительно недороги и их эффективность составляет 25-30 % для нейтронов с энергией 0,1 эВ. Отсеивание событий детектирования гамма-фотонов упрощается за счёт уменьшения толщины сцинтиллятора (электроны не успевают отдать всю энергию атомам кристалла).

Пластины из ZnS толщиной 0,4 мм, легированные литием в сочетании с ПЗС-камерой часто используются для изображения нейтронов [5]. Так как световой выход такого сцинтиллятора относительно низок, камера должна быть чувствительна настолько, насколько это возможно. Для снижения темнового тока камеры ПЗС охлаждают до температуры -50 °С.

#### <span id="page-22-0"></span>**1.2.3 Планарные полупроводниковые детекторы**

Наиболее простая адаптация использования полупроводниковых приборов для регистрации нейтронов — планарный полупроводниковый детектор (также называется: твердотельный детектор, в иностранной литературе — foil coated или thin-film-coated) [3].

Детектор состоит из полупроводникового диода с тонкими контактными слоями, на который нанесён слой (или слои) материала, хорошо взаимодействующего с нейтронами (МВН). Простейший пример такой конфигурации схематично представлен на рисунке 1.2.

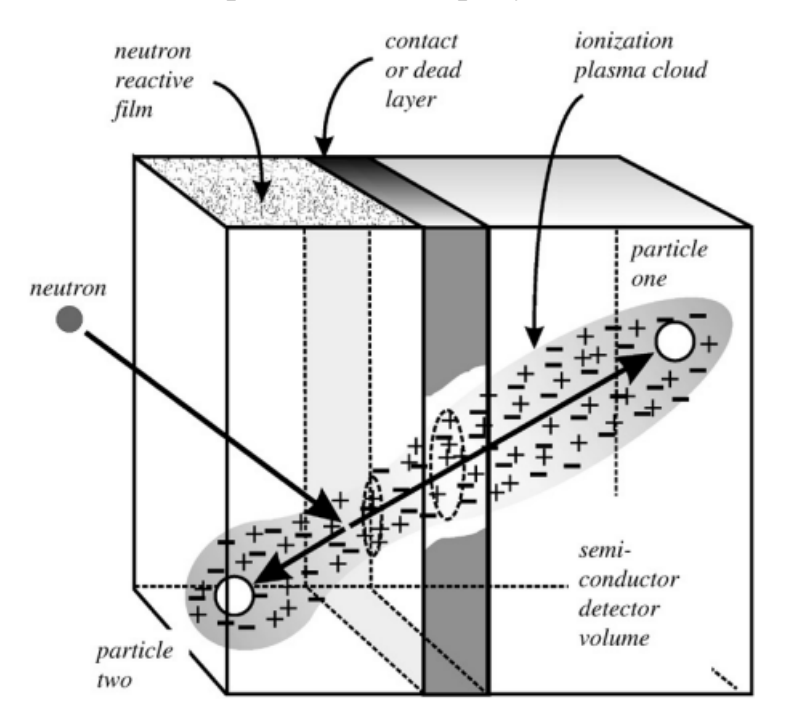

Рисунок 1.2 — Типичная структура планарного полупроводникового детектора

Как показано на рисунке, нейтроны, поглощённые в МВН высвобождают заряженные частицы — продукты реакции, которые двигаются под углом  $180^{\circ}$ относительно друг друга. При этом одна из частиц с определённой вероятностью попадает в объем полупроводникового диода. В объеме полупроводника заряженная частица теряет свою энергию за счёт кулоновского рассеяния, при этом создавая высокоплотное плазменное облако, представленное колонной электрон-дырочных пар. Диод смещён таким образом, что электрон-дырочные пары разделяются и двигаются в направлении соответствующих контактов. По мере движения, подвижные заряды наводят соответствующие им отображающие заряды на контактах, которые

интегрируются и измеряются внешним предусилителем и сопутствующей электроникой [3].

Данный тип нейтронных детекторов сильно ограничен в эффективности регистрации нейтронов. Вероятность нейтронной реакции растёт  $\mathbf{c}$ увеличением толщины слоя МВН, при этом вероятность того, что продукты реакции достигнут чувствительного объёма детектора уменьшается. Это эффективность значительно ограничивает теоретическую регистрации нейтронов. Сказанное иллюстрирует типичная для данного типа детекторов зависимость эффективности от толщины слоя МВН, полученная при моделировании данной структуры методом Монте-Карло и представленная на рисунке 1.3 [2].

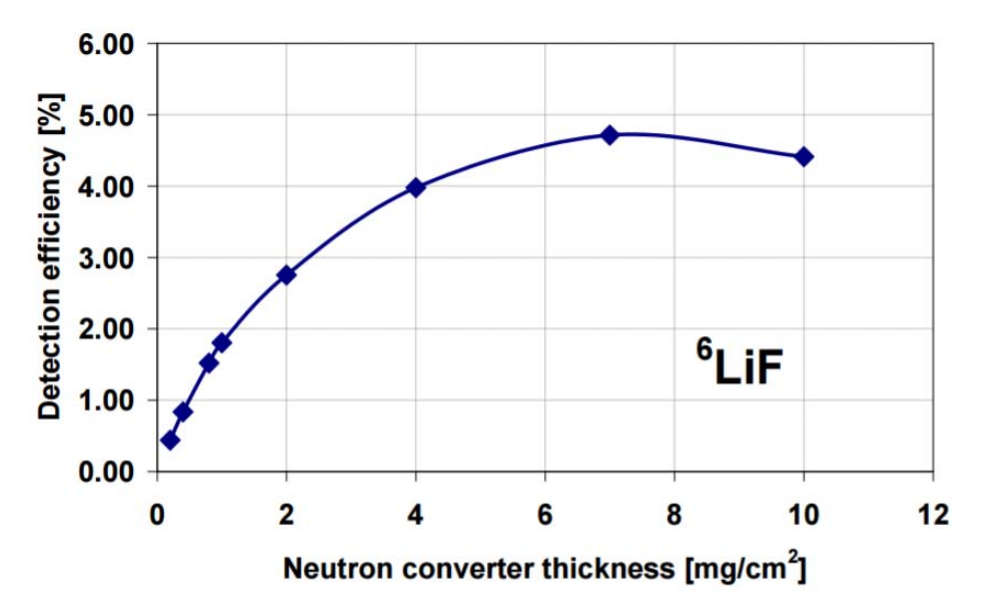

Рисунок 1.3 — Зависимость эффективности регистрации нейтронов планарной структурой от толщины слоя МВН <sup>6</sup>LiF

### <span id="page-24-0"></span>1.2.4 Другие типы детекторов

Трековые детекторы предназначены для восстановления траектории полёта частицы. Нейтроны, взаимодействуя с ядрами атомов вещества, составляющего детектор, производят заряженные частицы, которые образуют дефекты в этом веществе [6].

Активационные детекторы используют искусственную радиоактивность одного или нескольких специально подобранных веществ для детектирования нейтронов и определения спектра их энергий [6]. Их основные преимущества — это сравнительно низкая цена и лёгкость в градуировке.

Пузырьковые детекторы содержат капли жидкости, взвешенные в полимерном геле. Продукты реакции взаимодействия нейтрона с атомами капли в попытке преодолеть силу натяжения её поверхности, защищающую каплю от испарения, выделяют большое количество энергии. Данный тип детектора не чувствителен к гамма-излучению, а чувствительность к нейтронам определенных энергий задается ещё на стадии производства. Таким образом он может использоваться в дозиметрии.

Помимо перечисленных, для детектирования нейтронов используются следующие методы:

1 метод протона отдачи — использование энергии протонов, образовавшихся в результате нейтронных реакций;

2 время-пролётный метод используется для детектирования нейтронов, для которых можно точно определить время реакции захвата;

3 метод замедления нейтронов — использование дополнительных замедляющих веществ (например парафин) для снижения энергии нейтронов и, как следствие, повышения эффективности детектора.

### <span id="page-25-0"></span>**1.2.5 Сравнение рассмотренных типов детекторов нейтронов**

Сравнение основных типов детекторов, рассмотренных выше представлено в таблице 1.1 [7], [8].

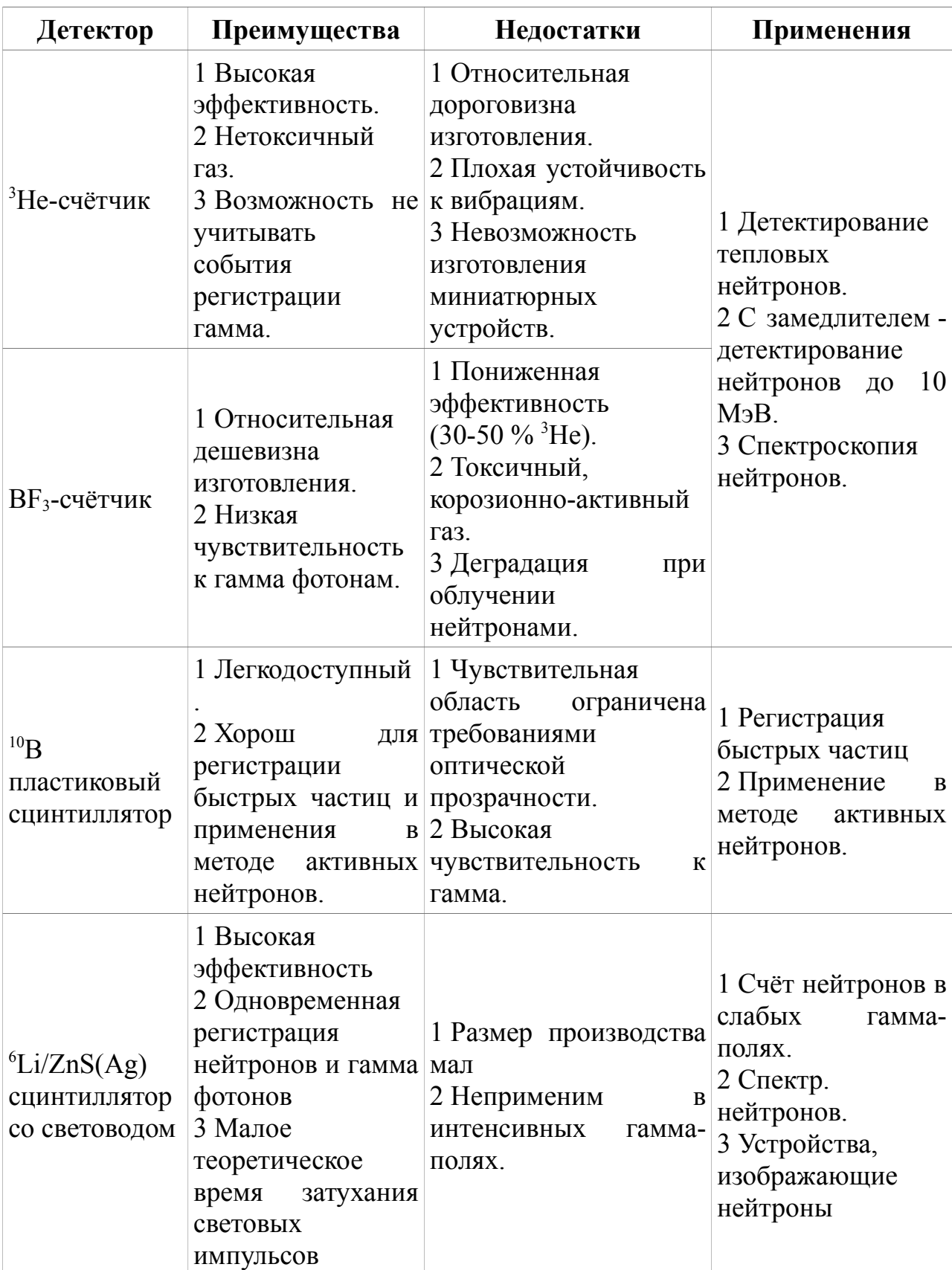

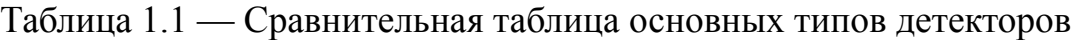

Продолжение таблицы 1.1

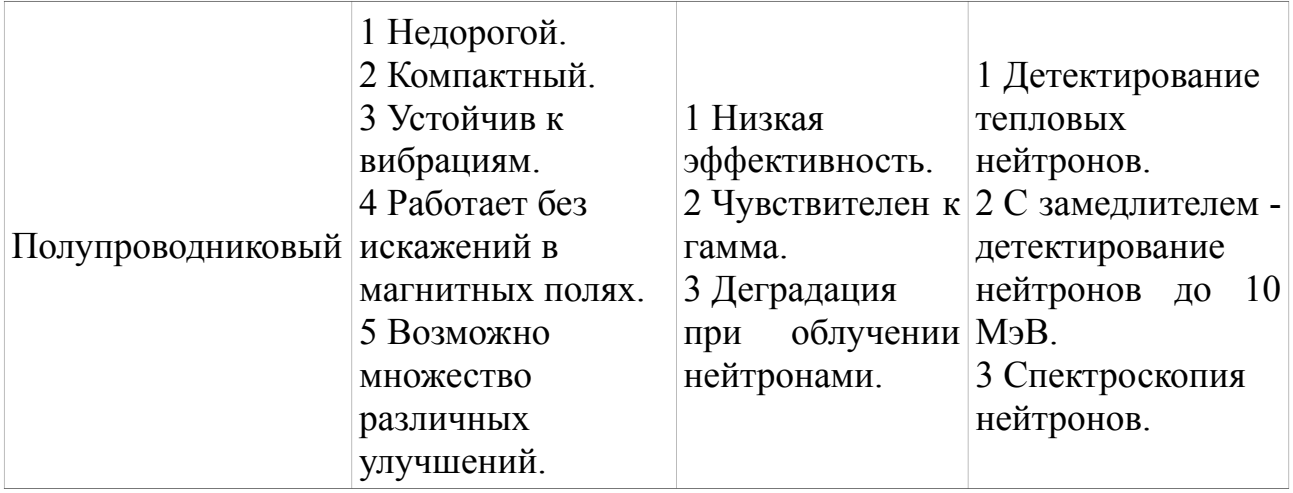

# <span id="page-27-1"></span><span id="page-27-0"></span>1.3 Описание проектируемого счётчика и его составных элементов 1.3.1 Обоснование выбора типа проектируемого счётчика

Полупроводниковые детекторы тепловых нейтронов позволяют с допустимой точностью оценивать флюенс частиц, при этом потребляя минимум ресурсов. Планарные полупроводниковые структуры недороги и просты в изготовлении. При выходе какого-либо элемента детектора из строя, возможна быстрая и недорогая его замена. Так, для проектируемого счётчика цена сенсорного элемента в канале счёта гамма-фотонов — PIN-фотодиода BPW34 составляет приблизительно 1 евро, цена мультипиксельного лавинного фотодиода Sensl C-Series, используемого в канале счёта тепловых нейтронов порядка 50 евро. Цена электронных компонентов для схем усилителей, а также разработки плат для них не превышает 100 евро [9, 10]. Счётчик может быть достаточно компактным и иметь небольшие размеры.

Описанные преимущества и побудили остановиться именно на таком типе детектора.

## <span id="page-28-0"></span>**1.3.2 Описание структуры сенсорного элемента счётчика**

В финальной версии разрабатываемого счётчика предположительно будет использоваться сенсорный элемент, структура которого была предложена Василием Кушпилем и представлена на рисунке 1.4.

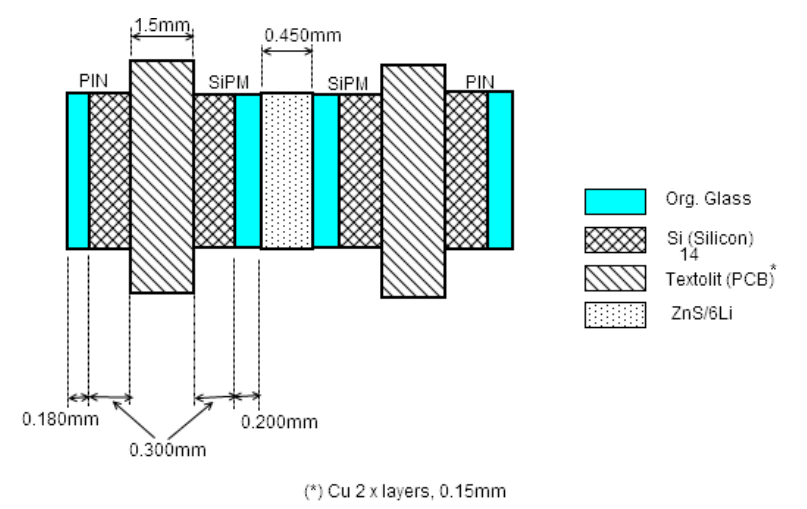

Рисунок 1.4 — Структура сенсорного элемента проектируемого счётчика

Сенсорный элемент состоит из двух МЛФД, которые в совокупности со сцинтиллятором представляют собой двойную планарную полупроводниковую структуру. Более подробная схема такой структуры изображена на рисунке 1.5 [3].

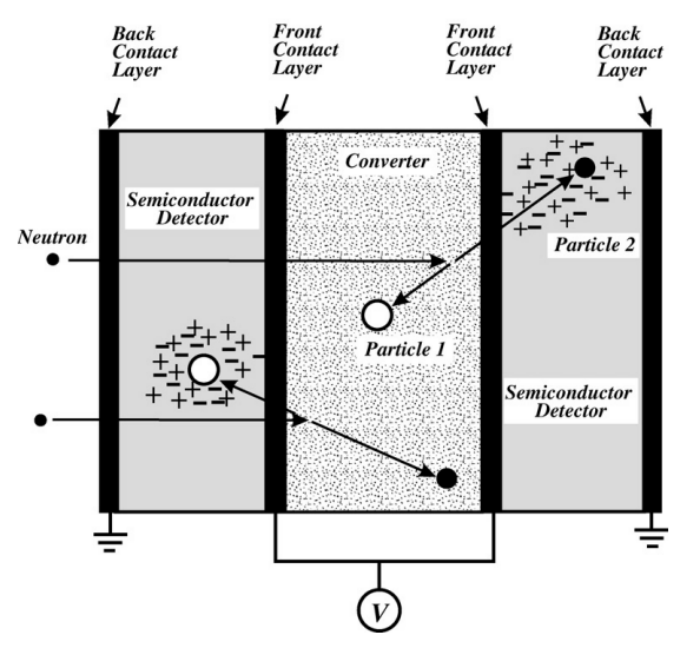

Рисунок 1.5 — Схема двойной планарной структуры сенсорного элемента счётчика нейтронов

Данная структура позволяет увеличить эффективность детектирования нейтронов.

С противоположной стороны печатных плат, к которым крепятся МЛФД располагаются *PIN*-фотодиоды. Они предназначены для регистрирации гамма-излучения и компенсации ошибки счёта, возникающей из-за присутствия в нейтронных полях гамма-фотонов, которые с определенной долей вероятности могут привести к возникновению электрического импульса на контактах МЛФД.

## <span id="page-29-0"></span>**1.3.3 Описание и принцип работы мультипиксельного лавинного фотодиода**

МЛФД состоит из лавинных фотодиодов, соединенных параллельно. Диоды предназначены для работы в режиме обратного пробоя - гейгеровском режиме, что позволяет получить большой коэффициент усиления, составляющий величину порядка  $10^5$  -  $10^7$ .

Фотоны, попадающие на чувствительную поверхность поглощаются в объёме диода на глубине 1 — 5 мкм [11]. Образованные в результате поглощения фотонов электроны и дырки разгоняются до энергий, достаточных для того, чтобы вызвать лавину. Вторичные электроны и дырки будут образовывать вторую лавину и так далее. Это явление приведет к тому, что ток через диод будет возрастать. Для того, чтобы погасить лавину прибегают к специальным мерам. Наиболее простая из них — пассивное гашение. Последовательно с диодом соединяют гасящий резистор, ограничивающий ток через диод.

Каждый пиксель МЛФД выдает одинаковый импульс тока, независимый от количества поглощенных фотонов, что обусловлено принципом работы диода. Так как пиксели соединены параллельно, по амплитуде выходного импульса можно вычислить, сколько пикселей фотодиода сработали.

Электрическая схема МЛФД и структура одного пикселя представлены на рисунке 1.6 [12].

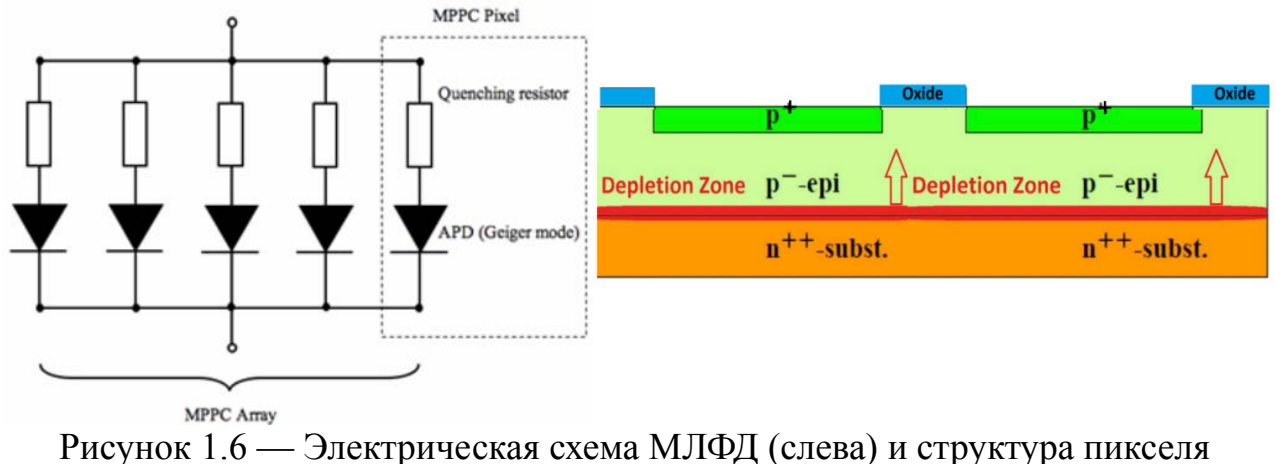

фотодиода (справа)

## <span id="page-30-0"></span>**1.3.4 Описание и принцип работы** *PIN***-фотодиода**

*PIN*-фотодиод состоит из полупроводников *p*-типа, *n*-типа и участка собственной проводимости, расположенного между ними. Большая часть фотонов поглощается в участке собственной проводимости диода в связи с тем, что этот участок на два порядка толще остальных. При поглощении фотонов высвобождаются носители заряда, токовый импульс которых может быть снят с выводов фотодиода. Упрощённая структура *PIN*-фотодиода представлена на рисунке 1.7.

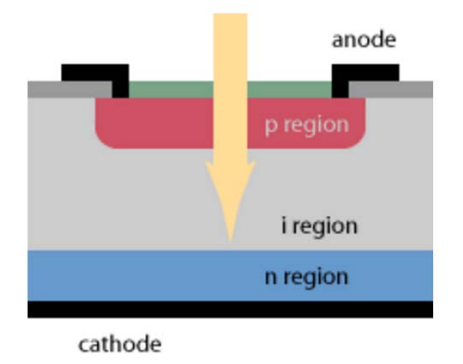

Рисунок 1.7 — Упрощённая структура *PIN*-фотодиода

Этот тип фотодиода был выбран в связи с тем, что при использовании *p-n* структур для детектирования высокоэнергетических фотонов возникают следующие проблемы:

— ширина возникающей обедненной области может быть меньше длины поглощения фотона;

— носители заряда, образованные вне обедненной области (но в объеме детектора) могут диффундировать в неё и создать фототок, однако процесс диффузии займет время, что отразится на форме импульса и полосе пропускания элемента.

При использовании *PIN*-фотодиода вероятность возникновения подобных проблем сводится к минимуму, так как ширина обедненной области у него намного больше.

### <span id="page-31-0"></span>**1.3.5 Описание структуры проектируемого счётчика**

Так как используемые в счётчике фотодиоды имеют малую площадь чувствительной части, в сумме не превышающую 18 мм<sup>2</sup>, было принято решение создать 4х4 канальную систему счёта, в которой каждый канал содержит чувствительный элемент и схемы усиления сигналов. Схема проектируемого устройства представлена в приложении А.

Сигнал с сенсорного элемента по двум коаксиальным кабелям подаётся на сборку усилителей, состоящую из усилителя сигнала с *PIN*-фотодиодов и усилителя сигнала с МЛФД. Данные устройства питаются от источников двуполярного питания ±6 В. Выходы усилителей подсоединены к счётному устройству, представляющему собой систему на кристалле. В данном устройстве осуществляется преобразование аналогового сигнала в цифровой. Также в нем реализована схема антисовпадений — для коррекции счёта. Устройство высылает содержимое регистров счётчиков по последовательному порту на ЭВМ (интерфейс RS-232) с заданным периодом времени.

### <span id="page-32-2"></span>**2 Практическая часть**

## <span id="page-32-1"></span>**2.1 Моделирование и выбор усилителей**

Сигнал с чувствительных элементов детектора составляет величину в доли мкА — единицы мА. В связи с этим он должен быть предварительно усилен для последующей обработки.

В качестве усилителей рассматривались типовые схемы, используемые для предварительного усиления в схожих по принципу и конструкции детекторах.

### <span id="page-32-0"></span>**2.1.1 Моделирование сигнала** *PIN***-фотодиода**

Для регистрации гамма-излучения используется *PIN*-фотодиод *BPW*34. В рамках данной работы была создана его упрощённая *SPICE*-модель. Схема данной модели представлена на рисунке 2.1.

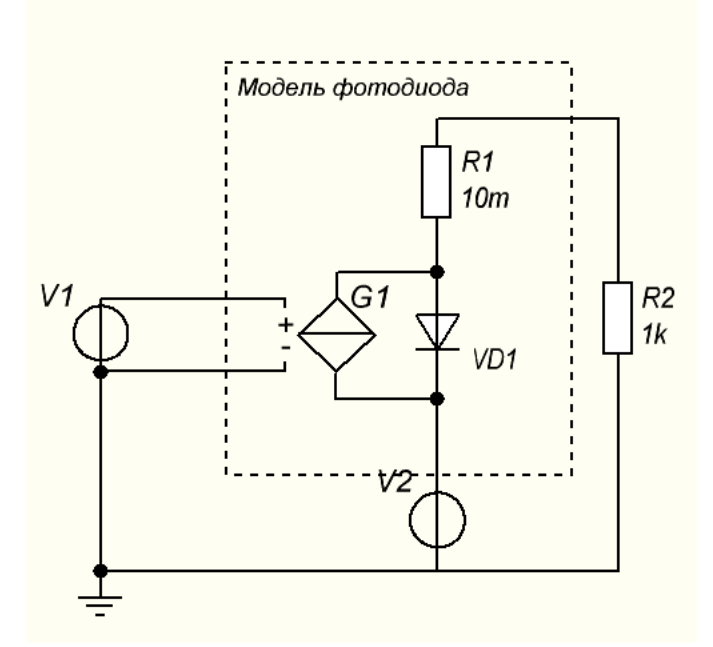

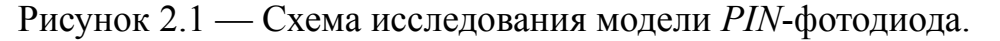

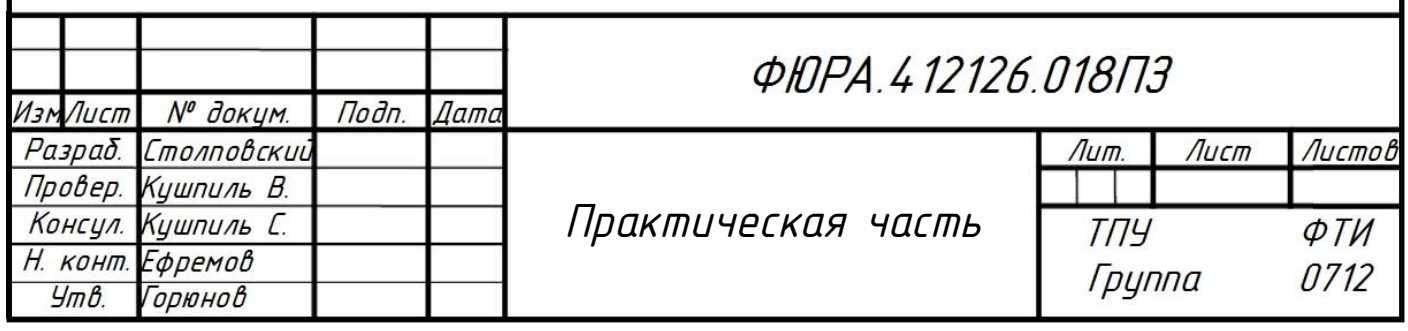

Модель состоит из диода VD1, соединённого параллельно с источником напряжением,  $G1$ , тока, управляемого моделирующим фототок, пропорциональный напряжению на управляющем входе (коэффициент пропорциональности будет введен ниже). Источник управляющего напряжения -  $V1$ . Сигнал напряжения с данного источника является аналогом удельной мощности излучения  $(1 \text{ }B \text{ } -1 \text{ } Br/cm^2)$ . оптической поглошённого чувствительной частью фотодиода. Источник напряжения  $V2$  осуществляет обратное смещение диода (вывод на рабочую точку), резистор R1 представляет собой последовательное сопротивление диода, а резистор  $R2$  – сопротивление нагрузки. По сути, модель является переработанным аналогом модели несмещенного фотодиода, представленной в [13], однако шумы в ней практически не учитываются.

Вводится определение коэффициента пропорциональности межлу световым током и оптической мощностью излучения. Чувствительность диода  $R$  определяется как отношение светового тока к оптической мощности и является функцией от напряжения смещения диода. В данной модели эта зависимость не учитывается, то есть R рассматривается как постоянный коэффициент. Приблизительно оценим величину R, исходя из технической документации на ВРИЗ4. Зададимся значением удельной оптической  $P_0 = 0, 2MBT/cm^2$  тогла с **VЧЁТОМ** мошности: **BCCX** предположений чувствительность для света длиной волны 900 нм:

$$
R_{900\mu\text{m}} = \frac{10^{-5}}{2*10^4} = 0,05\text{A} \cdot \text{cm}^2/\text{Br}.
$$
 (2.1)

Учитывая характер зависимости световой чувствительности от длины волны, задаемся  $R_r = 0.01A * \text{cm}^2/\text{Br}$ .

Значение темнового определили технической тока диода **ИЗ** документации:  $I_D = 6$ нА.

Значения последовательного сопротивления для фотодиодов лежит в диапазоне от 1 до 20 мОм, зададимся значением:  $R_s = 15$ мОм.

Далее следует определить ёмкость *p-n* перехода. В данной модели учитывается упрощённая — экспоненциальная зависимость ёмкости от напряжения обратного смещения. В общем виде экспоненциальная зависимость выражается:

$$
C_J = a * e^{b * V_b},\tag{2.2}
$$

где  $C_I$  – ёмкость *p-n* перехода, п $\Phi$ ;  $V_b$  – напряжение обратного смещения, B; *a, b* - константы, подлежащие определению.

Определим экспоненту по двум точкам, взятым из документации на ВРИЗ4. После простейших преобразований системы из двух уравнений, получим соотношения:

$$
b = \frac{\ln(y_1/y_2)}{x_1 - x_2} = \frac{\ln(70/40)}{0.1 - 1} \approx -0.6218,
$$
 (2.3)

$$
a = e^{\ln(y_1) - bx_1} \approx 74,49. \tag{2.4}
$$

Также модель учитывает напряжение пробоя диода:  $V_{BR} = 60B$  $\overline{M}$ коэффициент идеальности, который принят равным 1,35.

Данная модель не описывает поведение PIN-фотодиода в динамике, поэтому необходимо её дополнить. Для этого рассмотрим эквивалентную схему замешения PIN-диода в ВЧ диапазоне, которая представлена на рисунке 2.2

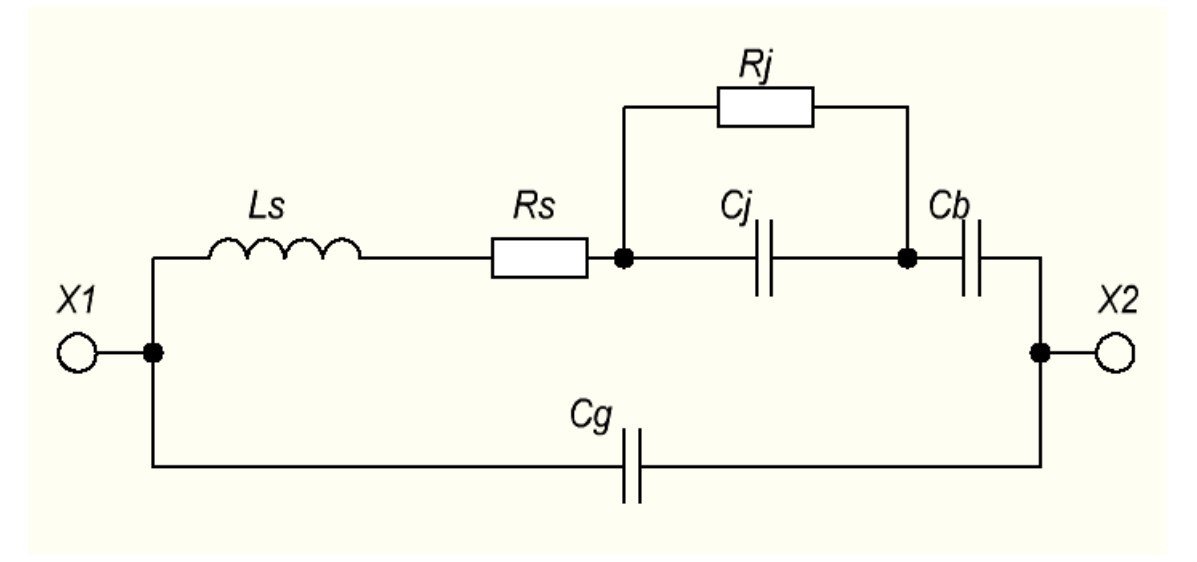

Рисунок 2.2 — Схема замещения PIN-диода в ВЧ диапазоне

В таблице 2.1 представлены типовые значения элементов данной схемы для PIN-фотодиода.

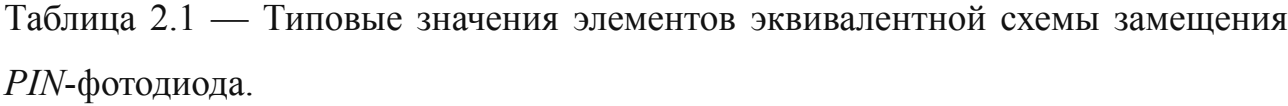

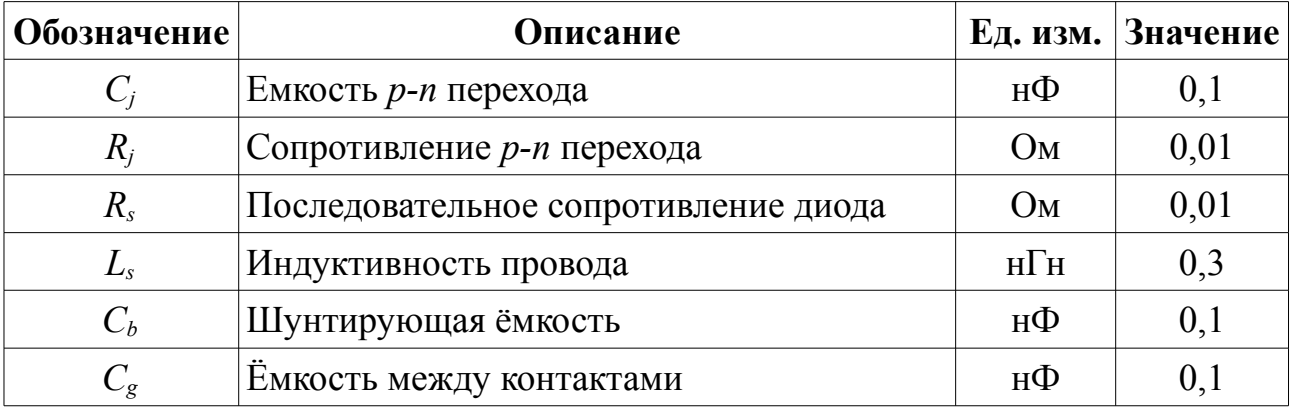

Очевидно, что переходный процесс данной схемы будет колебательным, однако, изучая значения, приведенные в таблице 2.1, можно сделать вывод: что постоянная времени, связанная с индуктивностью проводов, на 4 порядка выше остальных постоянных времени. В связи с этим мы имеем основание описать переходный процесс экспоненциальной функцией с постоянной времени:

$$
\tau = \frac{L_s}{R_s} = 30 \text{hc.}
$$
\n
$$
(2.5)
$$

Из приблизительной оценки времени нарастания и спада импульса:  $t_{\text{map}} = t_{\text{cnao}} \approx 3\tau = 90$ нс следует, что динамическая модель адекватна, так как результат с инженерной точностью совпадает с данными технической документации.

Таким образом, модель дополняется динамической составляющей. Она будет учтена следующим образом. Вместо источника напряжения  $V1$  в модели МЫ используем генератор импульсов, нарастающих  $\mathbf{M}$ спадающих экспоненциально с оценённой выше постоянной времени.

Результаты моделирования для выбранных параметров и напряжения смещения диода 6 В представлены на рисунке 2.3.
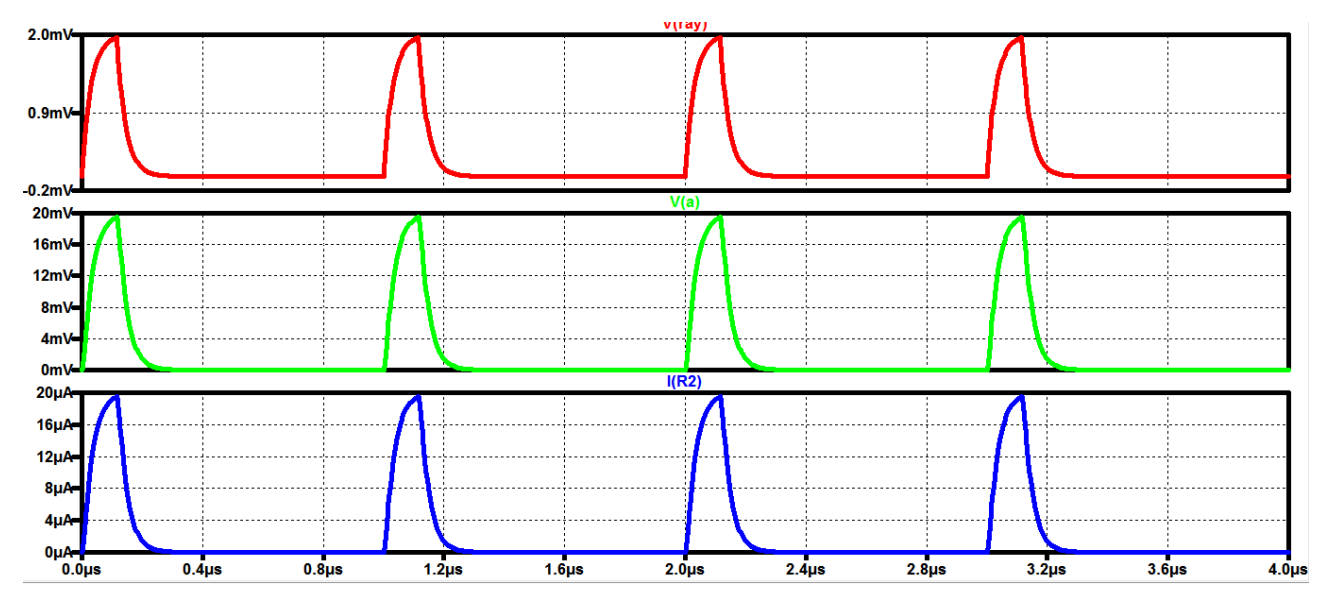

Рисунок 2.3 — Результат работы модели

Красный график — выходное напряжение генератора, зеленый и синий — соответственно напряжение на выходе схемы и ток через резистор нагрузки.

Из рисунка видно, что при удельной световой мощности в 2 м $Br/cm<sup>2</sup>$ (первый график) амплитуда импульсов тока на выходе схемы составляет 20 мкА, что прекрасно соотносится с характеристиками диода *BPW*34. Амплитуда напряжения на выходе схемы составляет порядка 20 мВ, что также согласуется с действительными значениями.

#### **2.1.2 Усилители в канале детектирования гамма-излучения**

Рассмотрим схему усиления, предложенную в [14]. Она представлена в приложении Б. В данной схеме сигнал со смещённого *PIN*-фотодиода усиливается четырьмя каскадами на операционных усилителях.

В связи с особенностями фотодиода, в усилителе приняты специальные меры для повышения ОСШ. Например, используются усилители на полевых транзисторах, потребляющие малый ток, благодаря чему токовые шумы в схеме снижаются. Емкость диода, ведущая к увеличению фазового сдвига сигнала с повышением частоты его составляющих, компенсируется конденсатором в цепи обратной связи первого каскада.

На первых ступенях данной схемы сигнал усиливается наиболее существенно, в последующих каскадах преобладают фильтрующие свойства.

Данный усилитель был смоделирован в *SPICE*-симуляторе *LTspice* XVII [15], модели операционных усилителей были взяты с официального сайта их производителя. Результат моделирования работы данного усилителя приведён на рисунке 2.4. Частотные характеристики усилителя - на рисунке 2.5.

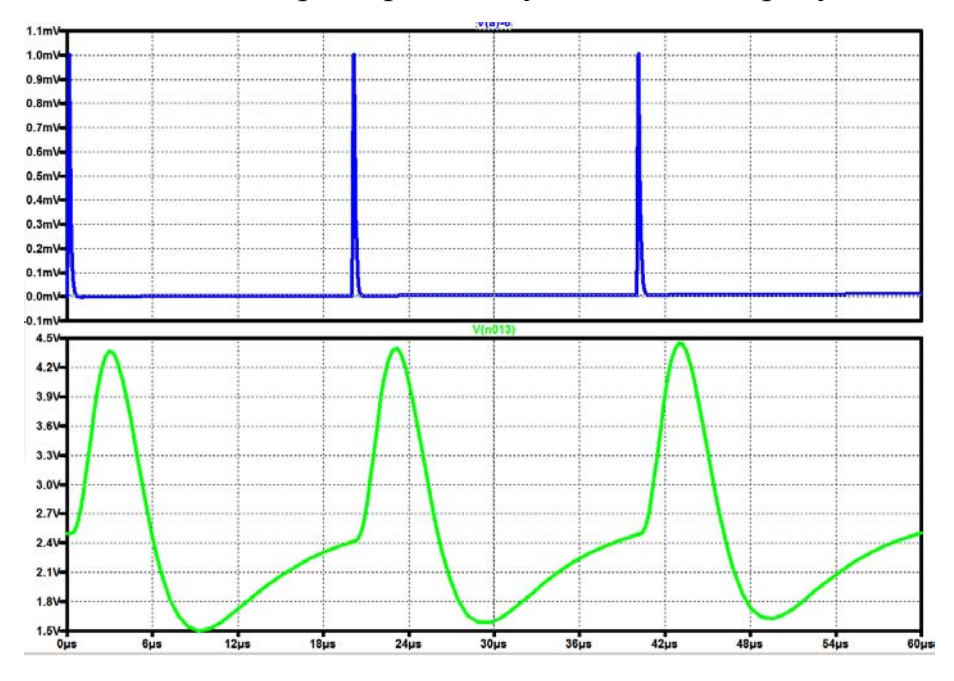

Рисунок 2.4 — Временные диаграммы входного и выходного сигналов

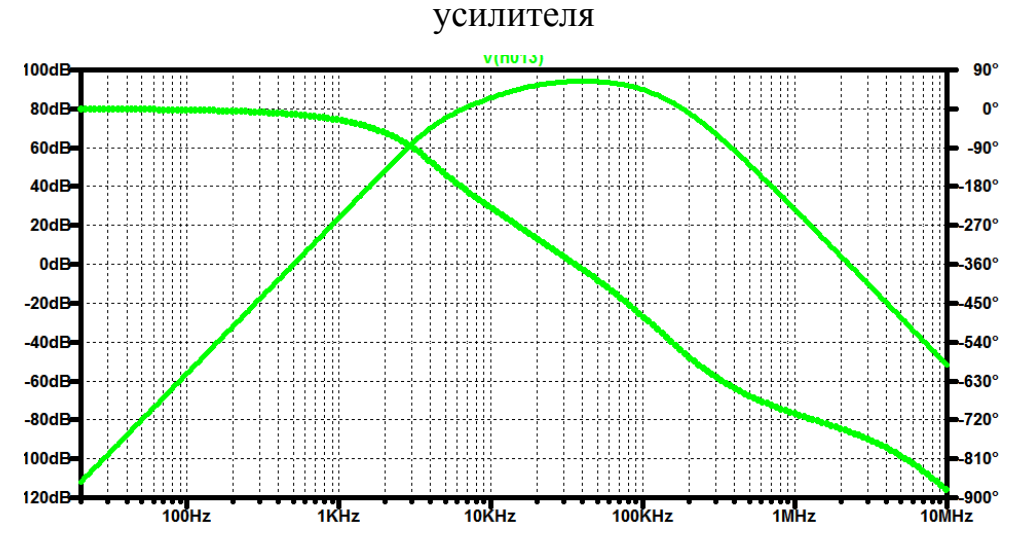

Рисунок 2.5 — Частотные характеристики усилителя

Как видно из результатов, данная схема обеспечивает большое усиление, порядка 80 дБ в ОНЧ и ОСЧ, однако имеет очень малую полосу пропускания: частота единичного усиления составляет порядка 36 кГц, в то время как полезный сигнал занимает преимущественно ВЧ область. Помимо этого видно. недостатка, **ИЗ** временных диаграмм что усилитель ПЛОХО скомпенсирован и имеет большой отрицательный выброс, что было учтено в первоначальной схеме: к выходу усилителя был подключен компаратор. По результатам также было сделано предположение, что заменив операционные усилители на более быстродействующие и широкополосные, удастся расширить полосу пропускания, однако эта мера не сработала.

Плата для данного усилителя уже была изготовлена, поэтому в рамках данной работы он был спаян и использовался для проведения экспериментов по исследованию детектора гамма-излучения. Внешний вид усилителя и корпуса представлены на рисунке 2.6.

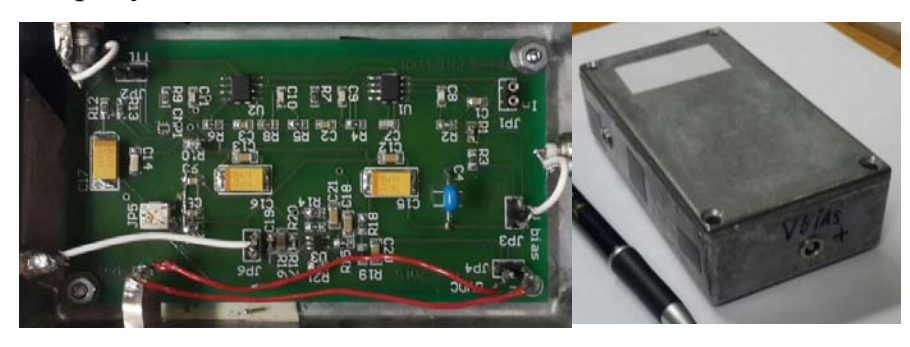

Рисунок 2.6 — Внешний вид усилителя и корпуса

Также для гамма-детектора рассматривалась другая схема усилителя. Она представлена в приложении В. Данная схема была предложена в работе [16]. О работе данной схемы сказать можно немного, в ней присутствует лишь два каскада, представляющих собой неинвертирующее включение ОУ. Входной конденсатор, как и в предыдущей схеме служит для разделения цепи усиления от цепи смещения диода, усилители рассчитаны на десятикратное усиление сигнала:

$$
\frac{V_{OUT}}{V_{IN}} = 1 + \frac{200}{22} \approx 10.
$$
\n(2.6)

В ходе данной работы была создана и исследована SPICE-модель данного усилителя. Результаты симуляции — временные диаграмы и частотные характеристики усилителя представлены на рисунках 2.7 и 2.8.

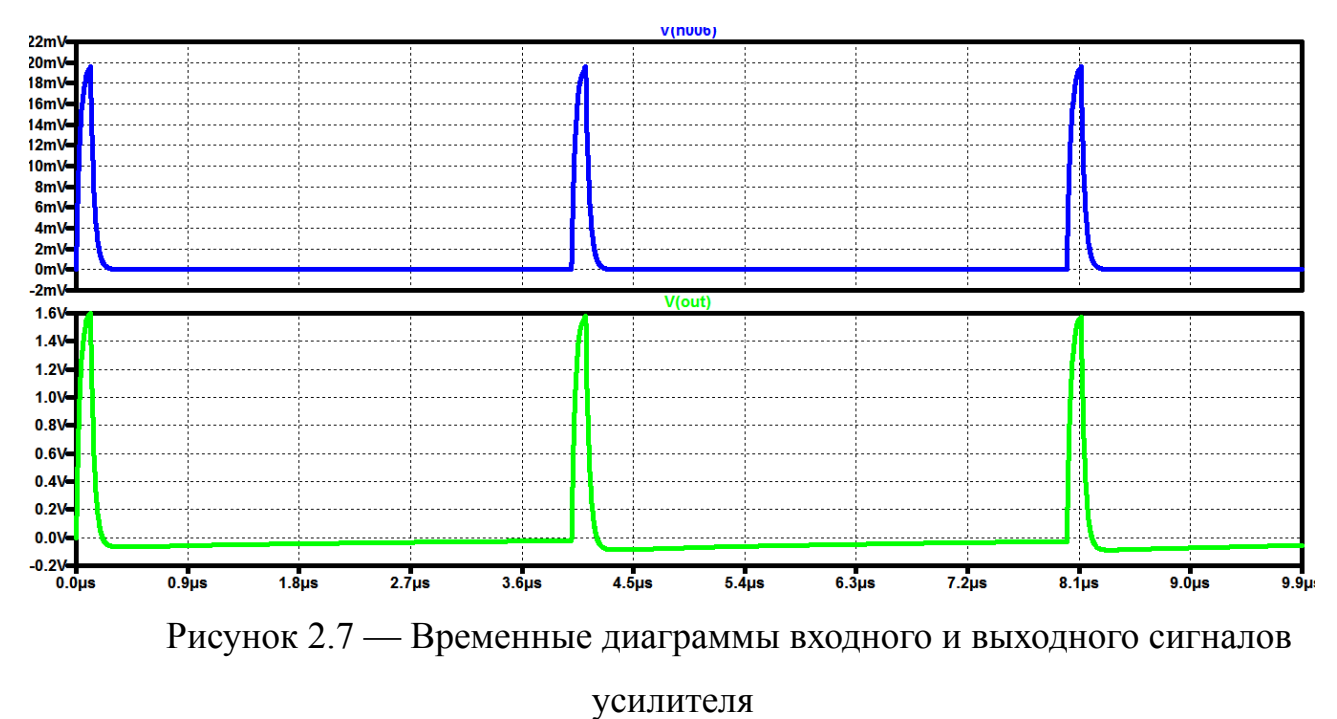

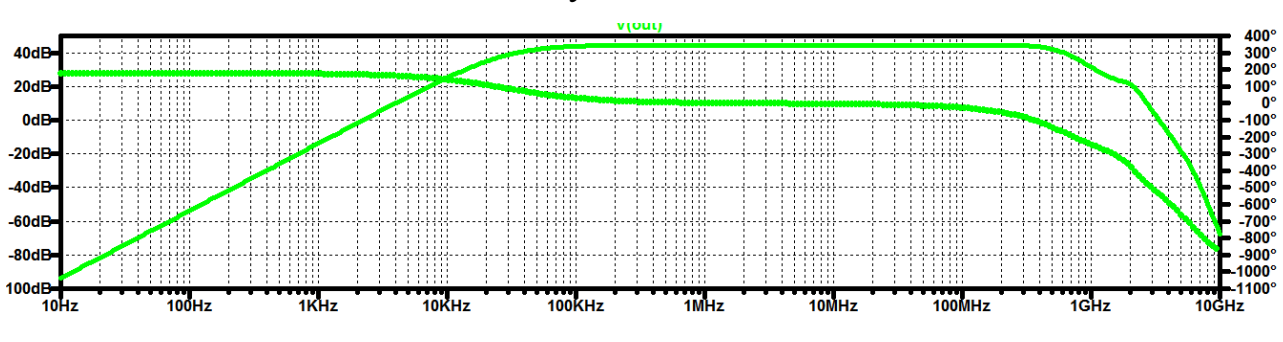

Рисунок 2.8 — Частотные характеристики усилителя

Очевидно, что данный усилитель обладает меньшим коэффициентом усиления в той же полосе частот, что и предыдущий, однако его выгодно выделяют следующие особенности: частота единичного усиления порядка 370 МГц и отрицательный выброс, меньший на порядок.

Таким образом, предпочтительной для разрабатываемого устройства является именно эта схема усиления.

# **2.1.3 Моделирование сигнала МЛФД**

Договоримся, что под сигналом МЛФД здесь и далее будет подразумевается сигнал с одного пикселя такого фотодиода.

Рассмотрим эквивалентную схему обратносмещённого пикселя МЛФД. Она представлена на рисунке 2.9 [17].

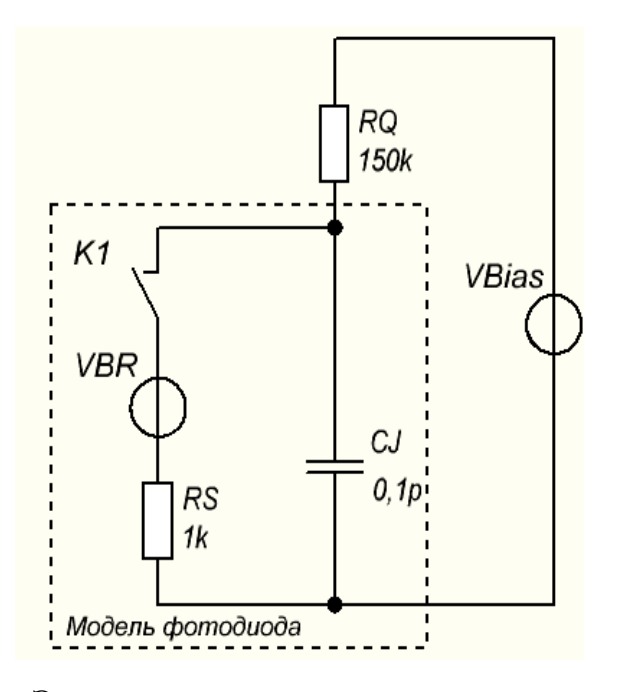

Рисунок 2.9 — Эквивалентная схема замещения одного пикселя МЛФД Напряжение обратного смещения диода превышает напряжение его пробоя на 1-5 В, что означает, что мы работаем в области пробоя. Последовательно с лавинным фотодиодом включён гасящий резистор  $R_0$ , с типовым значением сопротивления 150 кОм.

При разомкнутом ключе К1 фотодиод находится в состоянии готовности и конденсатор  $C_J$ , представляющий ёмкость  $p$ -*п* перехода, заряжен до напряжения смещения. Электрическое поле, созданное данным напряжением, в обеднённой области диода придаст образовавшемуся электрону или дырке энергию, достаточную для образования и роста лавины. Если в обеднённой области образуется электрон-дырочная пара, ключ К1 замыкается и  $C_I$ разряжается через резистор  $R_s$ , представляющий сопротивление обеднённой и нейтральной областей диода.

Учитывая. что типичные значения номиналов элементов ЭТИХ составляют  $R_s = 1 \text{\kappa} \text{Om}$ ,  $C_J = 0.1 \text{\kappa} \Phi$ , постоянная времени данного переходного процесса составит:

$$
\tau_{pasp.} = R_S * C_J = 100 \text{nc.}
$$
\n(2.7)

Используя правила Кирхгофа, оценим напряжение на диоде во время разряда конденсатора С.

$$
V_D = V_{Bias} - \frac{R_Q (V_{Bias} - V_{BR})}{R_Q + R_S} = V_{Bias} - \frac{\Delta V}{(1 + R_S / R_Q)}.
$$
 (2.8)

Таким образом, при выполнении условия  $R_o \gg R_s$ , напряжение, приложенное к диоду с инженерной точностью совпадает с напряжением его пробоя.

По мере роста лавины, падение напряжения на гасящем резисторе также увеличивается, что влечет за собой гашение лавины. Этому процессу соответствует размыкание ключа К1 и заряд конденсатора  $C_J$  от напряжения  $V_{BR}$ до напряжения  $V_{Bias}$  через резистор  $R_O$ . Постоянная времени процесса зарядки составит примерно:

$$
\tau_{\text{gap.}} = R_Q * C_J = 15 \text{hc.}
$$
\n(2.9)

Описанные процессы иллюстрирует график, представленный на рисунке  $2.10.$ 

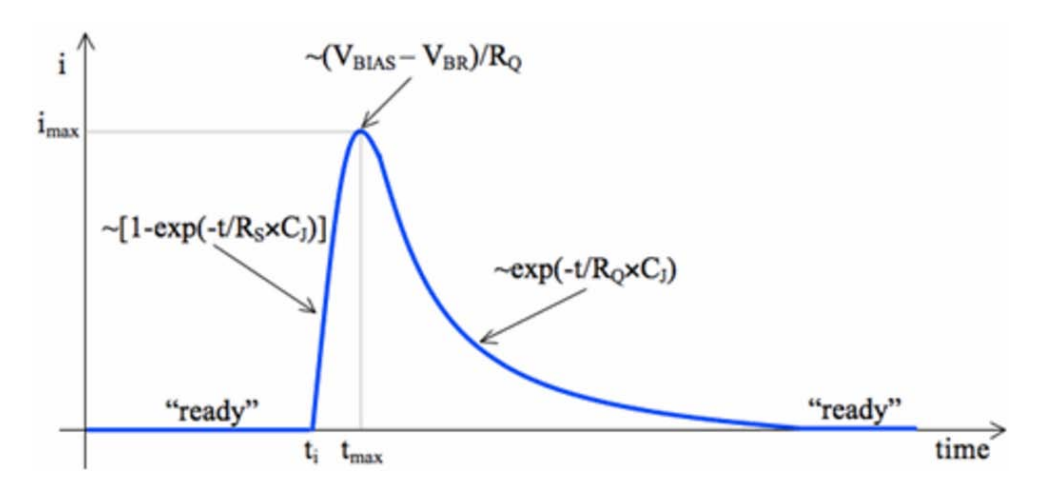

Рисунок 2.10 — Выходной токовый импульс МЛФД

Для того, чтобы определить амплитуду импульса выходного тока, было произведено моделирование распределения потенциалов в упрощённой **CTDVKTVDe** пикселя МЛФД. Структура, которой производилось ДЛЯ моделирование, представлена на рисунке 2.11.

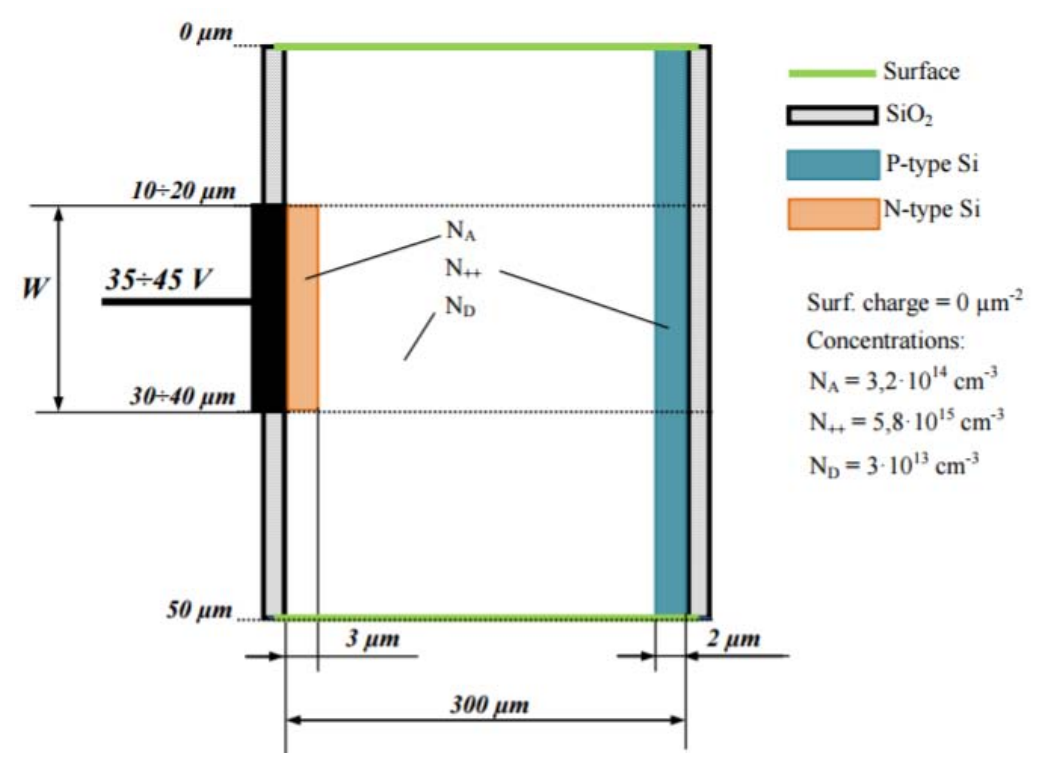

Рисунок 2.11 — Упрощённая структура пикселя МЛФД

Сначала при помощи программы *Posibin* (разработчик: Pavel Řehák, ИЯФ АНЧР), было определено распределение потенциалов в описанной структуре. Данная программа решает уравнение Пуассона методом Фурье для заданной полупроводниковой структуры. Параметры, используемые для моделирования и его результаты представлены в таблице 2.2.

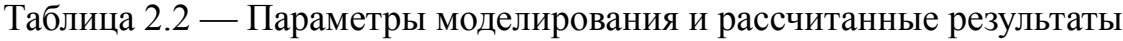

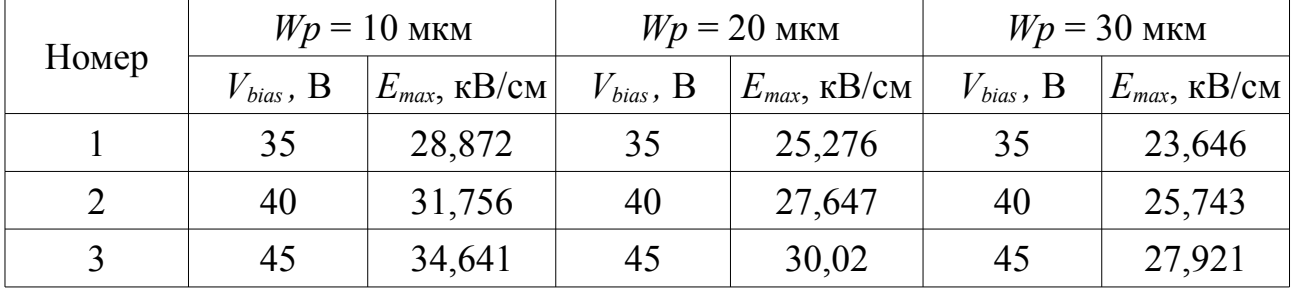

Наглядно результаты для ширины профиля 20 мкм и напряжения смещения 40 В представлены на рисунке 2.12.

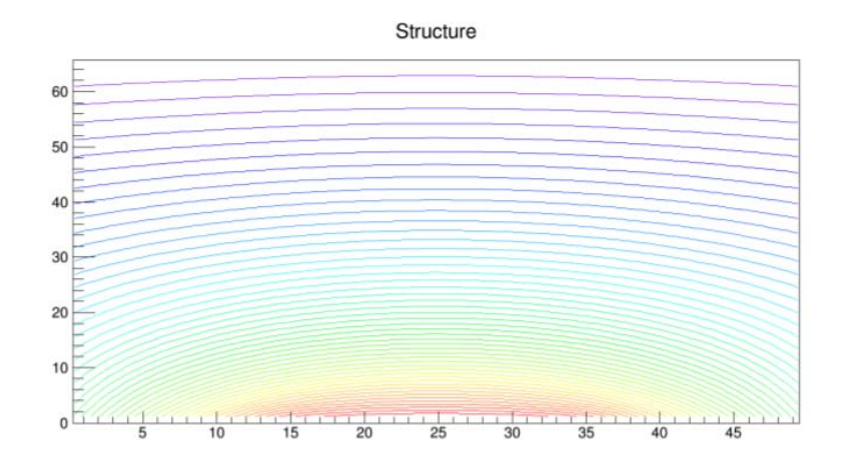

Рисунок 2.12 — Распределение потенциалов в рассматриваемой структуре

Опишем соотношения [18, 19], используемые в работе для того, чтобы по полученным результатам рассчитать импульс тока на выходе ячейки МЛФД.

Пусть *п* – концентрация электронов проводимости в обедненной области, а *v* – скорость их дрейфового движения. По определению, плотность тока электронов запишется:

$$
j = -env,\t(2.10)
$$

где е - заряд электрона.

Пусть  $dt/\tau$  – вероятность рассеяния электрона за время dt. Предположим, что  $\tau$  – величина постоянная. Тогда количество столкновений для *п* частиц будет равна  $ndt/\tau$ . За время dt концентрация носителей заряда, двигающихся в заданном направлении, уменьшится на величину:

$$
-dn = \frac{ndt}{\tau}.\tag{2.11}
$$

Разрешая уравнение (2.11) относительно *п*, получим количество электронов, не испытавших рассеяние:

$$
n(t) = n_0 e^{-t/\tau}.
$$
 (2.12)

Внешнее электрическое поле напряженностью  $E$  сообщит электрону ускорение:

$$
a = \frac{eE}{m},\tag{2.13}
$$

где  $m$  – эффективная масса электрона, для кремния составляющая 26 % от массы электрона в вакууме.

За время *t* электрон приобретет скорость:

$$
v_t = at = \frac{et}{m}E\tag{2.14}
$$

и пройдёт путь:

$$
x = \frac{eE}{2m}t^2.
$$
 (2.15)

Расстояние, пройденное электронами вдоль направления вектора электрического поля:

$$
X = \frac{en_0 \tau^2 E}{2m} \int_0^{\infty} \left(\frac{t}{\tau}\right)^2 e^{-t/\tau} \frac{dt}{\tau} = \frac{en_0 \tau^2 E}{m}.
$$
 (2.16)

Если *n*<sup>0</sup> электронов имеют время свободного пробега *t*0, то

$$
T = n_0 t_0. \tag{2.17}
$$

Некоторые электроны с определенной вероятностью будут обладать одинаковым временем свободного пробега. Это электроны, испытавшие рассеяние за время *dt*. Их количество, согласно (2.11) составит *ndt*/*τ*, а время движения — *tndt*/*τ.* Проинтегрировав это выражение по всем временам, получим время движения электронов:

$$
T = \int_{0}^{\infty} \frac{tndt}{\tau}.
$$
 (2.18)

Используя выражения (2.12), (2.17) и (2.18), получим:

$$
t_0 = \frac{1}{n_0} \int_0^\infty \frac{t n dt}{\tau} = \frac{1}{n_0} \int_0^\infty \tau n_0 \frac{t}{\tau} e^{-t/\tau} \frac{dt}{\tau} = \tau.
$$
 (2.19)

Итак, мы нашли среднее время свободного пробега электрона. Тогда скорость дрейфа электронов запишется:

$$
v_t = \frac{X}{T} = \frac{e\tau}{m}E.
$$
\n(2.20)

По определению силы тока:

$$
I_t = \frac{d(en)}{dt}.\tag{2.21}
$$

Связь напряженности электрического поля с потенциалом имеет вид:

$$
\vec{E} = \frac{d\varphi}{dx}\vec{i} + \frac{d\varphi}{dy}\vec{j} = \vec{\nabla}\varphi.
$$
\n(2.22)

Вектор имеет две компоненты по причине того, что выполняется моделирование двумерной структуры.

Таким образом, используя выражения (2.19), (2.20) и (2.21) мы можем последовательно определить силу тока дрейфующих под действием электрического поля электронов в полупроводниковой структуре.

Для расчёта из имеющегося распределения потенциалов компонент вектора напряженности электрического поля, а затем скорость и силу тока электронов была написана программа на языке *C*++.

Заданная полупроводниковая структура делится на участки площадью порядка 4 мкм<sup>2</sup>. Задается начальная точка движения электронов и рассчитывается траектории их полета. Затем происходит расчёт вышеуказанных величин. При этом тепловые колебания электронов не учитываются. Так как распределение потенциалов в структуре симметрично, можно рассматривать поведение частиц лишь в какой-либо одной её половине. Графики зависимости напряженности электрического поля от времени вдоль траекторий полета электронов при различных начальных точках приведены на рисунке 2.13.

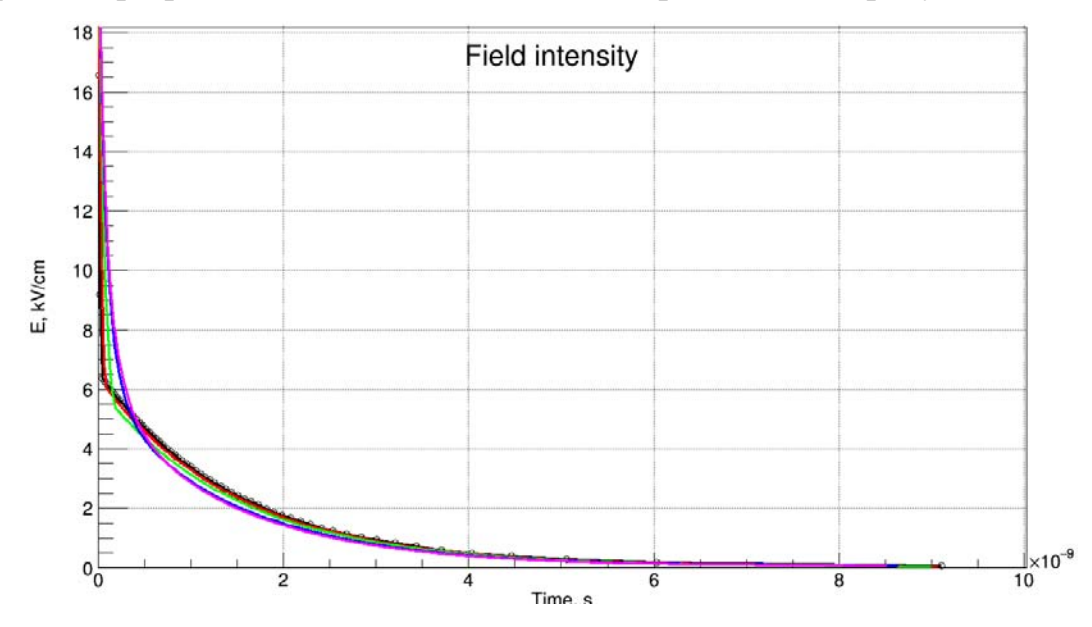

Рисунок 2.13 — Зависимости напряженности электрического поля от времени при различных начальных точках для исследуемой структуры

Графики зависимости скорости электронов от времени вдоль траектории полета при различных начальных точках приведены на рисунке 2.14.

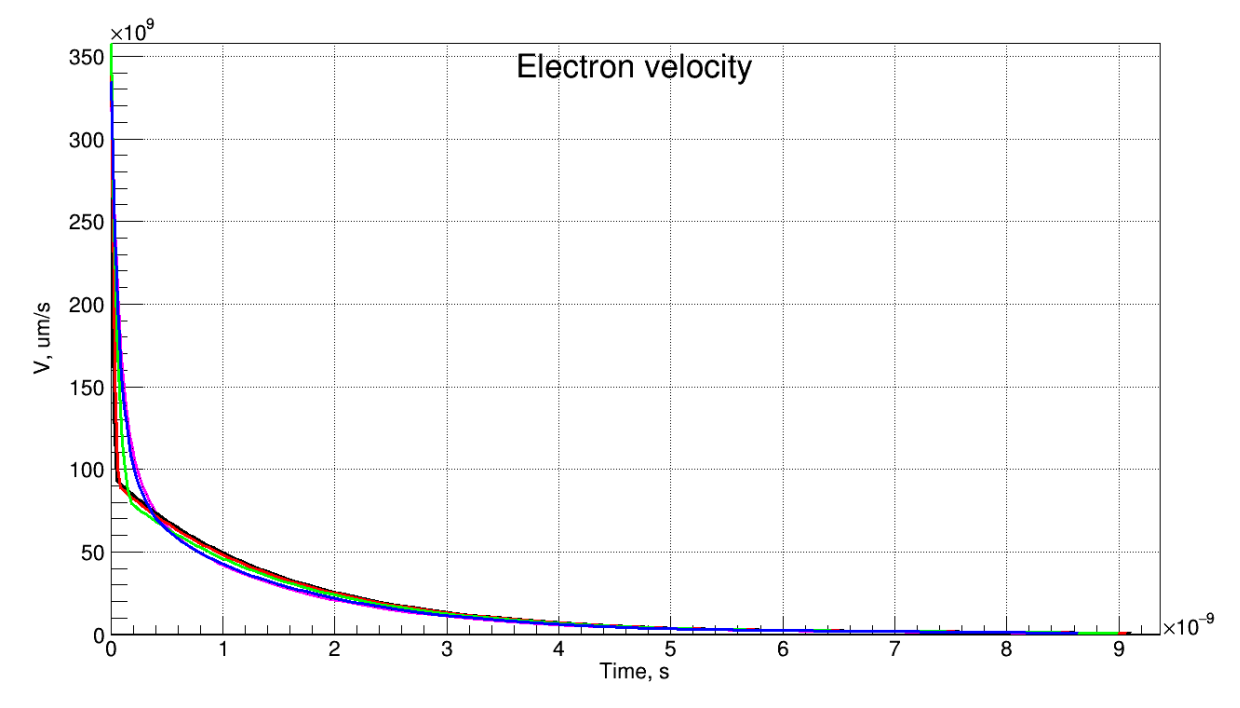

Рисунок 2.14 - Зависимости скорости движения электронов от времени при различных начальных точках для исследуемой структуры Графики зависимости силы тока электронов от времени при различных

начальных точках для  $10^9$  электронов приведены на рисунке 2.15.

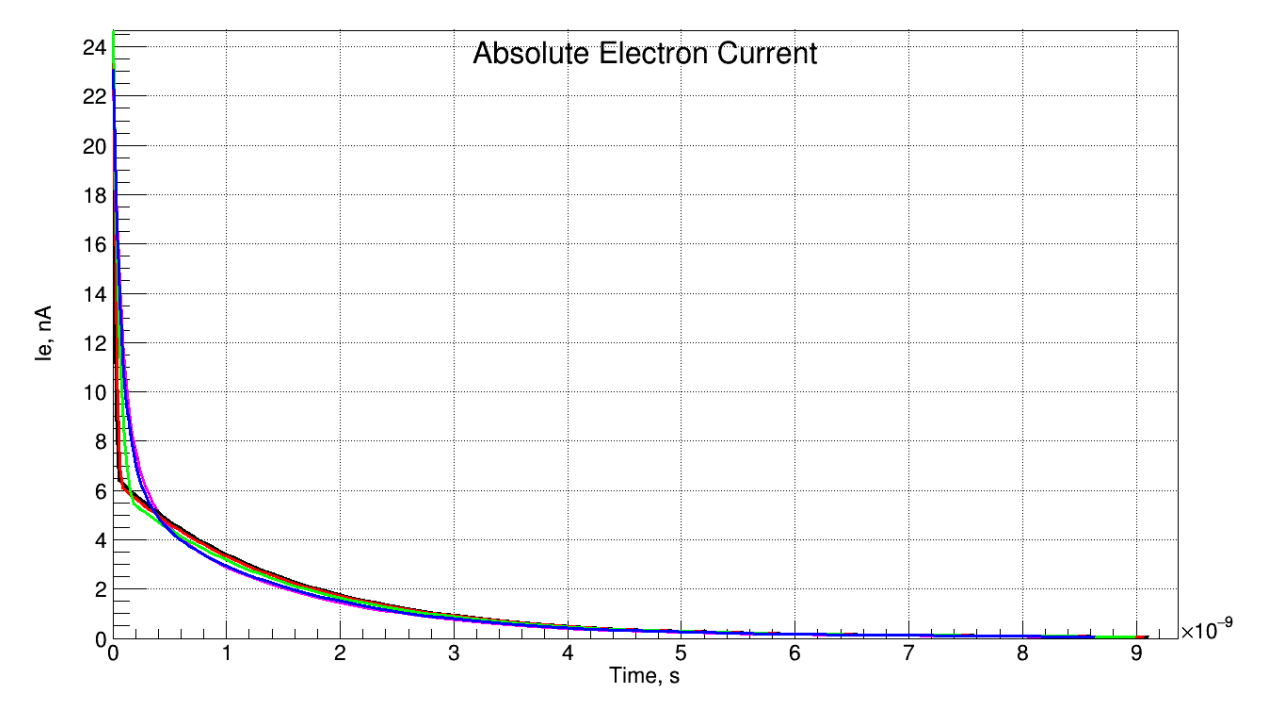

Рисунок 2.15 - Зависимости силы тока электронов от времени при различных начальных точках для исследуемой структуры

Таким образом, при введении заряда в обедненную область полупроводниковой структуры, на её контактах мы получим токовый импульс порядка 20 нА. Однако данная модель не учитывает лавинного умножения носителей заряда. Используя справочные данные, легко обнаружить, что типовой коэффициент лавинного умножения для подобных полупроводниковых структур составляет величину порядка  $10^5$ . Таким образом, токововый импульс на контактах МЛФД при введении в обедненную область заряда составляет величину в сотни мкА — единицы мА.

Согласно [20], выходной импульс МЛФД, которые используются в данной работе составляет порядка 40 мВ. Таким образом, *SPICE*-модель МЛФД представляет собой генератор импульсов, выход которого математически описывается:

$$
V_{MPD} = \begin{cases} V_{\text{max}} \left[ 1 - \exp(-t / R_{\text{s}} C_J) \right], t < t_{\text{max}} \\ V_{\text{max}} \left[ \exp(-t / R_{\text{Q}} C_J) \right], t > t_{\text{max}} \end{cases}
$$
(2.23)

# **2.1.4 Усилители для счётчика тепловых**

В наличии имеется готовый усилитель для нейтронного счётчика. Его схема была спроектирована А. П. Ивашкиным (ИЯИ РАН), и представлена она в приложении Г. Внешний вид платы и корпуса показан на рисунке 2.16.

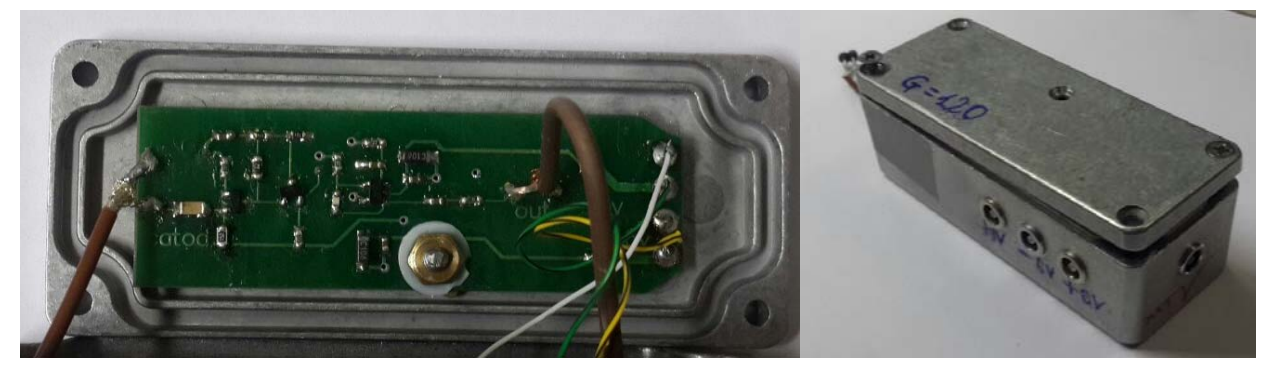

Рисунок 2.16 — Внешний вид усилителя, используемого в канале нейтронного счётчика, и его корпуса

Данный усилитель состоит из двух каскадов — входного усилительного каскада на биполярных транзисторах с обратной связью и выходного каскада на ОУ, включенного по неинвертирующей схеме. Питается усилитель от источника двуполярного питания  $\pm 6$  B.

На основе принципиальной схемы была создана SPICE - модель данного усилителя. Результаты моделирования представлены на рисунках 2.17 и 2.18.

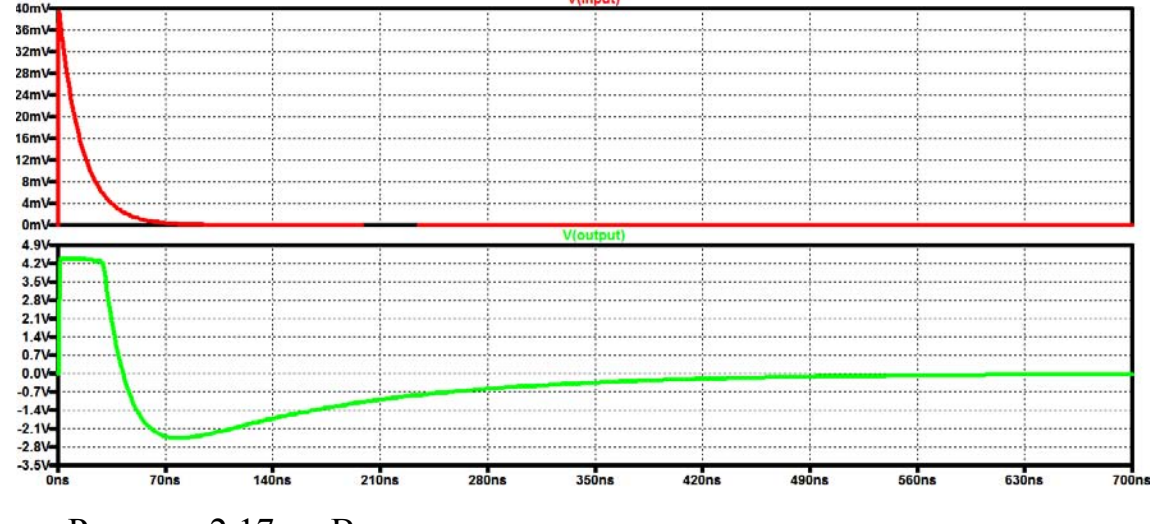

Рисунок 2.17 — Временные диаграммы входного и выходного сигналов

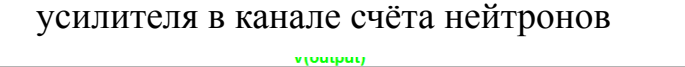

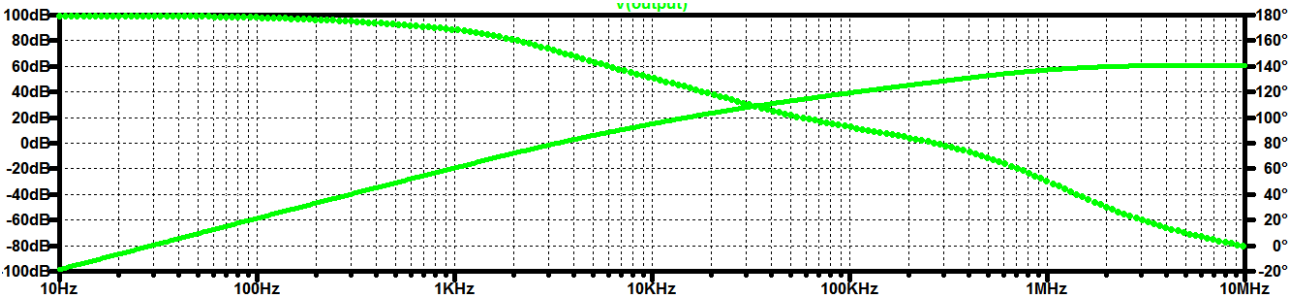

Рисунок 2.18 — Частотные характеристики усилителя в канале счета нейтронов

Анализируя результаты моделирования приходим к ВЫВОДУ. **что** усилитель имеет большой отрицательный выброс, сопоставимый с амплитудой импульса, коэффициент усиления, превышающий 60 дБ в ОНЧ и ОСЧ, относительно широкую полосу пропускания с частотой единичного усиления 299 кГц, что достаточно для корректной работы детектора.

В качестве альтернативы к данной схеме рассматривалась другая, представленная в приложении Д. Эта схема была предложена в [21]. Состоит она из двух каскадов микроволновых усилителей на биполярных транзисторах. оформленных в микросхемы. Разработанных SPICE-моделей для данных

микросхем не было, поэтому в *SPICE*-симуляции использовалась микросхема от того же производителя со схожей схемой применения. *SPICE*-модель данной микросхемы представлена на рисунке 2.19.

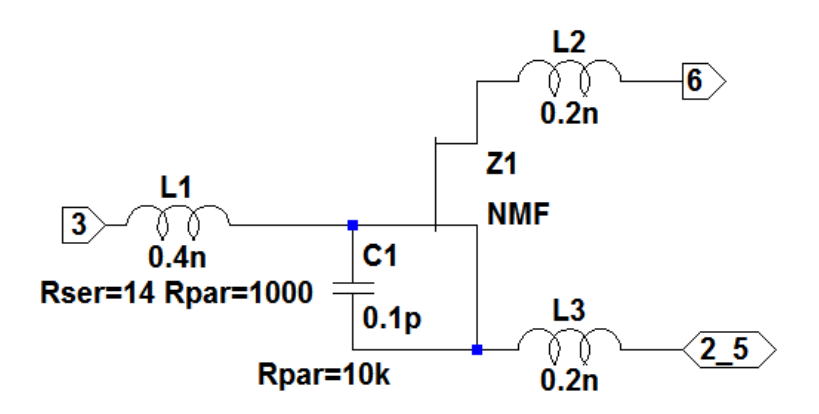

.model nmf nmf (vto=-0.7, beta=0.19, b=0.8, alpha=4, lambda=0.09, +rd=0.25, rs=0.125, cgs=0.5p, cgd=0.12p, pb=0.7 is=1p)

Рисунок 2.19 — Модель микросхемы, используемая при моделировании

работы усилителя

Рассмотрим результаты моделирования данной схемы. Временные характеристики представлены на рисунке 2.20, частотные — на рисунке 2.21.

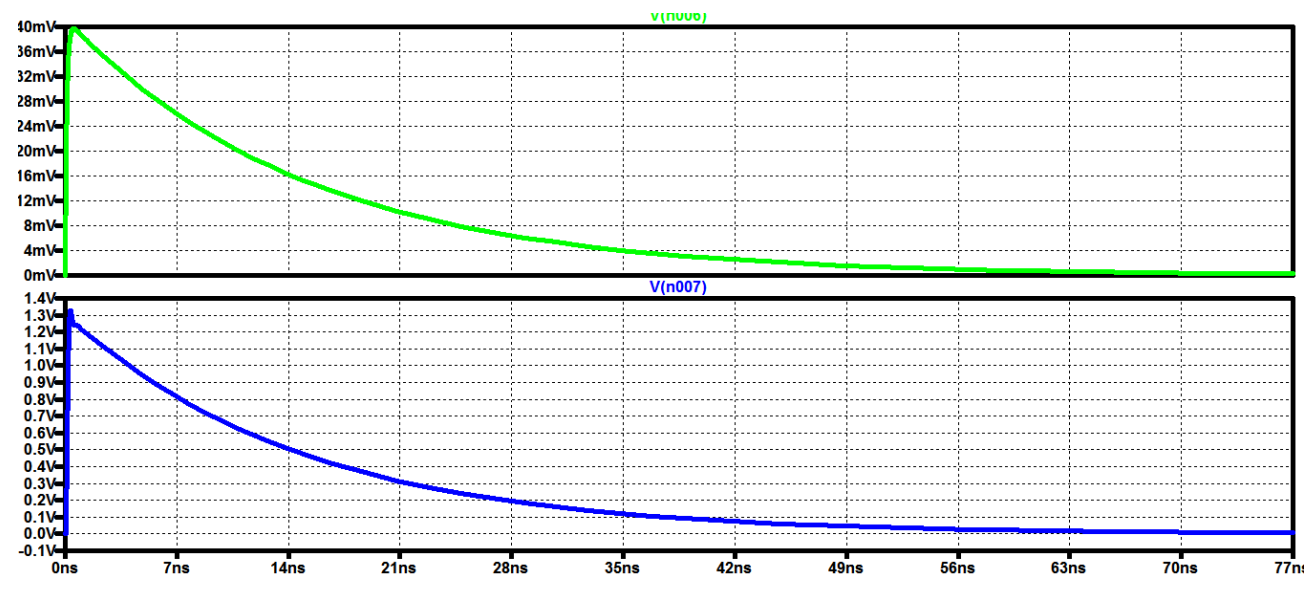

Рисунок 2.20 — Временные диаграммы входного (зеленый) и выходного (синий) сигналов рассматриваемого усилителя.

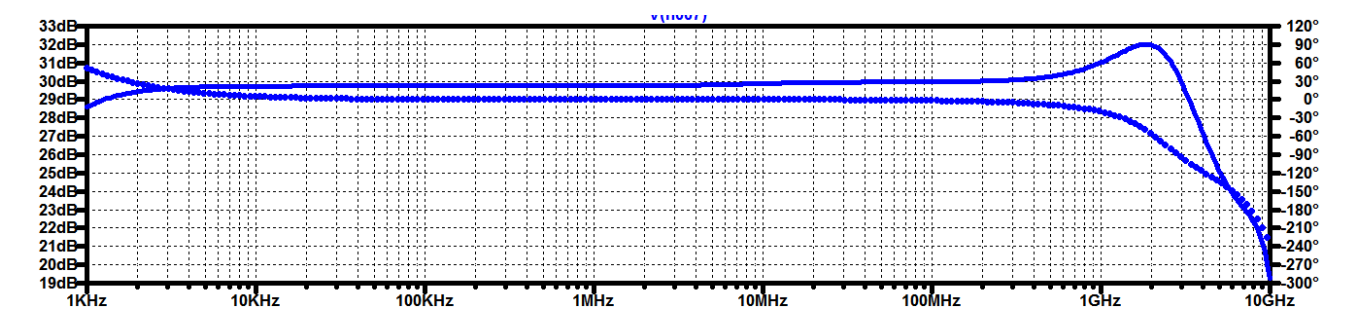

Рисунок 2.21 — Частотные характеристики рассматриваемого усилителя По результатам моделирования, можно заметить, что данная схема обладает очень широкой полосой пропускания, что является её несомненным преимуществом, так как частота счёта разрабатываемого устройства зависит главным образом от полосы пропускания усилителя (если не учитывать порог амплитудного дискриминатора, который может быть задан произвольно). Также этот усилитель обеспечивает достаточное усиление и хорошо скомпенсирован.

Сопоставив результаты моделирования отдельных схем, можно прийти к выводу, что вторая схема обладает значительными преимуществами и в будущем будет использоваться как основная.

# 2.2 Разработка программного обеспечения

Отдельным функциональным блоком разрабатываемого счётчика является устройство счёта. В соответствии с техническим заданием, данное устройство должно производить счёт аналоговых импульсов с выходных контактов усилителя в течении заданного периода, и затем посылать собранные данные на ЭВМ через устройство преобразования UART-USB.

Полученные данные должны обрабатываться по мере поступления, результат обработки должен представляться графически, помимо этого необходимо организовать ведение регистрационных файлов для того, чтобы в последующем использовать записанные данные для анализа работы устройства.

Для того, чтобы осуществить поставленные задачи, был произведен выбор готового устройства, удовлетворяющего заданным требованиям. В качестве такого устройства было предложено использовать программируемую систему на кристалле PSoC, разработанную компанией Cypress Semiconductor. Выбор данной системы обусловлен её возможностями, которые явно выделяют её среди других устройств на рынках микроконтроллеров и ПЛИС. Помимо микроконтроллера, данное устройство имеет унифицированные цифровые блоки, работу которых можно описать на языке разработки программ Verilog. Эта составляющая позволит с легкостью реализовать схему антисовпадений на данном устройстве. Кроме того, в устройство также входят программируемые аналоговые блоки, позволяющие задавать опорное напряжение аналоговых компараторов программно. Эти и другие преимущества явились причиной того, что роль счётного блока в разрабатываемом счётчике будет играть именно  $PSoC$ .

Для разработки программного обеспечения на ЭВМ использовалась программная среда National Instruments LabWindows CVI 2015 [22], которая позволяет эффективно организовать взаимодействие различных устройств с компьютером и обладает внушительным функционалом для создания графического пользовательского интерфейса.

# 2.2.1 Программное обеспечение для PSoC 4100

Bo программах, разработанных для *PSoC* предусмотрено **BCCX** управление периодом счёта. Для того, чтобы задать нужный пользователю период счёта, ему необходимо ввести в терминале команду формата ! ххххх, где х - это число от 0 до 9. Пятью числами задаётся период счёта в секундах последовательно от тысяч до десятых долей. К примеру, команда на счёт в течении полутора секунд будет выглядеть следующим образом: !00015. Помимо этого предусмотрены дополнительные команды. К примеру, если послать на устройство символ «?», оно покажет текущий период счёта. Работа данных команд продемонстрирована на рисунке 2.22

53

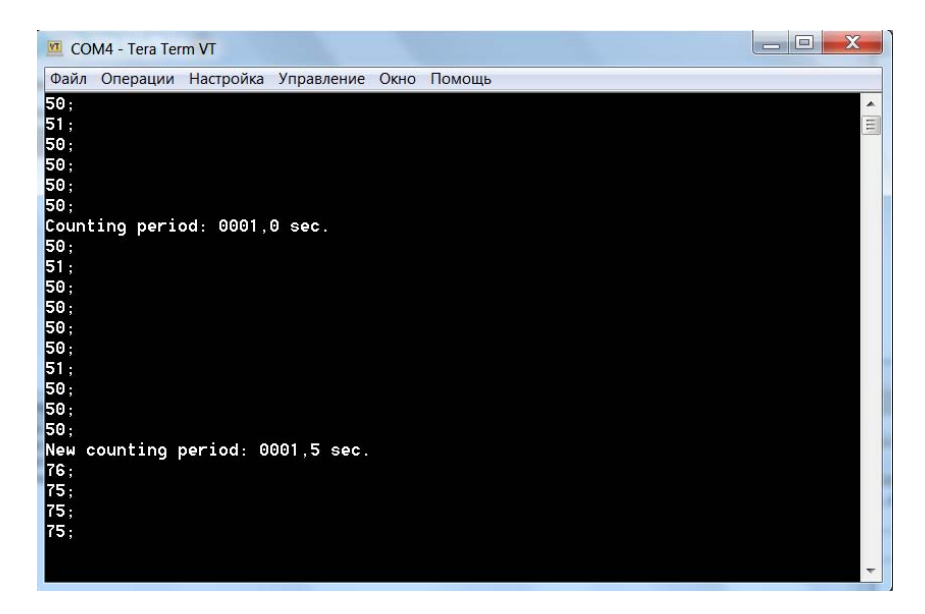

Рисунок 2.22 — Окно терминала, отображающего данные, принятые с *PsoC* Алгоритм работы программ описывается блок-схемой, представленной в приложении Е.

Внешний вид схемы для отладки программ представлен на рисунке 2.23

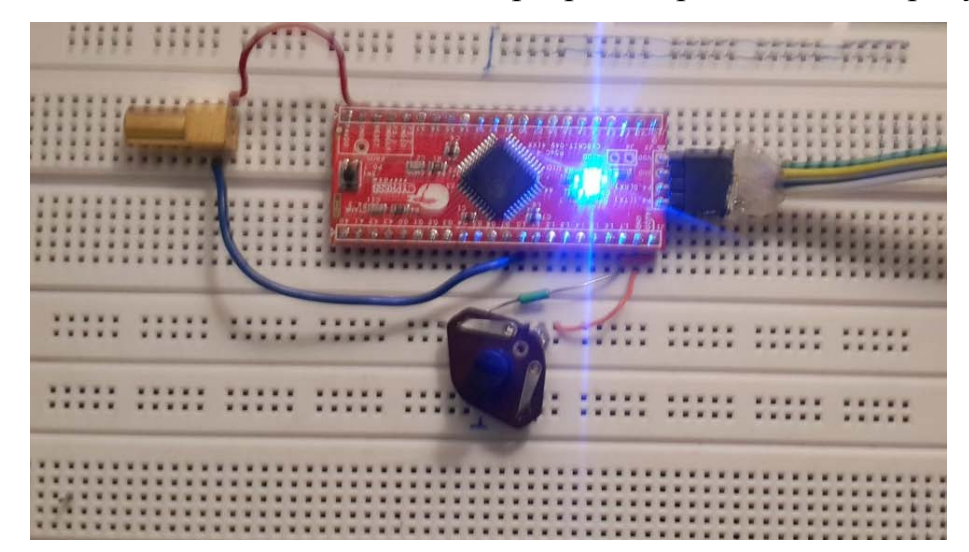

Рисунок 2.23 — Внешний вид схемы, используемой для отладки программ

Изначально в качестве счётного устройства была выбрана СнК семейства 4100. Так как функциональных возможностей данной микросхемы не хватало для того, чтобы в полной мере решить все задачи, для неё было разработано три программы, предназначенных для систем счёта различных сложностей. Рассмотрим каждую программу последовательно.

В первой программе реализован счёт импульсов с одного канала. Компоненты, задействованные в системе, представлены на рисунке 2.24

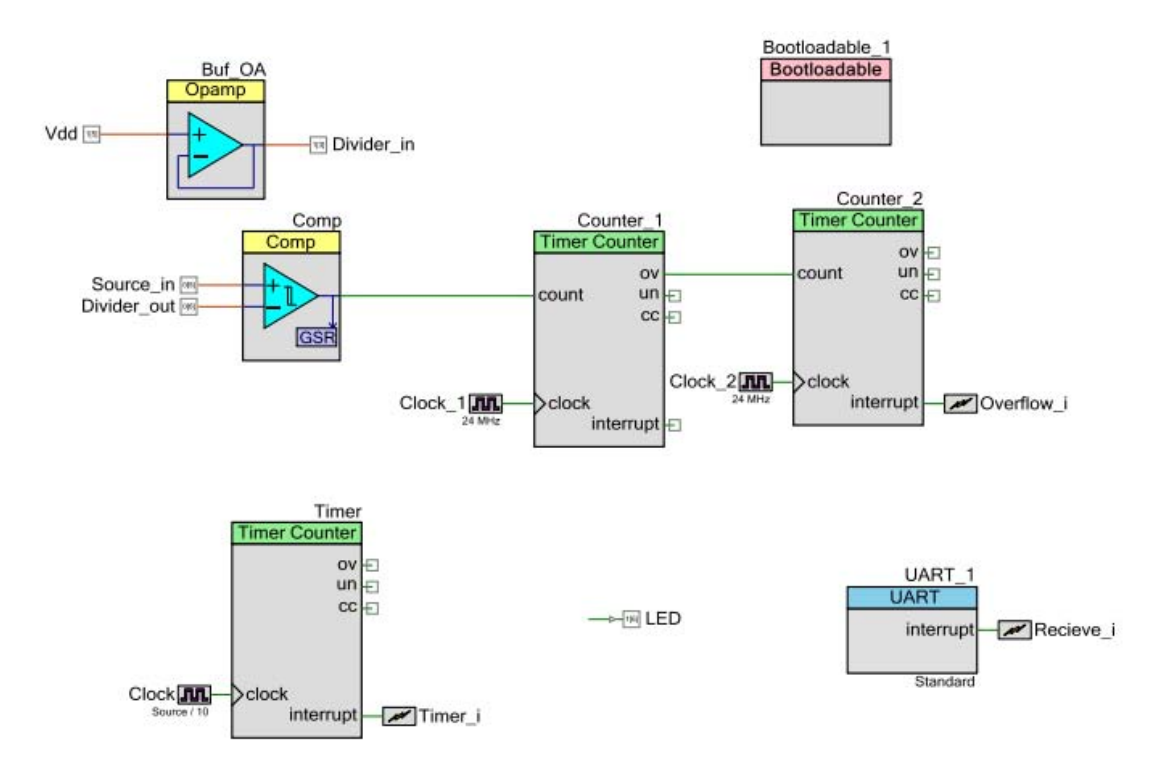

Рисунок 2.24 — Схема взаимосвязей элементов в первой программе Аналоговые импульсы поступают на неинвертирующий вход компаратора. Ножка питания СнК соединена перемычкой с входом буферного усилителя. Напряжение с выхода усилителя через делитель подаётся на инвертирующий вход компаратора. Выход компаратора соединен с 32-битным счётчиком (состоящим из двух 16-битных), настроенному на счёт по переднему фронту входного импульса. Таймер используется для контроля периода счёта. Содержимое регистров счётчиков отправляется по *UART* во время обработки прерываний от таймера, после чего счётчики сбрасываются. 32-битный счётчик позволяет считать импульсы частотой 100 кГц несколько тысяч секунд, этого вполне достаточно для осуществления поставленной задачи.

Вторая программа осуществляет счёт импульсов по двум каналам. Схема программы приведена на рисунке 2.25.

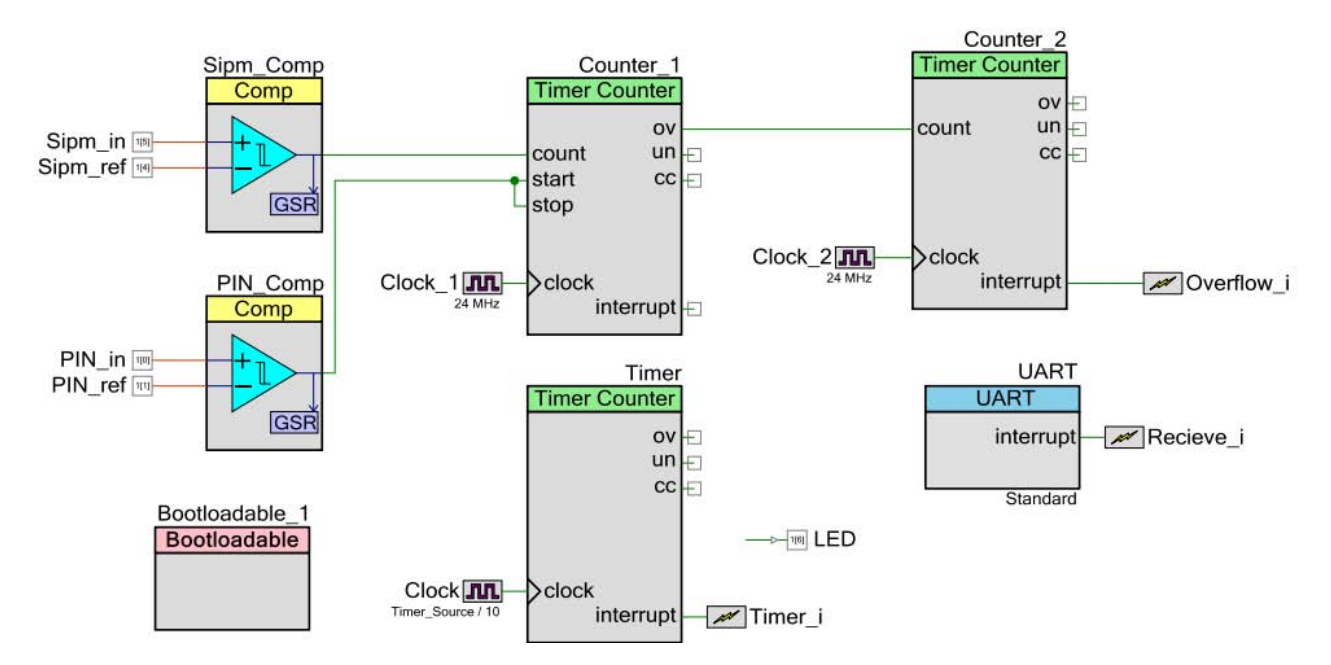

Рисунок 2.25 — Схема взаимодействий элементов во второй программе

В связи с тем, что в системе допускается одновременное использование только двух аналоговых компонентов, буферный усилитель был исключен из проекта. Так как в данном семействе СнК логические блоки отсутствуют, схема антисовпадений была реализована следующим образом. Сигнал с компаратора канала счёта гамма-детектора был подключен к входам счётчика *start* и *stop*. Счётчик был настроен так, чтобы по переднему фронту импульса на входе stop счёт останавливался и возобновлялся по заднему фронту импульса на канале start.

Так как в данной системе присутствует всего четыре 16-битных таймерасчётчика, единственный способ считать импульсы также и с каждого канала в отдельности — задействовать процессор устройства. В связи с этим и было решено создать две программы, одна из которых будет использовать прерывания только по таймеру и *UART*, для обеспечения точности счёта.

Другая программа использует прерывания и от счётчиков, а разрядность счёта повышена за счёт введения переменных-счётчиков. Схема программы представлена на рисунке 2.26.

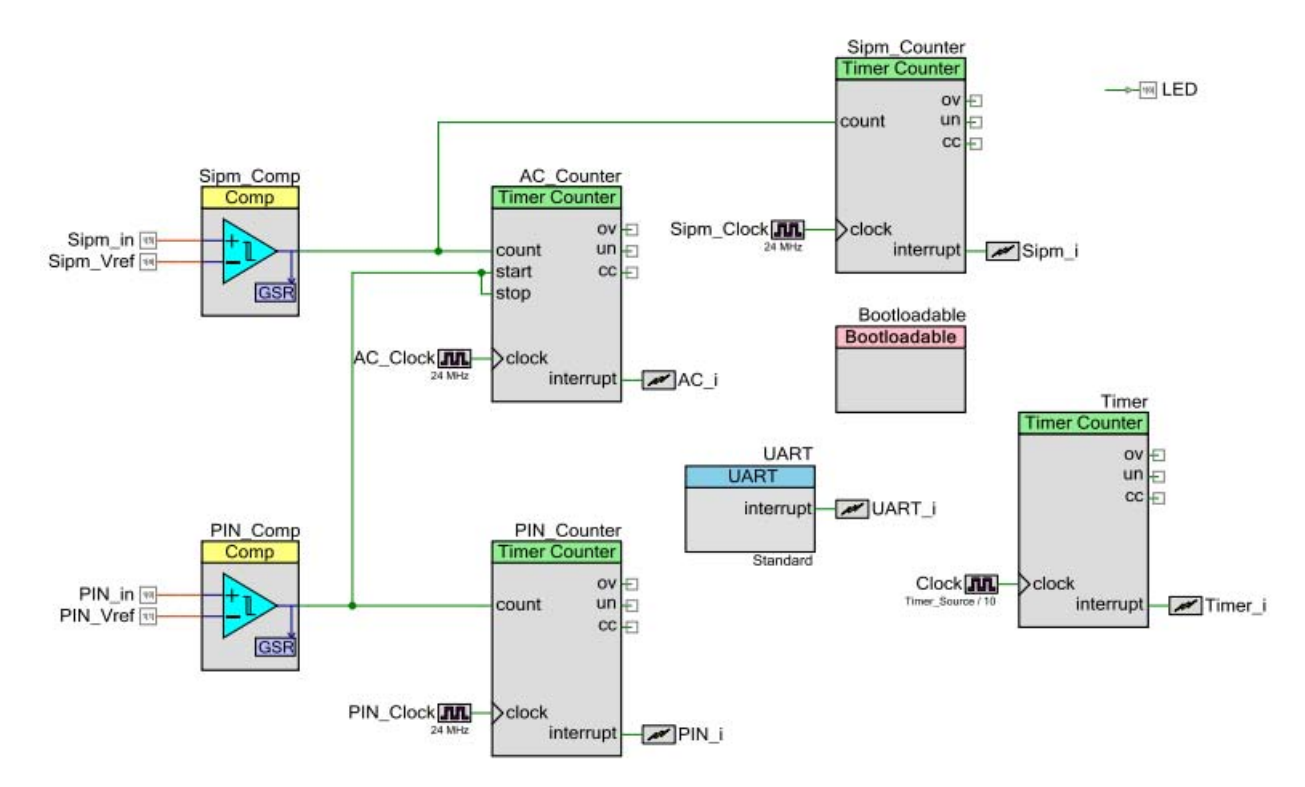

Рисунок 2.26 - Схема взаимодействий элементов в третьей программе

По принципу работы данная программа фактически ничем не отличается от предыдущей. Главное отличие - в ней осуществлен счёт импульсов не только с выхода схемы антисовпадений, но и с каждого канала в отдельности. Однако в некоторых случаях данные могут быть не точны из-за большого количества прерываний, которые предстоит обработать процессору, особенно если импульсы будут иметь частоту выше 60 кГц.

Прерывания по таймеру имеют наивысший приоритет. На втором месте — прерывания по счётчикам, и наконец третье место — прерывание от UART. Данная расстановка приоритетов имеет следующий недостаток: есть вероятность, что счётчик переполнится как раз во время обработки прерываний по таймеру. Если к данному моменту его значение не было считано, мы получим существенную ошибку в счёте. Но повышение приоритета прерываний  $\overline{10}$ счётчикам может привести к тому, что вероятность возникновения существенной ошибки увеличится по вполне очевидным причинам.

## 2.2.2 Программное обеспечение для PSoC 5LP

Ввиду серьезных ограничений предыдущей системы, не позволяющих в полной мере разрешить поставленные задачи, было принято решение использовать альтернативный вариант — более функциональную СнК серии 5LP. Для данной системы было написано 2 программы. Каждая из них имеет свои особенности, поэтому рассмотрим их по отдельности.

В первой программе осуществляется счёт по двум каналам. Схема программы представлена в приложении Ж. Схема антисовпадений реализована на логических элементах, счёт осуществляется тремя 32-битными счётчиками. Для получения опорного напряжения компаратора используется блок Vref (voltage reference). Напряжение с этого блока через повторитель подаётся на вход блока PGA (programmable gain amplifier), представляющего собой простейший каскад на ОУ с возможностью программно задавать его коэффициент усиления. Диапазон изменения опорного напряжения:  $0,256 - 4,1 B.$ 

Для изменения опорного напряжения компаратора пользователю необходимо ввести команду в терминале. Команда имеет формат ХҮҮҮҮҮ. где  $X$  – номер канала (1 или 2), а  $Y$  – значение 1 или 0 в зависимости от того, какое усиление хочет задать пользователь. Единица в старшем разряде соответствует опорному напряжению в 4,1 В, в младшем — 0,256 В. При передаче двух и более единиц будет установлено напряжение, соответствующее младшему разряду, в котором установлена единица. Например, для установки опорного напряжения в 1,024 В на втором канале необходимо послать команду «200100».

Все блоки кроме таймера синхронизированы при помощи элемента синхронизации. Во время срабатывания прерывания от таймера текущие значения счётчиков записываются в *capture-*регистр, который затем считывается в программе-обработчике прерываний.

Во второй программе для PSoC 5LP предусмотрен счёт с 4x каналов. Её схема представлена в приложении К.

58

В связи с присущими данной СнК ограничениями, программа не имеет возможности изменять опорное напряжение компараторов через терминал. Поэтому дополнительно к устройству подключаются четыре делителя напряжения с переменными резисторами.

Сигналы с компараторов попарно подаются на элементы «логическое И», а результирующие сигналы уже являются ВХОДНЫМИ ДЛЯ схемы антисовпадений.

Следует заметить, что во всех описанных программах производится счёт импульсов положительной полярности, в то время как задача состоит в том, чтобы считать импульсы отрицательной полярности с выходов усилителей. Для разрешения данной проблемы предлагается соединять выходы усилителей с входами PSoC через инвертирующий усилитель, собранный отдельно.

# 2.2.3 Отладка программ для PSoC

Для программ изначально отладки использовался терминал  $\mathbf{c}$ возможностью работы по последовательному порту. В качестве источника импульсов использовался генератор *Hioki* 7075. Схема установки представлена на рисунке 2.27.

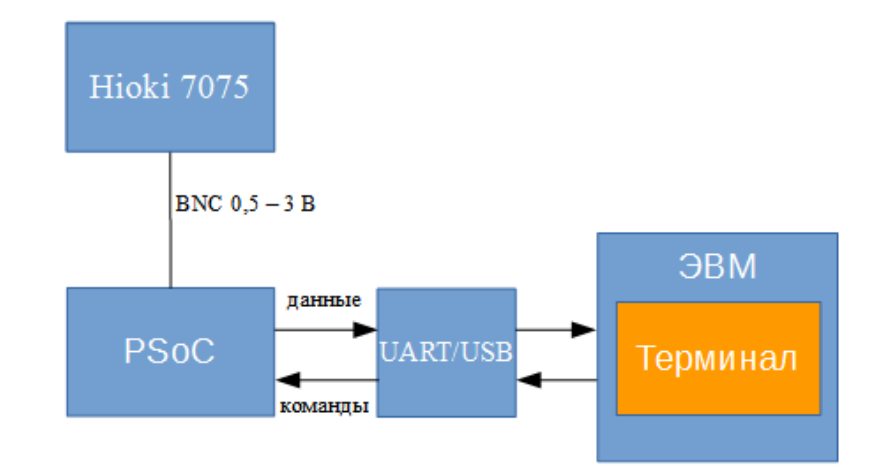

Рисунок 2.27 — Схема установки для отладки разработанного программного обеспечения

Производилась отладка каждой функции устройства в отдельности и затем оценивалась работоспособность устройства в целом.

Из-за небольшого запаздывания, обусловленного принципом работы устройства на высоких частотах, наблюдается ошибка счёта. Поэтому если предполагается использовать устройство для регистрации импульсов, имеющих частоту 75 кГц и более, необходимо вводить поправку на счёт. Данная поправка приведена в кодах разработанных программ.

Программы были испытаны при разных частотах входных импульсов от 1 Гц до 500 кГц.

# **2.2.4 Разработка программы для ЭВМ**

Для того, чтобы пользователь мог сохранять данные, полученные со счётного устройства, а также контролировать регистрируемые значения в режиме реального времени и задавать режим работы устройства, в среде *National Instruments LabWindows CVI* была разработана программа. Внешний вид графического интерфейса программы представлен на рисунках 2.28 и 2.29.

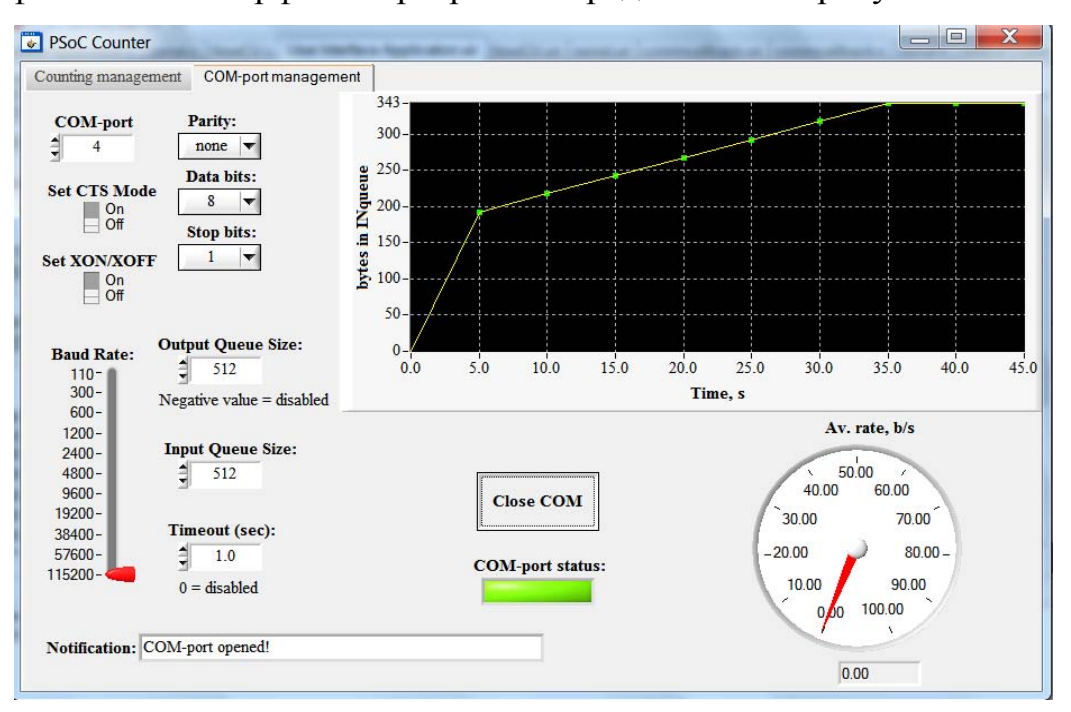

Рисунок 2.28 — Внешний вид графического интерфейса разработанной программы. Вкладка для настройки и подключения *COM*-порта

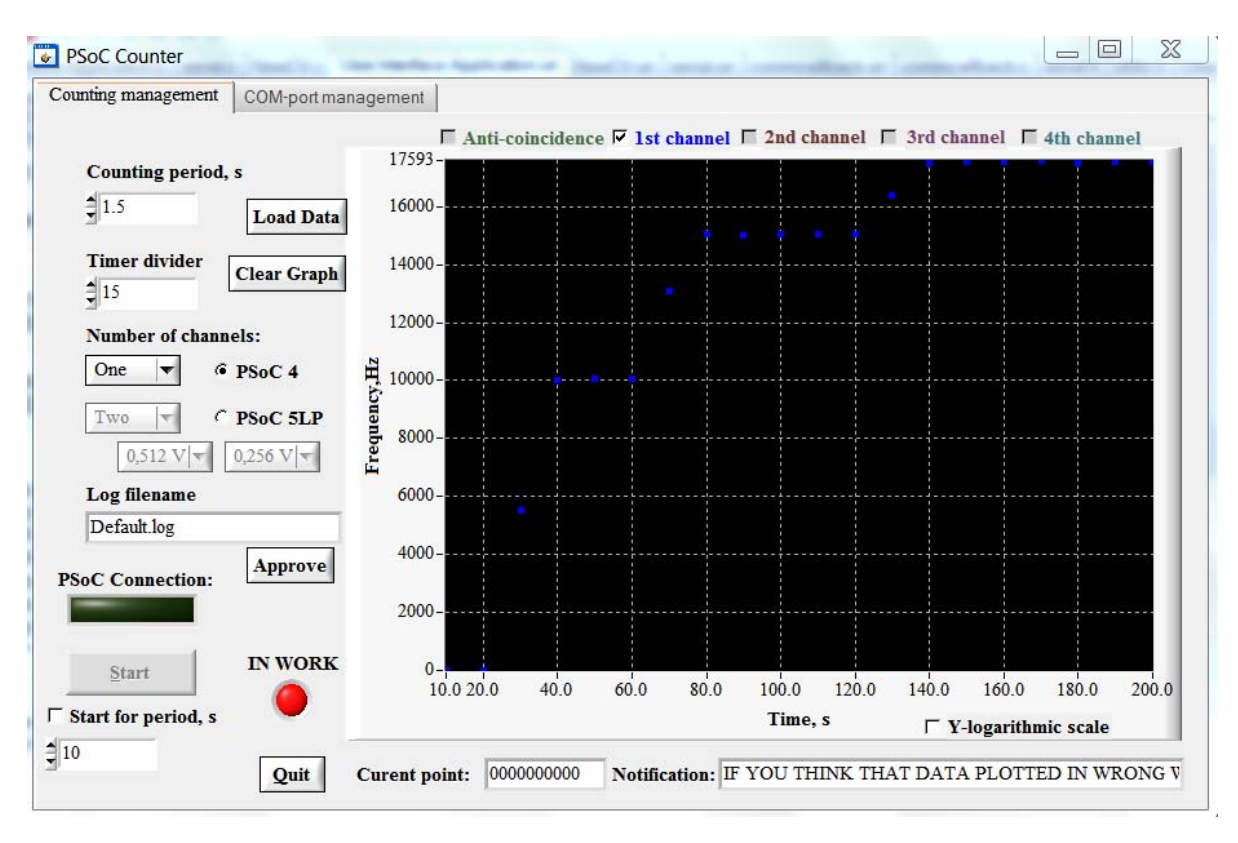

Рисунок 2.29 — Внешний вид графического интерфейса разработанной

программы. Вкладка для работы со счётным устройством

При запуске программы пользователю предлагается настроить подключение по *COM*-порту. В настройках можно задать номер *COM*-порта, скорость передачи, формат принимаемых и отправляемых данных, размер буфера приёма и отправки. Программа предназначена для соединения с устройствами по интерфейсу *RS*-232. Помимо этого предусмотрены дополнительные индикаторы, позволяющие оценивать количество принятой информации и скорость её приёма в реальном времени.

На другой вкладке программы пользователь может контролировать приём информации со счётного устройства и управлять им. По желанию пользователь может установить период счёта в поле «*Counting period*», либо установить значение делителя частоты таймера в поле «*Divider*». Данные настройки могут изменяться и во время счёта по желанию пользователя.

Перед началом работы необходимо выбрать подключенное устройство и число каналов счёта для того, чтобы данные записывались в файлы

регистрации, а также отображались на графике правильно. Также необходимо задать имя *log*-файла.

Программа производит расчёт частоты импульсов в реальном времени и отображает рассчитанные данные на графике по точкам. По желанию, пользователь может включать и выключать отображение точек для разных каналов счёта, а также изменять вертикальную шкалу графика с линейной на логарифмическую и наоборот.

Время работы программы может быть задано произвольно, для чего необходимо поставить галочку «*Start for period, s*» и задать время работы программы в секундах в поле ниже.

В случае выбора устройства *PSoC* 5*LP* и двух каналов счёта будут активны поля выбора опорного напряжения компараторов каждого из каналов.

Помимо этого предусмотрены дополнительные функции: загрузка графика из сохранённого ранее *log*-файла и очистка графика. При нажатии на кнопку «*Load data*» появится всплывающее окно, в котором пользователь сможет выбрать интересующий его файл с данными.

Для того, чтобы информировать пользователя о состоянии программы и устройства предусмотрены дополнительные индикаторы. Индикатор «*PSoC Сonnection*» показывает наличие соединения с устройством. Индикатор «*IN WORK*» включается, когда программа запущена и происходит считывание с устройства и запись данных. Также в текстовых строках отображаются текущее принятое значение с устройства и состояние программы.

### **2.3 Описание разработанного прототипа**

Так как ресурсов для разработки 4x4-канальной системы недостаточно, был спроектирован 4-канальный прототип нейтронного счётчика. Функциональная схема разработанного устройства приведена в приложении Л. В счётчике используются четыре сенсорных элемента, два из них предназначены для счёта тепловых нейтронов (МЛФД и ZnS: Li), и два — для

62

исключения счёта гамма-фотонов (РІЛ-фотодиод). Каждый сенсорный элемент состоит из четырех фотодиодов, соединенных последовательно-параллельно. Данная конфигурация и её преимущества будут подробно изучены в экспериментальной части. Так как для счёта импульсов используется PSoC 5LP, необходимо предусмотреть инвертирующие схемы на её входе, что отражено в приведенной схеме.

Принципиальная схема разработанного устройства приведена  $\overline{B}$ приложении М. Соответствующая спецификация — в приложении Н. Сигналы с выхода усилительных каскадов через инверторы поступают на входы устройства *СҮ8СКІТ*-059, состоящего из системы на кристалле *PSoC 5LP*, а также программатора KitProg, используемого как UART-USB преобразователь. Делители напряжения R65, R66 – R71, R72 предназначены для регулирования опорного напряжения компараторов.

Основные характеристики рассматриваемых в работе усилителей были сведены в таблицу 2.3.

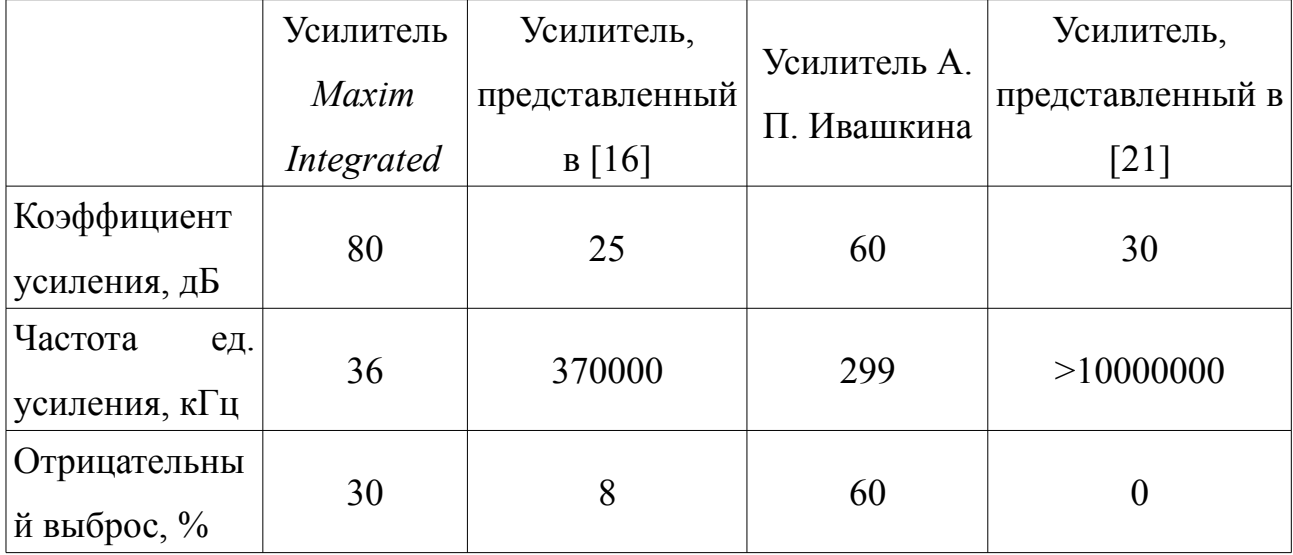

Таблица 2.3 — Характеристики моделируемых усилителей

В связи с тем, что наибольшие коэффициенты усиления в ОСЧ имеют усилитель компании Maxim integrated и усилитель А. П. Ивашкина, а также по причине того, что уже имеется опыт работы с данными схемами, было принято решение использовать эти усилители в разрабатываемом прототипе.

Для спроектированного устройства были закуплены необходимые электронные компоненты, спроектированы печатные платы для усилителей и элементов. Размеры спроектированных плат сенсорных учитывают изначальную конфигурацию устройства. Результаты трассировки плат усилителей и сенсорных элементов представлены в приложении П.

Прототип счётчика предназначен для последующих исследований на тему эффективности предложенной структуры составного чувствительного элемента. Помимо этого, в ходе дальнейших исследований необходимо выяснить типы и характеристики устройств, преобразующих импульсы, для корректной работы схем совпадений и антисовпадений.

# 2.4 Итоги раздела

В результате проделанной работы были созданы SPICE-модели фотодиодов, а также модель формирования токовых импульсов на выводах МЛФД. Данные модели использовались при симуляции процессов усиления сигналов, что позволило оценить временные и частотные характеристики рассматриваемых усилителей.

Произведено моделирование усилителей с широкой и узкой полосой пропускания. При этом предполагается на данном этапе использовать узкополосные усилители, а в будущем, когда будет доработан сенсорный элемент счётчика — широкополосные.

Помимо этого, был произведен выбор и программирование счётных устройств для разрабатываемого счётчика. Созданные программы позволяют им осуществлять следующие функции:

- счёт по одному или нескольким каналам;

- счёт по схеме антисовпадений;

— отправка собранных данных по  $UART$  с произвольно заданным периодом времени;

- выбор опорного напряжения компараторов каждого канала.

64

Для контроля полученных данных и записи их в файлы регистрации была разработана программа с графическим интерфейсом пользователя. Помимо основных функций, в программе предусмотрены дополнительные возможности, позволяющие пользователю наглядно представлять полученные данные и делающие работу со счётчиком более удобной.

Коды всех программ представлены на приложенном *CD*-диске.

Также был разработан прототип проектируемого счётчика, который будет готов к работе в конце января 2017 года.

# 3 Экспериментальная часть

# 3.1 Описание структуры прототипов сенсорных элементов

В целях поиска оптимальной конструкции сенсорного элемента было принято решение исследовать характеристики прототипов, представляющих собой сборку последовательно-параллельного соединения диодов. Подобные прототипы были созданы для канала нейтронного счётчика, а также для канала гамма-детектора. В первом случае прототип состоит из четырех МЛФД Sensl C-Series, соединённых по последовательно-параллельной схеме и пластины сцинтиллятора ZnS/<sup>6</sup>Li, толщиной 0,45 мм поверх их чувствительной части. Во втором случае — последовательно-параллельного соединения четырёх PINфотодиодов ВРИЗ4. Структура прототипов представлена на рисунке 3.1.

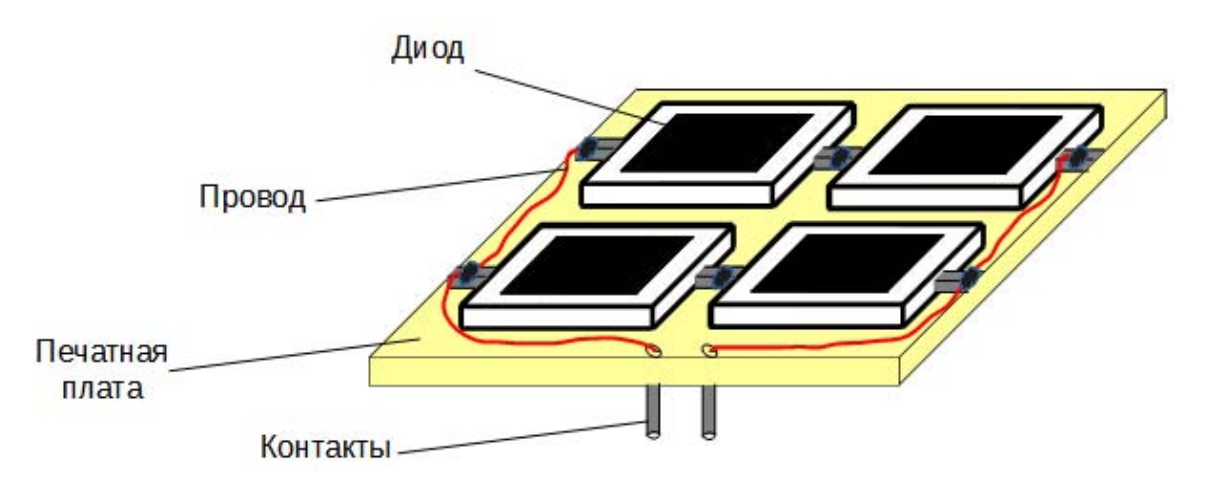

Рисунок 3.1 — Структура созданных прототипов сенсорного элемента Внешний вид прототипов представлен на рисунке 3.2.

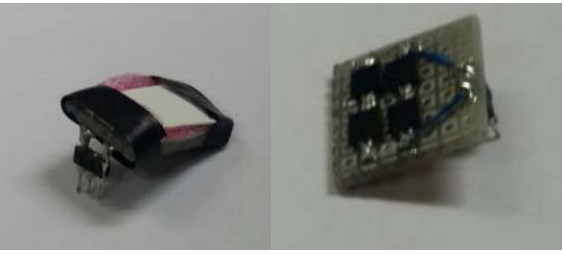

Рисунок 3.2 — Внешний вид прототипов сенсорных элементов. Слева прототип для нейтронного счётчика, справа — для гамма детектора

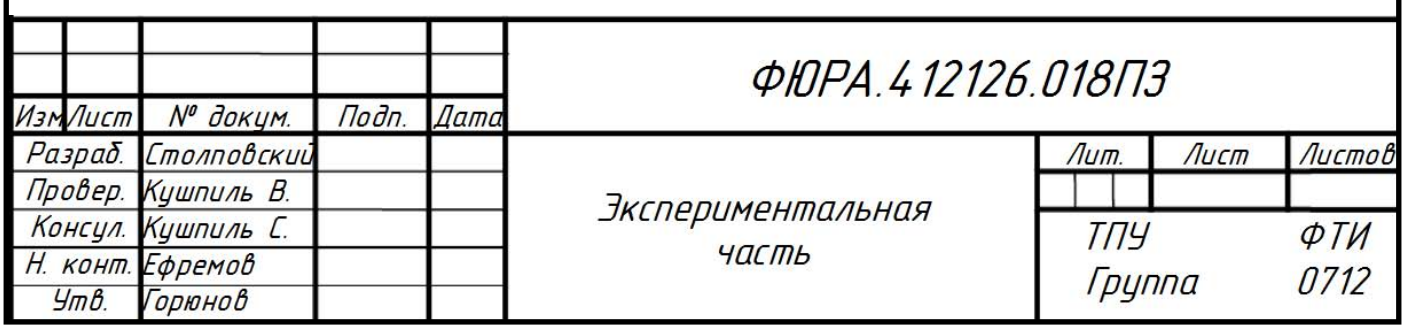

#### $3.2$ Исследование характеристик обоснование  $\mathbf{M}$ структуры прототипов сенсорных элементов

Так как используемые в счётчике МЛФД Sensl C-Series имеют площадь чувствительной части 9 мм<sup>2</sup>, а PIN-фотодиоды BPW34 — 7,5 мм<sup>2</sup>, для более объективной оценки флюенса тепловых нейтронов необходимо увеличить площадь чувствительной части сенсорных элементов. В проектируемом счётчике это достигается путём использования шестнадцати идентичных каналов счёта нейтронов. Однако, в связи с ограниченным числом имеющихся на момент начала экспериментов усилителей для фотодиодов, а также в связи со сложностью обработки данных с параллельных каналов, было решено использовать в прототипе двух- и четрыехканальную систему счёта, а для увеличения плошали чувствительной части — соединить лиолы  $\Pi$ <sup>O</sup> последовательной, либо параллельной схеме.

Разумеется, при соединении нескольких МЛФД форма выходного импульса и характеристики (вольт-амперная, вольт-фарадная и пр.) сборки существенно изменяются [23]. В частности, параллельное соединение МЛФД ведёт к увеличению ширины выходного импульса за счёт возрастания постоянных времени нарастания и спада сигнала, зависящих от ёмкости р-п перехода, что приводит к снижению быстродействия сборки. Последовательное соединение, напротив. ведёт к уменьшению постоянных времени  $\mathbf{M}$ быстродействие увеличивается. Описанная картина иллюстрирована на рисунке 3.3 [23].

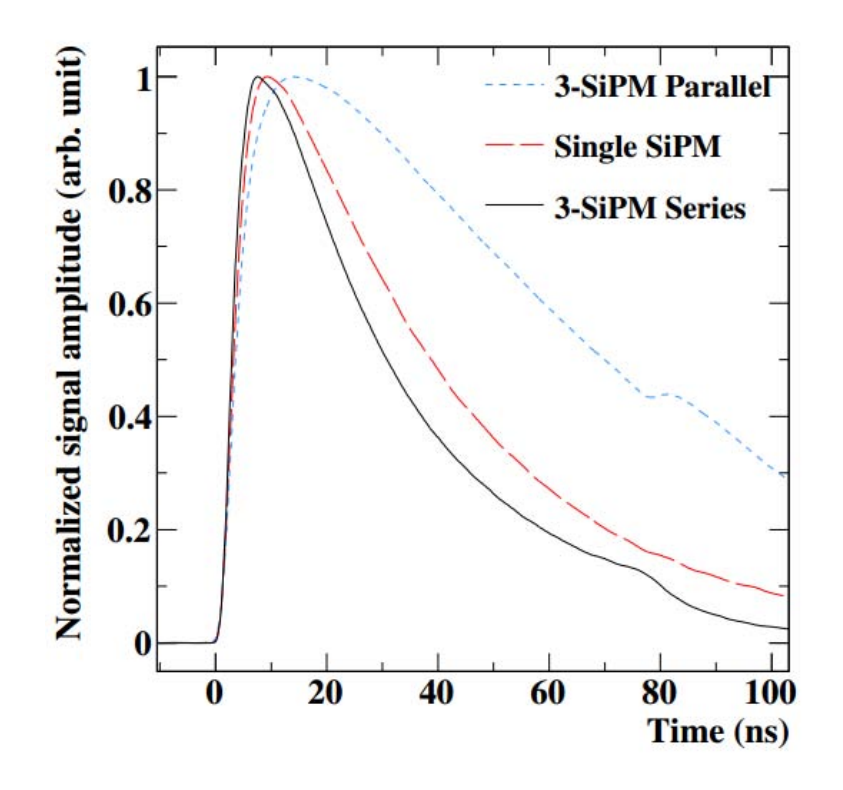

Рисунок 3.3 — Форма выходного импульса для различных соединений МЛФД

Однако, как в случае параллельного соединения диодов, так и в случае последовательного, темновой ток сборки при прочих равных условиях возрастает.

Рассмотрим, как изменяются вольт-амперная и вольт-фарадная характеристики диодов при различных их соединениях более подробно.

# **3.2.1 Исследование различных соединений МЛФД** *Sensl C-Series*

На рисунке 3.4 представлены вольт-амперные характеристики различных соединений МЛФД в области до 40 В.

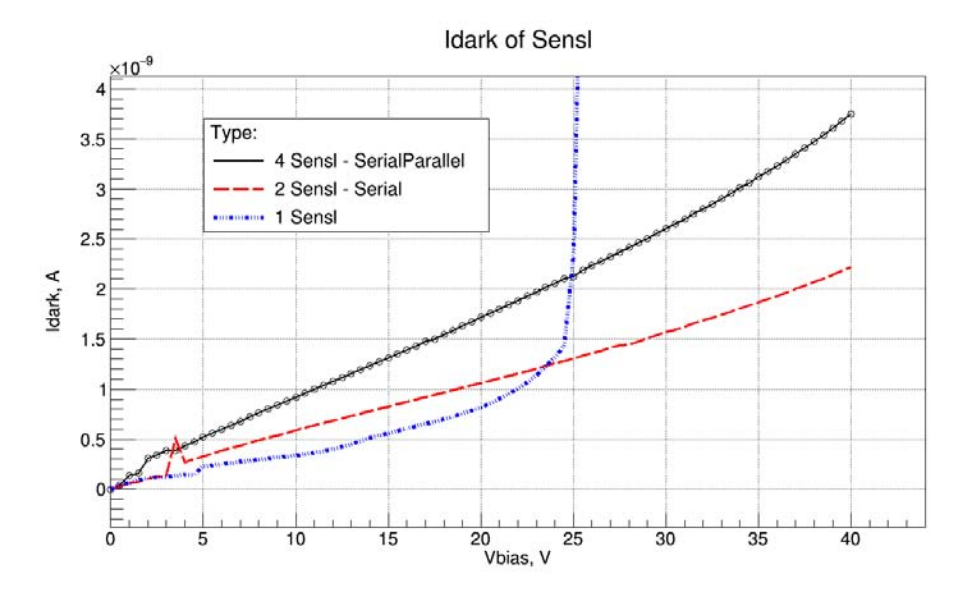

Рисунок 3.4 — Вольт-амперные характеристики различных соединений МЛФД в области до 40 В при обратном смещении

По ВАХ видно, что при каком-либо соединении нескольких диодов, темновой ток сборки, в сравнении с темновым током отдельного фотодиода возрастает. Более того, при последовательном соединении диодов растёт также и напряжение пробоя сборки, что вполне обосновано.

Рассмотрим вольт-амперные характеристики диода и последовательнопараллельного соединения в пробойной области. Они представлены на рисунке 3.5.

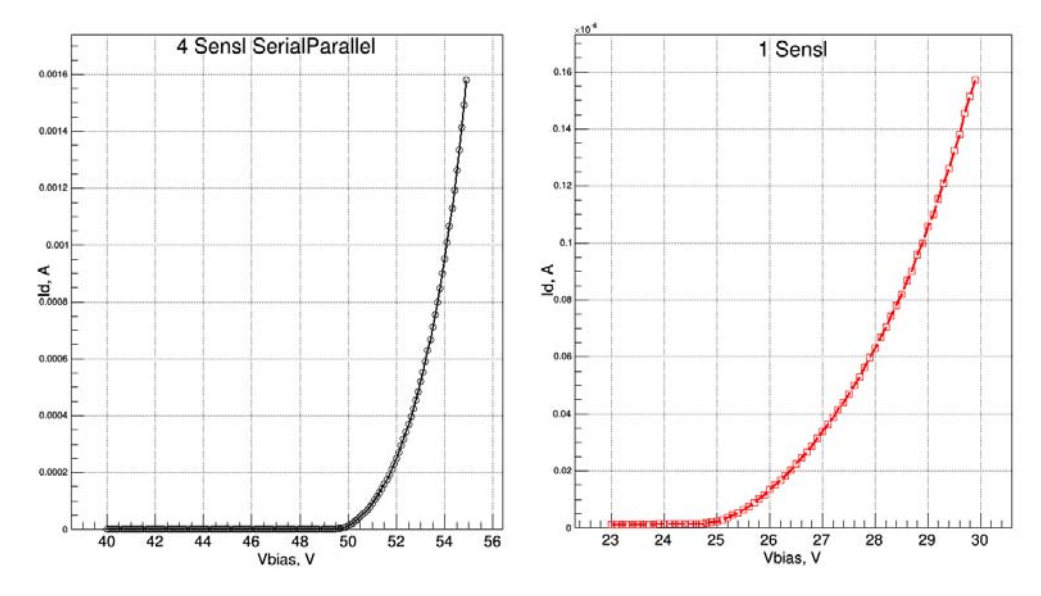

Рисунок 3.5 — Вольт-амперные характеристики различных соединений МЛФД в области пробоя при обратном смещении

Из данных характеристик видно, что ток сборки в области пробоя превышает ток через один диод на 4 порядка.

Также  $\Pi$ O виду графиков можно сделать ВЫВОД, при ЧTO последовательном соединении однотипных диодов, напряжение пробоя сборки возрастает пропорционально их числу.

Для того, чтобы более точно определить напряжение пробоя, построим нормированную производную ВАХ:

$$
I_{\scriptscriptstyle \mathcal{H}i} = \frac{1}{I_i} * \frac{\Delta I}{\Delta V}.
$$
 (3.1)

Автором данной формулы является Ю. Мусиенко [24].

Графики нормированных производных представлены на рисунке 3.6

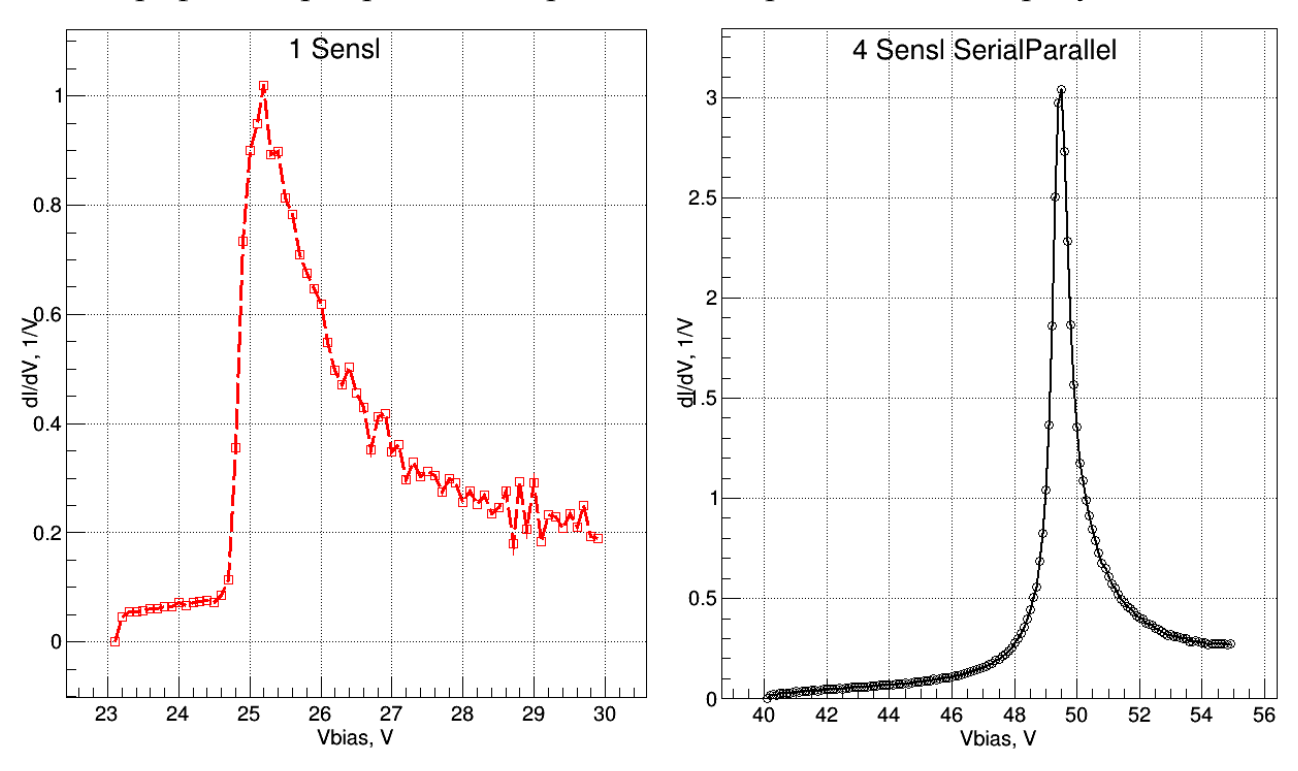

Рисунок 3.6 — Нормированные производные тока по напряжению Из графиков определяем, что для одного диода напряжение пробоя составляет 25,  $3 \pm 0.2$  В, а для сборки нашего прототипа — 49,6  $\pm$  0.2 В.

Для оценки быстродействия диода и нашей сборки, рассмотрим их вольт-фарадные характеристики. Они представлены на рисунке 3.7. Отметим, что здесь и далее под ёмкостью фотодиода будет подразумеваться барьерная ёмкость р-п перехода диода.

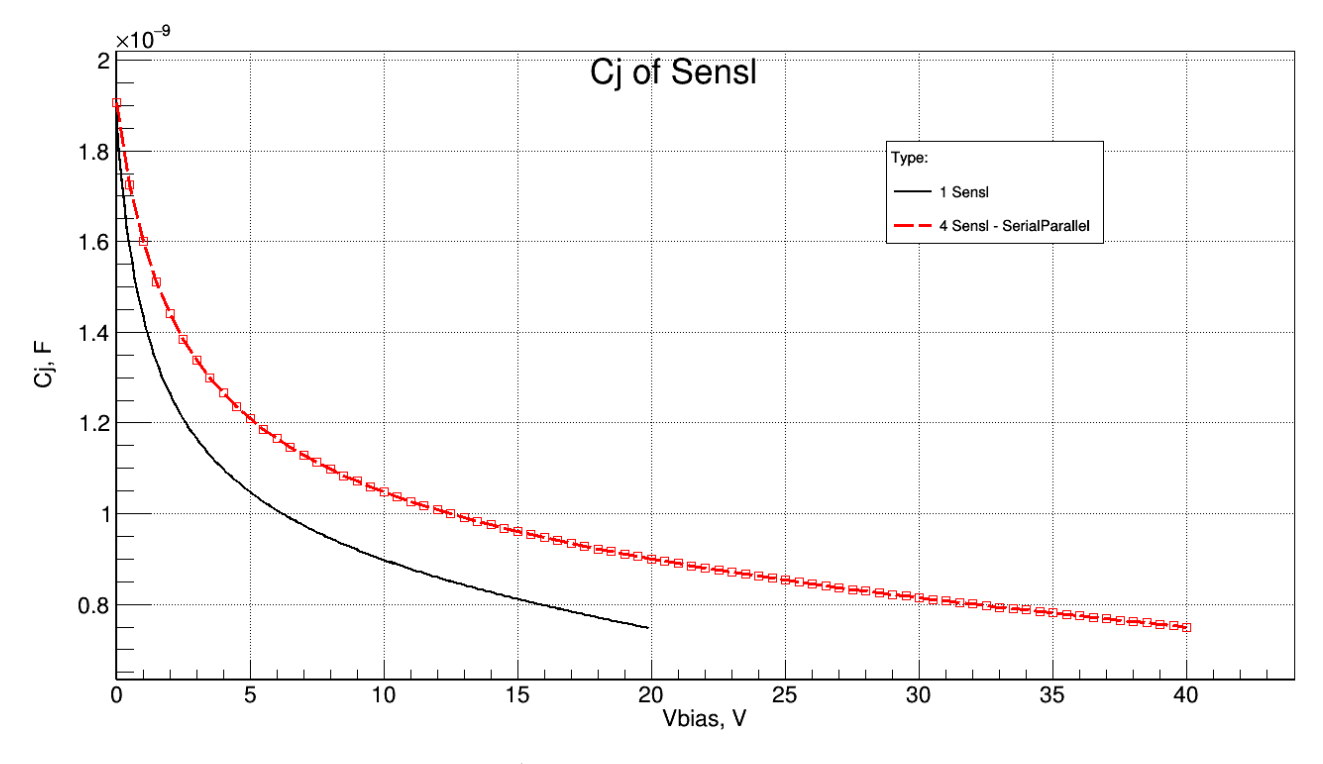

Рисунок 3.7 — Вольт-фарадные характеристики различных соединений МЛФД при обратном смещении

Анализируя данные характеристики, приходим к выводу, что емкость сборки существенно выше, однако и напряжение пробоя увеличилось, и в точке 40 В ёмкость сборки составляет всего 750 пФ, в то время как ёмкость одного диода в точке 20 В составляет 747 пФ.

Это означает, что в рабочей точке диодная сборка имеет приблизительно такое же быстродействие, как и у одного диода.

# **3.2.2 Исследование характеристик соединений** *PIN***-фотодиодов** *BPW***34**

Разумеется, все описанные выше эффекты будут иметь место и в случае *PIN*-фотодиодов, однако и тут есть свои особенности, в частности связанные и с тем, что данные фотодиоды, в отличие от лавинных фотодиодов, работают в линейном режиме.

Рассмотрим вольт-амперные характеристики различных соединений данных диодов при обратном смешении. Они представлены на рисунке 3.8

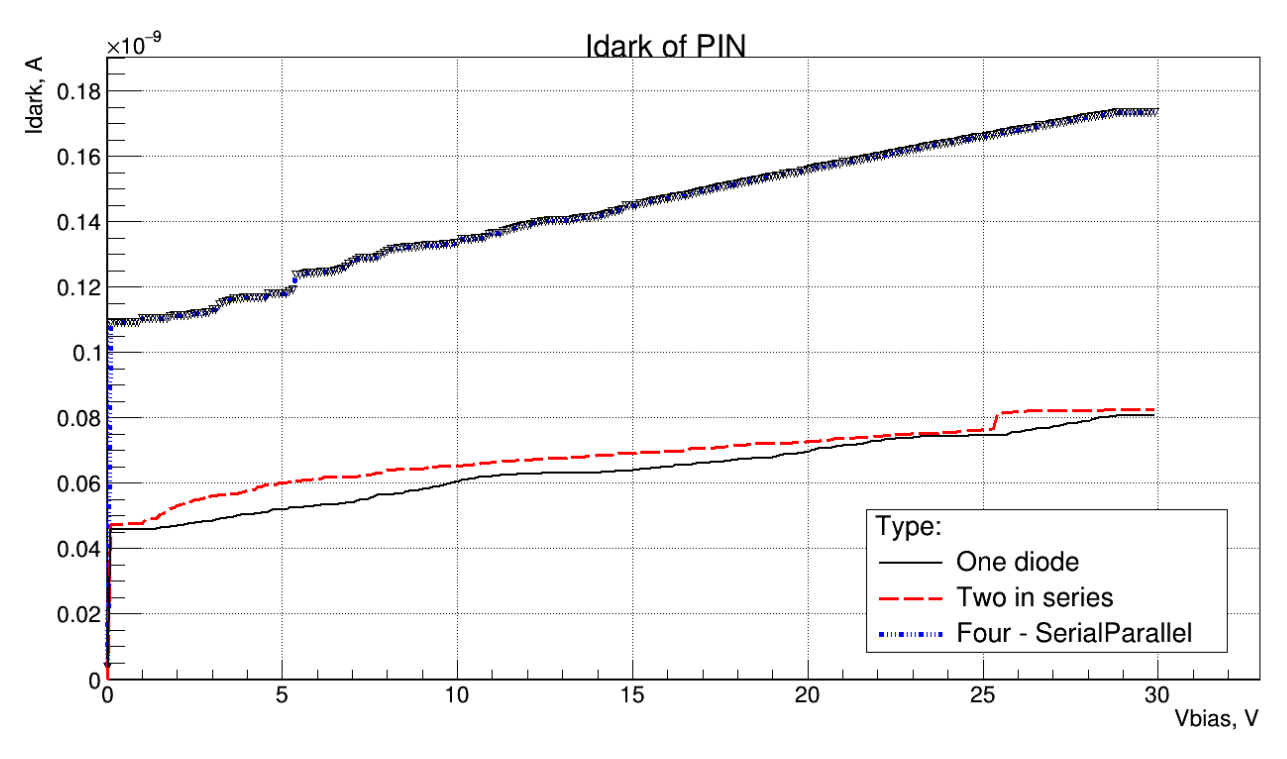

Рисунок 3.8 — ВАХ различных соединений *PIN*-фотодиодов

Очевидно, что при последовательном соединении диодов мы имеем преимущество, так как темновой ток повышается незначительно при тех же напряжениях смещения. Но также следует учитывать, что для того, чтобы достичь того же уровня чувствительности, что и у одного фотодиода, на последовательно соединённую сборку следует подавать гораздо большее напряжение смещения. Темновой ток последовательно-параллельного соединения примерно в два раза выше, чем характеристика последовательного соединения двух диодов, что вполне закономерно. Резонно также предположить, что четыре последовательно соединённых фотодиода, при значении напряжения смещения большем вдвое, будут производить ток приблизительно такой же силы, что и последовательно-параллельное соединение.

Отличие вольт-фарадных характеристик можно увидеть на рисунке 3.9

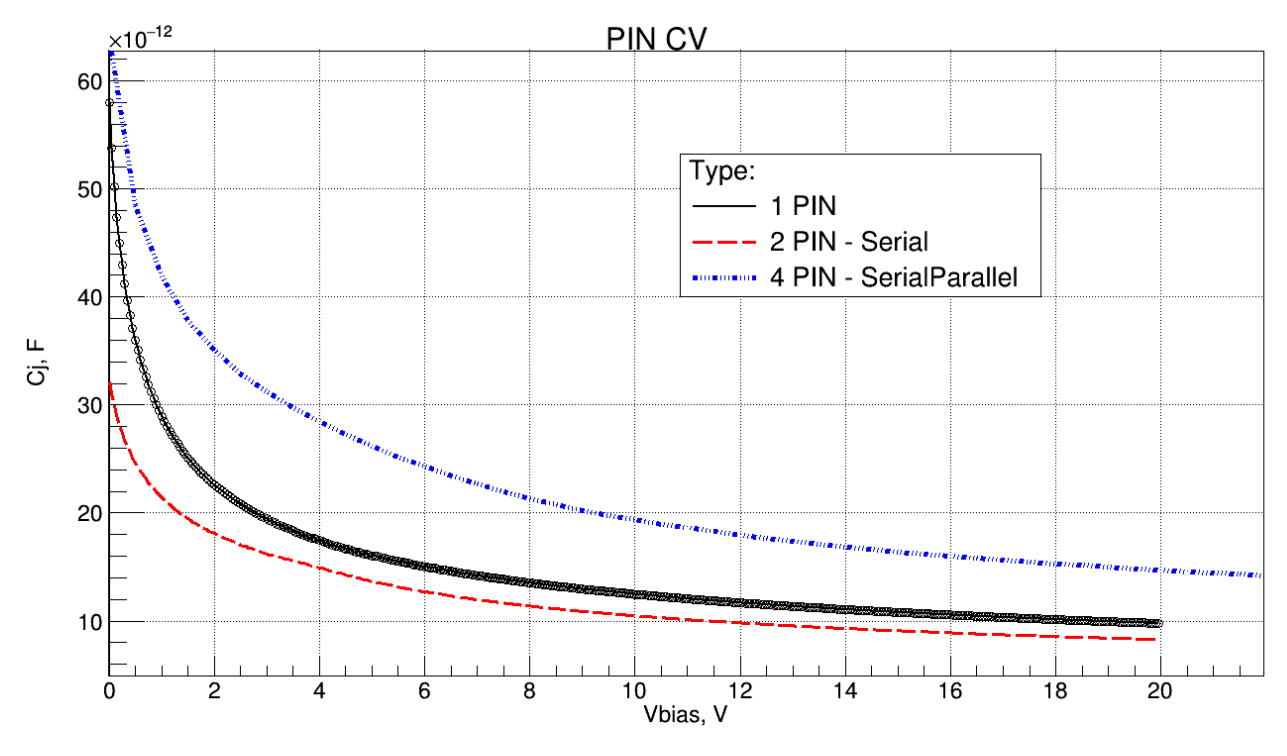

Рисунок 3.9 — Вольт-фарадные характеристики различных соединений PIN-фотодиодов

Зависимости показывают, что при последовательном соединении ёмкость сборки снижается, что вполне ожидаемо, причём в окрестности верно подобранной рабочей точки наблюдается двукратное снижение емкости, а увеличение быстродействия. Емкость следовательно  $\overline{M}$ значительное последовательно-параллельной сборки приблизительно в 2 раза больше по величине ёмкости двух последовательно соединенных диодов, что также вполне закономерно. Таким образом, оптимальным для быстродействия системы является последовательное соединение диодов.

#### 3.2.3 Общие выводы подраздела

Последовательное соединение диодов — оптимально, так как оно хоть и даёт такое же увеличение шума относительно одного диода, как и параллельное соединение, но при этом позволяет выиграть в быстродействии (что просто объяснить, так как суммарная электрическая емкость сборки уменьшается).
Однако, при таком соединении резко возрастает напряжение смещения сборки, что ведет к конструктивному усложнению устройства и необходимости принятия дополнительных мер предосторожности при работе с ним.

Оценивая последовательно-параллельное соединение со всех этих позиций, можно заключить, что оно является своеобразным компромиссом, и при относительном снижении быстродействия, дает выигрыш в величине напряжения смещения, в сравнении с последовательным соединением.

В связи с этим именно такое соединение было выбрано нами для увеличения площади прототипов сенсорных элементов нашего детектора.

#### 3.3 Исследование прототипов

#### 3.3.1 Выбор рабочей точки МЛФД+ZnS:<sup>6</sup>Li

Так как МЛФД представляет собой параллельное соединение лавинных фотодиодов, предназначенных для работы в гейгеровском режиме, рабочая такого устройства должная находиться в области точка напряжений. превышающих пробойное. Для того, чтобы правильно подобрать рабочую точку диодной сборки, мы рассмотрим зависимость темнового тока от напряжения смещения, а также зависимость среднеквадратичного напряжения и напряжения пик-пик шума от напряжения смещения. Последние две зависимости были получены при использовании усилителя, спроектированного А. П. Ивашкиным (ИЯИ РАН), который описан во втором разделе данной работы. Это означает, что помимо усиленного шума с фотодиода, зависимости включают в себя и шум усилителя.

Графики зависимости среднеквадратичного напряжения и напряжения пик-пик шума от напряжения смещения представлены на рисунке 3.10.

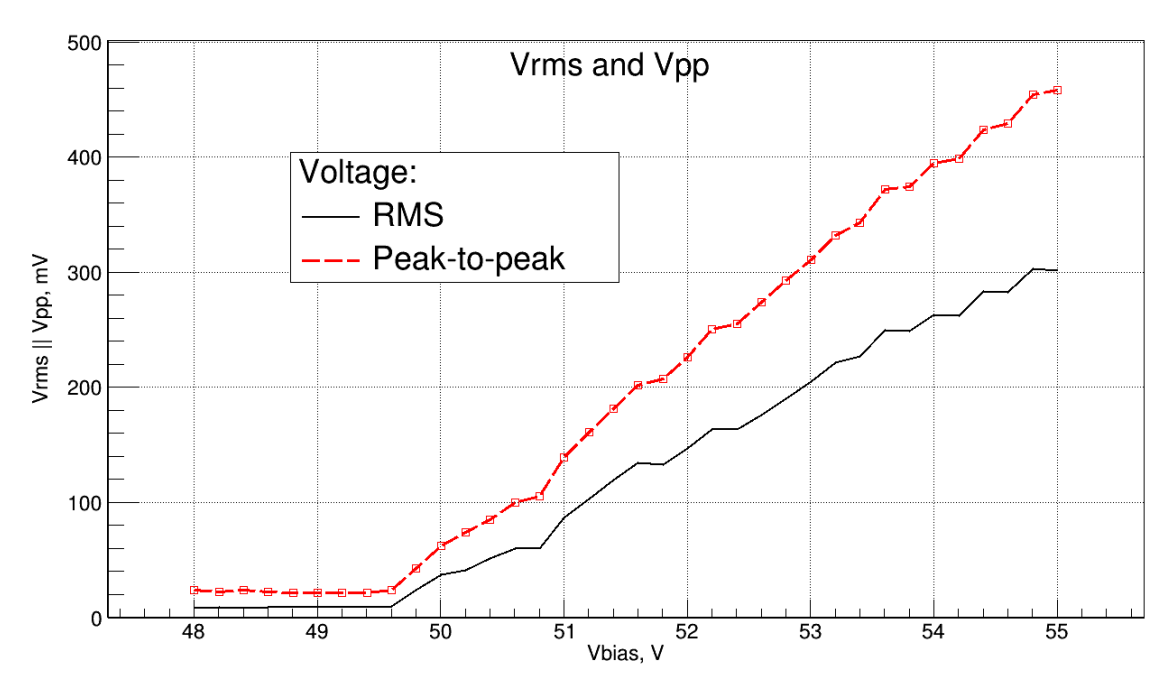

Рисунок 3.10 — Зависимости среднеквадратичного напряжения и напряжения пик-пик шума от напряжения обратного смещения Для наглядности, графики были нормированы и построены в одних осях с нормированной ВАХ в области пробоя. Нормированные характеристики представлены на рисунке 3.11.

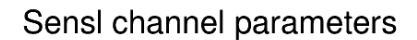

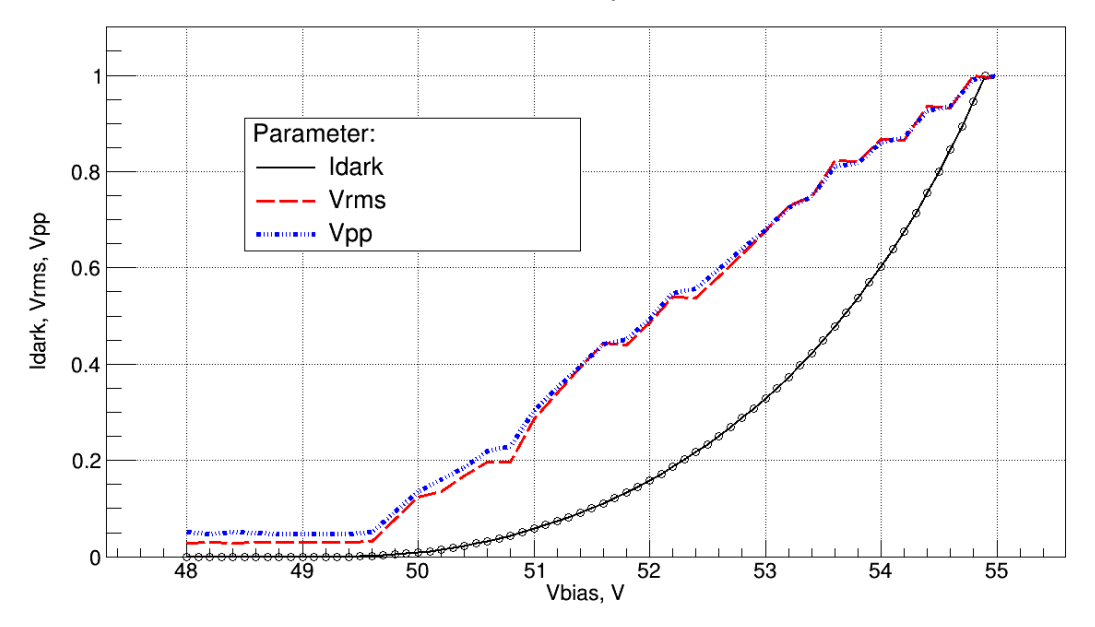

Рисунок 3.11 — Нормированные зависимости среднеквадратичного напряжения и напряжения пик-пик шума и силы темнового тока от напряжения обратного смещения

Из графиков видно, что напряжение шумов возрастает практически линейно. В связи с этим рабочая точка должна быть выбрана как можно ближе к точке пробоя. Однако, для того, чтобы обеспечить оптимальное отношение сигнала к шуму, перенапряжение должно быть по возможности большим. Учитывая данные условия, мы выбрали рабочую точку при 53 В, в которой напряжение шума составляет примерно 65% от значения в точке перенапряжения 5 В, а темновой ток составляет около 32 % от своего значения в этой же точке.

# **3.3.2 Выбор рабочей точки прототипа чувствительного элемента гамма-детектора**

Как уже отмечалось, *PIN*-фотодиод предназначен для работы в линейной моде. Для того, чтобы выбрать рабочую точку диодной сборки, предлагается, так же, как и с прототипом нейтронного счётчика, рассмотреть зависимость темнового тока от напряжения смещения, а также зависимость среднеквадратичного напряжения и напряжения пик-пик шума от напряжения смещения. Последние две зависимости были получены при использовании усилителя, спроектированного в компании *Maxim Integrated*, который описан во втором разделе данной работы. Аналогично предыдущему пункту, помимо усиленного шума с фотодиода, зависимости учитывают и шум усилителя.

Графики зависимости среднеквадратичного напряжения и напряжения пик-пик шума от напряжения смещения представлены на рисунке 3.12.

76

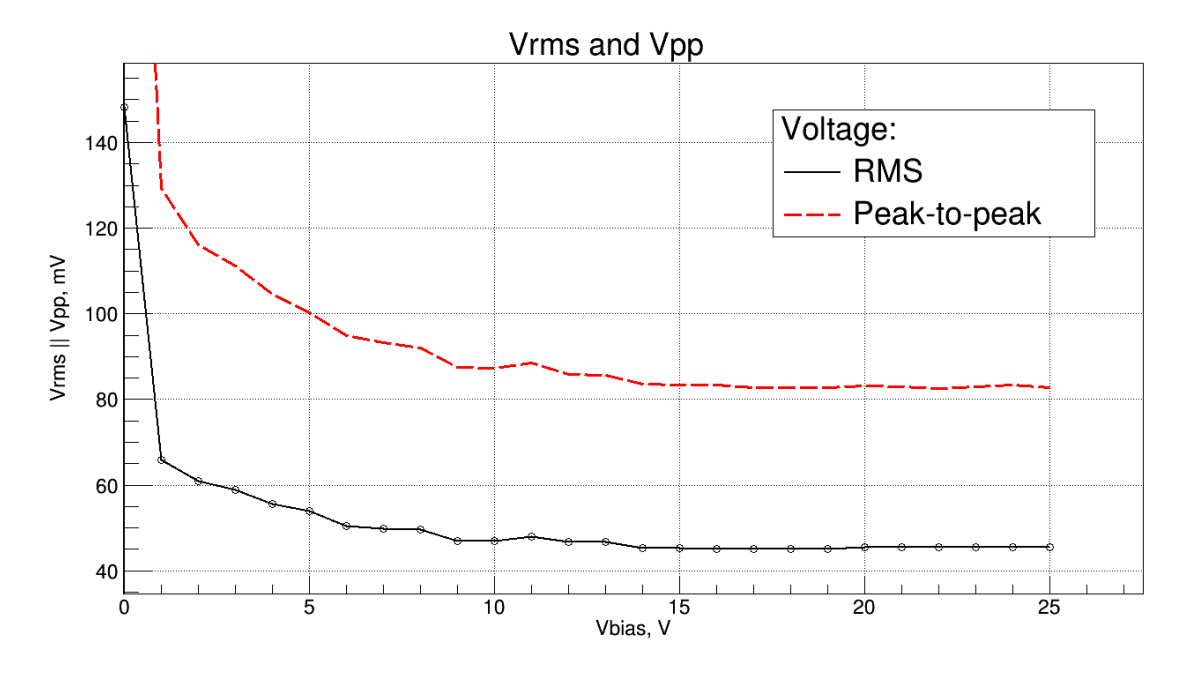

Рисунок 3.12 - Зависимости среднеквадратичного напряжения и напряжения пик-пик шума от напряжения обратного смещения

Так же, как и в прошлом пункте, для наглядности данные характеристики были нормированы и построены в одних осях с нормированной ВАХ *PIN*-фотодиода. Данные графики представлены на рисунке 3.13.

PIN channel parameters

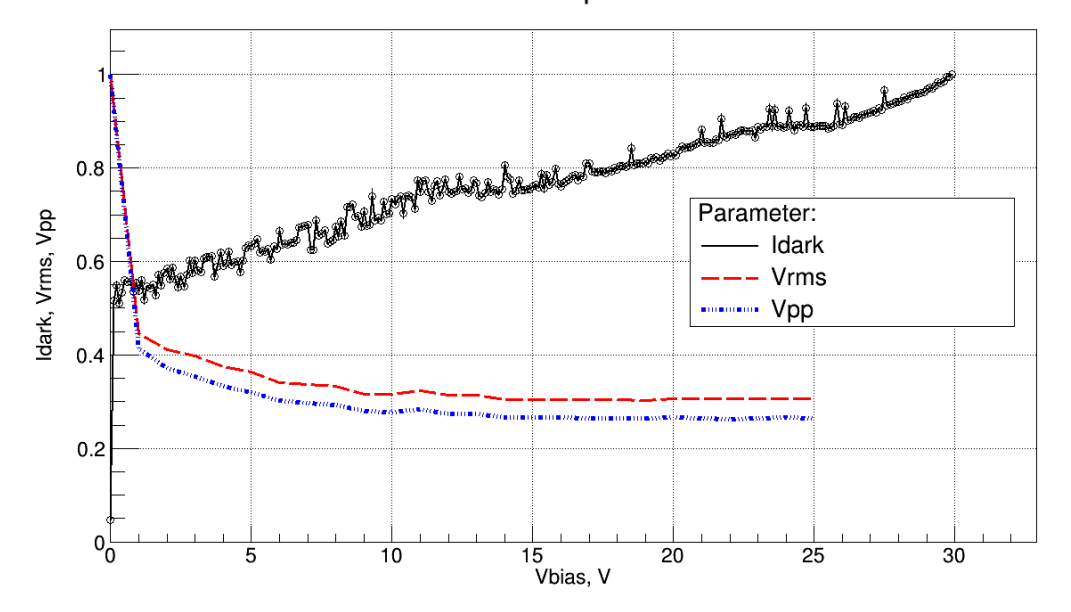

Рисунок 3.13 - Нормированные зависимости среднеквадратичного напряжения и напряжения пик-пик шума и силы темнового тока от напряжения обратного смещения

Оценивая данные зависимости, приходим к выводу, что рабочую точку следует выбрать в области, где напряжение шума снижается незначительно при минимальном темновом токе. Также следует учитывать, что необходимо обеспечить оптимальный уровень сигнала с фотодиода. Мы выбрали точку 20 В. В ней напряжение шумов достигает примерно 35 % от максимального, а темновой ток 80 % от значения в точке 30 В.

### **3.3.3 Описание экспериментальной установки**

Для снятия сигналов с прототипов сенсорных элементов использовались имеющиеся усилители, представленные на рисунках 2.6 и 2.16.

В данном виде прототип счётчика представляет собой совокупность чувствительных элементов, изготовленных в рамках настоящей работы и схем усиления с аналоговым выходом. В качестве источника напряжения смещения используется электрометр *Keithley* 6517*a*, для питания усилителей лабораторный источник питания. Для контроля сигнала с усилителя использовался осциллограф *R*&*D RTO*1024 либо модуль АЦП *NI PXI*-5105 в платформе *NI PXI-*5540. Установка представлена на рисунке 3.14

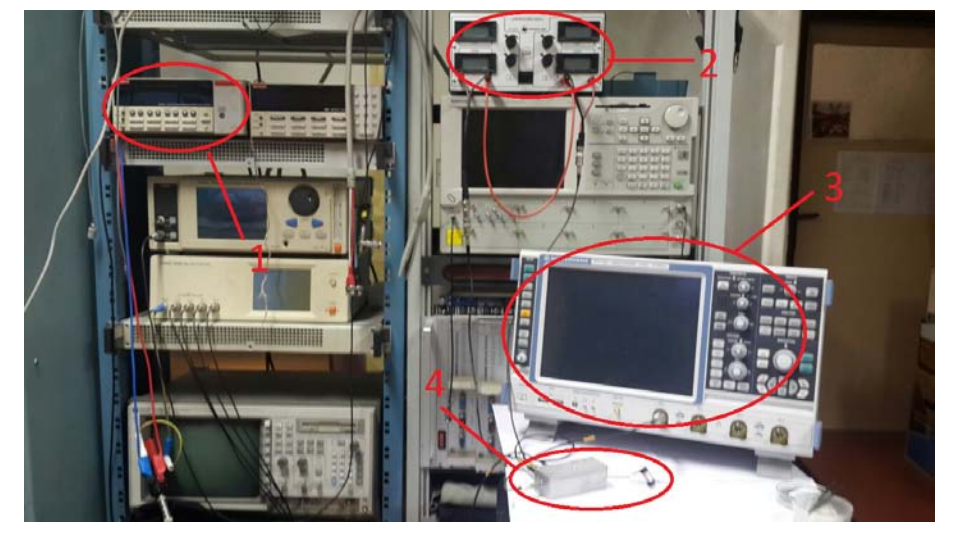

Рисунок 3.14 — Установка для проведения экспериментов с прототипом детектора. 1- *Keithley* 6517*a*; 2 – лабораторный источник питания; 3 – *RTO*1024; 4 – прототип детектора

Схема экспериментов представлена на рисунке 3.15.

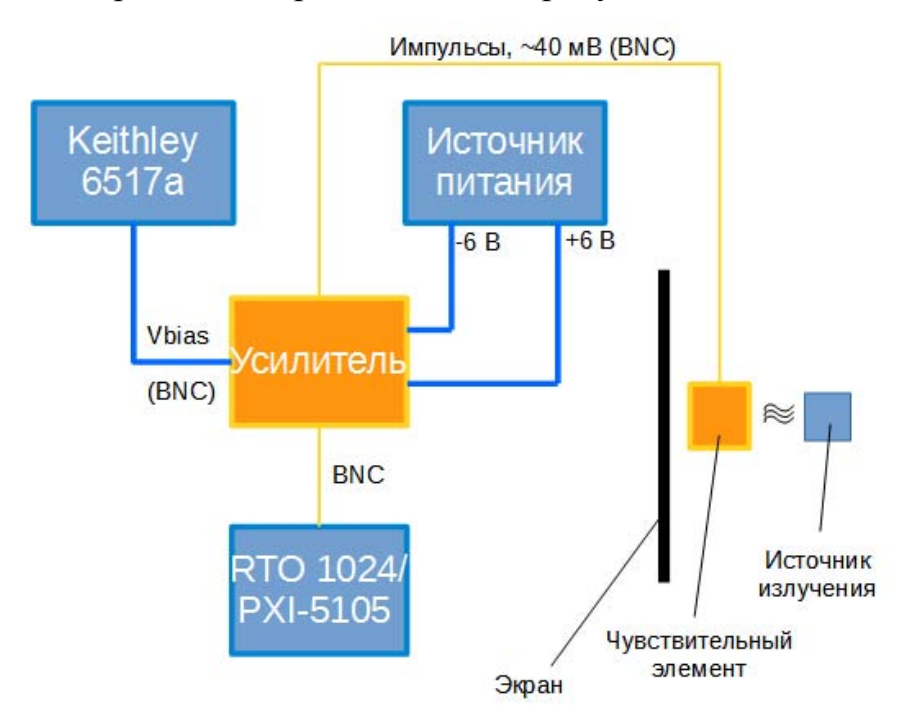

Рисунок 3.15 — Схема установки экспериментальных исследований прототипов

Эксперименты проводились с целью определить амплитуды и частоты сигналов, для того, чтобы в последующем ориентироваться на данные значения при эксплуатации прототипа.

При снятии гистограмм использовались источники альфа-излучения <sup>241</sup>Am и бета-излучения<sup>207</sup>Bi. Источники радиации находились в контакте с чувствительной поверхностью сенсорного элемента.

Каждое измерение продолжалось ровно 30 минут, чтобы затем, при обработке данных, правильно отсеять шумовую составляющую и получить распределение только для сигнала. Сбор данных осуществлялся таким образом, чтобы границы гистограмм и число столбцов в них совпадали. При обработке данных гистограммы для шума и зашумлённого сигнала нормировались и вычитались для получения гистограмм, характеризующих только полезный сигнал.

#### **3.3.4 Описание источников излучения**

В нашем распоряжении было два источника радиоактивных излучений.

Первый — изотоп америция 241Am, являющийся источником альфаизлучения. Также он излучает несущественные количества гамма-квантов, являющихся побочными продуктами реакций альфа-распада. Излучаемые альфа-частицы имеют энергии: 5486 кэВ (85 %), 5443 кэВ (13 %), 5388 кэВ (1 %). Основная химическая реакция альфа-распада:

$$
^{241}_{95}Am \to ^{237}_{93}Np + ^{4}_{2}\alpha. \tag{3.2}
$$

Период полураспада изотопа составляет порядка 432,2 лет. Удельная активность составляет величину  $1,27*10^{11}\,$  Бк/г. Образец представляет собой тонкую фольгу, диаметром 1 см и имеет активность порядка 400 кБк. Данный источник использовался для тестирования нейтронного счётчика.

Другой источник — изотоп висмута <sup>207</sup>Bi. Испускает преимущественно электроны и в гораздо меньших количествах — позитроны (β-распад), а также, как побочные продукты, гамма- и рентгеновские фотоны. Большая часть частиц имеет среднюю энергию 383 кэВ (максимум 806 кэВ). Период полураспада составляет 33 года. Образец представляет собой тонкую фольгу, площадью порядка 2 см<sup>2</sup>. Данный источник используется для тестирования гаммадетектора.

### **3.3.5 Характеристики сигналов**

Прежде всего были оценены формы импульсов, поступающих с усилителя при облучении сенсора источниками, описанными выше. Форма импульса для нейтронного счётчика представлена на рисунке 3.16

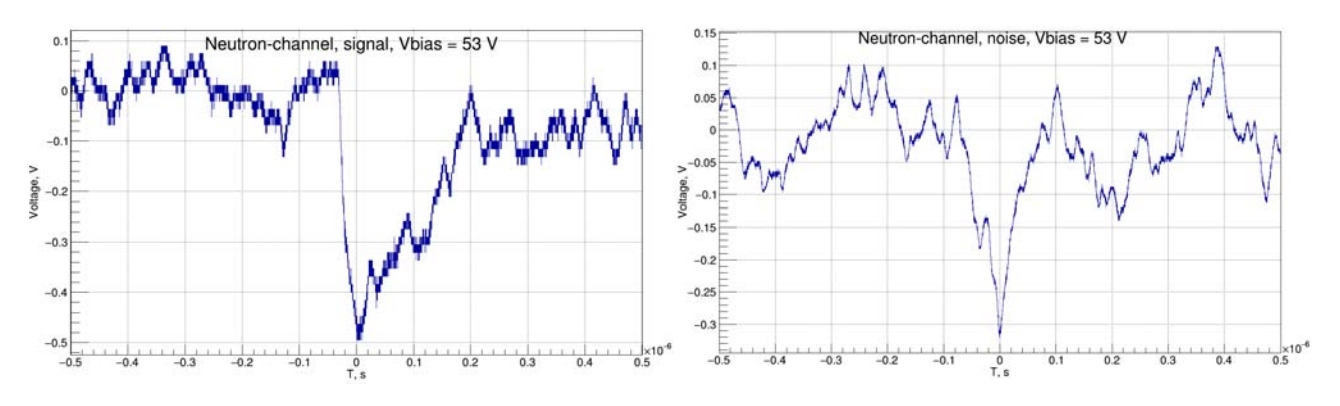

Рисунок 3.16 — Формы импульсов нейтронного счётчика. Слева — форма сигнала; справа — форма шума

Из временных диаграмм было заключено, что сигнал сильно зашумлён, в связи с чем могут возникнуть проблемы при его обработке. Серьезный вклад в шумовую составляющую вносит усилитель, так как используется для подобных опытов он уже давно.

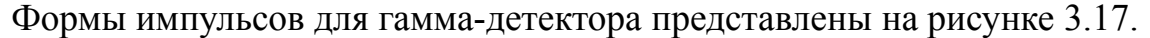

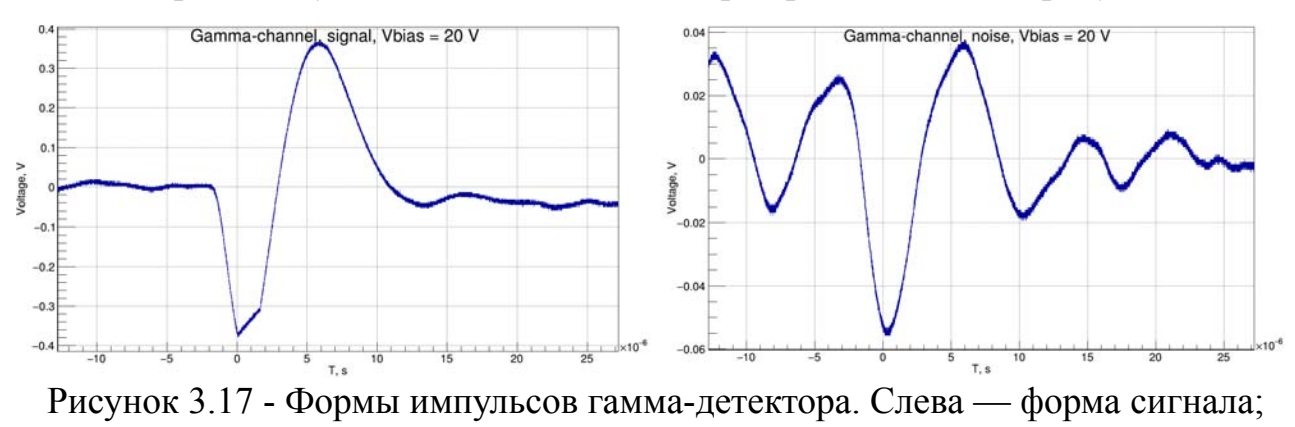

### справа — форма шума

По диаграммам видно, что сигнал имеет большой положительный выброс. Это связано с тем, что усилитель в рассматриваемом канале плохо скомпенсирован. Помимо этого мы видим, что при амплитудах порядка 350 мВ усилитель уходит в насыщение. Данное обстоятельство приведёт к тому, что часть амплитудного распределения для данного канала будет утеряна, однако несмотря на это, мы увидим, что разграничить шум и полезный сигнал труда не составит.

Также в ходе экспериментов были получены гистограммы амплитуд для прототипа нейтронного счётчика и гамма счётчика. Гистограммы шума и зашумлённого сигнала для нейтронного счётчика представлены на рисунке 3.18.

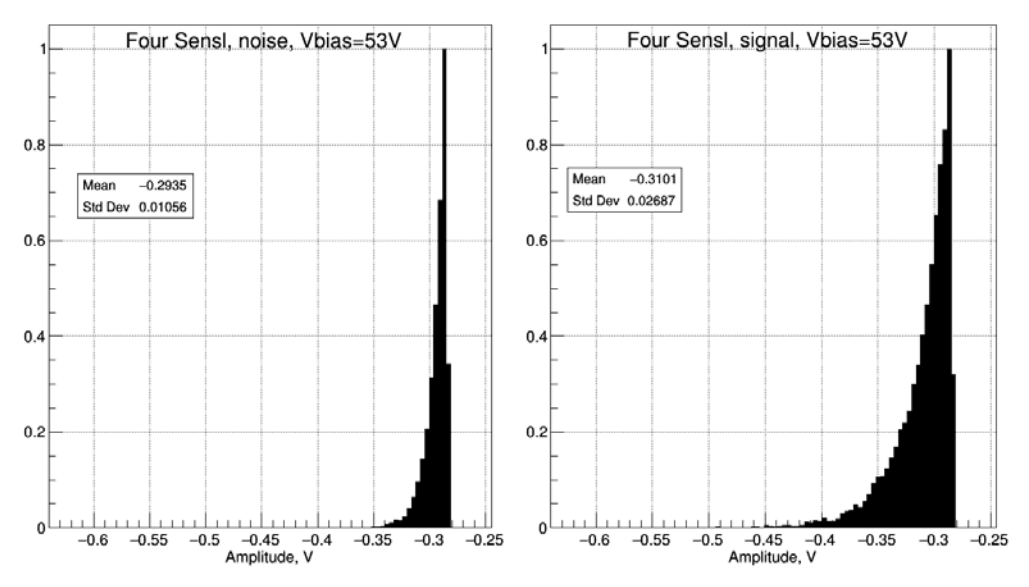

Рисунок 3.18 — Нормированные амплитудные гистограммы шума

(слева) и сигнала с шумом (справа) для нейтронного счётчика

После обработки полученных данных по методике, описанной выше, была получена амплитудная гистограмма полезного сигнала. Она представлена на рисунке 3.19.

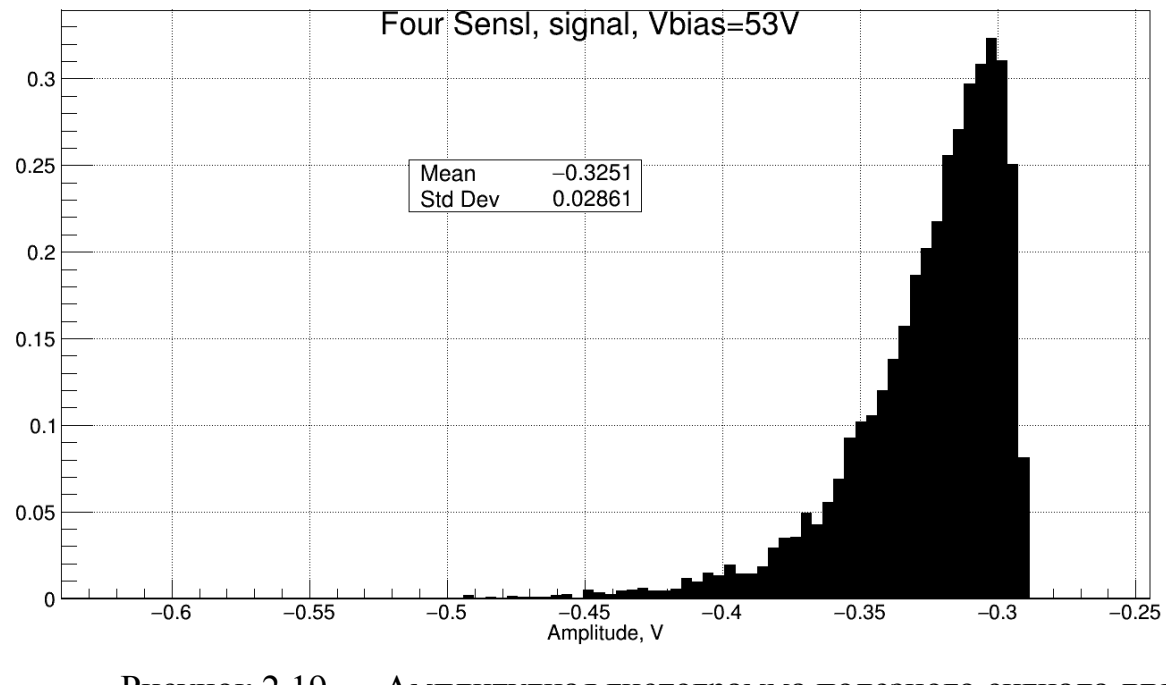

Рисунок 2.19 — Амплитудная гистограмма полезного сигнала для

нейтронного счётчика

По данной гистограмме можно заключить, что средняя амплитуда полезного сигнала для используемого источника альфа-излучения составляет порядка 320 мВ, а отношение сигнала к шуму — 1 дБ. При таких значениях невозможно выделить полезный сигнал из шума, используя простые алгоритмы обработки поступающих данных. Мы можем принять за амплитуду полезного сигнала величину 400 мВ, соответствующим образом настроив амплитудный дискриминатор, при этом часть сигнала будет утеряна.

Частотная гистограмма шумов для рассматриваемого канала представлена на рисунке 3.20.

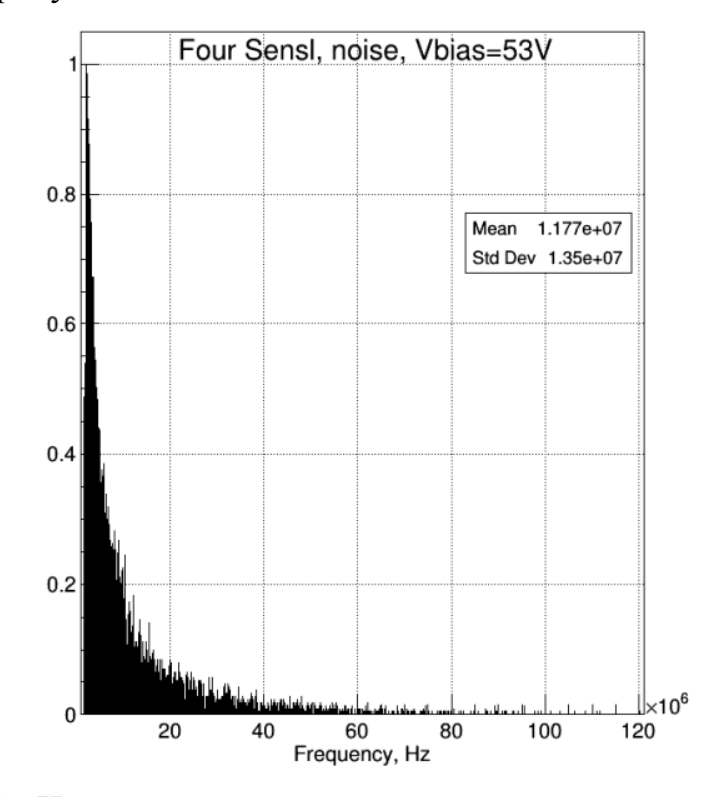

Рисунок 3.20 - Частотная гистограмма шума для нейтронного счётчика,

полученная при пороге амплитудного дискриминатора 40 мВ

По данной гистограмме определяем, что средняя частота шума составляет 12 МГц. В результате экспериментов, проведенных на циклотроне *U*-120*M* было установлено, что частота полезного сигнала около 50 кГц, что согласуется и с теоретическими оценками, учитывающими мертвое время сцинтиллятора и МЛФД (в сумме порядка 20 мкс) и опытами, проведенными другими исследователями [25]. Это означает, что порог амплитудного

дискриминатора должен быть выбран таким образом, чтобы частота шумов составляла величину гораздо меньшую 50 кГц.

Амплитудный спектр для рассматриваемого гамма-детектора, использующего прототип сенсорного элемента представлены на рисунке 3.21.

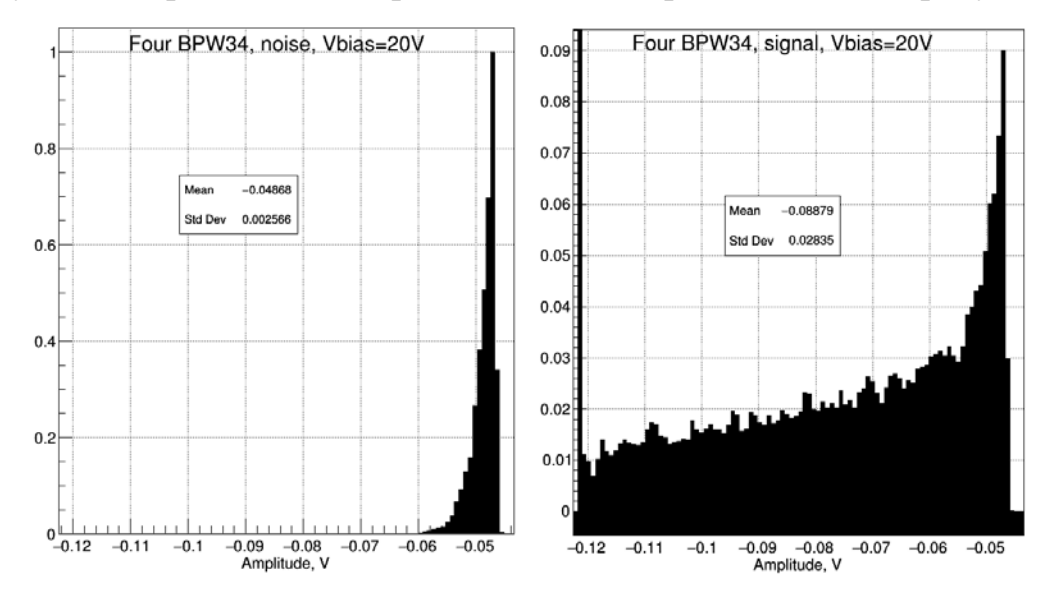

Рисунок 3.21 - Нормированные амплитудные гистограммы шума (слева) и сигнала с шумом (справа) для гамма-детектора

Из правой гистограммы видно, что часть спектра была утеряна в связи с тем, что усилитель переходил в нелинейный режим при напряжении порядка 120 мВ.

В результате обработки был получен амплитудный спектр полезного сигнала для данного детектора. Он представлен на рисунке 3.22.

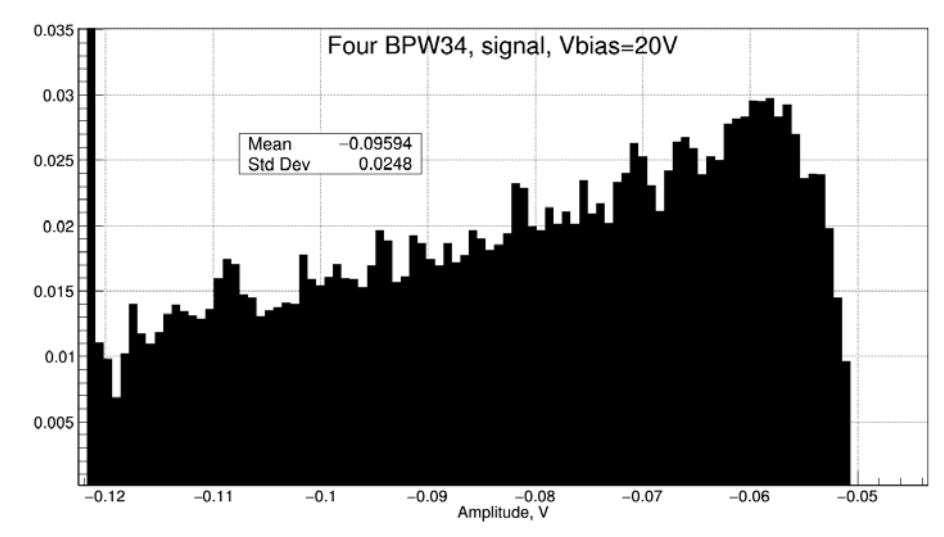

Рисунок 3.22 - Амплитудная гистограмма полезного сигнала для гамма-

детектора

По данной гистограмме определяем, что амплитуды сигнала лежат в диапазоне от 50 мВ до напряжения питания усилителя. Для данного прототипа отношение сигнала к шуму составляет 6 дБ, однако адекватно оценить его мы не можем по причине того, что усилитель уходит в насыщение.

Нормированные частотные спектры шума и зашумлённого сигнала представлены на рисунке 3.23.

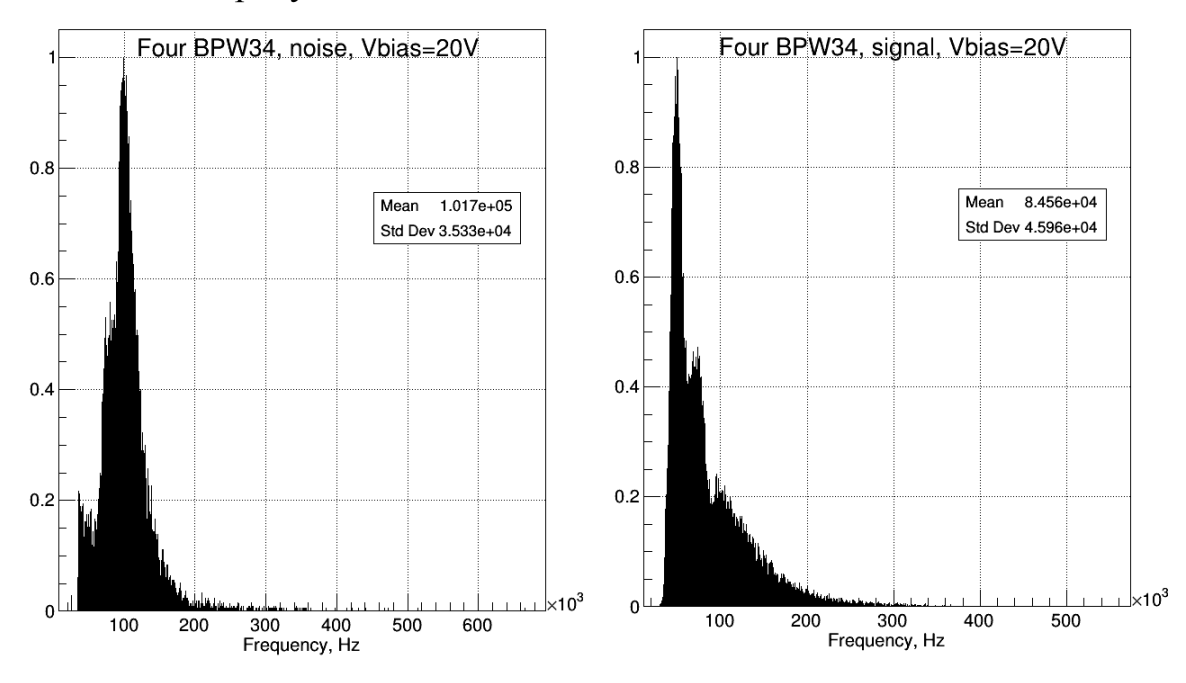

Рисунок 3.23 - Частотные гистограммы шума (слева) и зашумленного сигнала (справа) для гамма-детектора

Анализируя данные гистограммы, приходим к выводу, что частота полезного сигнала лежит в пределах: 10 – 80 кГц.

### **3.4 Испытание прототипа счётчика в нейтронном поле**

В рамках данной работы прототип нейтронного счётчика (сенсорный элемент и усилитель) был испытан в нейтронных полях на циклотроне *U*-120*M*.

Спроектированный сенсорный элемент, который будет использоваться в детекторе, имеет планарную структуру. Данная структура имеет ряд ограничений, среди которых, как наиболее существенное, можно выделить ограничение на толщину пластины сцинтиллятора  $ZnS/Li$ . С одной стороны

реакционный слой должен быть достаточно толстым для того, чтобы обеспечить максимально возможную вероятность поглощения тепловых нейтронов, с другой стороны в связи с тем, что данный сцинтиллятор обладает плохой прозрачностью к собственному выделяемому свету, длиной волны порядка 440-450 нм, его толщина ограничена. Наиболее часто используются пластины толщиной до 1 мм [26, 27]. В нашем случае толщина сцинтиллятора составила 0,45 мм.

В связи с описанными ограничениями, целью проведения экспериментов на циклотроне является проверка работоспособности спроектированной структуры сенсорного элемента.

В ходе данных испытаний оценивались амплитуда и частота сигналов с усилителя.

# **3.4.1 Описание циклотрона** *U***-120***M*

Изохронный циклотрон *U*-120*M* является основной экспериментальной установкой ИЯФ АН ЧР [28]. Выходной пучок циклотрона, действующего с 1977 года, показан на рисунке 3.23.

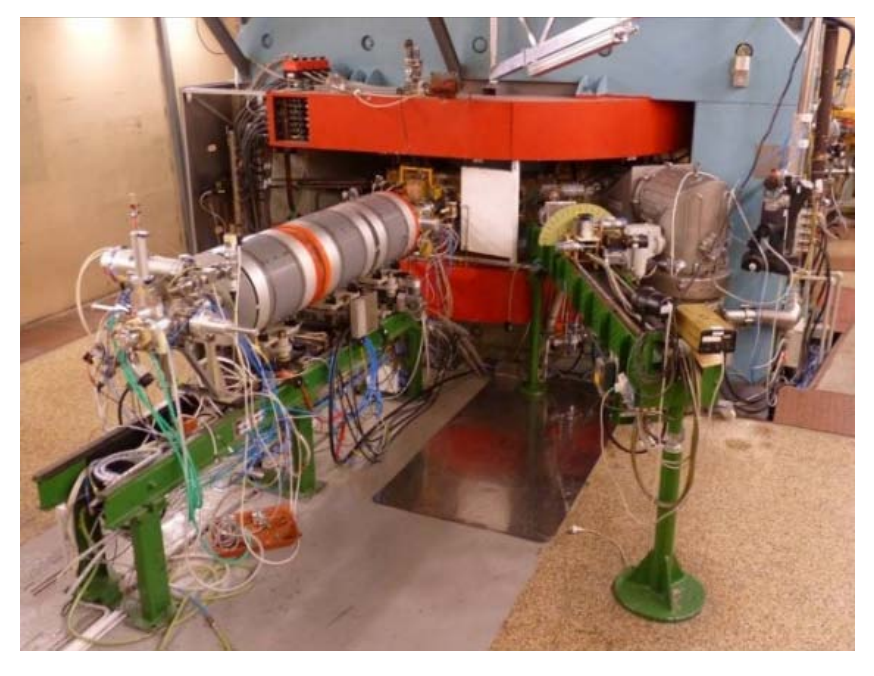

Рисунок 3.23 — Изохронный циклотрон *U*-120*M*

Циклотрон может ускорять ионы с отношением массы к заряду *A/q*, лежащим в пределах 1 — 2,8. Максимальная энергия ускоренных протонов составляет 35 МэВ, а для более тяжелых ионов может быть рассчитана как *q* 2 /*A*. Сила тока внутренних протонных и дейтронных пучков может достигать 100 мкА, а для выходного пучка составляет порядка 5 мкА. Частицы извлекаются из циклотронной камеры посредством 3-секционной электростатической системы отклонения на входе линии пучка. Данная система направляет извлеченные частицы на исследуемые мишени, а специальный магнит обеспечивает минимальный энергетический разброс пучка [28].

Циклотрон обычно работает в положительном и отрицательном режимах. Положительные ионы (Н+, D+, 3He+2, 4He+2) извлекаются из циклотрона с помощью 3-секционной электростатической системы отклонения с магнитным запором. Отрицательные ионы H–, D– извлекаются методом зачистки с использованием тонкой пленки углерода [28].

Схема размещения изохронного циклотрона представлена на рисунке 3.24.

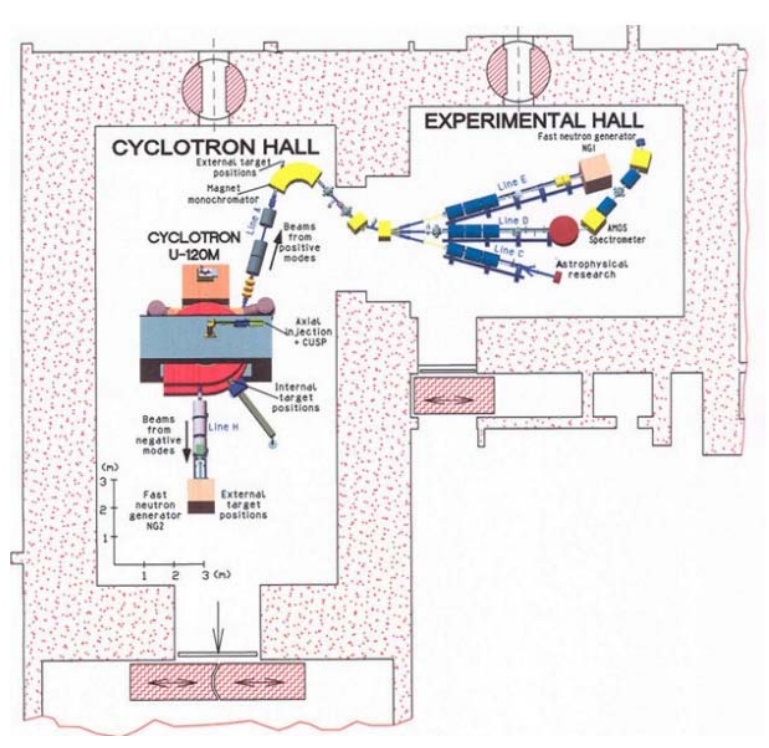

Рисунок 3.24 — Схема размещения изохронного циклотрона U-120M

### **3.4.2 Описание установки и условий эксперимента**

Схема экспериментальной установки представлена на рисунке 3.15. Всё оборудование, за исключением сенсора и усилителя в алюминиевом корпусе было вынесено в другое помещение для защиты его и персонала от радиации. Соединение осуществлялось по длинным коаксиальным кабелям с *BNC-*разъемом. Триггер осциллографа был установлен на уровне 400 мВ. Напряжение смещения при снятии сигнала составляло 50 В. В перерывах между экспериментами оно повышалось с целью увеличения чувствительности прототипа.

Установка располагалась на расстоянии двух метров от источника излучения. Она схематично представлена на рисунке 3.25.

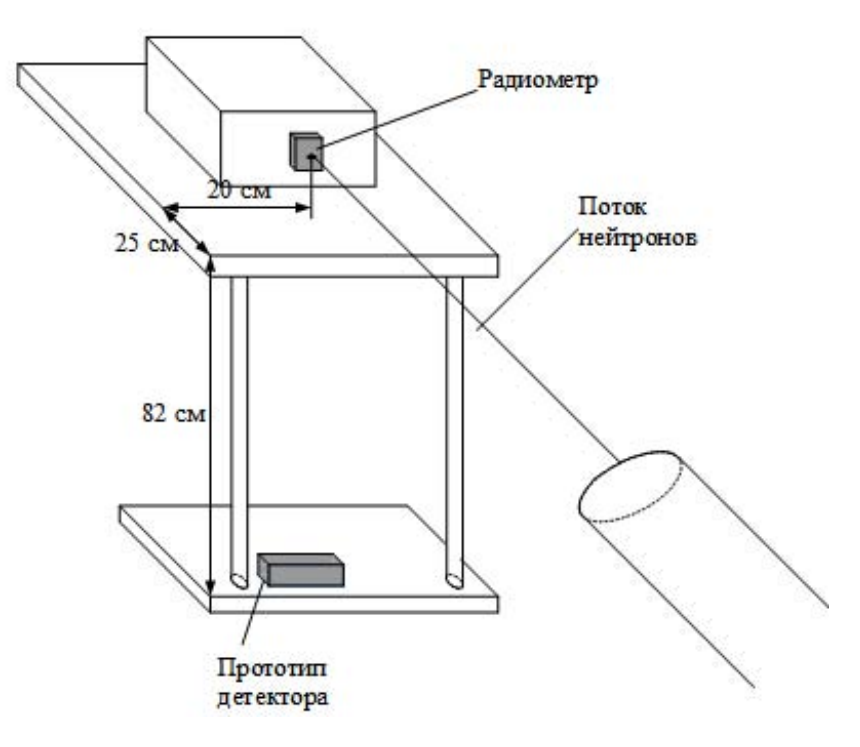

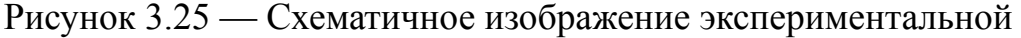

#### установки

Непосредственно под пучком располагался радиометр RM20, созданный Василием Кушпилем [29], данные с которого использовались для того, чтобы

определить флюенс нейтронов. Снизу, вне пучка, располагался исследуемый прототип.

Остальное оборудование, предназначенное для питания усилителя, вывода диода на рабочую точку и анализа сигналов, представлено на рисунке 3.26. Более подробно оно описано в пункте 3.3.3 настоящей работы.

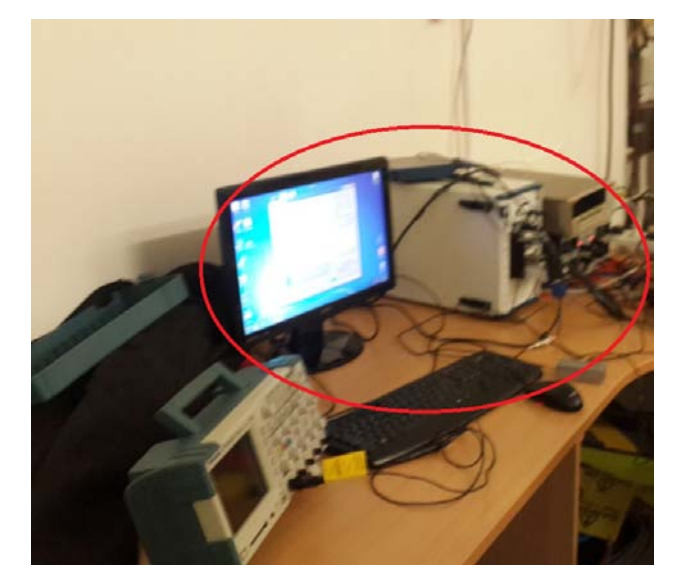

Рисунок 3.26 — Оборудование, используемое при проведении эксперимента на циклотроне *U*-120*M*

Для получения нейтронного пучка использовалась бериллиевая мишень. Нейтронный спектр, соответствующий реакции  $p \rightarrow Be \rightarrow n$ , представлен на рисунке 3.27.

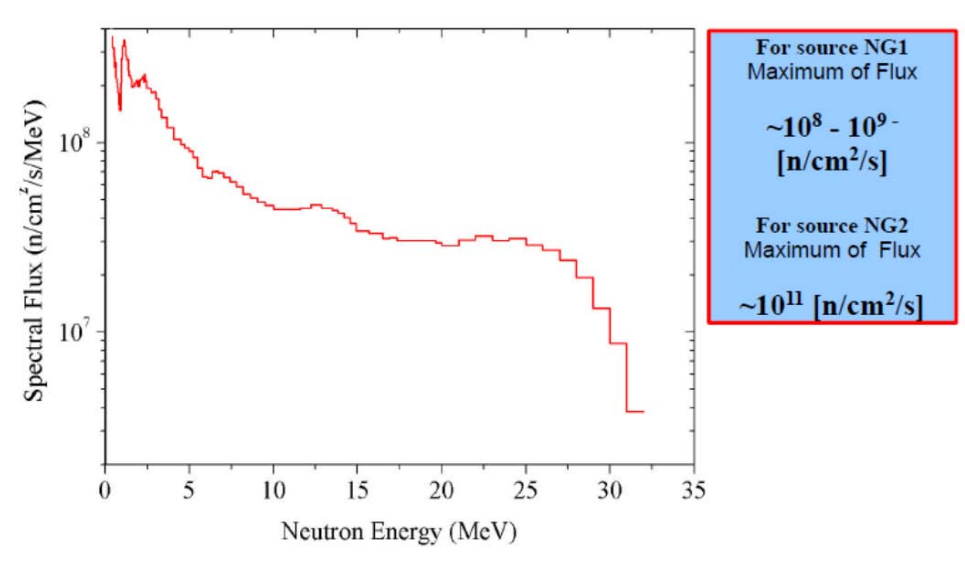

Рисунок 3.27 — Спектр нейтронов в рассматриваемом эксперименте

Ранее было установлено, что в самом пучке доля тепловых нейтронов пренебрежимо мала. Основная часть тепловых нейтронов в подобных экспериментах образуется в результате последующих нейтронных реакций с материей (вторичные нейтроны).

Эксперименты продолжались около 6 часов. За это время циклотрон запускался 5 раз и ток протонов последовательно увеличивался от 1 до 5 мкА. Длительность каждого эксперимента составляла 1 час, перерывы между экспериментами продолжались 15 минут. Зависимость силы тока протонов от времени представлена на рисунке 3.28.

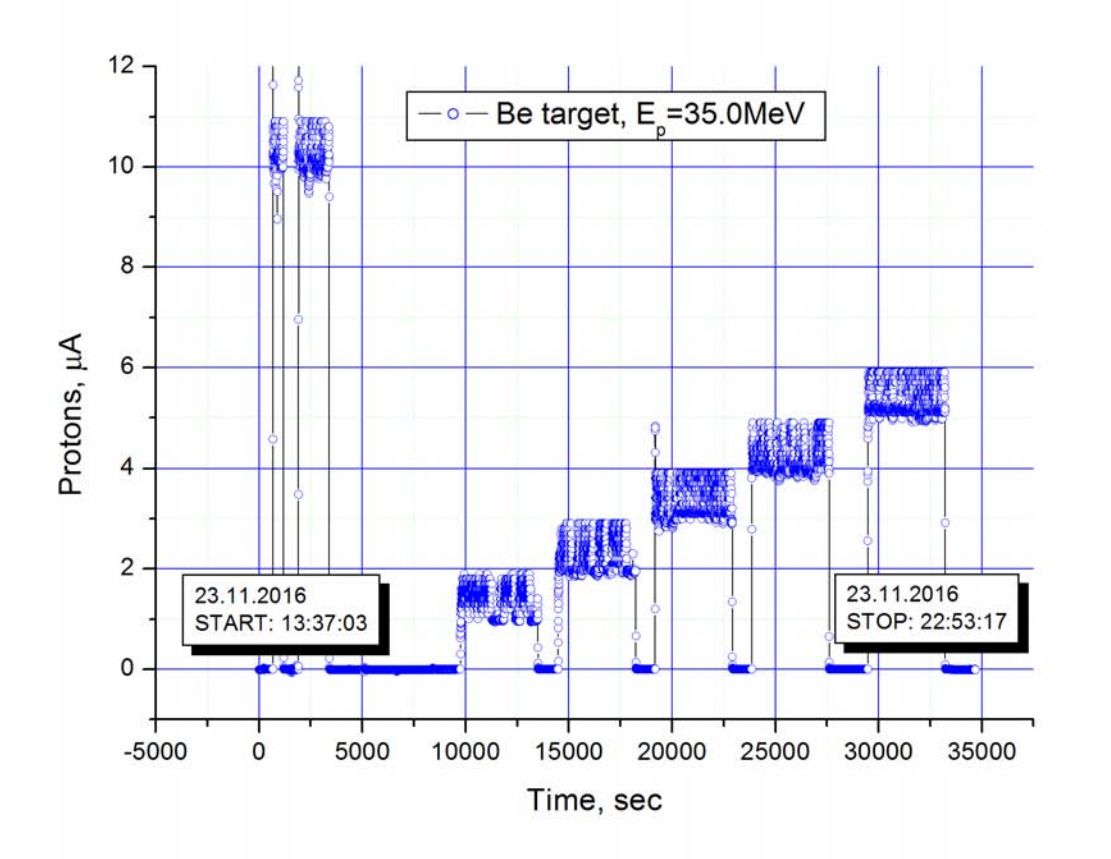

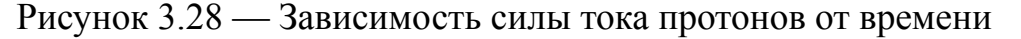

Участок графика, относящийся к описываемому эксперименту начинается от 10000 с. По графику видно, что сила тока протонов постоянно колебалась, в связи с этим её фактические значения несколько отличаются от предполагаемых.

### **3.4.3 Полученные результаты**

В результате эксперимента были получены файлы регистрации (*log-*файлы) с амплитудами импульсов с усилителя. В процессе обработки, по полученным данным были построены амплитудные гистограммы, а также зависимости частоты импульсов от времени. Рассмотрим амплитудную гистограмму шума, снятую до начала экспериментов при напряжении смещения 55 В (рисунок 3.29).

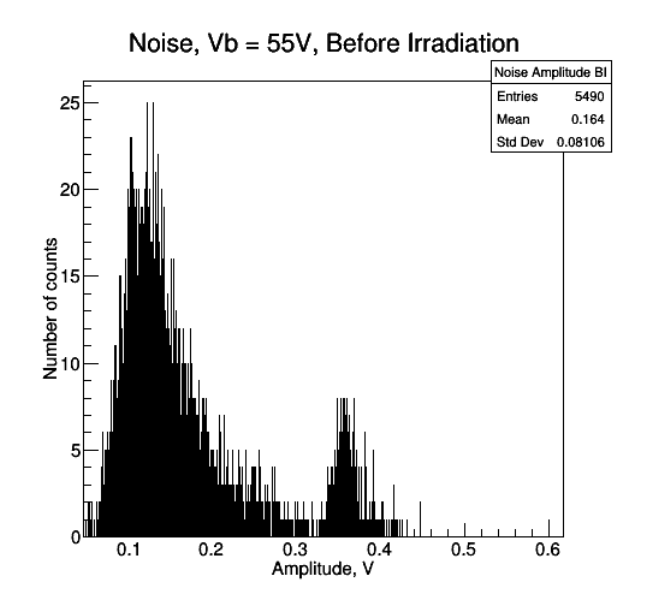

Рисунок 3.29 — Амплитудная гистограмма шума при напряжении смещения 55 В, снятая до начала экспериментов

Из гистограммы видно, что амплитуда шумовой составляющей (левый пик) в среднем составляла примерно 140 мВ. Также устройство регистрировало фоновые частицы, и этим процессам соответствует правый пик на гистограмме. В сумме при данном напряжении смещения амплитуды шумовой и фоновой составляющих сигнала лежат в пределах 450 мВ при среднем значении в 164 мВ. Соответственно, при меньших напряжениях смещения амплитуды шумовой и фоновой составляющих будут ниже, а это означает, что практически всегда сигнал выше 450 мВ может рассматриваться как полезный.

Рассмотрим амплитудные гистограммы (рисунок 3.30) и графики зависимости частоты импульсов от времени (рисунок 3.31).

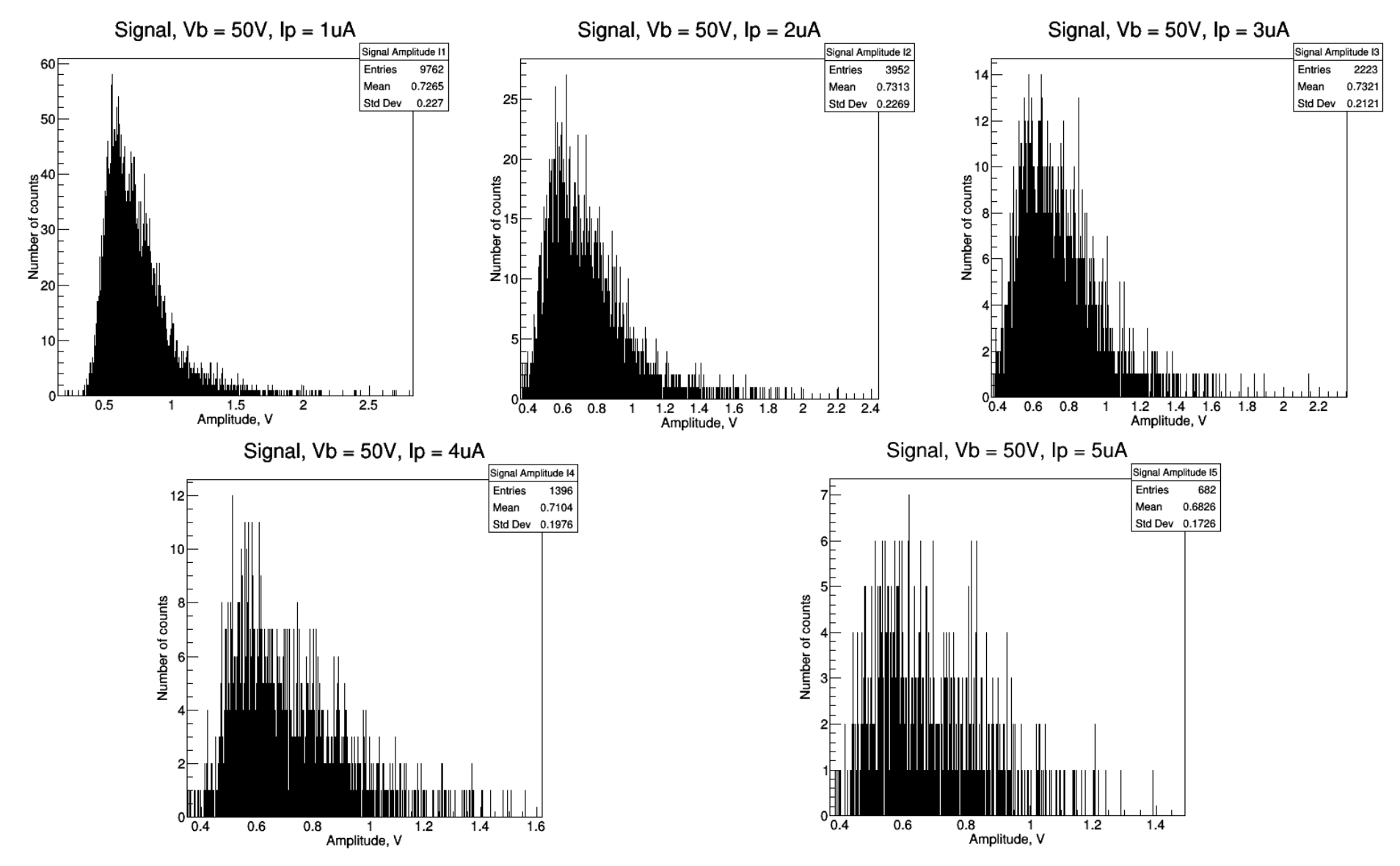

Рисунок 3.30 — Амплитудные гистограммы сигналов счётчика, облучаемого на *U*-120*M*

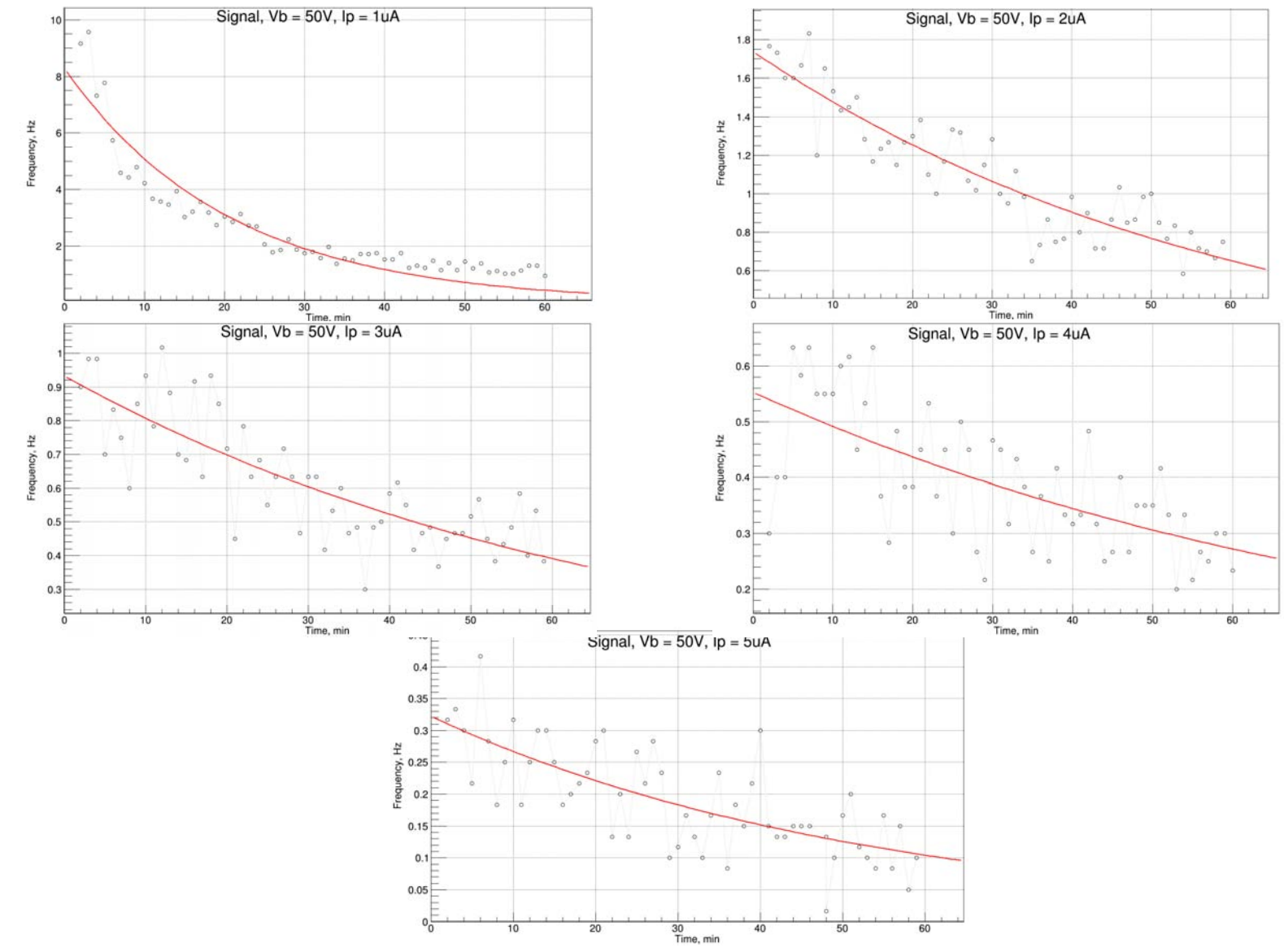

Рисунок 3.31 — Графики зависимостей частоты импульсов счётчика от времени, при его облучении на U-120M

Также, как уже отмечалось выше, в перерывах между экспериментами регистрировались импульсы со счётчика при напряжении смещения 54 В. Гистограммы и графики зависимости частоты импульсов от времени, соответствующие данным исследованиям представлены на рисунках 3.32 и 3.33.

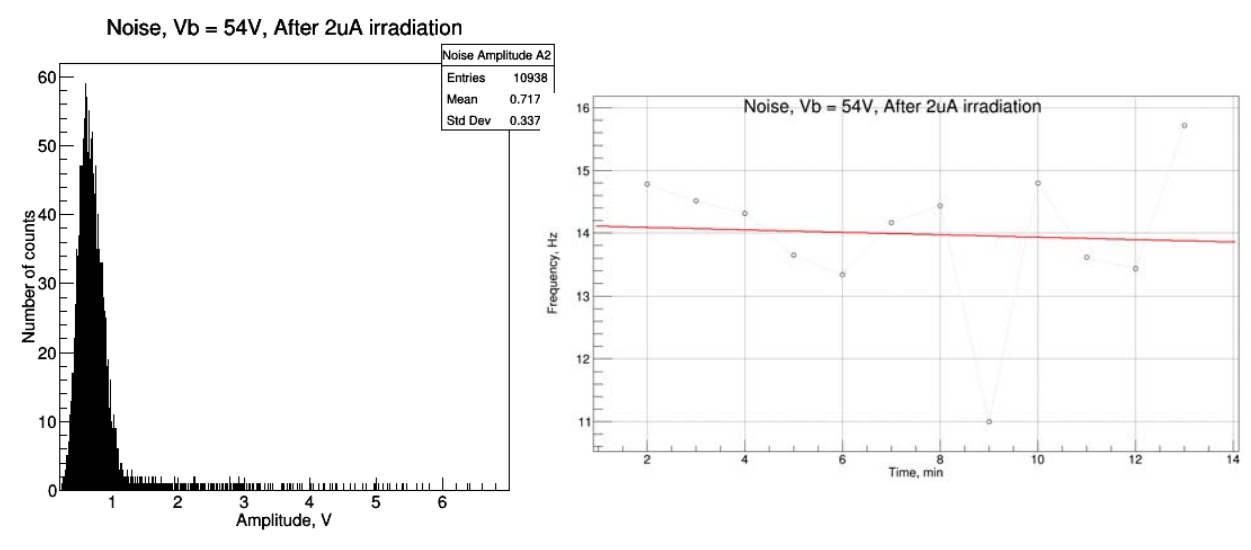

Рисунок 3.32 — Амплитудная гистограмма (слева) и график зависимости частоты импульсов от времени (справа), построенные по данным, снятым во

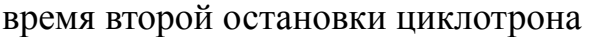

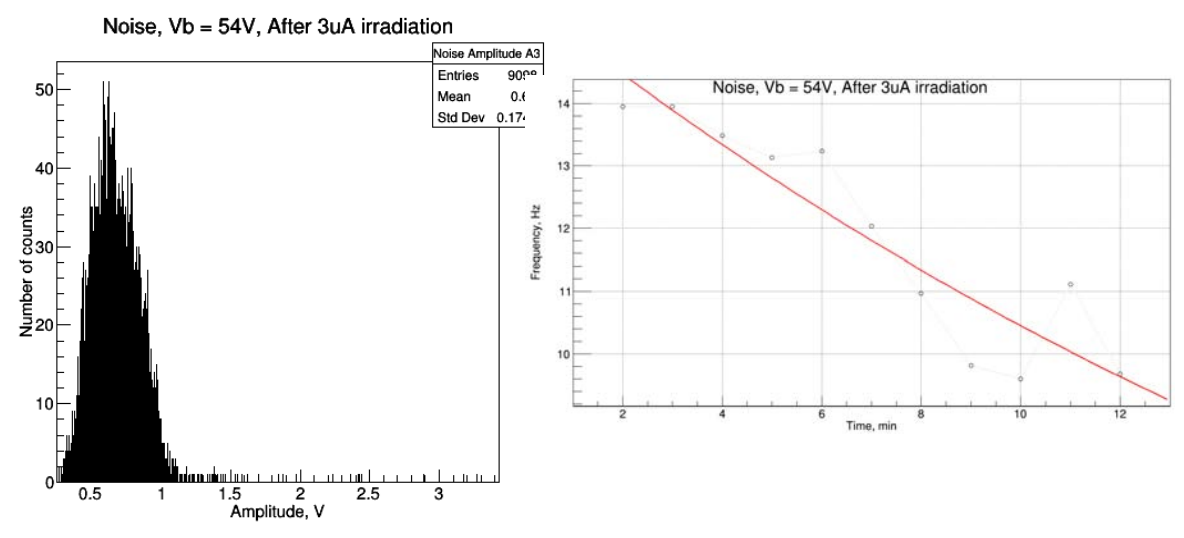

Рисунок 3.33 — Амплитудная гистограмма (слева) и график зависимости частоты импульсов от времени (справа), построенные по данным, снятым во время третьей остановки циклотрона

Принятые обозначения на рисунках: *Vb* (*bias voltage*) – напряжение смещения диода, *Ip* (*proton current*) – сила тока протонов. Для наглядности графики были аппроксимированы экспоненциальной функцией:

$$
f(x) = \exp(a_0 + a_1 * x),
$$
\n(3.3)

где  $a_0$  и  $a_1$  – коэффициенты, рассчитанные по методу наименьших квадратов.

### **3.4.4 Анализ полученных результатов**

Анализируя амплитудные гистограммы (рисунок 3.30), можно прийти к выводу, что за время экспериментов средняя амплитуда сигнала практически не изменилась и составляла около 700 мВ, однако изменилось количество регистрируемых событий от 9762 при силе тока протонов в 1 мкА до 682 при силе тока протонов в 5 мкА. При этом, само собой, плотность потока нейтронов возрастала с увеличением силы тока протонов. Такие же выводы можно получить, анализируя гистограммы, приведенные на рисунках 2.32 и 2.33.

Графики, приведенные на рисунке 3.31 показывают, как изменялась частота регистрации событий в ходе каждого эксперимента. И из них мы видим, что к концу эксперимента частота снизилась от 8 Гц до 0,1 Гц — в 80 раз.

Данный эффект уже наблюдался в подобных экспериментах с детекторами тепловых нейтронов. Вероятнее всего, он обусловлен деградацией кремниевого фотоумножителя, однако на данный момент плохо изучен. И важно отметить также, что снижение частоты счёта происходит на протяжении всех экспериментов, несмотря на плотности потока нейтронов.

В качестве примера можно привести результаты эксперимента с сертифицированным детектором *TNC* (*thermal neutron counter* – счётчик тепловых нейтронов), исследуемым в рамках проекта сотрудничества Объединённого института ядерных исследований (г. Дубна) и ИЯФ АНЧР Василием Кушпилем и Сергеем Резниковым [30]. Эксперименты проходили на циклотроне *U*-120*M* 21 сентября 2016 г, данные записывались и обрабатывались

95

Столповским Алексеем. Схема установки приведена на рисунке 3.34. Результирующий график, показывающий зависимость частоты нейтронного счётчика от времени, представлен на рисунке 3.35.

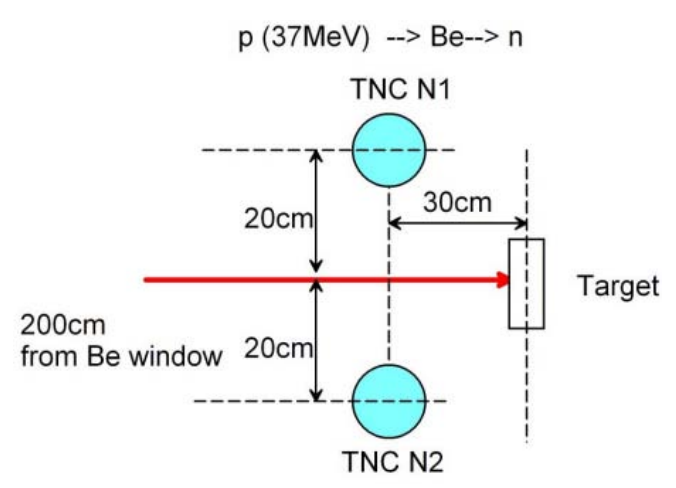

Рисунок 3.34 — Схема установки для эксперимента с *TNC* в сентябре

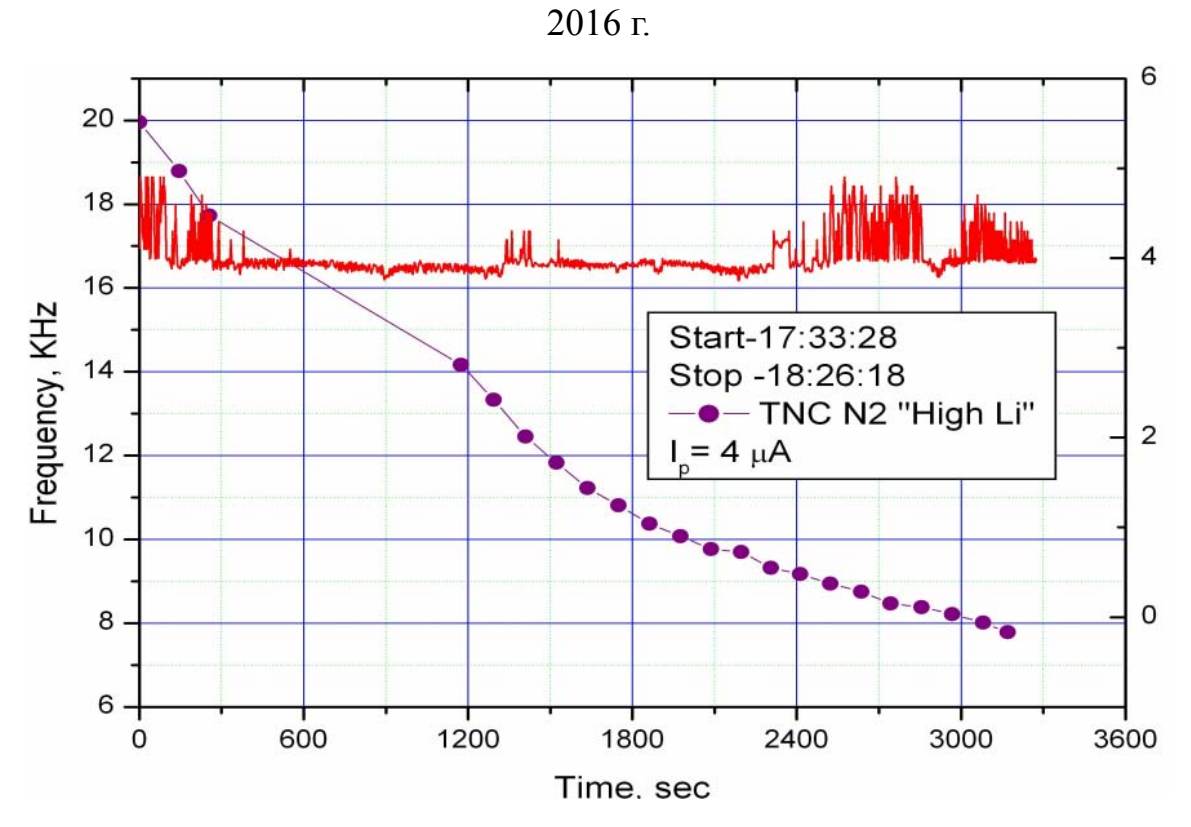

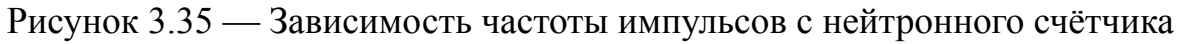

*TNC* от времени, полученная на *U*-120*M* в сентябре 2016

Правая ось относится к красному графику, отражающему зависимость силы тока протонов от времени.

Схожий эксперимент проводился Василием Кушпилем в ноябре 2015 г. с аналогичным счётчиком, спроектированным в Институте ядерных исследований (г. Москва) [30]. Схема установки данного эксперимента представлена на рисунке 3.36, а график зависимости частоты импульсов от времени представлен на рисунке 3.37.

p (20MeV) --> Li --> n

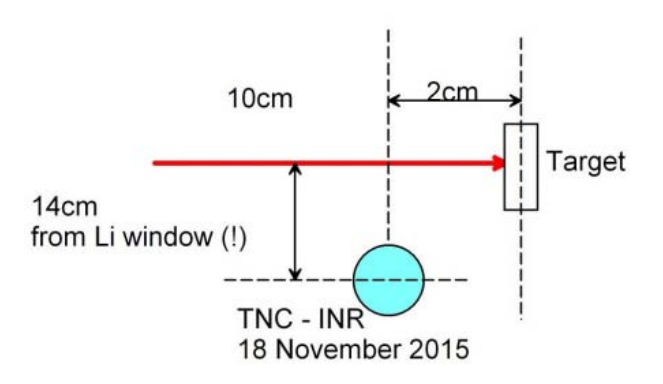

Рисунок 3.36 - Схема установки для эксперимента с *TNC* в ноябре 2015

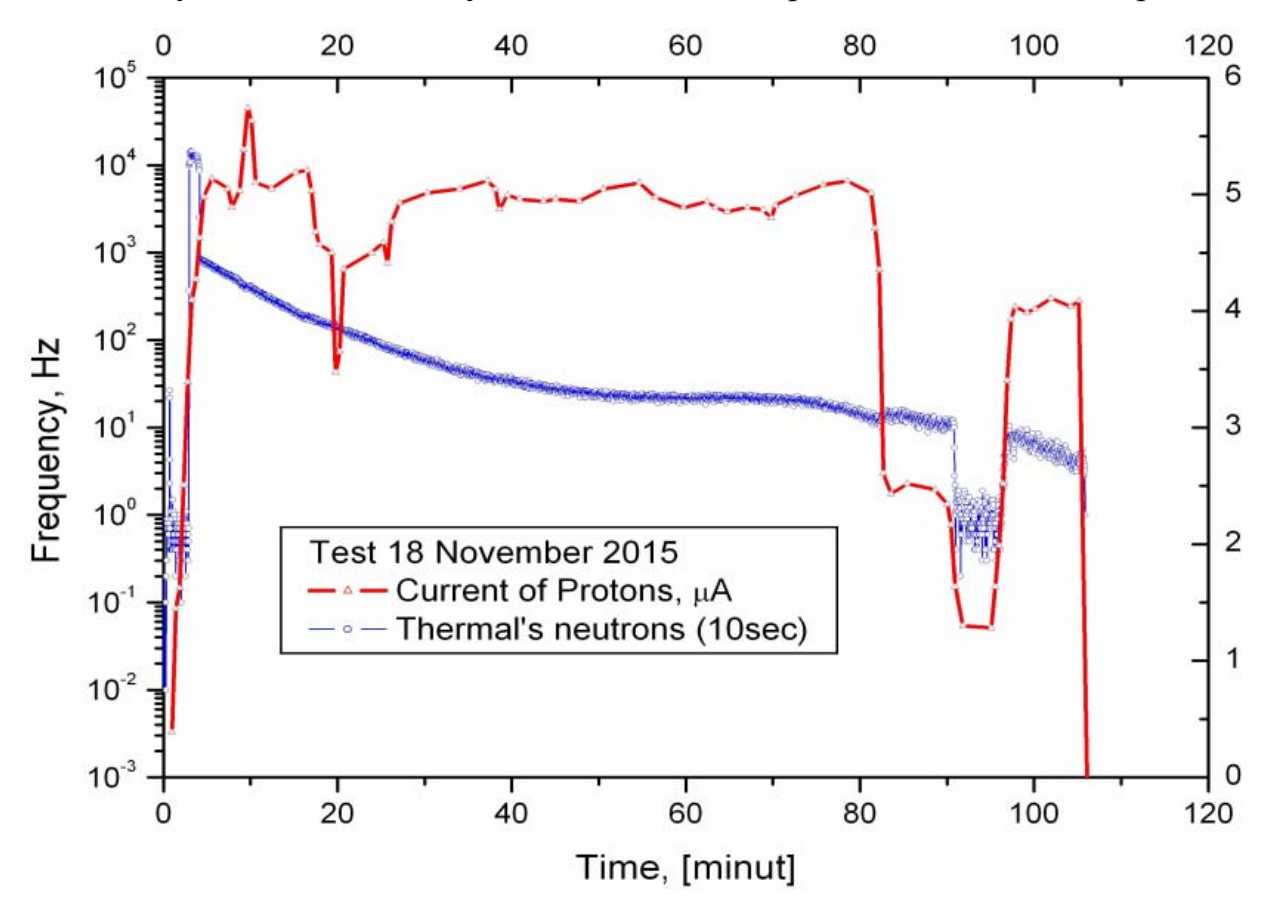

Рисунок 3.37 — Зависимость частоты импульсов с нейтронного счётчика *TNC* от времени, полученная на *U*-120*M* в ноябре 2015

Оценивая динамику изменения частоты счёта рассмотренных детекторов, можно прийти к выводу, что схожую картину мы наблюдали при исследовании прототипа. Тот факт, что рассмотренные сертифицированные счётчики имеют структуру сенсорного элемента, подобную проектируемой (МЛФД и ZnS/<sup>6</sup>Li) свидетельствует о том, что в ходе экспериментов с прототипом фиксировались именно тепловые нейтроны. Структура детекторов ТМС [31] представлена на рисунке 3.38

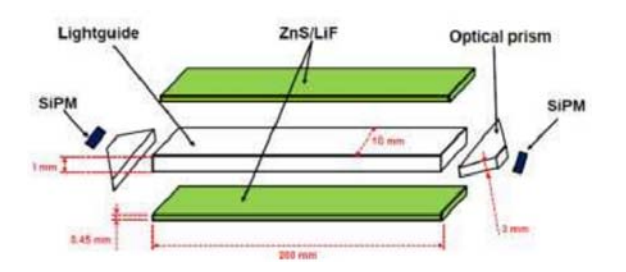

Рисунок 3.38 — Структура детекторов *ТNC* 

Также график зависимости частоты счёта от времени, приведенный на рисунке 3.37 наглядно показывает, что частота импульсов в подобных счётчиках зависит от плотности потока нейтронов приведенных спектров в меньшей степени, чем в счётчиках быстрых нейтронов. При этом стоит отметить, что в данном эксперименте использовалась литиевая мишень. Спектр нейтронов,  $p \rightarrow Li \rightarrow n$ образующихся результате реакции является  $\, {\bf B}$ квазимоноэнергетическим и приведен на рисунке 3.39.

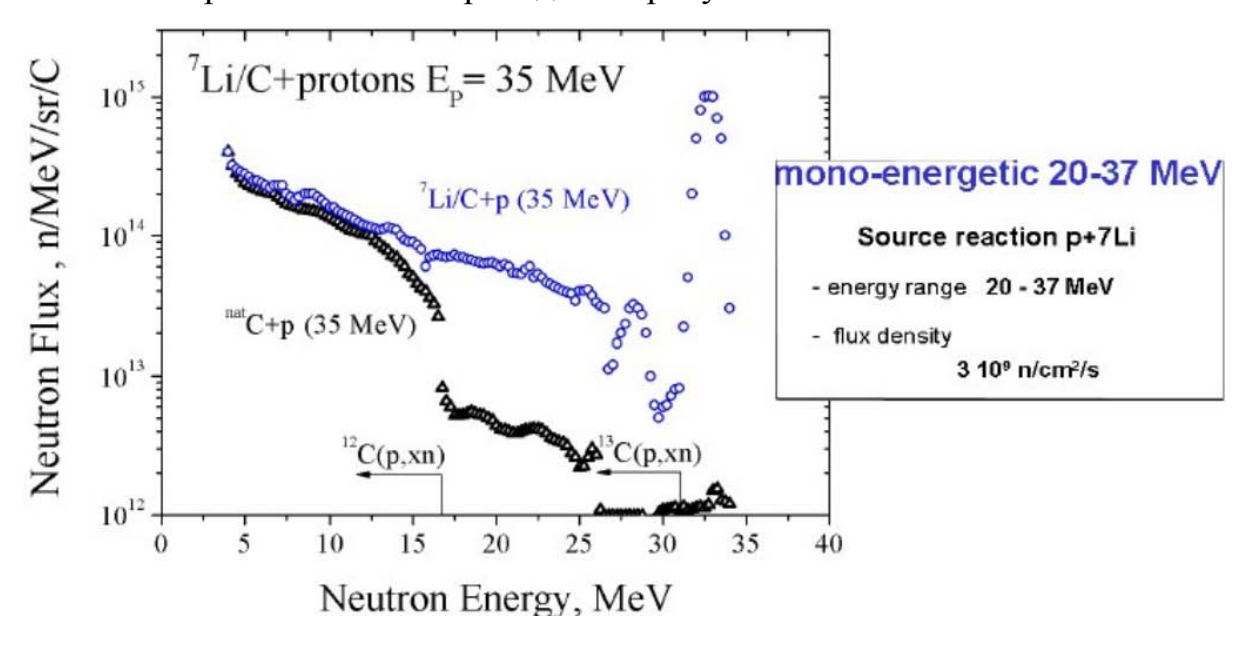

Рисунок 3.39 — Спектр нейтронов реакции  $p \rightarrow Li \rightarrow n$ 

При анализе возникает ряд интересных вопросов, таких как: изменилось ли напряжение пробоя сборки (данное явление могло оказать влияние на частоту регистрации событий); как изменились её вольт-амперная и вольтфарадная характеристики; насколько возросла амплитуда шумовой составляющей. Попытка ответить на данные вопросы была предпринята в следующем подразделе.

Сравнивая полученные результаты с амплитудной гистограммой шума, а также с результатами предыдущих экспериментов с детекторами *TNC*, можно прийти к выводу, что прототип сенсорного элемента счётчика нейтронов с последовательно-параллельным соединением МЛФД и толщиной пластины сцинтиллятора ZnS/<sup>6</sup>Li работоспособен.

Схожие принцип действия и динамика изменения частоты счёта сертифицированных детекторов дают возможность использовать их для градуировки проектируемого счётчика.

### **3.5 Исследование деградации полупроводниковых сенсоров**

В рамках данной дипломной работы также проводились исследования устойчивости МЛФД и *PIN*-фотодиодов к интенсивному нейтронному облучению. Данные исследования позволят оценить надёжность и долговечность проектируемого детектора, а также определить условия, обеспечивающие его продолжительную эксплуатацию.

Фотодиоды облучались на циклотроне *U*-120*M*, во время эксперимента, который проходил 23.11.2016, описанного в предыдущем разделе. *PIN-*фотодиоды, завернутые в медную фольгу крепились к корпусу радиометра (см. рисунок 2.25), то есть находились под пучком нейтронов. Деградация МЛФД оценивалась по характеристикам прототипа сенсорного элемента для счётчика нейтронов после его облучения.

99

Прежде всего внимание акцентировалось на изменении вольт-амперных и вольт-фарадных характеристик, изменении шумовой составляющей сигнала, изменении профиля легирования диодов.

## **3.5.1 Оценка флюенса нейтронов**

При подобных исследованиях важно оценивать флюенс нейтронов, характеризующий дозу, поглощённую исследуемыми образцами.

Данные о флюенсе нейтронов, которые получил в одном из своих экспериментов на циклотроне, обработал и рассчитал Milan Štefánik (Чешский Технический Университет в Праге) представлены в таблице 3.1 [32].

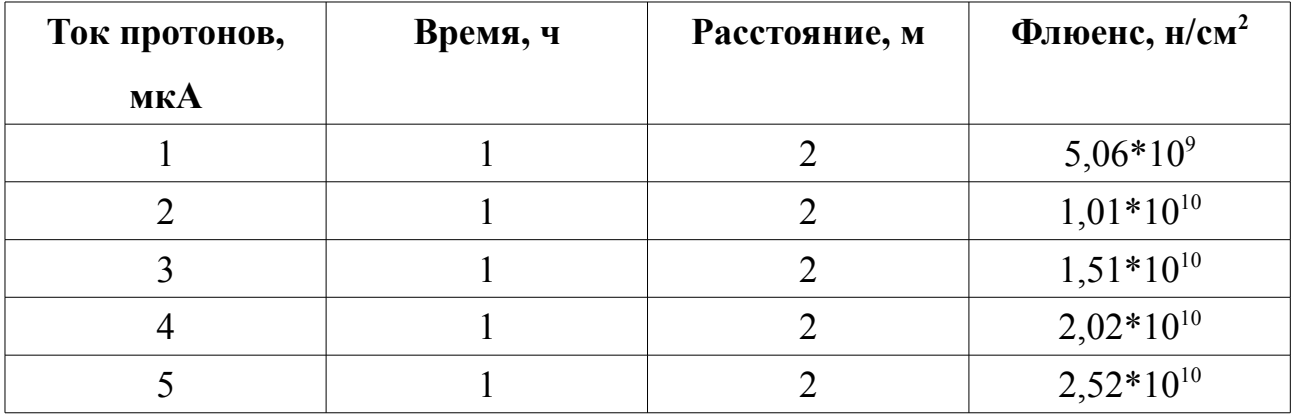

Таблица 3.1 — Рассчитанный флюенс нейтронов

Так как условия проведения данных экспериментов схожи с условиями проведения эксперимента 23.11.2016, по данным рассчитанным значениям мы можем оценить дозу, полученную исследуемыми устройствами. Можно полагать, что флюенс нейтронов составлял приблизительно  $10^{10}$  н/см<sup>2</sup>. На это значение следует ориентироваться при анализе изменения характеристик облученных *PIN*-фотодиодов.

# **3.5.2 Изменение характеристик** *PIN***-фотодиодов**

Рассмотрим вольт-амперные характеристики облучённого и необлучённого *PIN-*фотодиодов *BPW*34. Они представлены на рисунке 3.42.

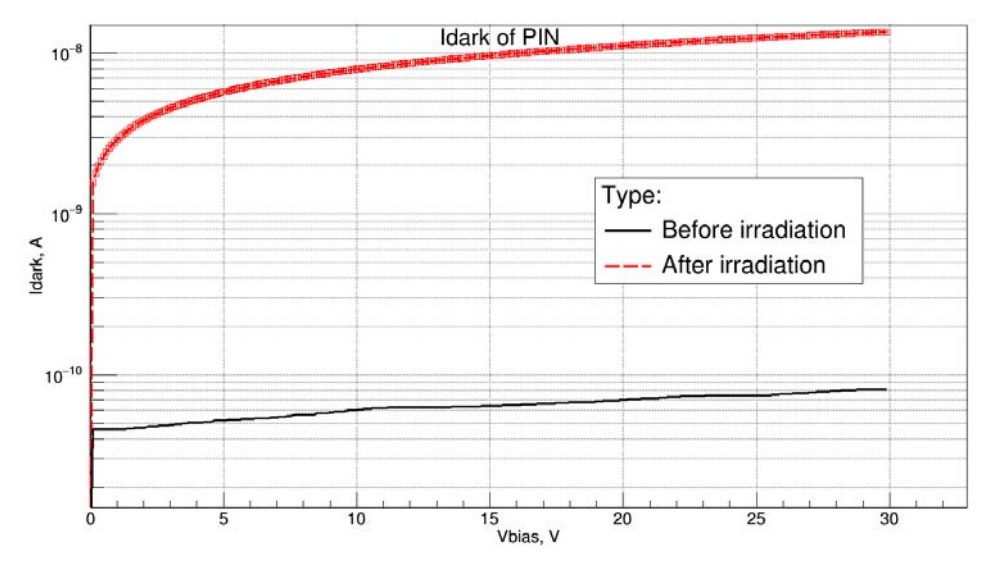

Рисунок 3.42 — Вольт-амперные характеристики облучённого и необлучённого *PIN*-фотодиодов

Из графиков видно, что темновой ток фотодиодов возрос на два порядка, что означает значительный рост шума и снижение ОСШ.

Рассмотрим вольт-фарадные характеристики облученного и необлученного *PIN*-фотодиодов, они представлены на рисунке 3.43.

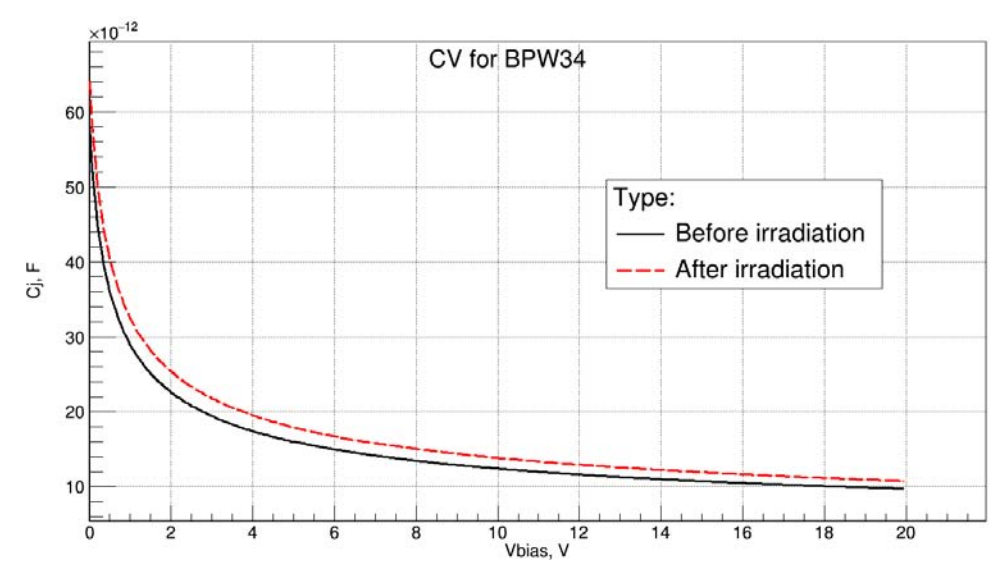

Рисунок 3.43 — Вольт-фарадные характеристики облученного и необлученного *PIN*-фотодиодов

По данным характеристикам определяем, что быстродействие диода в результате облучения изменилось незначительно.

По результатам можно сделать вывод, что при нейтронном облучении главным образом значительно возрастает темновой ток фотодиода и, как следствие, выделять полезный сигнал становится сложнее. При работе в значительных нейтронных потоках, сравнимых с потоками на циклотроне, требуется постоянная оценка их характеристик и замена в случае снижения ОСШ до заданного порогового значения.

### 3.5.3 Изменение профиля легирования PIN-фотодиодов

 $\mathbf{B}$ ланной работы исследовались изменения профиля рамках распределения примеси в обеднённой области PIN-фотодиода ВРИЗ4.

Все соотношения, использованные при расчёте профиля можно найти в работах [33, 34, 35].

Электрическое поле в обедненной области фотодиода описывается уравнением Пуассона:

$$
\frac{dE}{dx} = \frac{eN_D(x)}{\varepsilon},\tag{3.4}
$$

где  $E$  - напряженность электрического поля;  $x$  - координата, направленная перпендикулярно *р-п* переходу; *е* – заряд электрона;  $N_D$  – концентрация примеси в полупроводнике;  $\varepsilon$  - диэлектрическая проницаемость кремния. Умножая уравнение (3.4) на *х* и интегрируя правую и левую части, получим:

$$
V_{bi} - V = \frac{e}{\varepsilon} \int_{0}^{x} N_D(x) \cdot x \cdot dx, \qquad (3.5)
$$

где  $x_d$  – толщина обедненного слоя;  $V_{bi}$  – встроенный потенциал;  $V$  – напряжение на диоде.

В то же время выражение для электрического заряда в обедненной области имеет вид:

$$
Q_d = e \int_0^{x_d} N_d(x) dx.
$$
 (3.6)

Дифференцируя уравнения (3.5) и (3.6) по  $x_d$ , получим выражения

$$
\frac{dV}{dx_d} = -\frac{eN_D(x_d)x_d}{\varepsilon},\tag{3.7}
$$

$$
\frac{dQ_d}{dx_d} = eN_D(x_d),\tag{3.8}
$$

следовательно, по определению ёмкости

$$
C_d = S \frac{dQ_d}{dx_d} / \frac{d|V|}{dx_d} = \frac{\varepsilon S}{x_d}.
$$
\n(3.9)

Данная формула может применяться для расчёта произвольного профиля распределения примеси в обедненной области. Дифференцируя выражение (3.9) по V и используя уравнение (3.7), получим:

$$
N_D(x_d) = \frac{C_d^3}{e\varepsilon S^2 * dC_d / dV}.
$$
 (3.10)

Формулы (3.8) и (3.10) были использованы для расчёта профиля распределения примеси из вольт-фарадных характеристик фотодиода.

При расчёте профиля возникали определенные трудности, связанные с видом зависимости барьерной емкости диода от обратного напряжения. Типичная зависимость для ВРИЗ4 представлена на рисунке 3.44

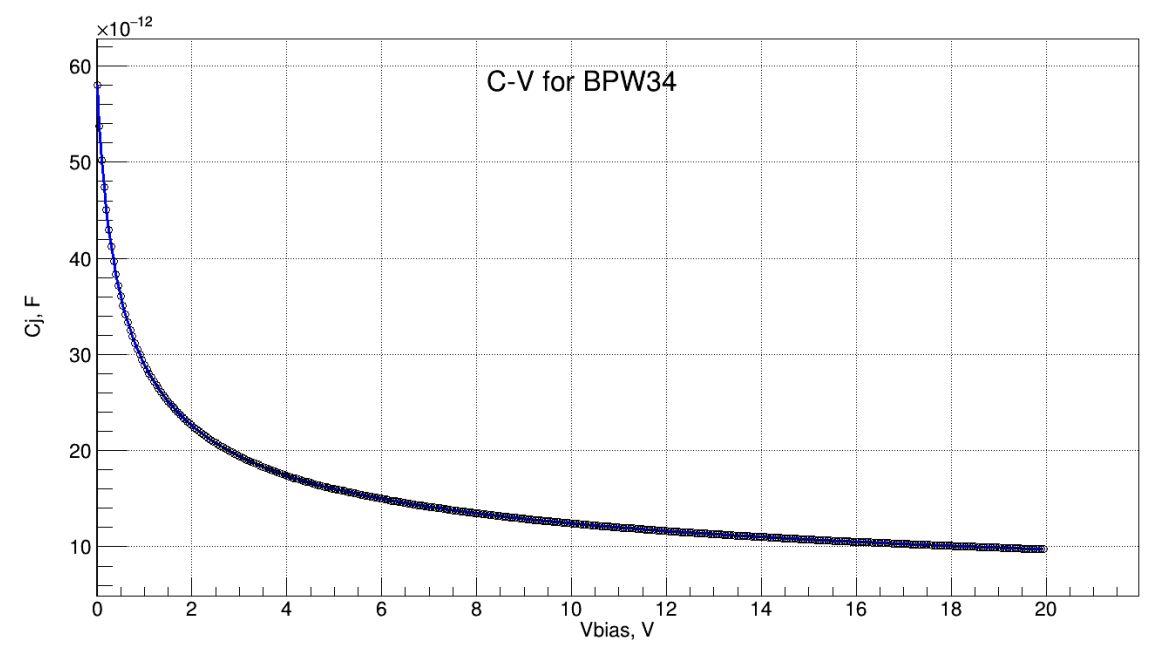

Рисунок 3.44 — Типичная вольт-фарадная характеристика обратносмещенного *PIN-*фотодиода *BPW*34

По виду графика данной зависимости, можно судить о поведении её производной. График производной от барьерной ёмкости по обратному напряжению представлен на рисунке 3.45.

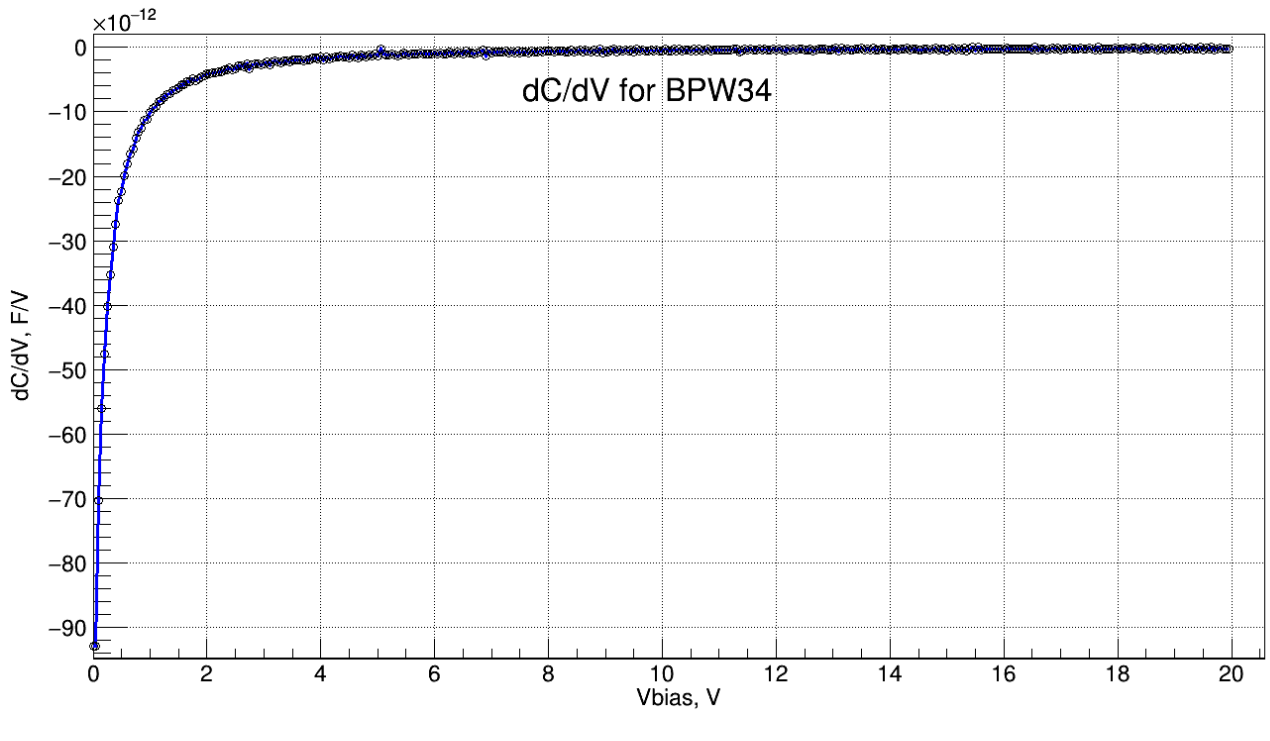

Рисунок 3.45 — График производной ёмкости *PIN*-фотодиода *BPW*34 по напряжению

Очевидно, что уже при малых напряжениях смещения (относительно напряжения обратного пробоя, которое для BPW34 составляет 60 В) производная приближается к 0. Это означает, что любое малое приращение ёмкости, согласно формуле (3.10), будет вызывать достаточно большое приращение значения профиля легирования.

этим, если представлять результаты <sub>B</sub> связи  $\mathbf{c}$ расчётов  $6e<sub>3</sub>$ предварительной обработки, они будут ненаглядны. Было решено использовать обработки данных ОДИН ИЗ алгоритмов цифровой фильтрации. ДЛЯ Рассматривались такие методы как:

- метод экспоненциального сглаживания;

- метод простого скользящего среднего;

- метод линейно-взвешенного скользящего среднего;

- метод медианной фильтрации.

Каждая зависимость была обработана по четырем описанным методам, а затем получившиеся кривые сравнивались друг с другом. Исходя из результатов анализа сравнения данных кривых, был сделан вывод, что алгоритм медианной фильтрации является оптимальным в данном случае. Таким образом, рассчитанные данные последовательно обрабатывались медианным фильтром с разной шириной окна.

Рассмотрим, как изменился профиль легирования обедненной области PIN-фотодиода BPW34 после его облучения нейтронами. Сравнительный график приведён на рисунке 3.46.

105

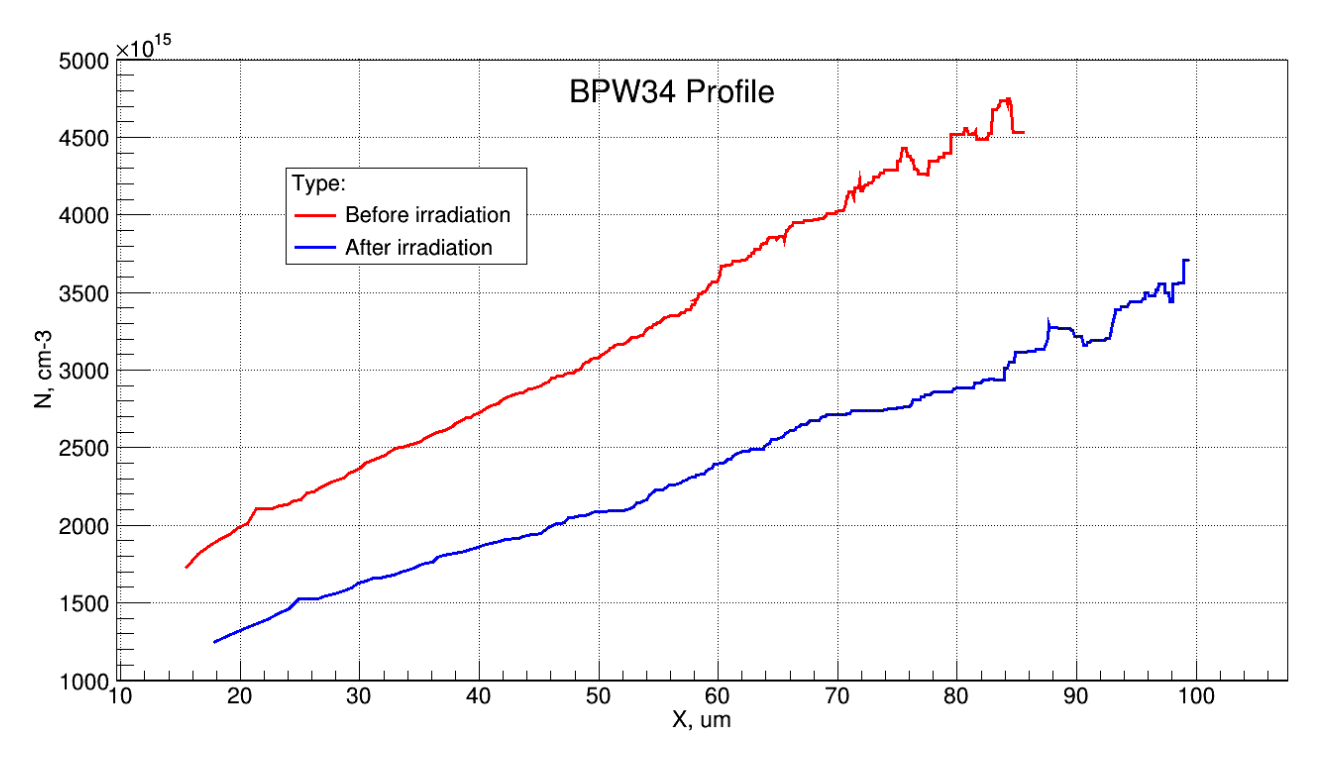

Рисунок 3.46 — Профили распределения примеси для облучённого и необлучённого фотодиодов *BPW*34

По данным кривым видно, что концентрация примеси в облученном фотодиоде существенно снизилась, что может быть объяснено компенсацией легирования кремния. Данное явление носит название нейтронного трансмутационного легирования. В результате нейтронной реакции [36]

$$
{}_{14}Si^{30} + n \rightarrow {}_{14}Si^{31} - \beta^- \rightarrow {}_{15}P^{31} \tag{3.11}
$$

в решётке образуются атомы фосфора, которые частично компенсируют имеющиеся в полупроводнике акцепторные примеси, что отражается на общем профиле легирования диода.

Для большей наглядности была рассчитана нормированная разность профилей на общем интервале, при расчёте все значения, соответствующие обеим кривым были нормированы на одну величину, после чего вычислялась их разность. Нормированная разность профилей приведена на рисунке 3.47.

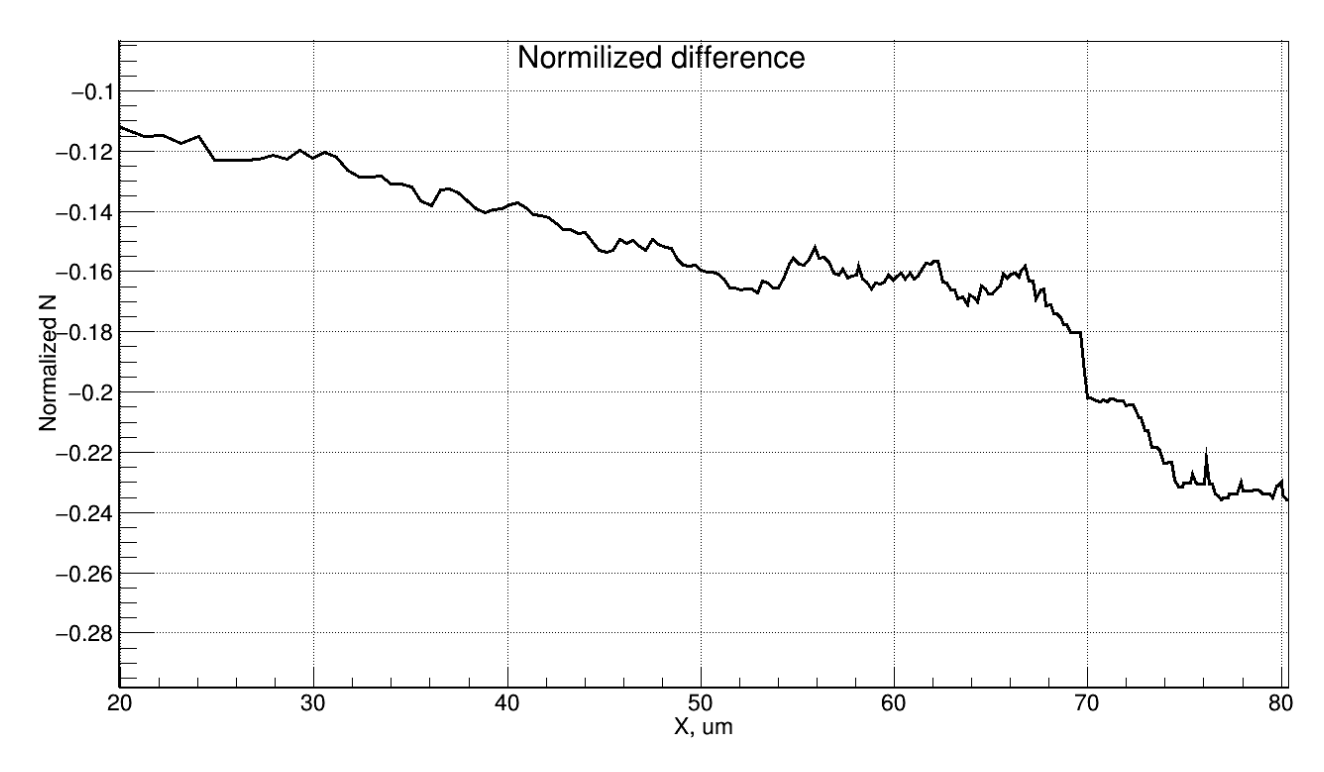

Рисунок 3.47 — Нормированная разность профилей распределения примеси фотодиодов до и после облучения

Было исследовано 10 фотодиодов *BPW*34. Четыре из них (диоды 7 — 10) облучались пучком нейтронов на циклотроне в рамках эксперимента 23.11.2016. Их профили распределения примеси представлены на рисунке 3.48. Нормированная разность профилей облученных и необлученных диодов представлены на рисунке 3.49

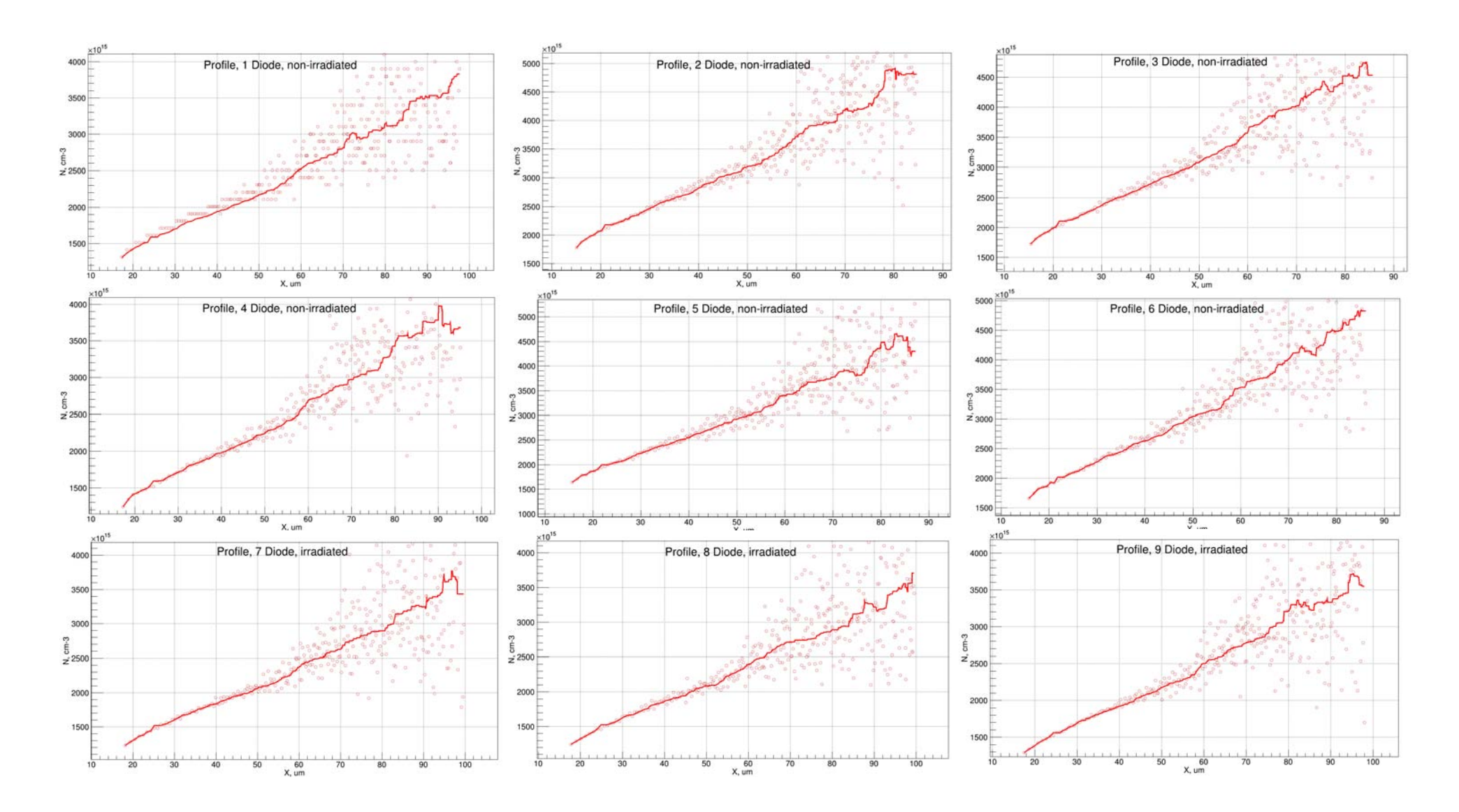

Рисунок 3.48 — Профили распределения примеси в обедненной области исследованных фотодиодов *BPW*34

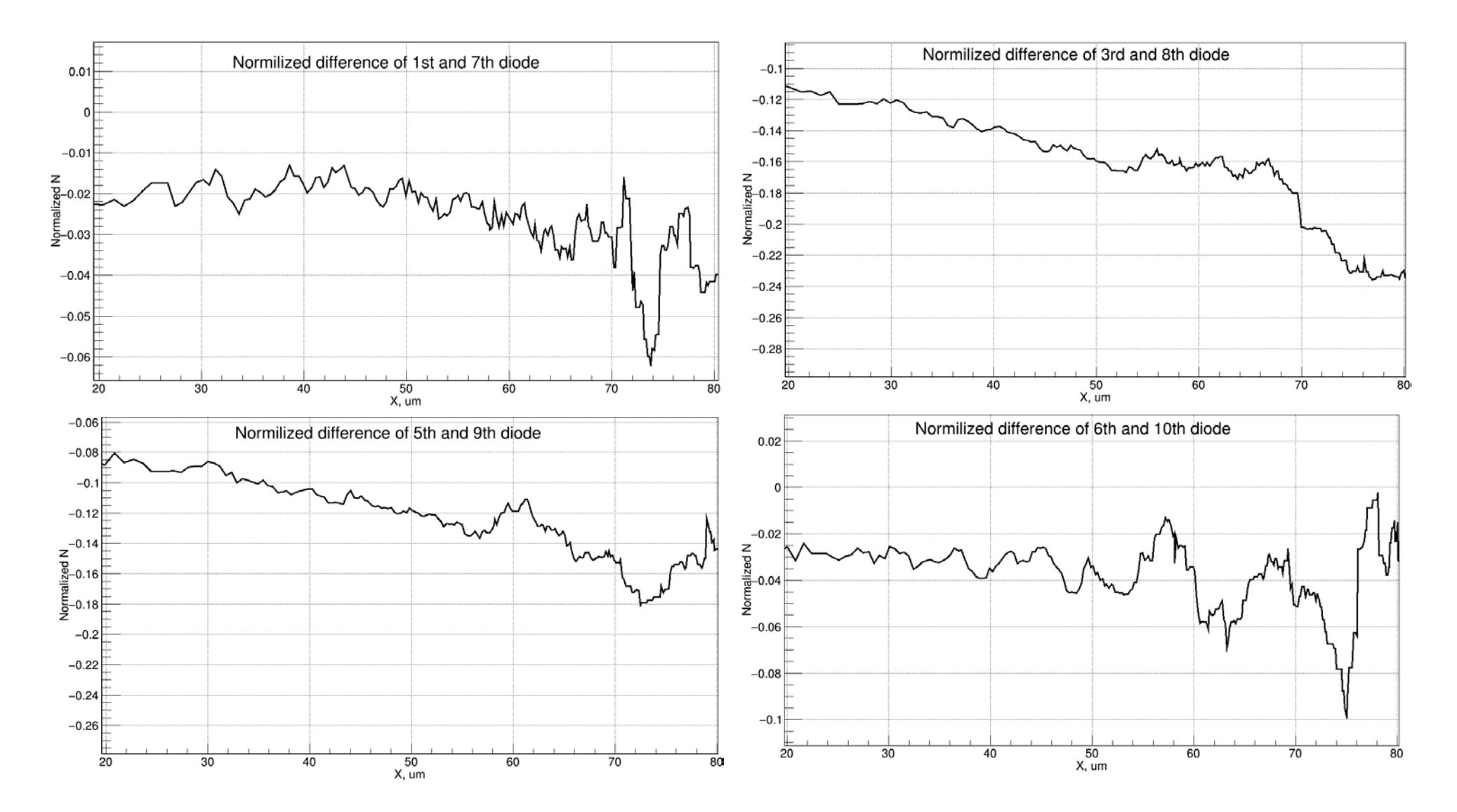

Рисунок 3.49 — Нормированные разности профилей распределения облученных и необлученных фотодиодов
Анализируя диаграммы, приведенные на рисунках 3.48 и 3.49, можно прийти к выводу, что рассмотренный ранее процесс нейтронного трансмутационного легирования имеет место во всех исследуемых случаях.

Образование в решётке полупроводника атомов фосфора влечет за собой ряд существенных отрицательных эффектов, среди которых:

— изменение концентрации основных носителей заряда;

— снижение подвижности носителей зарядов в полупроводнике.

Таким образом, в интенсивных нейтронных полях свойства полупроводникового диода могут довольно резко изменяться, так как возникающие с накоплением флюенса атомы донорной примеси существенно искажают изначальную конфигурацию элемента.

Данное явление ограничивает сроки использования сенсорного элемента.

## **3.5.4 Изменение свойств прототипа сенсорного элемента нейтронного счётчика**

Рассмотрим, как изменились характеристики прототипа после его облучения нейтронами на циклотроне. Прежде всего хотелось бы отметить амплитудную гистограмму, представленную на рисунке 3.18. Так как опыты с облучением сенсора альфа-частицами проводились уже после циклотронного эксперимента, можно сопоставить амплитудное распределение шума, приведенное на рисунке 3.29. При том, что напряжение смещения диода было выше на 2 В, средняя амплитуда шума нейтронного счётчика до облучения составляла 160 мВ. После облучения данный показатель вырос до 300 мВ, практически в 2 раза. Данное изменение вызвано ухудшением параметров МЛФД.

Теперь, не забывая о том, что сказано выше, рассмотрим, как изменялись вольт-амперные характеристики прототипа сенсорного элемента после его облучения. Графики вольт-амперных характеристик прототипа при напряжении смещения до 40 В представлены на рисунке 3.50.

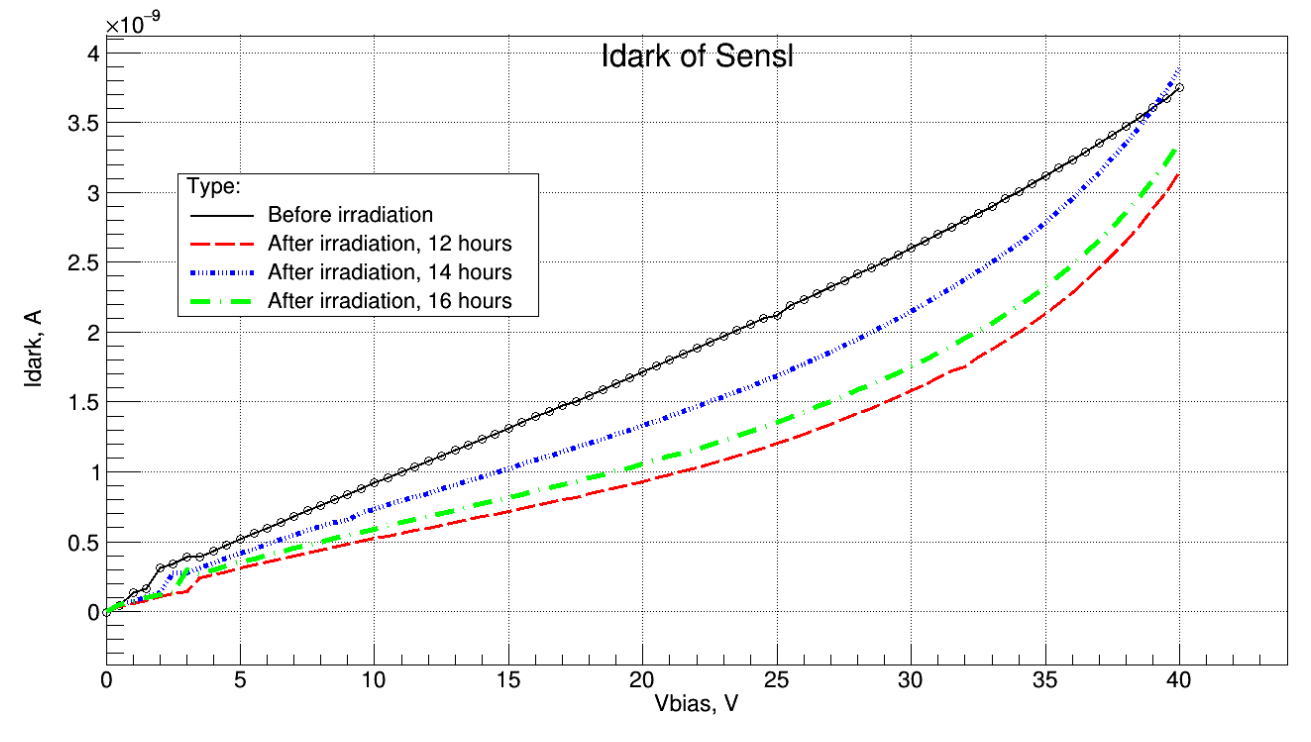

Рисунок 3.50 — Вольт-амперные характеристики прототипа сенсорного элемента нейтронного счётчика в допробойной области

По данным графикам видно, что после облучения характеристика изменила свою форму, кроме того, очевидно, что в диоде происходят динамические процессы, следствием которых является изменение его темнового тока. Это может быть объяснено тем, что после облучения в полупроводнике происходит довольно продолжительный процесс самоотжига дефектов, который вносит свой вклад в изменение характеристик прототипа со временем.

Спустя месяц после эксперимента также были измерены вольт-амперные характеристики сенсора. Они представлены на рисунке 3.51.

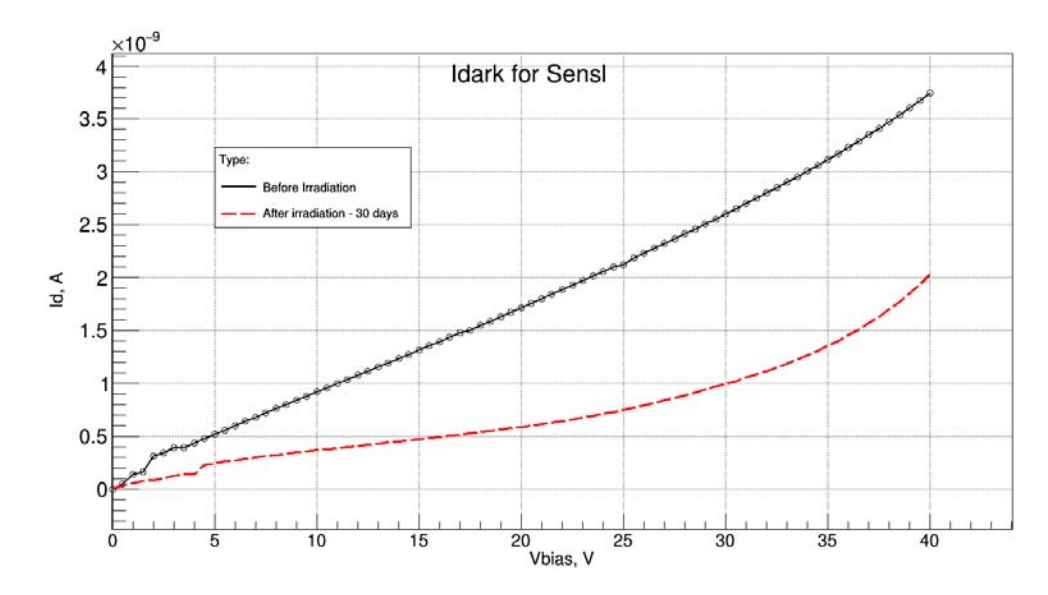

Рисунок 3.51 - Вольт-амперные характеристики прототипа сенсорного элемента нейтронного счётчика до и после облучения

Анализируя график, приведенный на рисунке, а также основываясь на исследованиях данных характеристик, можно прийти к выводу, что даже спустя месяц после нейтронного облучения сенсора динамические процессы самоотжига в нём не прекратились, хотя их интенсивность существенно снизилась.

Кроме того, очень важным является исследование поведения данной характеристики в области пробоя диодной сборки. ВАХ в области пробоя до и после облучения представлены на рисунке 3.52

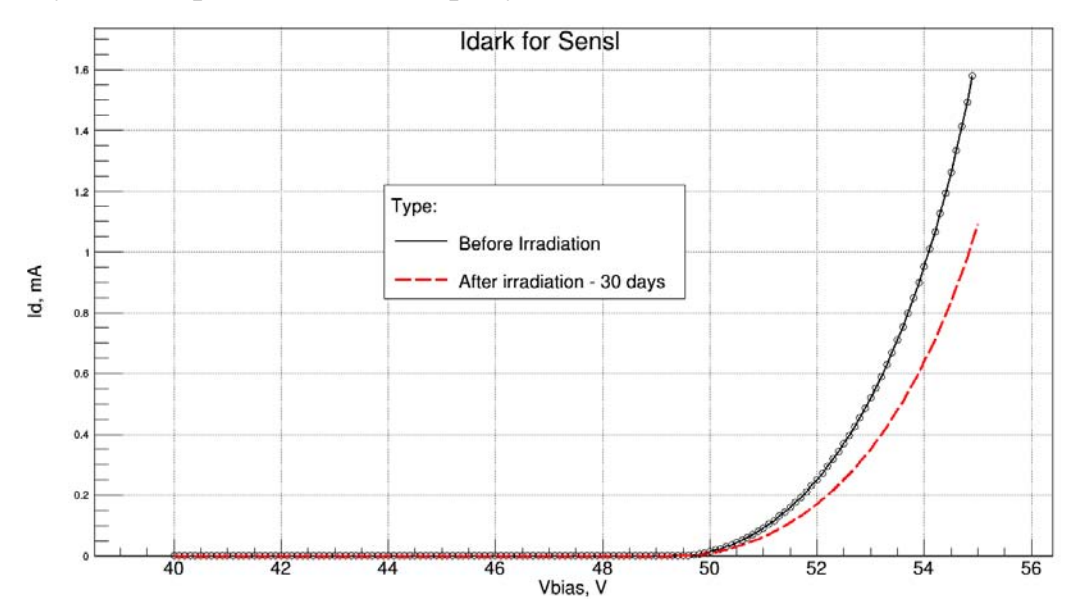

Рисунок 3.52 - Вольт-амперные характеристики прототипа сенсорного элемента нейтронного счётчика до и после облучения в области пробоя

Для большей наглядности, рассмотрим графики производных от тока по напряжению для обеих зависимостей, они представлены на рисунке 3.53.

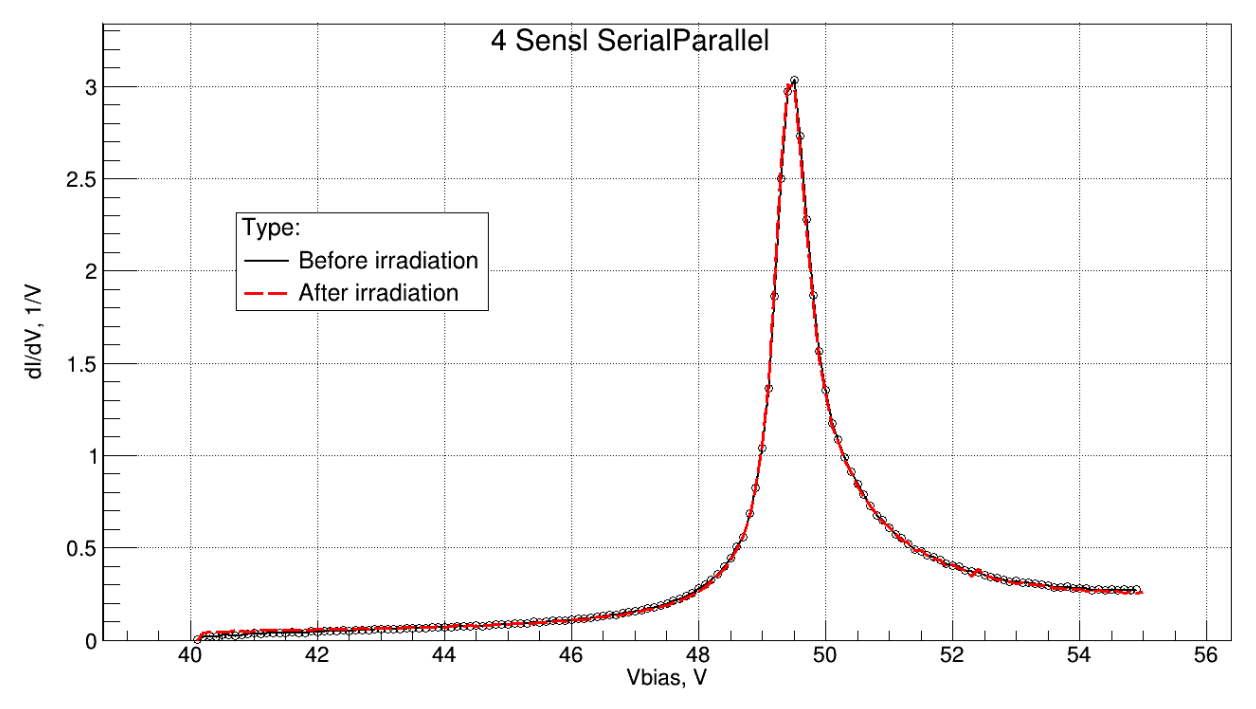

Рисунок 3.53 - Нормированные производные тока по напряжению

Из данных рисунков видно, что в результате облучения точка пробоя диодной сборки не сместилась. Это означает, что рост шумовой составляющей сигнала не связан с изменением режима работы сенсора и не зависит от него.

#### **3.6 Обработка экспериментальных данных**

Все данные, полученные в ходе экспериментов, обрабатывались в программном пакете *ROOT Framework* 6 [37]. Данное приложение работает в консольном режиме, имеет *C*++ компилятор и наборы библиотек с дополнительными функциями визуализации, математической обработки данных и т. п. В рамках данной работы было написано несколько десятков программ на языках программирования *C* и *C*++. Большое количество и разнообразие программ обусловлено различными форматами сохранения данных на разных экспериментальных установках, а также индивидуальными методами их математической и цифровой обработки.

В общем случае программы имеют схожую структуру. Последовательно описываются структуры файлов, функции для работы с файлами, структуры данных, функции арифметической и иной (фильтрация, аппроксимация и пр.) обработки данных, функции представления данных. В каждой программе последней описывается главная функция, вызывающая все необходимые, описанные ранее элементы в определенном порядке. Алгоритм работы главной функции линейный.

В качестве примеров на *CD*-диске приведены тексты кодов программ для расчёта профилей распределения примеси в обедненной области фотодиодов *BPW*34, расчёта и построения гистограмм и графиков зависимостей, полученных в экспериментах на циклотроне *U*120-*M*, построения вольтамперных характеристик фотодиодов.

#### **3.7 Общие выводы по разделу**

#### **3.7.1 Созданные прототипы**

В результате проделанной работы были созданы прототипы сенсорных элементов проектируемого детектора.

Для увеличения площади чувствительной части диоды были соединены в последовательно-параллельную схему. В результате опытов было выяснено, что быстродействие сборки в сравнении с одним диодом снизилось несущественно (ёмкость диода и сборки в окрестностях рабочей точки отличаются менее, чем на 1 %).

При возрастании темнового тока, средняя амплитуда полезного сигнала также вырастет, так как с некоторой вероятностью диоды будут срабатывать единовременно, что означает, что ОСШ сборки отличается от данной характеристики одного диода незначительно.

Весьма очевидно, что при всём этом рабочее напряжение сборки возрастает пропорционально количеству последовательно соединенных диодов в ней.

При анализе зависимостей темнового тока и среднеквадратичного напряжения шума от напряжения обратного смещения сборок были определены рабочие точки: для сенсорного элемента гамма-счётчика — 20 В, для сенсорного элемента нейтронного счётчика — 53 В.

В ходе экспериментов также были оценены амплитуды и частоты импульсов напряжения с прототипов (сенсорный элемент и усилитель) с источниками альфа и бета излучений. Для нейтронного счётчика амплитуда полезного сигнала составляет порядка 400 мВ, для гамма-счётчика — 100 мВ. Низкие ОСШ (несколько дБ) для прототипов обусловлены высокой зашумленностью усилителей и работой в нелинейной области.

Было определено, что частоты полезных сигналов прототипов лежат в диапазоне до 100 кГц.

#### **3.7.2 Облучение прототипов нейтронами**

В ходе работы прототип нейтронного счётчика был испытан в нейтронных полях на циклотроне *U*120-*M*. В результате было выяснено, что прототип работоспособен и его зависимость частоты от флюенса нейтронов схожа с зависимостью сертифицированного детектора *TNC*, имеющего аналогичную структуру. Этот детектор будет использоваться для градуировки разрабатываемого счётчика.

Помимо этого исследовалась устойчивость сенсорных элементов к нейтронной радиации. Для *PIN*-фотодиодов темновой ток возрос на 2 порядка до  $10^{-8}$  А при флюенсе нейтронов порядка  $10^{10}$  н/см<sup>2</sup>. Концентрация примесей в обедненной области *PIN*-фотодиода после облучения снизилась. Одной из причин данного изменения может являться нейтронное трансмутационное легирование.

Амплитуда шума прототипа нейтронного счётчика выросла практически в 2 раза: от 160 до 300 мВ при неизменной амплитуде полезного сигнала, что свидетельствует о снижении ОСШ. Частота счёта в ходе экспериментов снизилась в 80 раз, несмотря на увеличение потока нейтронов. Более того, было выяснено, что после облучения в МЛФД сборки происходят нестационарные процессы — её вольт-амперные характеристики изменяются со временем.

В качестве мер компенсации выявленных недостатков предлагается своевременно производить отжиг дефектов в составляющих фотодиодах детектора и, при необходимости, их замену.

#### **4. Социальная ответственность**

#### **4.1 Введение**

Охрана труда — это система сохранения жизни и здоровья работников в процессе трудовой деятельности, включающая в себя правовые, социальноэкономические, организационно-технические, санитарно-гигиенические, лечебно-профилактические, реабилитационные и иные мероприятия (статья № 1 Федерального закона «Об основах охраны труда в Российской Федерации», 17.07.1999 г. №181-ФЗ), образующие механизм реализации конституционного права граждан на труд [38] в условиях, отвечающих требованиям безопасности и гигиены. Это право закреплено также в ст. 7 международного пакта об экономических, социальных и культурных правах.

Конституция Российской Федерации 37 статьёй гарантирует свободу труда, а также право на труд в условиях, отвечающих требованиям безопасности и гигиены. Из пункта 5 указанной статьи следует, что «каждый имеет право на отдых». Таким образом, понятие охраны труда своим первоисточником имеет Конституцию Российской Федерации.

Федеральным органом исполнительной власти, осуществляющим функции по контролю и надзору в сфере труда, является Федеральная служба по труду и занятости Министерства здравоохранения и социального развития Правительства Российской Федерации. Федеральная служба по труду и занятости руководствуется в своей деятельности Конституцией РФ, федеральными конституционными законами, ФЗ, указами Президента РФ и актами Правительства РФ, международными договорами РФ, нормативными правовыми актами Министерства здравоохранения и социального развития РФ, а также Трудовым кодексом РФ.

Основными задачами трудового законодательства являются создание необходимых правовых условий для достижения оптимального согласования

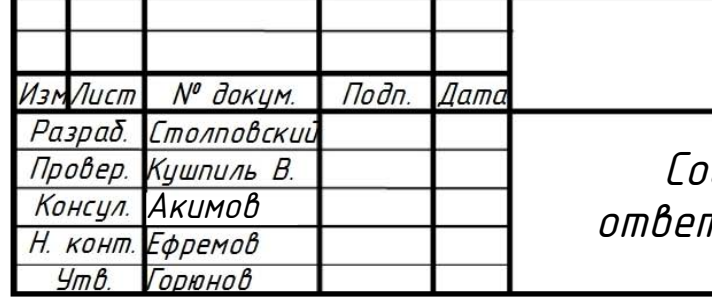

# ФЮРА 412126 018ПЗ

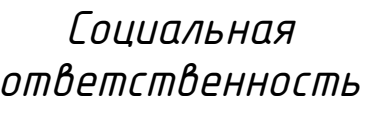

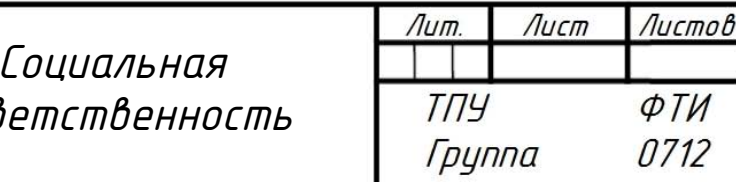

интересов сторон трудовых отношений, интересов государства, а также правовое регулирование трудовых отношений и иных непосредственно связанных с ними отношений [39].

Обязанности по обеспечению безопасных условий и охраны труда, согласно ст. 212 ТК РФ, возлагаются на работодателя. Последний, руководствуясь указанной статьей, обязан обеспечить безопасность работников при эксплуатации зданий, сооружений, оборудования, осуществлении технологических процессов, а также применяемых в производстве инструментов, сырья и материалов. Кроме того, работодатель обязан обеспечить, соответствующие требованиям охраны труда, условия труда на каждом рабочем месте; режим труда и отдыха работников в соответствии с трудовым законодательством, и иными нормативными правовыми актами, содержащими нормы трудового права. Работодатель обязан информировать работников об условиях охраны труда на рабочих местах, о риске повреждения здоровья и полагающихся им компенсациях и средствах индивидуальной защиты.

Помимо обеспечения безопасных условий труда гражданина, законодательство налагает ответственность на каждого за состояние окружающей природной среды. Так Конституция Российской Федерации статьей 58 обязывает каждого «сохранять природу и окружающую среду, бережно относиться к природным богатствам».

Во исполнение указанных положений, а также положений других нормативных документов в области охраны труда и окружающей природной среды (№52-ФЗ «О санитарно-эпидемиологическом благополучии населения») соответствующими ведомствами, были разработаны требования, инструкции, нормы и стандарты, согласно которым необходимо обеспечивать требования законодательства в указанной области.

118

### **4.2 Характеристика вредных и опасных факторов, имеющих место в лаборатории**

Работа в лаборатории № 104 1-го физического корпуса Института ядерной физики г. Ржеж сопряжена со следующими видами вредных и опасных факторов для здоровья сотрудников [40]:

– опасность поражения электрическим током;

– опасность вредного воздействия электромагнитного излучения;

– опасность вредного воздействия шума;

– опасность возникновения пожара;

– опасность радиационного поражения.

Во избежание возможности поражения или вредного воздействия одного или нескольких из указанных факторов обязательным является исполнение всеми сотрудниками лаборатории мер по охране труда и нижеследующих санитарно-гигиенических норм:

– норм естественного и искусственного освещения;

– норм на микроклимат, вентиляцию и отопление;

– норм на наличие в воздухе вредных веществ;

– норм радиационного контроля.

#### **4.3 Организация мероприятий по электробезопасности**

Электропитание лаборатории № 104 1-го физического корпуса Института Ядерной Физики г. Ржеж осуществляется от силового распределительного щита однофазного переменного тока с действующим значением напряжения 220 В. Таким образом, в соответствии с Правилами устройства электроустановок (ПУЭ), все электроприборы, используемые в лаборатории, относятся к низковольтным с напряжением питания до 1000 В. Все электроприемники относятся к электроприемникам III категории.

Лаборатория, согласно классификации ПУЭ, является сухим помещением без повышенной опасности.

Электробезопасность в лаборатории должна обеспечиваться следующими мероприятиями [41]:

– для защиты от напряжения прикосновения все токоведущие части должны быть изолированы; запрещается использовать кабели и провода с поврежденной или потерявшей защитные свойства изоляцией; неизолированные токоведущие части должны быть оборудованы защитными ограждениями или расположены в недоступном для прикосновения месте; запрещается пользоваться поврежденными розетками, распределительными коробками, рубильниками и другими электроустановочными приборами; устройство и эксплуатация временных электросетей не допускается;

– для защиты от поражения электрическим током путем возникновения потенциала на проводящих корпусах электроприборов необходимо наличие защитного заземления; согласно ПУЭ сопротивление заземляющего устройства в любое время года должно быть не более 4 Ом, при этом сечение заземляющей жилы должно быть не менее 4 мм<sup>2</sup> для медных проводников, не менее 6 мм<sup>2</sup> – для алюминиевых и не менее 20 мм<sup>2</sup> – для стальных;

– для защиты от токов короткого замыкания необходимо наличие быстродействующих устройств защиты; электрическая сеть должна иметь защиту от токов короткого замыкания, обеспечивающую по возможности наименьшее время отключения и требования селективности; в качестве аппаратов защиты должны применяться автоматические выключатели или предохранители.

При работе в лаборатории, с целью обеспечения электробезопасности пользователей компьютеров, должны выполняться следующие требования:

– все узлы одного персонального компьютера и подключенное к нему периферийное оборудование должны питаться от одной фазы электросети;

– корпуса системного блока и внешних устройств должны быть заземлены радиально с одной общей точкой;

120

– для аварийного отключения компьютерного оборудования должен использоваться отдельный щит с автоматами защиты и общим рубильником;

– все соединения ПЭВМ и внешнего оборудования должны производиться при отключенном электропитании.

Для предотвращения электротравматизма большое значение имеет правильная организация обслуживания ПЭВМ, проведение ремонтных, монтажных и профилактических работ.

Ремонт, разборку и сборку, наладку электротехнологического оборудования может выполнять только подготовленный персонал, имеющий необходимую для данных работ группу допуска по электробезопасности.

Каждому необходимо знать меры медицинской помощи при поражении электрическим током. В любом рабочем помещении необходимо иметь медицинскую аптечку для оказания первой медицинской помощи.

Поражение электрическим током чаще всего наступает при небрежном обращении с приборами, при неисправности электроустановок или при их повреждении.

Для освобождения пострадавшего от токоведущих частей необходимо использовать непроводящие материалы. Если после освобождения пострадавшего из-под напряжения он не дышит, или дыхание слабое, необходимо вызвать бригаду скорой медицинской помощи и оказать пострадавшему доврачебную медицинскую помощь:

– обеспечить доступ свежего воздуха (снять с пострадавшего стесняющую одежду, расстегнуть ворот);

– очистить дыхательные пути;

– приступить к искусственной вентиляции легких (искусственное дыхание);

– вслучае необходимости приступить к непрямому массажу сердца.

Любой электроприбор должен быть немедленно обесточен в случае [41]: – возникновения угрозы жизни или здоровью человека;

121

– появления запаха, характерного для горящей изоляции или пластмассы;

– появления дыма или огня;

– появления искрения;

– обнаружения видимого повреждения силовых кабелей или коммутационных устройств.

При возгорании, возникновении пожара, необходимо отключить электроприбор от электросети (если это сделать невозможно, то необходимо отключить питающую сеть автоматическим или пакетным выключателем, или рубильником на лабораторном или силовом щите), вызвать пожарную команду и приступить к тушению пожара имеющими средствами пожаротушения. Следует помнить, что для тушения пожара на установках находящихся под напряжением, можно пользоваться только углекислотным или порошковыми огнетушителями. При сильном возгорании, пожаре необходимо срочно вызвать электрика и обесточить помещение, после чего для тушения пожара можно использовать пенные огнетушители и воду [42].

## **4.4 Требования безопасности при работе видеотерминалов и ПЭВМ 4.4.1 Эргономика и организация рабочего места**

Эргономика – соответствие труда физиологическим и психическим возможностям человека, обеспечение наиболее эффективной работы, не создающей угрозы здоровья человека и выполняемой при минимальной затрате биологических ресурсов [43]. Эргономическая оценка рабочих мест в производственных условиях проводится комплексно согласно методическим рекомендациям Минздрава: «Основные принципы и методы эргономической оценки рабочих мест для выполнения сидя и стоя (ГОСТ 12.2.032–78 ССГТ «Рабочее место при выполнении работ сидя», «Общие эргономические требования»).

## **4.4.2 Мероприятия по выполнению норм естественного и искусственного освещения**

В соответствии с [44] системы естественного, искусственного и комбинированного освещения следует проектировать с учетом необходимости обеспечения на рабочих местах (постоянных и непостоянных) нормируемых показателей: коэффициент естественной освещенности (КЕО), освещенность рабочей поверхности, показатель ослеплённости, отраженная блесткость, коэффициент пульсации, яркость, неравномерность распределения яркости.

В лаборатории № 104 1-го физического корпуса Института Ядерной Физики г. Ржеж нормальная освещенность достигается в дневное время за счет естественного света, проникающего через 2 оконных проема размером 1,2 м на 1,5 м, а в утренние и вечерние часы – за счет искусственного освещения люминесцентными лампами. Поэтому следует рассчитать два вида освещенностей:

– естественной;

– искусственной.

Определим искусственную освещенность рабочего места за счет общего освещения. Общее освещение осуществляется светильниками ЛСП-02. Они расположены в 2 ряда по 4 светильника, в каждом из которых установлены две лампы ЛД-40.

Помещение имеет прямоугольную форму размерами 5 м на 4,5 м и высотой 3,5 м. При расчете общего освещения используем метод светового потока. Необходимая освещенность рассчитывается по следующей формуле:

$$
E = \frac{F*N*\eta}{S*z*k},
$$
\n(4.1)

где *Е* – нормированная минимальная освещенность, лк;

*F* = 1340 лм – световой поток для ЛД-40;

*N* – число ламп в помещении;

*S* – площадь освещаемого помещения;

*z* – отношение средней освещенности к минимальной (обычно принимается равным 1,1–1,2; зададимся *z* = 1,15);

 $k = 1.5 -$ коэффициент запаса, учитывающий уменьшение светового потока лампы в результате загрязнения светильников в процессе эксплуатации;

η – коэффициент использования светового потока, зависит от коэффициента отражения потолка  $\rho_n$  и стен  $\rho_c$ , высоты размещения светильников *H* и размеров помещения *А* на *В.*

Определим индекс помещения:

$$
I = \frac{A*B}{H*(A+B)} = \frac{4*4,5}{3,5*(4+4,5)} = 0,605.
$$
 (4.2)

Для  $\rho_n$  = 70 %,  $\rho_c$  = 50 %,  $\rho_n$  = 20 %, *I* = 0,605 коэффициент использования светового потока соответственно равен  $\eta = 0.37$ .

Подставим результаты в формулу (4.1) для освещенности и получим:

$$
E = \frac{1340 * 16 * 0.37}{4 * 4.5 * 1.15 * 1.5} = 255,48.
$$
 (4.3)

В соответствии с санитарными нормами СНиП 23-05-95 рекомендуемая искусственная освещенность для помещений данного типа для работ высокой точности на светлом фоне при большом контрасте, составляет 200 лк.

Приведённый расчет естественного освещения произведём по световому коэффициенту:

$$
k_{\text{ceem}} = \frac{F_{\text{okOH}}}{F_{\text{non}} \cdot 100},\tag{4.4}
$$

где  $F_{\text{ocon}} = 3.6 \text{ m}^2 - \text{площадь окон};$ 

 *F*пола= 18 м2 – площадь пола.

Таким образом, по формуле (4.4) рассчитаем световой коэффициент:

$$
k_{\text{ceem}} = \frac{3,6}{18} * 100 = 20. \tag{4.5}
$$

Рекомендуемый коэффициент естественной освещенности для помещения данного типа и работ высокой точности на светлом фоне при большом контрасте равен от 16 до 20 % [45]. Следовательно, освещенность рабочего места находится в допустимых пределах.

#### **4.4.3 Мероприятия по борьбе с производственным шумом**

В соответствии с классификацией, введенной в [46], шум, имеющий место в лаборатории № 104 1-го физического корпуса Института Ядерной Физики г. Ржеж, является постоянным, широкополосным.

Характеристикой постоянного шума на рабочих местах являются уровни звукового давления в децибелах в октавных полосах со среднегеометрическими частотами 31,5; 63; 125; 250; 500; 1000; 2000; 4000; 8000 Гц [47], определяемые по формуле:

$$
W(L) = 20 \lg \left(\frac{P}{P_0}\right),\tag{4.6}
$$

где *P* – среднеквадратичная величина звукового давления, Па;

 $P_0 = 2 * 10^5 \Pi a - \mu c$ ходное значение звукового давления в воздухе.

Шум от работающего компьютера создает P = 0,05 Па. Таким образом,  $W(L) = 68$  дБ.

Согласно пункту 5.3.1 [46] для рабочих мест в помещениях «… проектно-конструкторских бюро, расчетчиков, программистов вычислительных машин, в лабораториях для теоретических работ и обработки данных…» предельно допустимый уровень звукового давления [47] составляет *Lmax* = 75 дБ. Иными словами, шум, создаваемый работой компьютеров, по своим характеристикам удовлетворяет санитарным нормам.

#### **4.4.4 Мероприятия по радиационной безопасности**

Любой электровакуумный прибор, работающий при высоких напряжениях на электродах, является источником рентгеновского излучения. Поверхность дисплея компьютера, в электронно-лучевой трубке которого применяется ускоряющее напряжение порядка 30 кВ, можно отнести к группе II источников мягкого рентгеновского излучения. Для источников группы II мощность экспозиционной дозы на расстоянии 510 мм от поверхности не должна превышать 0,28 мР/ч (0,08 мкР/с) [48].

Согласно спецификации производителя – фирмы CTX, монитор которой используются в составе ЭВМ в лаборатории № 104, модель монитора Screen Pro c электронно-лучевой трубкой соответствует стандарту ТСО-92 Шведского государственного департамента охраны труда. Этот стандарт предусматривает нормирование не только мягкого рентгеновского излучения, но и всех видов электромагнитного излучения мониторов для видов работ связанных с постоянной работой за компьютером. В настоящее время стандарт ТСО-92 признан самым строгим стандартом в мире, нормирующим вредные факторы при работе с ЭВМ [49], и, следовательно, монитор, удовлетворяющий его требованиям, будет полностью удовлетворять требованиям стандартов.

Для проведения измерений в ходе выполнения выпускной квалификационной работы использовалось оборудование, расположенное в лаборатории по исследованию полупроводниковых детекторов и электроники 1 го физического корпуса Института ядерной физики. Для обеспечения радиационной безопасности активность всех источников ионизирующего излучения, находящихся в этой лаборатории, предварительно измеряется дозиметристами, а их хранение осуществляется согласно стандартам, установленными законом Чехии № 18/1997 о мировом использовании ядерной энергии и ионизирующего излучения. Зона повышенного контроля удовлетворяет спецификациям № 307/2002 Государственного Института по Ядерной безопасности Чехии.

При проведении эксперимента на циклотроне *U*-120*M* осуществлялся индивидуальный дозиметрический контроль полученной эквивалентной дозы персоналом с помощью пленочных дозиметров (0,05 мЗв–2 Зв) и персональных дозиметров *RAD*-50 (1–10 Зв). Также осуществлялся контроль эквивалентной дозы на рабочем месте при помощи стационарной сети мониторинга *MS*-2000.

Сеть мониторинга предназначена для контроля уровней эквивалентной дозы в разных местах в режиме реального времени и передачи измеренных значений в центр управления. При превышении критического уровня дозы передается сигнал, который может быть обработан другими модулями сигнализации. Стационарная сеть *MS*-2000 состоит из следующих элементов:

*GMS*3 – датчик гамма-излучения с энергетическим диапазоном 50 КэВ-1,3 МэВ;

*VRS*2 – водонепроницаемый датчик гамма-излучения с энергетическим диапазоном 50 кэВ–1,3 МэВ;

*ZP*16 – панель индикации состояний 16 каналов, обеспечивающая акустическую и световую сигнализацию;

*ZP*1 – статус-дисплей для одного канала, обеспечивает индикацию превышения предельного уровня дозы для каждого из каналов;

*ZP*1*D* – портативный дисплей, имеет функцию индикации состояний всех каналов, а также возможность измерения дозы выбранного канала.

На рисунке 4.1 изображено схематическое размещение элементов сети мониторинга *MS*-2000.

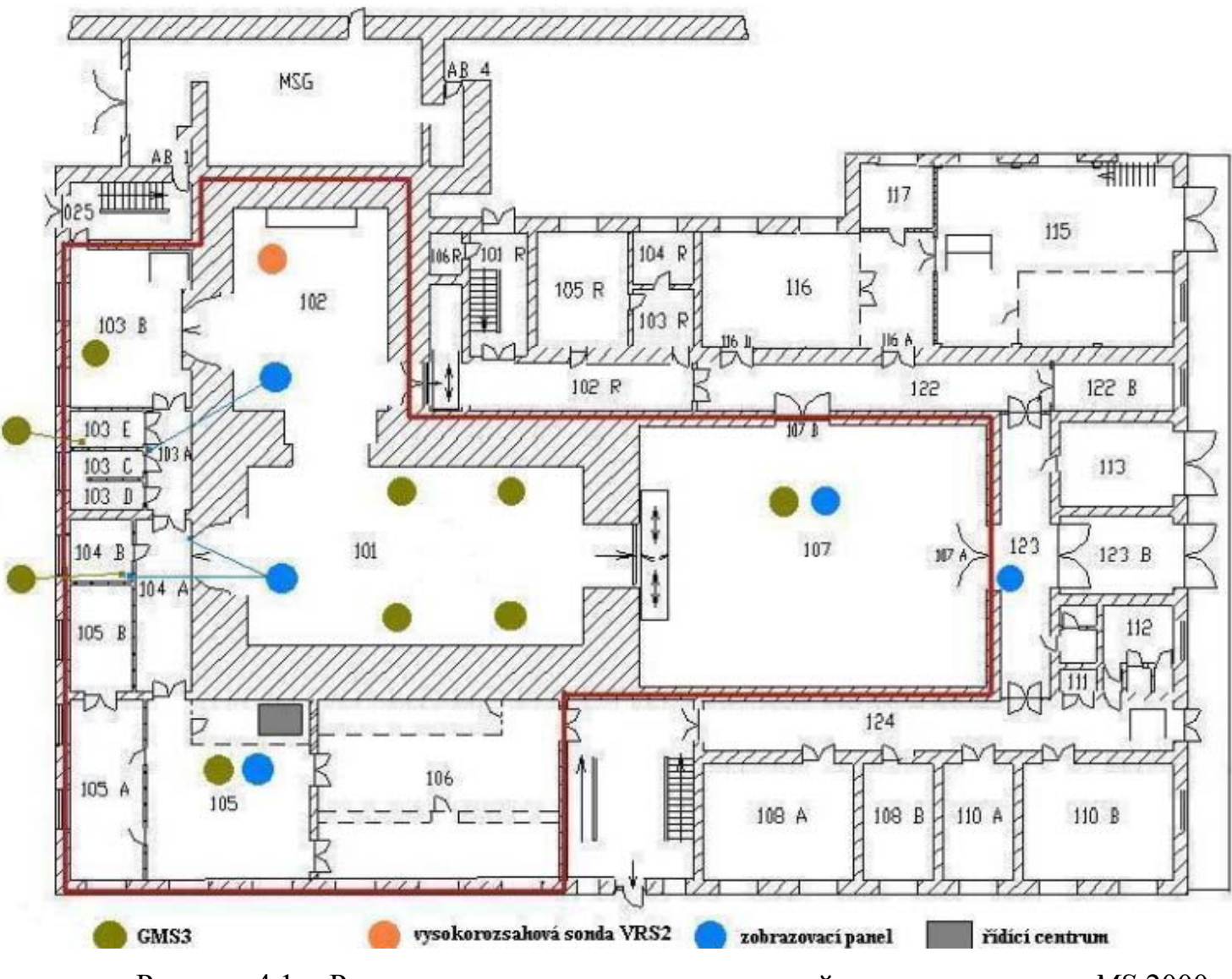

Рисунок 4.1 - Размещение элементов стационарной сети мониторинга *MS*-2000

#### **4.4.5 Мероприятия по выполнению норм вентиляции и отопления**

В лаборатории осуществляется естественная вентиляция с кратностью обмена воздуха за час от 0,6 до 0,8 зимой, от 0,8 до 1,9 летом.

Площадь помещения составляет 33 м<sup>2</sup>. В помещении постоянно находятся 2 человека, на каждого работающего приходится 9 м<sup>2</sup> пола, 31,5 м<sup>3</sup> воздуха, при норме 4,5 м<sup>2</sup> и 15 м<sup>3</sup> соответственно.

Температура в помещении поддерживается за счет водяного отопления.

Согласно [44] лаборатория № 104 относится к помещению без повышенного тепловыделения, а по категории работ к легким, поэтому температура и относительная влажность должны быть [50]:

– в летний период:  $t = 22-25$  °C,  $\varphi = 60-40$  %;

– в зимний и переходные периоды:  $t = 16-22$  °C,  $\phi = 60-40$  %.

#### **4.4.6 Мероприятия по пожарной безопасности**

В соответствии с правилами определения категорий помещений, зданий и наружных установок по взрывопожарной и пожарной опасности, регламентируемыми НПБ 105 – 03, лаборатория № 104 1-го физического корпуса Института Ядерной Физики г. Ржеж относится к категории В , так как в помещении наличествуют твердые горючие и трудногорючие вещества и материалы, а также вещества и материала, способные при взаимодействии с кислородом воздуха гореть. К горючим материалам относятся шкафы, столы, стулья и документация.

Для предотвращения пожара принимаются следующие меры [51, 52, 53]:

– из лаборатории необходимо удалить неиспользуемые нагревательные приборы;

– паяльник установить на несгораемую основу вдали от легко воспламеняющихся предметов;

– корпуса рубильников и розеток разместить на несгораемых основах;

– нагревательные приборы расположить на асбестовых ковриках и прокладках;

– работы с легко воспламеняющимися веществами должны проводиться вне лаборатории;

– курение в лаборатории строго запрещено.

В соответствии с требованиями пожарной безопасности разрабатывается план эвакуации, эвакуационная карта и инструкция «О порядке проведения эвакуации людей и оборудования в случае пожара» [42].

Лаборатория должна быть оборудована средствами пожаротушения, которыми в данном случае являются углекислотные огнетушители типа ОУ.

#### **4.5 Мероприятия по охране окружающей природной среды**

Согласно ст. 11 «Права и обязанности граждан в области охраны окружающей среды» Федерального закона Российской Федерации от 10 января 2002 г., каждый гражданин имеет право на благоприятную окружающую среду; на ее защиту от негативного воздействия, вызванного хозяйственной и иной деятельностью, чрезвычайными ситуациями природного и техногенного характера; на достоверную информацию о состоянии окружающей среды и на возмещение вреда окружающей среде [54].

Рабочее место в лаборатории, а равно и проводимые исследования, не оказывают какого-либо отрицательного воздействия на окружающую природную среду.

#### **4.6 Выводы по разделу**

В данном разделе были рассмотрены требования по технике безопасности, электробезопасности, пожарной безопасности, радиационной безопасности, а также проведен расчёт по обеспечению нормальных метеоусловий, санитарных норм на освещённость. В результате расчётов установлено, что лаборатория удовлетворяет всем требованиям, предъявляемым к ней нормативными документами в области охраны труда и окружающей природной среды:

– в лаборатории осуществляется естественная вентиляция с кратностью обмена воздуха за час от 0,6 до 0,8 зимой, от 0,8 до 1,9 летом;

– площадь помещения составляет 18 м<sup>2</sup>. В помещении постоянно находятся 2 человека, на каждого работающего приходится 9 м<sup>2</sup> пола и 31,5 м<sup>3</sup> воздуха, при норме 4,5 м<sup>2</sup> и 15 м<sup>3</sup> соответственно;

– освещенность составляет 255 лк, при нормированной минимальной освещенности 200 лк;

– коэффициент естественной освещенности приближённо равен 20 %, что является достаточным для рассматриваемого класса работ;

– рабочее место в лаборатории, а равно и проводимые исследования, не оказывают какого-либо отрицательного воздействия на окружающую природную среду.

**ресурсосбережение**

В настоящее время перспективность научного исследования определяется не столько масштабом открытия, оценить которое на первых этапах жизненного цикла высокотехнологического и ресурсоэффективного продукта бывает достаточно трудно, сколько коммерческой ценностью разработки. Оценка коммерческой ценности разработки является необходимым условием при поиске источников финансирования для проведения научного исследования и коммерциализации его результатов.

Целью раздела «Финансовый менеджмент, ресурсоэффективность и ресурсосбережение» является определение перспективности и успешности научно-исследовательского проекта, разработка механизма управления и сопровождения конкретных проектных решений на этапе реализации.

# **5.1 Анализ конкурентных технических решений с позиции ресурсоэффективности и ресурсосбережения**

Анализ конкурирующих разработок, которые представлены на рынке, необходимо проводить, так как рынки находятся в постоянном движении. Такой анализ важен, так как проводится оценка сравнительной эффективности научной разработки, и определяются направления для ее будущего повышения.

Стоит сказать, что на данный момент у разработанного решения очень много конкурентов на рынке.

Объектами анализа стали детекторы нейтронного излучения. В рамках ВКР была проведена оценка сильных и слабых сторон разработок конкурентов, в ходе анализа были рассмотрены конкурентные решения в области детектирования нейтронов крупных компаний *Polimaster* (К1) и *RAE Systems*

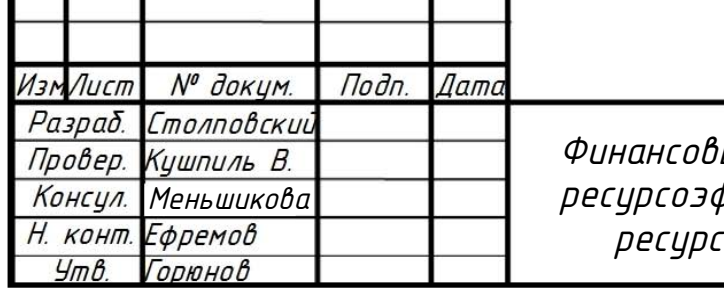

# ФЮРА 412126 018ПЗ

ый менеджмент. рфективность и осбережение

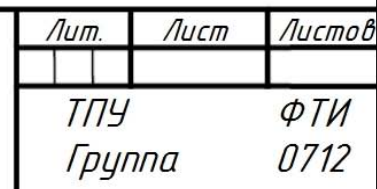

(К2). Для рассмотрения, в соответствии с методическими указаниями [55], был подобран ряд критериев для оценки выполняемого в ВКР проекта с точек зрения его ресурсоэффективности и экономической эффективности, результаты сравнения представлены в таблице 5.1.

Таблица 5.1 – Оценочная карта для сравнения конкурентных технических решений

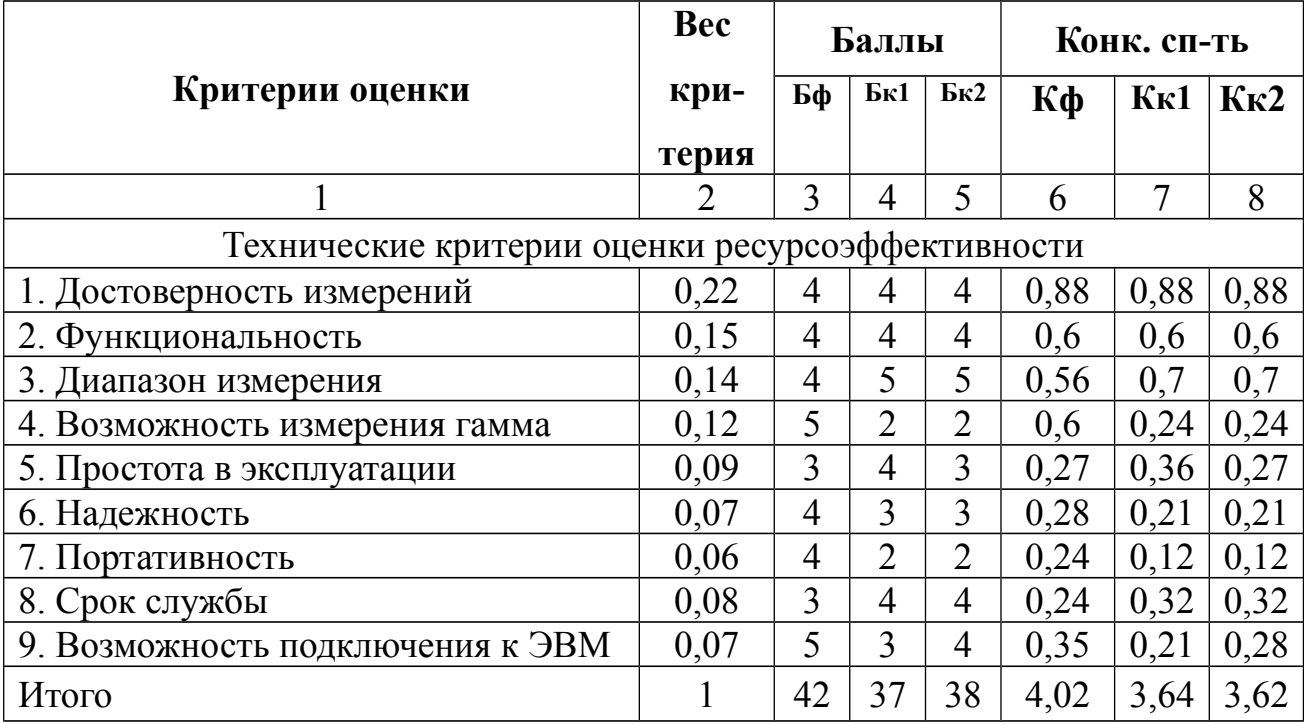

Как видно из таблицы, коэффициент конкурентноспособности для нашей разработки составляет 4,02. Наиболее значимыми критериями являются достоверность измерений, функциональность и диапазон измерения. Высокие оценки по перечисленным выше показателям просто необходимы для создания конкурентоспособного продукта в области нейтронного детектирования.

Уникальность разработки заключается в том, что разрабатываемое решение предоставляет широкий функционал в области детектирования. Решение ориентируется на научные исследования и промышленность. Дальнейшее развитие разработки позволит применять решение в других областях.

По результатам проведенного сравнения можно утверждать, что разрабатываемое решение является конкурентоспособным по отношению к имеющимся аналогам на рынке.

#### **5.2** *SWOT***-анализ**

Для объективной оценки конкурентоспособности и перспектив развития разработки необходимо проанализировать сильные и слабые стороны, а также угрозы и возможности, которые могут повлиять на разработку. *SWOT*-анализ позволит сформировать направление, в котором необходимо работать, чтобы повысить конкурентоспособность научной разработки.

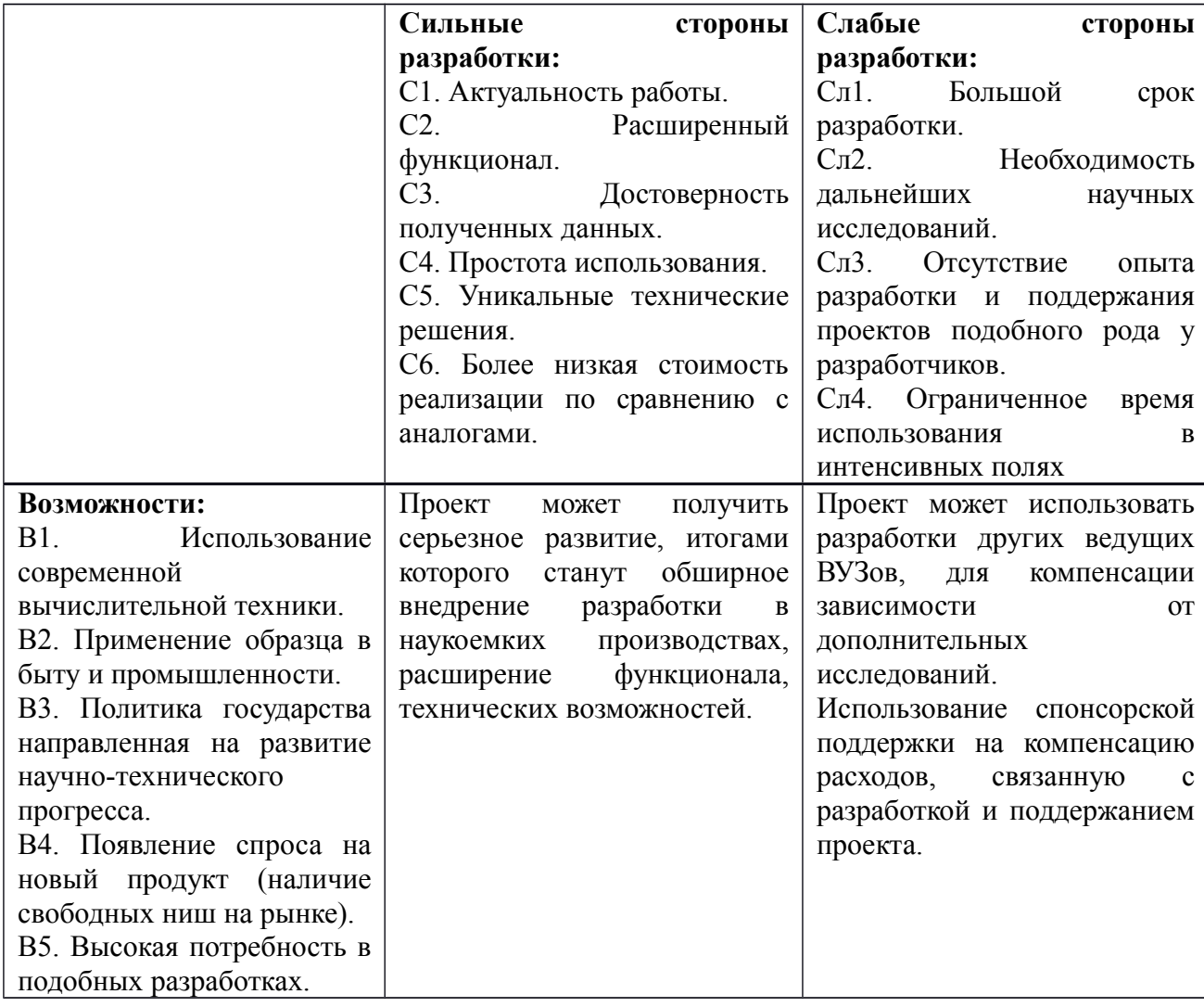

Таблица 5.2 – Итоговая матрица *SWOT*-анализа

Продолжение таблицы 5.2

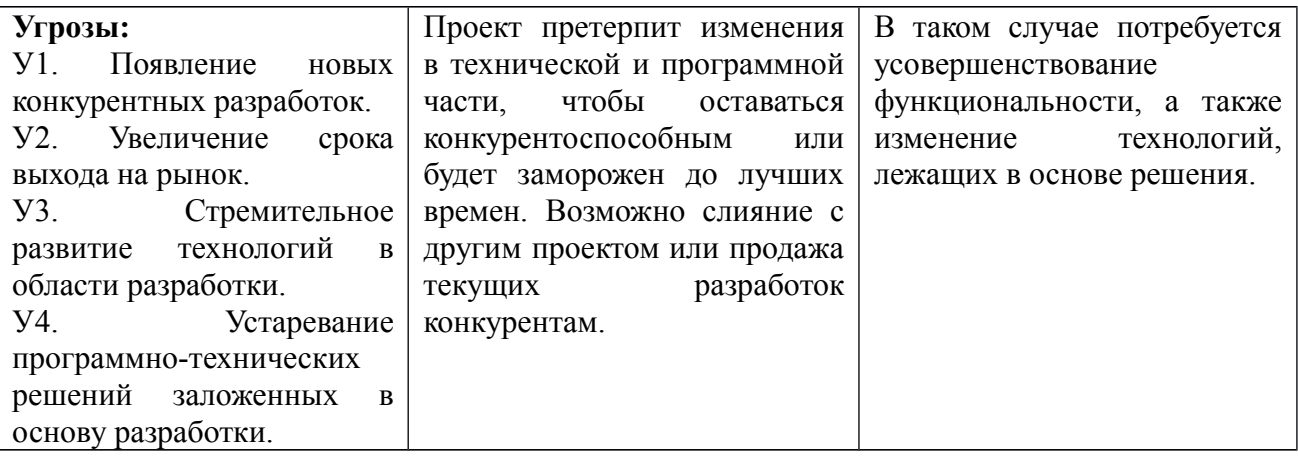

По итогам *SWOT*-анализа можно судить, что, несмотря на наличие слабостей и угроз для проекта, существуют стратегии, которые позволяют сохранить коммерческую ценность. Так же установлено, что выявленные сильные стороны проекта и возможности позволяют разработать стратегии, при которых возможно увеличение коммерческой ценности проекта ВКР.

#### **5.3 Оценка готовности проекта к коммерциализации**

На любой стадии жизненного цикла проекта полезно оценивать степень его готовности к коммерциализации. Для этого необходимо оценить степень проработанности научного проекта и уровень имеющихся знаний у разработчика (таблица 5.3).

Таблица 5.3 – Бланк оценки степени готовности научного проекта к коммерциализации

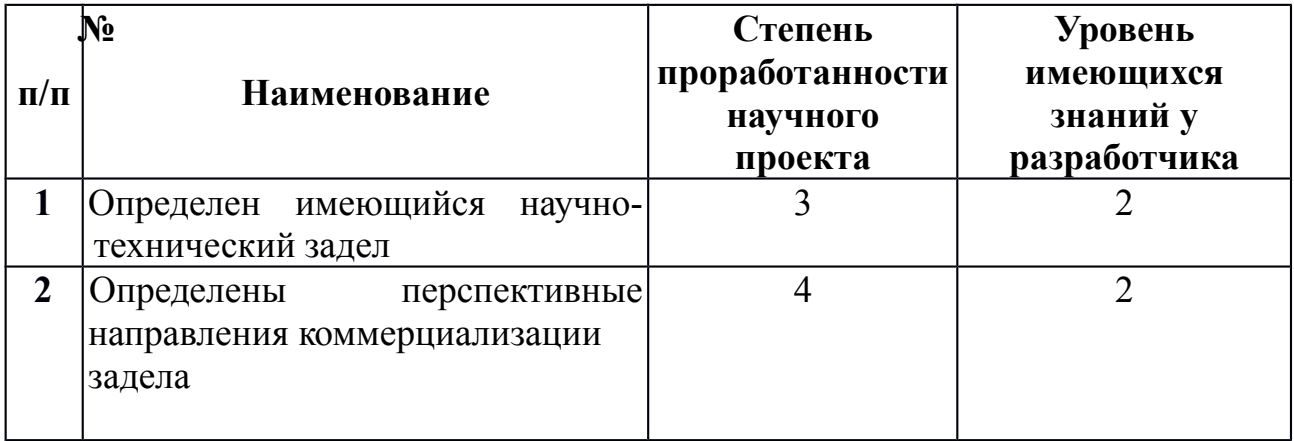

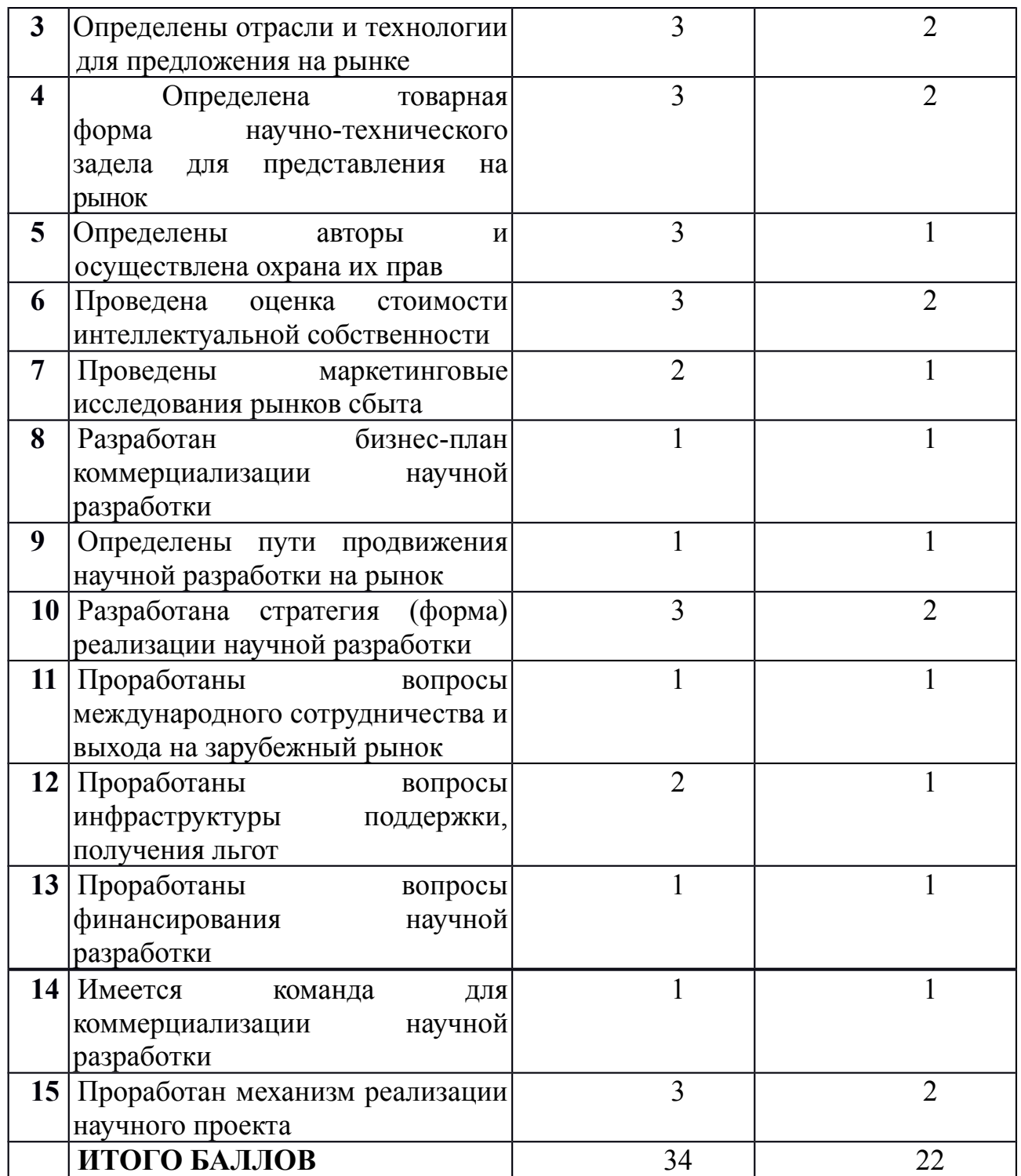

Исходя из оценок степени готовности проекта к коммерциализации видно, что проект имеет среднюю степень готовности. По вопросам маркетинговых исследований, финансирования коммерциализации, необходимо привлечение в команду проекта специалистов из данных областей.

В качестве метода коммерциализации будет использоваться инжиниринг – то есть, на основе договора с консультантом предоставляется комплекс инженерно-технических услуг заказчику, которые связаны с проектированием, разработкой и вводом в эксплуатацию нейтронных детекторов.

#### **5.4 Инициация проекта**

Инициация проекта состоит из процессов, которые выполняются для нового проекта или новой стадии проекта. Для этого определяются начальные цели, содержание, фиксируются ресурсы. Также определяются внутренние и внешние заинтересованные стороны проекта. Заинтересованные стороны проекта отображены в таблице 5.4.

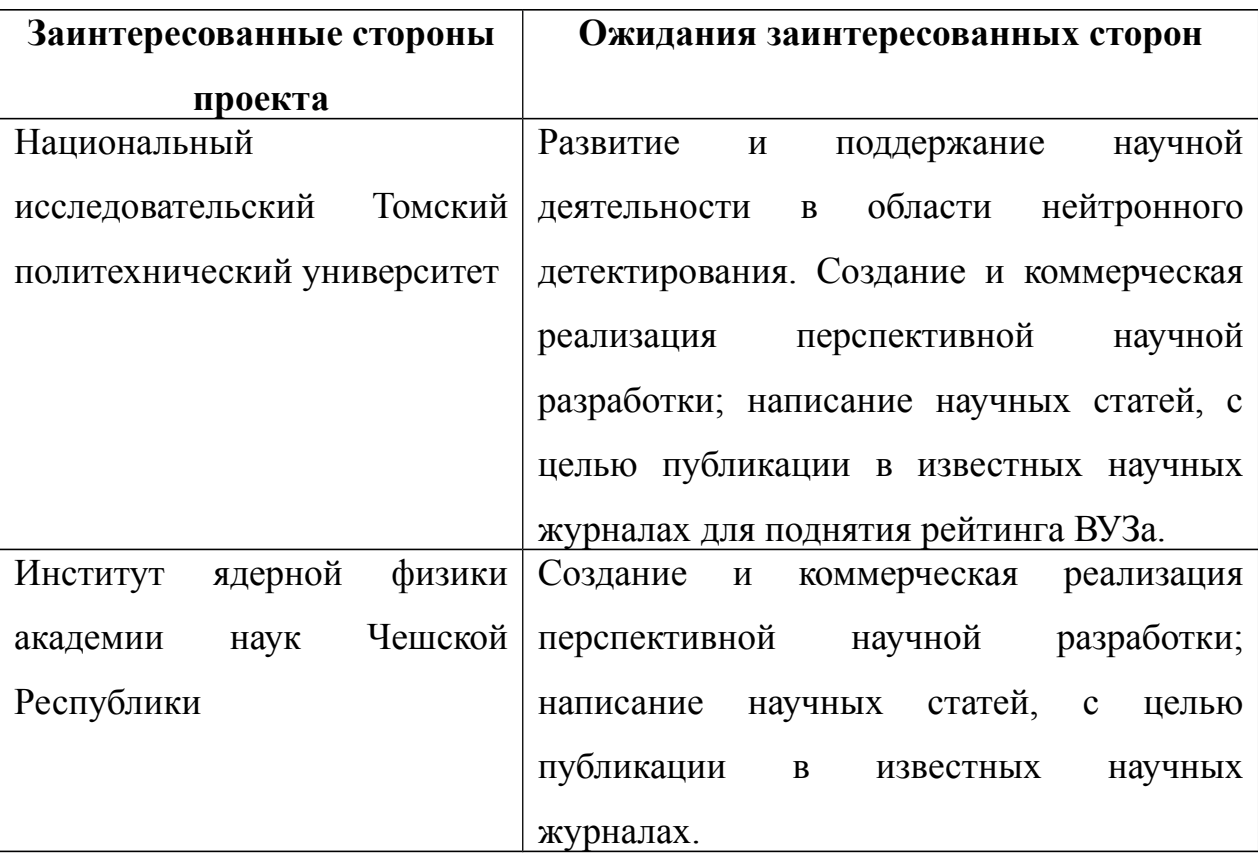

Таблица 5.4 – Заинтересованные стороны проекта

В таблице 5.5 представлена информация о целях проекта, критериях достижения целей, а также требования к результатам проекта.

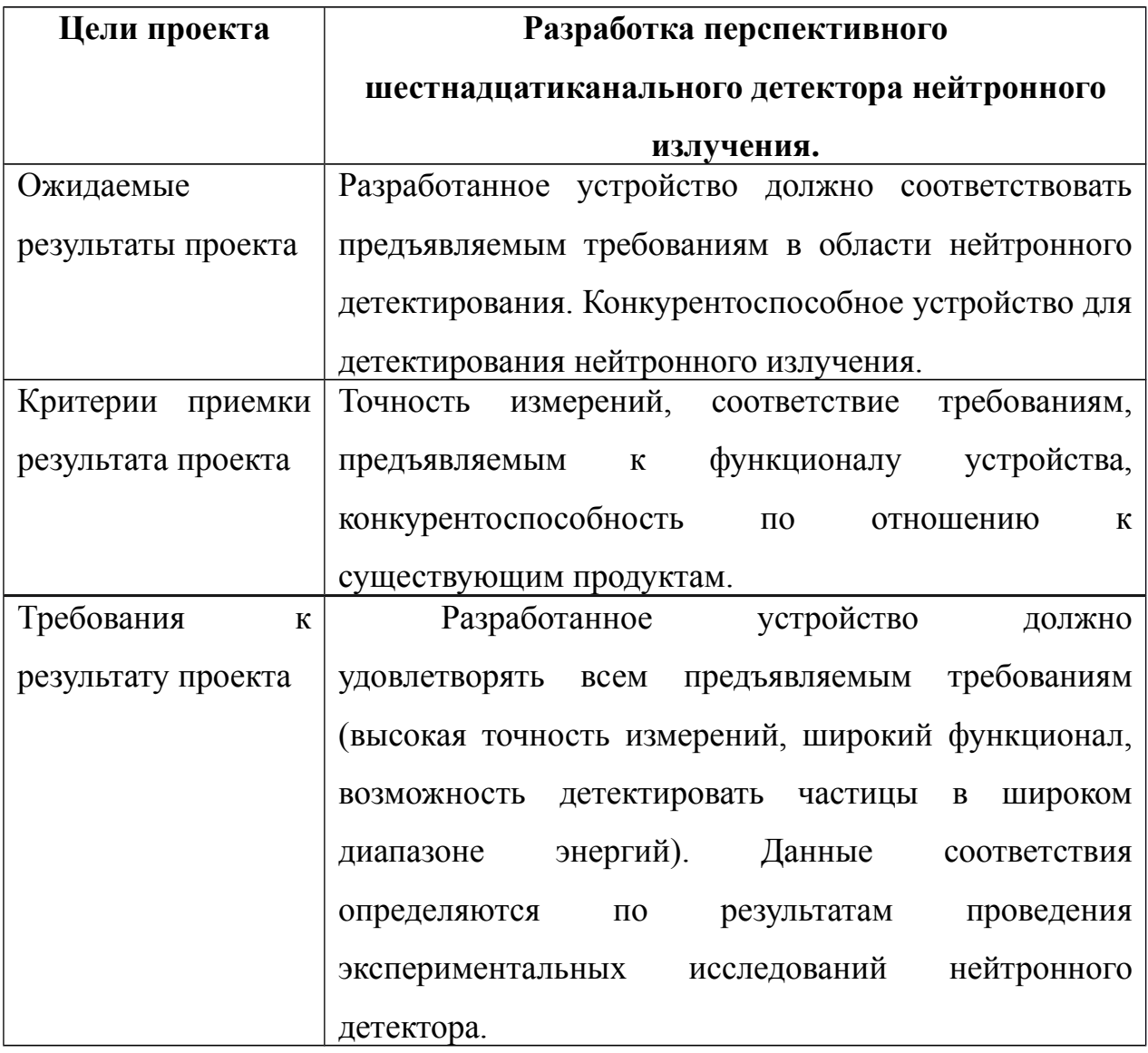

Рабочая группа проекта отображена в таблице 5.6.

Таблица 5.6 – Рабочая группа проекта

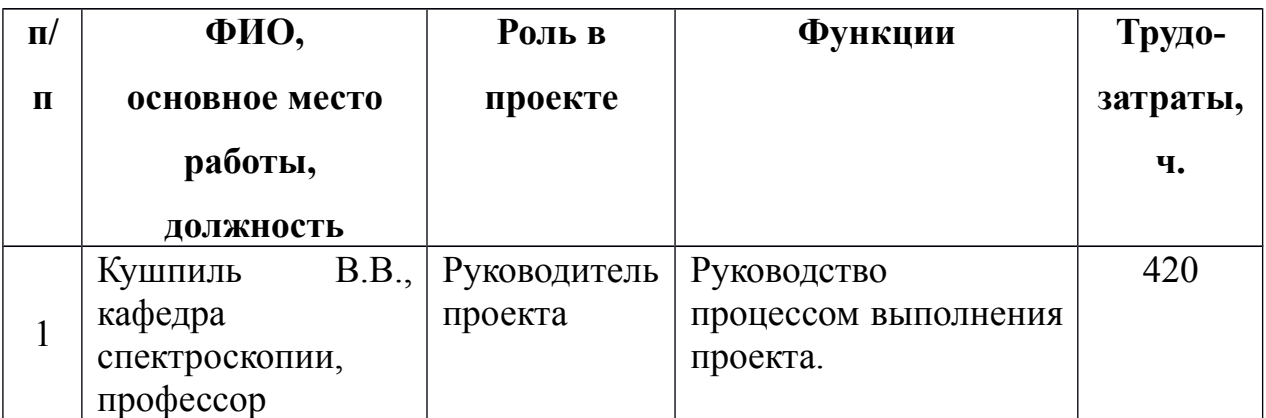

Продолжение таблицы 5.6

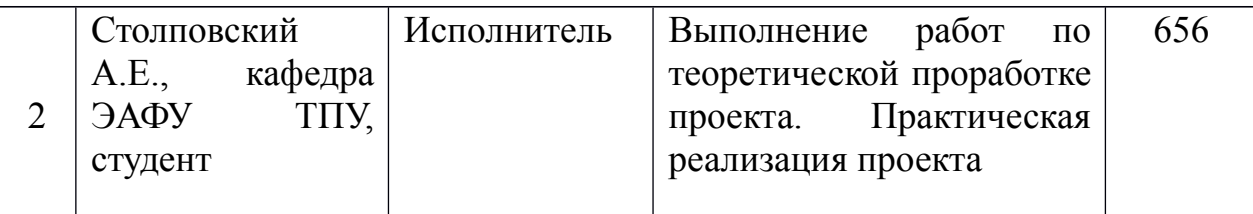

Ограничения и допущения проекта приведены в таблице 5.7.

Таблица 5.7 – Ограничения проекта

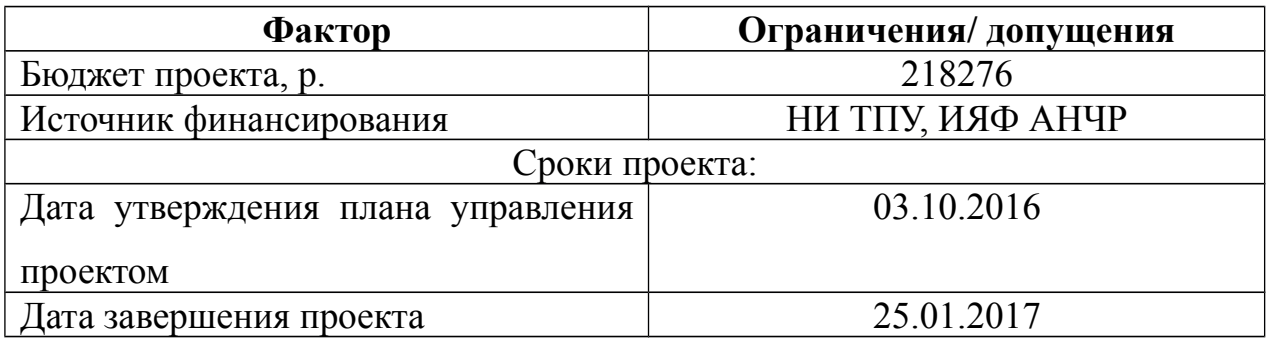

### **5.5 План проекта**

В рамках планирования научного проекта необходимо построить календарный график проекта.

Календарный план в виде диаграммы Ганта представлен в таблице 5.8.

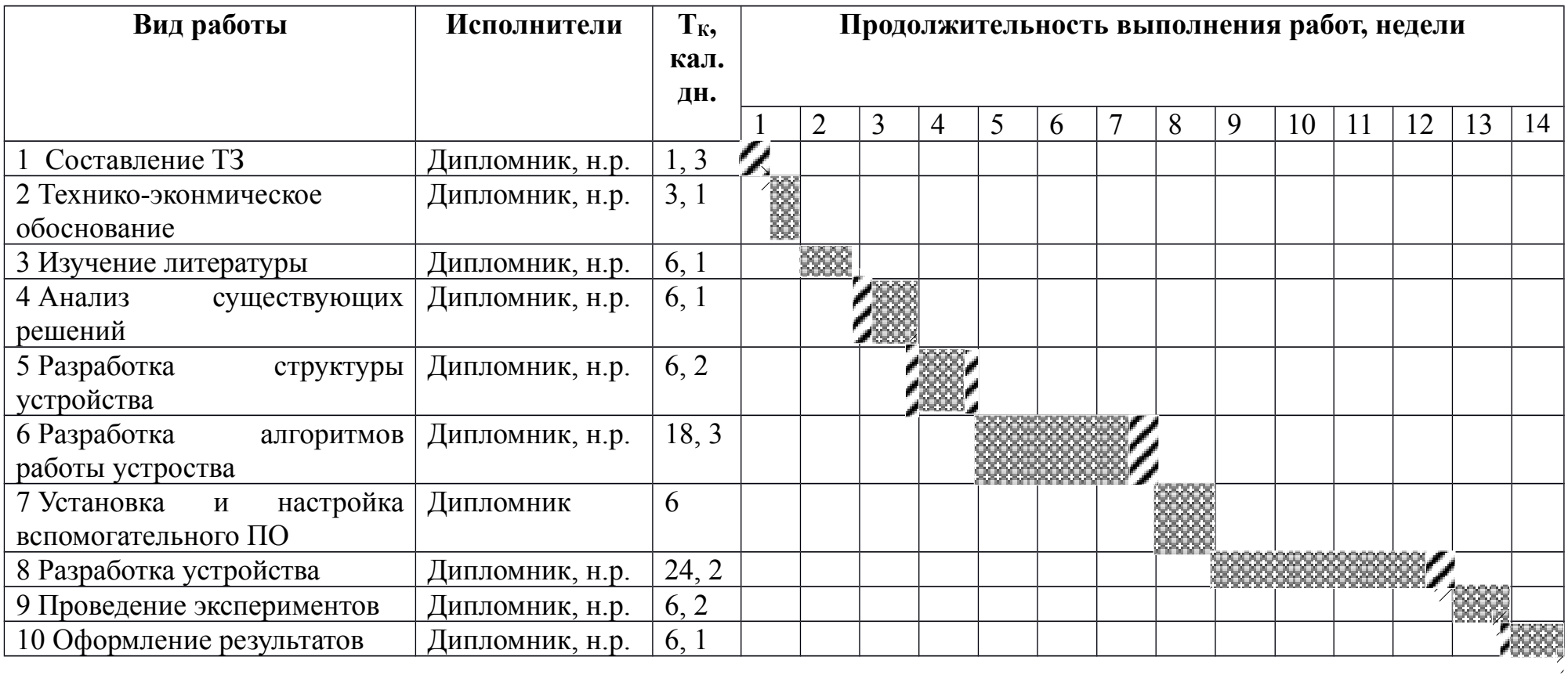

### Таблица 5.8 – Календарный план-график проведения проекта

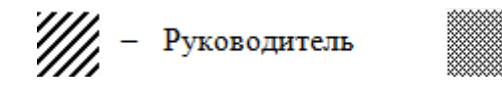

– Дипломник

140

#### **5.6 Бюджет научного исследования**

При планировании бюджета научного исследования должно быть обеспечено полное и достоверное отражение всех видов планируемых расходов, необходимых для его выполнения.

В данной научной разработке планируемыми расходами являются основная заработная плата, дополнительная заработная плата, отчисления на социальные нужды, а также расходы на электроэнергию при работе с компьютером.

#### **5.6.1 Расчёт стоимости материальных затрат**

Расчет стоимости материальных затрат производился по действующим прейскурантам или договорным ценам. В стоимость материальных затрат были также включены транспортно-заготовительные расходы. Результаты расчетов представлены в таблице 5.9.

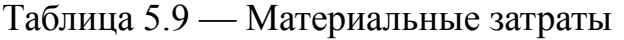

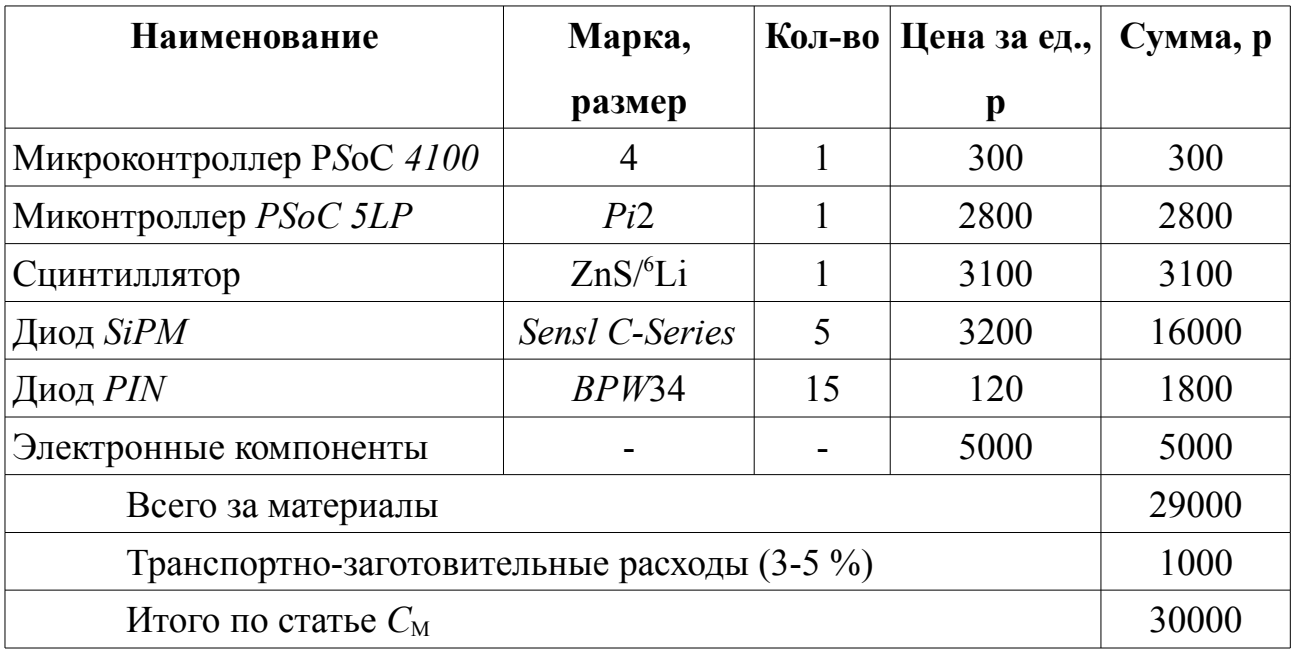

#### **5.6.2 Расчёт стоимости затрат на специальное оборудование**

В данный раздел включены все затраты, связанные с использованием специального оборудования, необходимого для проведения работ по выполнению дипломной работы. Определение стоимости затрат на специальное оборудование стоимостью более 20 000 р. производится по амортизационным отчислениям. Для расчетов затрат была составлена таблица 5.10.

Таблица 5.10 — Специальное оборудование для экспериментальных работ

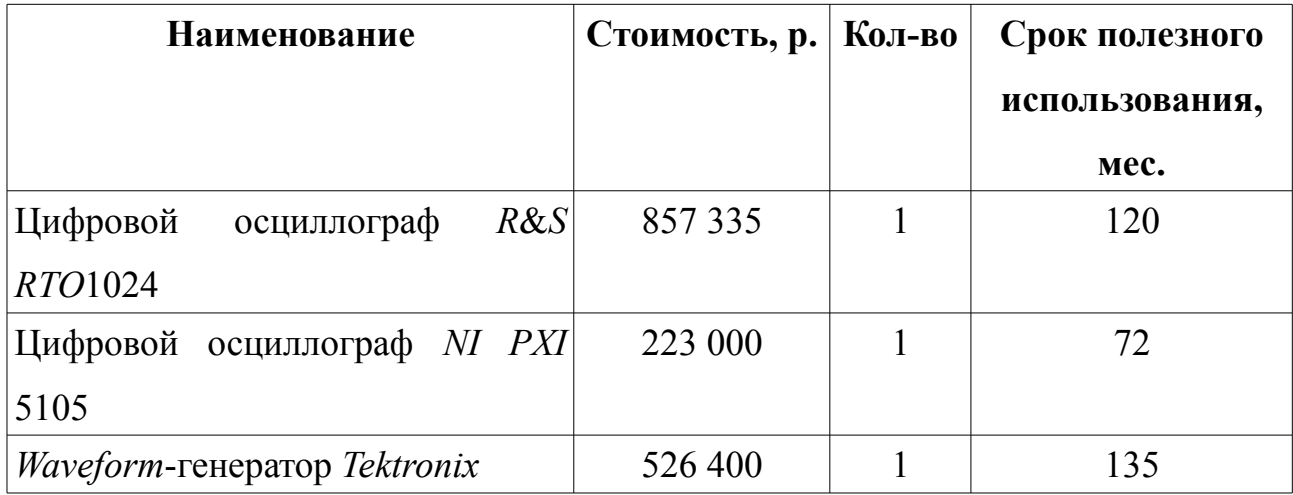

Расчет ежемесячной нормы амортизации *K* производился по линейному методу:

$$
K = \frac{1}{n} * 100\%,\tag{5.1}
$$

где *n* – срок полезного использования в месяцах.

Ниже представлен пример расчета стоимости затрат на цифровой осциллограф *R*&*S RTO*1024.

Ежемесячная норма амортизации:

$$
K = \frac{1}{120} * 100 = 0,833\%.
$$
 (5.2)

Сумма ежемесячных амортизационных отчислений *S*:

$$
S = \frac{K \cdot Q}{100\%} = \frac{0.833 \cdot 857335}{100} = 7570,
$$
\n(5.3)

142

где *Q* – стоимость оборудования.

Общая стоимость затрат *P*:

$$
P = S * n_{ucn} = 7570 * 3 = 22710,
$$
\n(5.4)

где *n*исп – срок реального использования оборудования.

Результаты расчетов представлены в таблице 5.11

Таблица 5.11 — Затраты на специальное оборудование

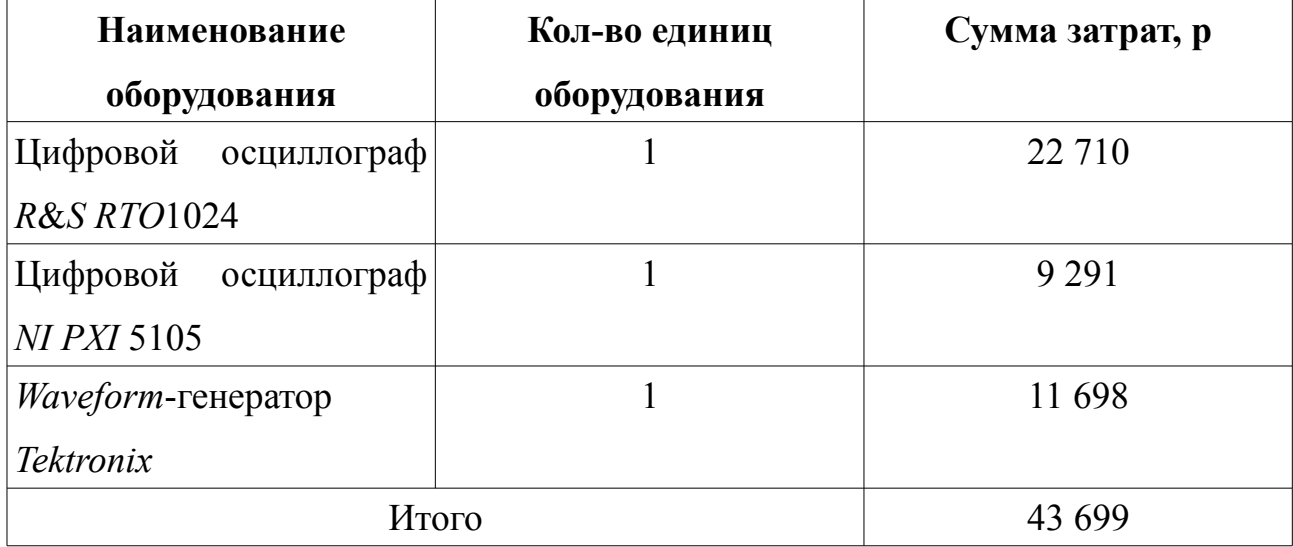

### **5.6.3 Расчёт заработной платы работников**

В настоящий раздел включается заработная плата научных и инженернотехнических работников, рабочих макетных мастерских и опытных производств, непосредственно участвующих в выполнении работ по теме дипломного проекта. Величина расходов по заработной плате определяется исходя из трудоемкости выполняемых работ и действующей системы оплаты труда. В состав основной заработной платы включается премия, выплачиваемая ежемесячно из фонда заработной платы.

Для определения действительного годового фонда рабочего времени сотрудников была составлена таблица 5.12.

| Показатели рабочего времени                  | Руководитель | Инженер |
|----------------------------------------------|--------------|---------|
| Календарное число дней                       | 365          | 365     |
| Количество нерабочих дней                    | 118          | 118     |
| - выходные дни                               | 104          | 104     |
| - праздничные дни                            | 14           | 14      |
| Потери рабочих дней                          | 33           | 38      |
| $ OTIIYCK$                                   | 28           | 28      |
| -невыход по болезни                          | 5            | 10      |
| Действительный годовой фонд рабочего времени | 214          | 209     |

Таблица 5.12 — Баланс рабочего времени сотрудников

Месячный должностной оклад руководителя:

$$
3_{\mu} = 3_{\delta} * (1 + k_{np} + k_{\delta}) * k_{p} = 20000 * (1 + 0, 3 + 0, 2) * 1 = 30000,
$$
\n(5.5)

где  $3_6 - 6a$ зовый оклад, р.;

 $k_{\text{np}}$  – премиальный коэффициент;

*k*д – коэффициент доплат и надбавок;

*kр* – районный коэффициент.

Среднедневная заработная плата руководителя:

$$
3_{\delta n} = \frac{3_{\mu} * M}{F_{\delta}} = \frac{30000 * 11, 2}{214} = 1570,
$$
\n(5.6)

где  $3_{\text{M}}$  – месячный должностной оклад работника, р.;

*М* – количество месяцев работы без отпуска в течение года;

*F*д – действительный годовой фонд рабочего времени научнотехнического персонала.

Основная заработная плата З<sub>осн</sub> руководителя рассчитывается по следующей формуле:

$$
3_{ocn} = 3_{\partial n} * T_p = 1570 * 16 = 25120,
$$
\n(5.7)

где *Т*р – продолжительность работ, выполняемых руководителем (таблица 5.12);

Здн – среднедневная заработная плата руководителя.

Дополнительная заработная плата З<sub>лоп</sub> рассчитывается исходя из 10–15 % от основной заработной платы работников, непосредственно участвующих в выполнении дипломного проекта:

$$
3_{\text{ion}} = k_{\text{ion}} * 3_{\text{och}} = 0,1 * 25120 = 2512,\tag{5.8}
$$

где *k*доп – коэффициент дополнительной зарплаты.

Общая заработная плата руководителя *С*зп включает основную и дополнительную заработную плату:

$$
C_{\scriptscriptstyle 3n} = 3_{\scriptscriptstyle o\text{CH}} + 3_{\scriptscriptstyle o\text{OM}} = 25120 + 2512 = 27632. \tag{5.9}
$$

Месячный должностной оклад дипломника:

$$
3_{\mu} = 3_{\delta} * (1 + k_{np} + k_{\delta}) * k_{p} = 9000 * (1 + 0 + 0) * 1 = 9000.
$$
 (5.10)

Среднедневная заработная плата дипломника:

$$
3_{\theta H} = \frac{3_{\mu} * M}{F_{\theta}} = \frac{9000 * 11,2}{209} = 482. \tag{5.11}
$$

Основная заработная плата Зосн дипломника:

$$
3_{ocn} = 3_{0n} * T_p = 482 * 82 = 39524.
$$
\n(5.12)

Дополнительная заработная плата З<sub>доп</sub> рассчитывается исходя из  $10-15%$ от основной заработной платы работников, непосредственно участвующих в выполнении дипломного проекта:

$$
3_{\text{dom}} = k_{\text{dom}} * 3_{\text{och}} = 0,1*39524 = 3952. \tag{5.13}
$$

Общая заработная плата дипломника включает основную и дополнительную заработную плату:

$$
C_{\scriptscriptstyle 3n} = 3_{\scriptscriptstyle o\text{CH}} + 3_{\scriptscriptstyle o\text{O}n} = 39524 + 3952 = 43476. \tag{5.14}
$$

Итоговые результаты представлены в таблице 5.13.

Таблица 5.13 — Заработная плата лиц, участвующих в дипломном проекте

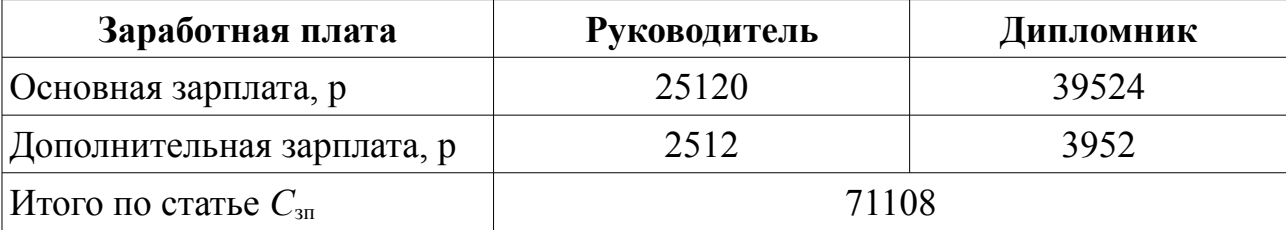
#### **5.6.4 Расчёт отчислений на социальные нужды**

Затраты на отчисления во внебюджетные фонды рассчитывались по следующей формуле:

$$
C_{\text{ghe6}} = k_{\text{ghe6}} * C_{\text{m}} = 0,38 * 71108 = 27021,\tag{5.15}
$$

где *k*внеб – коэффициент отчислений на уплату во внебюджетные фонды.

### **5.6.5 Расчёт потребляемой электроэнергии**

Основным потребляемым сырьем в данной научной разработке является потребление электроэнергии компьютером. Для расчета стоимости потребляемой электроэнергии необходимо знать потребляемую мощность компьютером, время работы и текущий тариф на электроэнергию:

$$
C_{33} = 8 \cdot \mu \cdot T \cdot M = 8 \cdot 80 \cdot 5,8/1000 \cdot 65 = 241,28,\tag{5.16}
$$

где 8 – 8-часовой рабочий день;

Д – продолжительность работ;

Т – тариф на электроэнергию;

М – мощность, потребляемая ноутбуком.

По техническим характеристикам, ноутбук потребляет 65 Вт электроэнергии. Стоимость одного киловатт-часа электроэнергии составляет 5,8 рублей.

С учётом электричества для спец. оборудования:  $C_{33} = 3741,28$  р.

#### **5.7 Группировка затрат по статьям**

Таким образом, весь бюджет исследования составил:

$$
C_{c_{yM}} = C_{_M} + C_{co} + C_{_{3n}} + C_{_{6n\epsilon\delta}} + C_{_{32}} = 175569,28p.
$$
\n(5.17)

Группировка затрат по статьям представлена в таблице 5.14.

| Вид<br>работ   | <b>Мат.</b><br>затраты,<br>p. | Осн. з/п,<br>$\mathbf{p}$ . | Доп з/п,<br>p. | $C$ оц.<br>нужды, | Спецоборуд., р. | Электроэнергия, р | Итого<br>себестоимость, р |
|----------------|-------------------------------|-----------------------------|----------------|-------------------|-----------------|-------------------|---------------------------|
|                | 1182,4                        | 1117,6                      | 113            | 467,6             | 43699           | 110,4             | 7360,93                   |
| $\overline{2}$ | 1113                          | 2820,5                      | 282            | 1178,9            |                 | 226,1             | 9990,45                   |
| 3              | 7123,2                        | 5169,7                      | 517            | 2160,9            |                 | 167               | 19507,75                  |
| $\overline{4}$ | 2671,2                        | 8388,4                      | 839            | 3506,4            |                 | 362,6             | 20137,51                  |
| 5              | 1780,8                        | 2892,3                      | 289            | 1208,9            |                 | 141,7             | 10682,59                  |
| 6              | 2207                          | 10318,32                    | 1031           | 4312,7            |                 | 78,3              | 22317,26                  |
| $\overline{7}$ | 2207                          | 11183,2                     | 1118           | 4674,5            |                 | 178,3             | 23730,86                  |
| 8              | 8205                          | 10924,48                    | 1092           | 4566,3            |                 | 1223              | 30380,64                  |
| 9              | 1129,4                        | 8227,7                      | 823            | 3439,3            |                 | 975.3             | 18964,57                  |
| 10             | 2381                          | 3601,8                      | 360            | 1505,5            |                 | 278.5             | 12496,68                  |
| Итого          |                               |                             |                |                   |                 |                   | 175569,28                 |

Таблица 5.14 – Группировка затрат по статьям

# 5.8 Реестр рисков проекта

Идентифицированные риски проекта включают в себя возможные неопределенные события, которые могут возникнуть в проекте и вызвать последствия, которые повлекут за собой нежелательные эффекты.

Таблица 5.15 — Реестр рисков

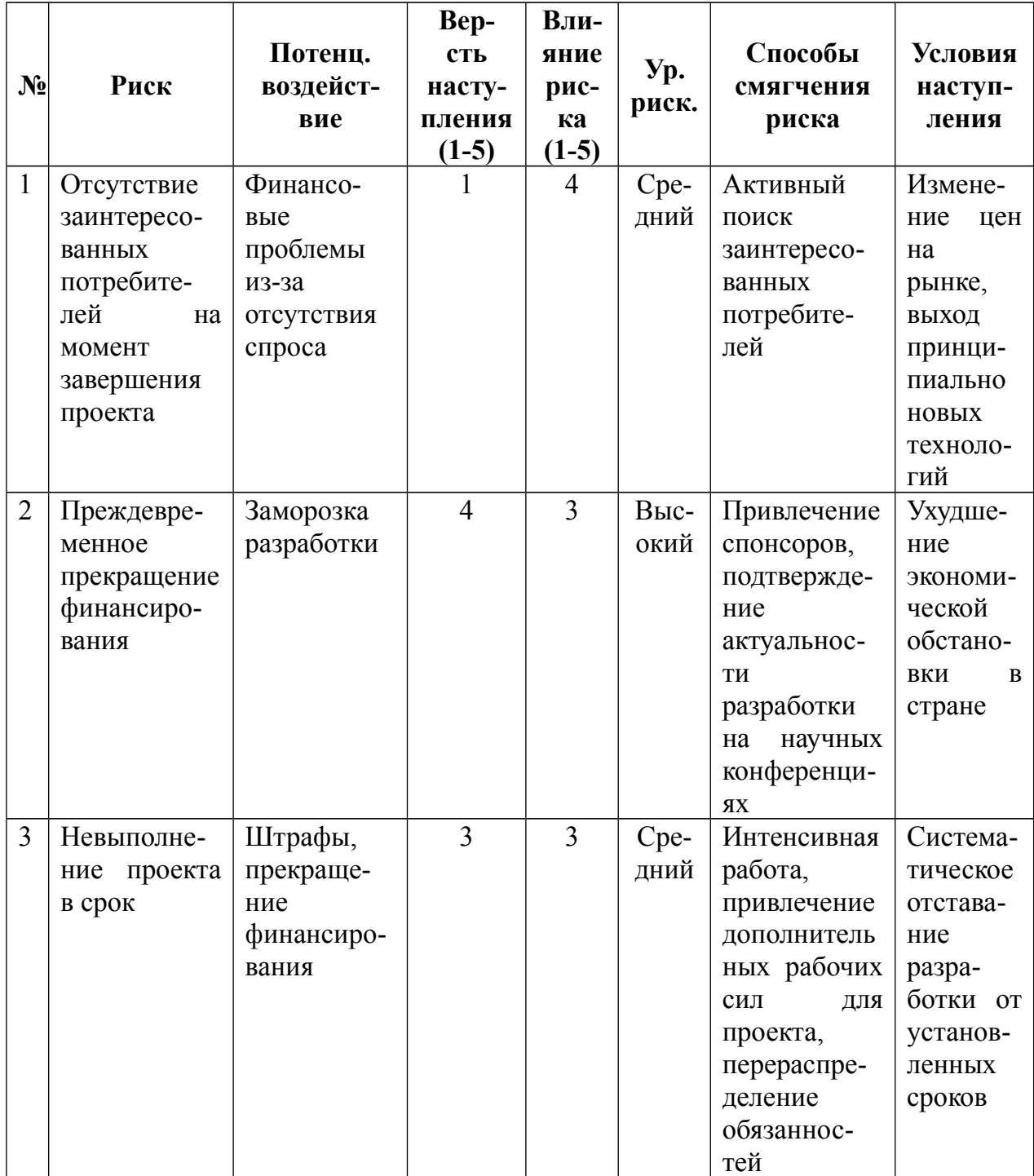

#### 5.9 Оценка сравнительной эффективности исследования

Определение эффективности происходит на основе расчета эффективности научного исследования. интегрального показателя **Ero** нахождение связано с определением двух средневзвешенных величин: финансовой эффективности  $I_{\Phi}^{\mathbb{P}}$  и ресурсоэффективности  $I_{m}^{\mathbb{P}}$ .

Интегральный показатель финансовой эффективности научного исследования получают  $I_{\Phi}^{\mathbb{P}}$  в ходе оценки бюджета затрат для вариантов исполнения научного исследования. Для разрабатываемого устройства затраты составляют 175569,28 рублей. В качестве аналога выступает детектор МКС-РМ1401К. Стоимость данного решения составляет 850000 рублей. Из этого следует, что затраты на данное решение будут являться наибольшим интегральным показателем реализации технической задачи Ф<sub>ики</sub>.

Интегральный финансовый показатель разработки определяется формулой:

$$
I_{\Phi}^{\text{P}} = \frac{\Phi_{pi}}{\Phi_{max}} = \frac{218275,6}{850000} = 0,26.
$$
 (5.18)

Интегральный финансовый показатель аналога, очевидно, равен единице.

Показатель ресурсоэффективности вариантов исполнения определяется как сумма произведений балла критерия на его оценку. Интегральный показатель ресурсоэффективности рассчитан в таблице 5.16.

Таблица 5.16 – Сравнительная оценка характеристик вариантов исполнения проекта

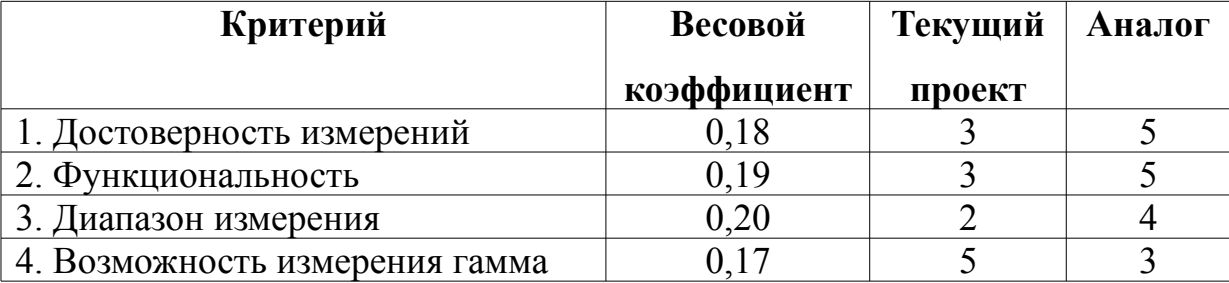

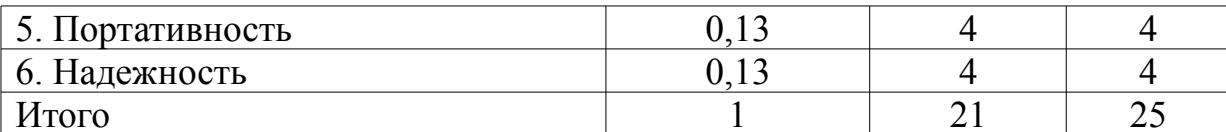

Расчет интегральных показателей ресурсоэффективности разработки и аналога приведен в формулах (5.19) и (5.20).

$$
I_{\phi^{\text{BHP}}}=0.18*3+0.19*3+0.2*2+0.17*5+0.13*4+0.13*4=3,4;\tag{5.19}
$$

$$
I_{\phi^{\text{HHP}}}=0,18*5+0,19*5+0,2*4+0,17*3+0,13*4+0,13*4=4,2. \tag{5.20}
$$

Интегральный показатель эффективности разработки определяется по формуле.

$$
I_{\phi^{\text{HHP}}}^{\text{p}} = \frac{I_m^{\text{p}}}{I_0^{\text{p}}} = \frac{3,4}{0,26} = 13,1.
$$
 (5.21)

Интегральный показатель эффективности аналога равен, очевидно, 4,2.

Сравнение интегральных показателей эффективности текущего проекта и аналога позволяет определить сравнительную эффективность проекта.

$$
\mathfrak{I}_{\rm cp} = \frac{I_{\rm qump}^{\rm p}}{I_{\rm qump}^{\rm a}} = \frac{13,1}{4,2} = 3,12
$$
 (5.22)

Таблица 5.17 – Сравнительная эффективность проекта

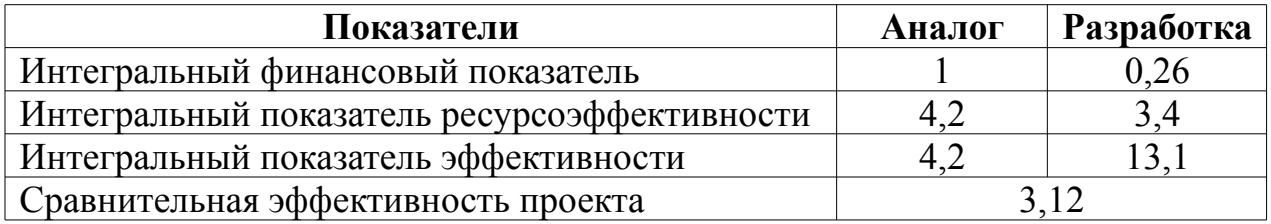

По результатам проведенного анализа были получены значения интегрального показателя эффективности для нашей разработки и её аналога. По полученным значениям можно утверждать, что эффективность проекта и его разработки высока в сравнении с конкурентным решением.

#### ЗАКЛЮЧЕНИЕ

<sub>B</sub> ходе выполнения дипломной работы были созданы физикоматематические модели. на основе **КОТОРЫХ** производилось SPICE-моделирование процессов усиления сигналов. По сделанным выводам были выбраны оптимальные для устройства схемы.

Были разработаны функциональная и принципиальная схемы прототипа нейтронного счётчика, выполнена трассировка плат и отправка проектов в производство, произведена закупка электронных компонентов для устройства.

Помимо этого в работе произведен выбор и программирование счётного устройства. Так как при экспериментальных исследованиях эффективности счётчика могут использоваться различные конфигурации, было составлено несколько вариантов программного обеспечения, позволяющего проводить счёт по одному, двум или четырем каналам. В устройстве предусмотрены дополнительные функции, такие как программное управление опорным напряжением компараторов в каналах счёта.

Кроме того, в среде разработки LabWindows CVI было создано приложение для ЭВМ с графическим интерфейсом пользователя, которое позволяет наглядно представлять полученные данные в режиме реального времени, и записывает их в файлы регистрации, а также по запросу пользователя производит формирование и отправку команд на счётное устройство.

В экспериментальной части данной работы подробно изучены характеристики прототипов сенсорных элементов счётчика. Показано, что чувствительных увеличение площади частей ведет  $\mathbf{K}$ повышению эффективности детектирования частиц, при этом ёмкость диодной сборки в окрестности рабочей точки отличается от ёмкости одного диода менее, чем на  $1\%$ что означает, что потери быстродействия несущественны. Лля

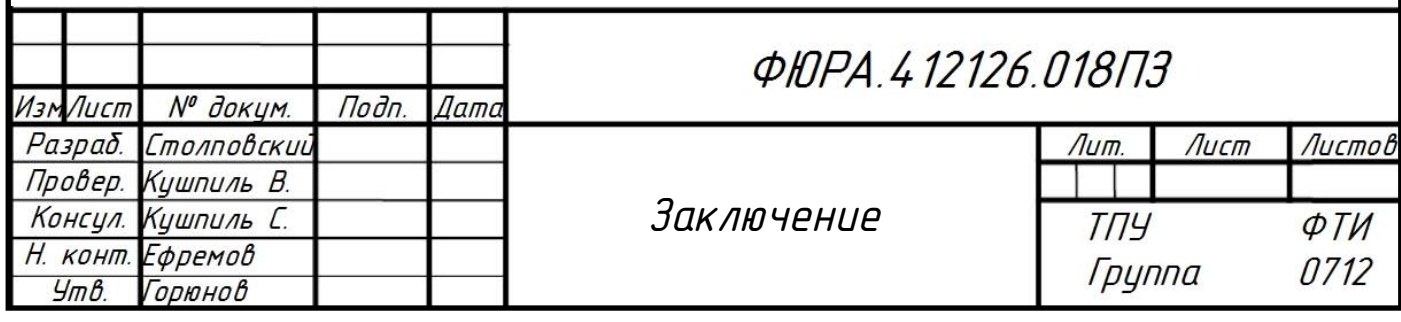

исследуемых сенсорных элементов, исходя из их шумовых характеристик, были выбраны оптимальные рабочие точки.

Были проведены исследования влияния нейтронного излучения на сенсорные элементы проектируемого детектора. Для *PIN*-фотодиодов темновой ток возрос на 2 порядка до 10<sup>-8</sup> А при флюенсе нейтронов порядка 10<sup>10</sup> н/см<sup>2</sup>. Концентрация примесей в обедненной области *PIN*-фотодиода после облучения снизилась. Одной из причин этого может являться нейтронное трансмутационное легирование полупроводника. Было обнаружено, что амплитуда шумов прототипа сенсорного элемента нейтронного счётчика после его облучения на циклотроне *U*-120*M* возросла в два раза, а частота счёта снизилась в 80 раз. Кроме того в результате исследования его вольт-амперных характеристик было выяснено, что после облучения в МЛФД происходят динамические процессы самоотжига. В качестве мер улучшения предлагается либо производить отжиг дефектов в сенсорных элементах сразу после их облучения, либо, при необходимости, их замену.

В результате работы был спроекктирован и собран прототип счётчика тепловых нейтронов, предназначенный для дальнейших исследований эффективности составного сенсорного элемента. Поставленные задачи были выполнены.

#### **СПИСОК ИСПОЛЬЗОВАННЫХ ИСТОЧНИКОВ**

1 G. Knoll. (2000) Radiation Detection and Measurement, Third Edition. NY: J. Wiley,  $USA - 802$  p.

2 J. Uher. (2007) 3D neutron detectors. Nuclear Physics Institute of the CAS, Czech Republic.

3 D. McGregor и др. (2003) Design considerations for thin film coated semiconductor thermal neutron detectors—I: basics regarding alpha particle emittingneutron reactive films. Nuclear Instruments and Methods in Physics Research, sec. A 500, 272–308.

4 M. Froso. (2010) Investigation of the performance of SiPM sensors with LiF-loaded ZnS scintillator for neutron detection. PhD Thesis, University of Surrey, UK

5 E. Lehmann, P. Vontobel и др. (2004) Neutron imaging — detector options and practical results. Nuclear Instruments and Methods in Physics Research, sec. A 531, 228–237.

6 M. Thoms, D. Myles, C. Wilkinson. (1999) Neutron detection with imaging plates, Part I. Image storage and readout. Nuclear Instruments and Methods in Physics Research, sec. A 424, 26-33.

7 A. Simpson, S. Jones и др. (2011) A review of neutron detection technology alternatives to Helium-3 for safeguards applications. Institute of Nuclear Materials Management, 52th annual meeting, USA.

8 US Government Accountability Office (2011) Neutron detectors. Alternatives to using helium-3, Report to Congressional Requesters.

9 A. Murray. (2012) Low-cost high-speed pulsed amplifiers for electron, ion and photon detectors. School of Physics and Astronomy, Photon Science Institute, University of Manchester, UK.

10 Official Sensl Public Webpage. Retrieved December 20, 2016, from http://sensl.com/

11 R. Granados. (2014) Current-Voltage Characterisation of SiPM. DESY, Germany.

12 Chen Xu. (2014) Study of the Silicon Photomultipliers and Their Applications in Positron Emission Tomography. PhD Thesis, Universität Hamburg, Germany.

13 On silicon photovoltaic (photodiode) detectors and detector/amplifier combinations. EG & G ELECTRO-OPTICS, Application note D3011C-3 (1979).

14 Gamma-Photon Radiation Detector. Maxim Integrated. Application note 2236, 2003

15 Official Linear Technology Public Webpage. Retrieved December 22, 2016, from http://www.linear.com/designtools/software/

16 A. J. Murray. (2012) Low-cost high-speed pulsed amplifiers for electron, ion and photon detectors. School of Physics and Astronomy, Photon Science Institute, University of Manchester, UK.

17 S. Piatek. (2014) Physics and operation of the MPPC silicon photomultiplier. Hamamatsu Corporation & New Jersey Institute of Technology, USA

18 Шалимова К. В. Физика полупроводников: учебник для ВУЗов. М.: Энергоатомиздат, 1985 – 392 с.

19 Левинштейн М.Е., Симин Г.С. Знакомство с полупроводниками. М.: Наука, 1984 – 295 с.

20 C. Jackson, K. O'Neill, L. Wall и др. (2014) High-volume silicon photomultiplier production, performance, and reliability. Optical Engineering vol. 53, iss. 8.

21 P. Cattaneo, M. Gerone и др. (2014) Development of High Precision Timing Counter Based on Plastic Scintillator with SiPM Readout. IEEE Transactions on Nuclear Science, vol. 57, № 4.

22 Official National Instruments Public Webpage. Retrieved December 22, 2016, from<http://www.ni.com/lwcvi/>

23 P. Cattaneo, M. Gerone, F. Gatti и др. (2014) Development of high precision timing counter based on plastic scintillator with SiPM readout. IEEE Transactions of Nuclear Science, vol. 61, 2657-2666.

24 Yu. Musienko, A. Heering и др. (2014) Radiation Damage Studies of Silicon Photomultipliers for the CMS HCAL Phase I Upgrade. The International Conference on New Developments In Photodetection – NDIP14.

25 A. Stoykov, J.-B. Mosset, U. Greuter и др. (2014) A SiPM-based ZnS:<sup>6</sup>LiF scintillation neutron detector. Paul Scherrer Institut, Villigen, Switzerland.

26 A. N. Caruso. (2010) The physics of solid-state neutron detector materials and geometries. Department of Physics, University of Missouri–Kansas City, USA.

27 S. Mukhopadhyay, R. Maurer, P. Guss и др. (2014) Review of current neutron detection systems for emergency response. National Security Technologies, LLC, Remote Sensing Lab oratory-Andrews Operation, SPIE Proceedings Vol. 9213.

28 Isochronous Cyclotron U-120M article at NPI Řež website. Retrieved November 10, 2016, from<http://mx.ujf.cas.cz/institute/expr1.html>

29 V. Kushpil, S. Kushpil, Z. Huna. (2012) A simple device for the measurement of kerma based on commercial PIN photo diodes. EPJ Web of Conferences, vol. 24.

30 В. Кушпиль. (2016) Отчёт по исследованию счетчиков нейтронов. Институт ядерной физики Академии наук Чешской Республики, Чешская Республика.

31 V. Kushpil, A. Kugler, S. Kushpil и др. (2016) Monitoring fluence of neutrons for investigation radiation hardness of detectors and electronics. Nuclear Physics Institute, Academy of Sciences of the Czech Republic, Řež, Czech Republic.

32 V. Kushpil, A. Kugler, O.Svoboda и др. (2016) Radiation test PIN diode sensors (BPW34) and electronics in NPI Řež. 28th CBM Collaboration Meeting.

33 Шур М. Физика полупроводниковых приборов в 2 кн. — М.: Мир,  $1992 - 294$  c.

34 F. Ravotti (2008) BPW34 Commercial p-i-n Diodes for High-Level 1-MeV Neutron Equivalent Fluence Monitoring. IEEE Transactions on Nuclear Science, vol. 55, №. 4.

35 Абрамов В. Б., Карпанин О. В. и др. Исследование вольт-фарадных характеристик: лабораторный практикум. — ПГУ, Пенза, 2009. — 40 с.

36 Шлимак И. С. (2016) Нейтронное трансмутационное легирование полупроводников: наука и приложения. Физика твердого тела, том 41, вып. 5

37 Official CERN ROOT Public Webpage. Retrieved December 20, 2016, from<https://root.cern.ch/>

38 Конституция РФ. – М.: Юридическая литература, 1993. – 64 с

39 Трудовой кодекс РФ. Официальный текст. – М.: Бином, 2002. –

207 с

40 ГОСТ 12.0.003-74 ССБТ Опасные и вредные производственные факторы.

41 ГОСТ Р 12.1.019-2009 ССБТ. Электробезопасность. Общие требования и номенклатура видов защиты

42 Правила пожарной безопасности в РФ (с приложениями) — М.: Эксмо, 2010.

43 ГОСТ 12.2.048–80 «ССБТ. Оборудование производственное. Общие эргономические требования»

44 СП2.2.1.1312-03 Гигиенические требования к проектированию вновь строящихся и реконструируемых промышленных предприятий

45 СНиП 23-05-95 Естественное и искуственное освещение

46 СН 2.2.4/2.1.8.562-96 Шум на рабочих местах, в помещениях жилых, общественных зданий и на территории жилой застройки.

47 ГОСТ 12.1.003-83. ССБТ. Шум. Общие требования безопасности.

48 НРБ-99/2009. СанПиН 2.6.1.2523-09 «Нормы радиационной безопасности. Санитарные правила и нормативы»

49 Международные основные нормы безопасности для защиты от ионизирующих излучений и безопасного обращения с источниками излучения. Международное агентство по атомной энергии, Вена, 1997

50 СНиП 41-01-2003 ОТОПЛЕНИЕ, ВЕНТИЛЯЦИЯ И КОНДИЦИОНИРОВАНИЕ

51 НПБ 23-01 Пожарная опасность технологических сред. Номенклатура показателей.

52 НПБ 247-97 Электронные изделия. Требования пожарной безопасности. Методы испытаний.

53 НПБ 248-97 Кабели и провода электрические. Показатели пожарной опасности. Методы испытаний.

54 Федеральный закон от 10.01.2002 N 7-ФЗ (ред. от 03.07.2016) "Об охране окружающей среды"

55 Гаврикова Н.А., Тухватулина Л.Р. Финансовый менеджмент, ресурсоэффективность и ресурсосбережение: учебно-методическое пособие − Томск: Изд-во Томского политехнического университета, 2014. – 73 с.

### **ПРИЛОЖЕНИЕ А**

#### **(обязательное)**

# **Схема проектируемого счётчика тепловых нейтронов**

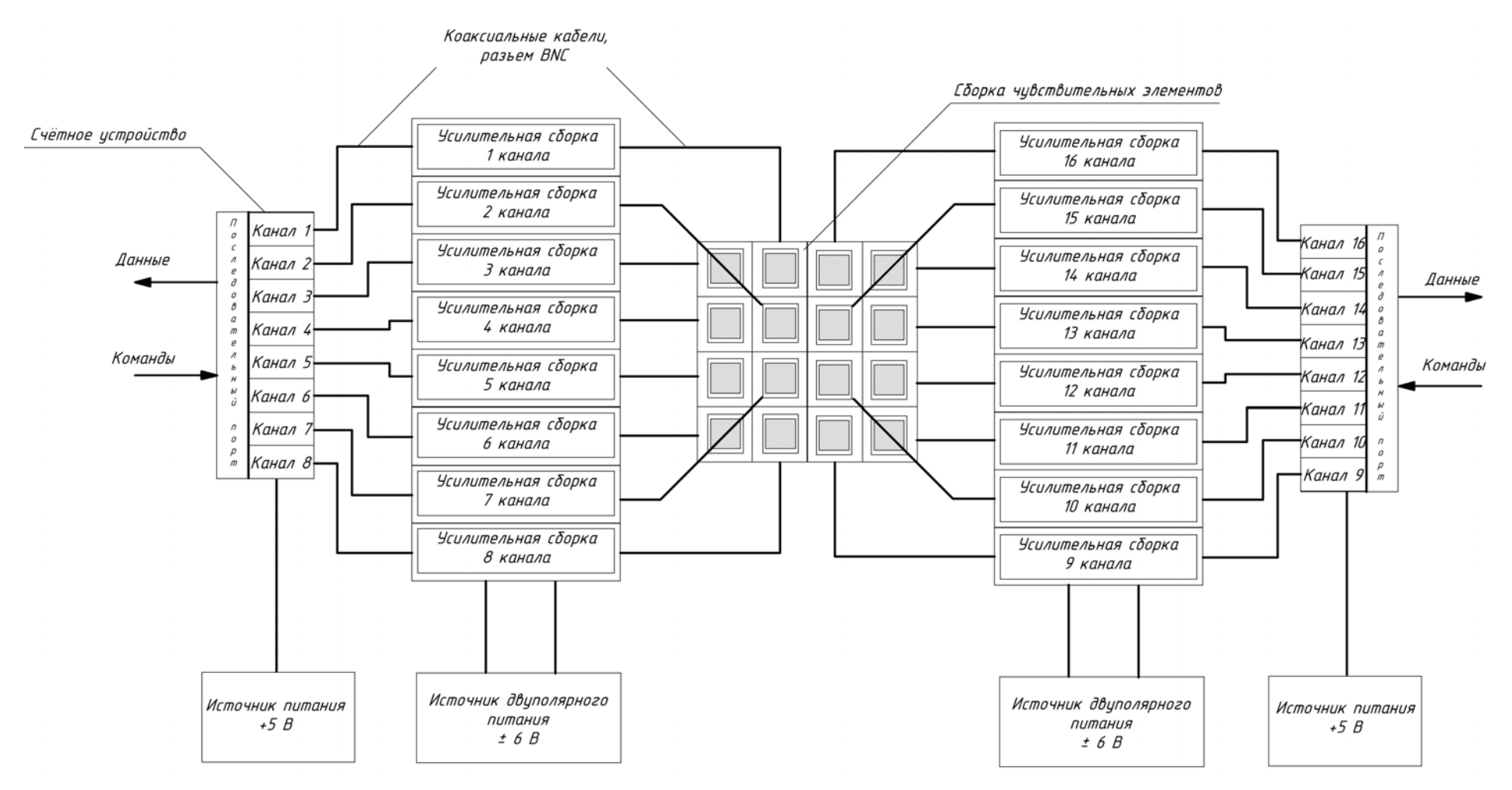

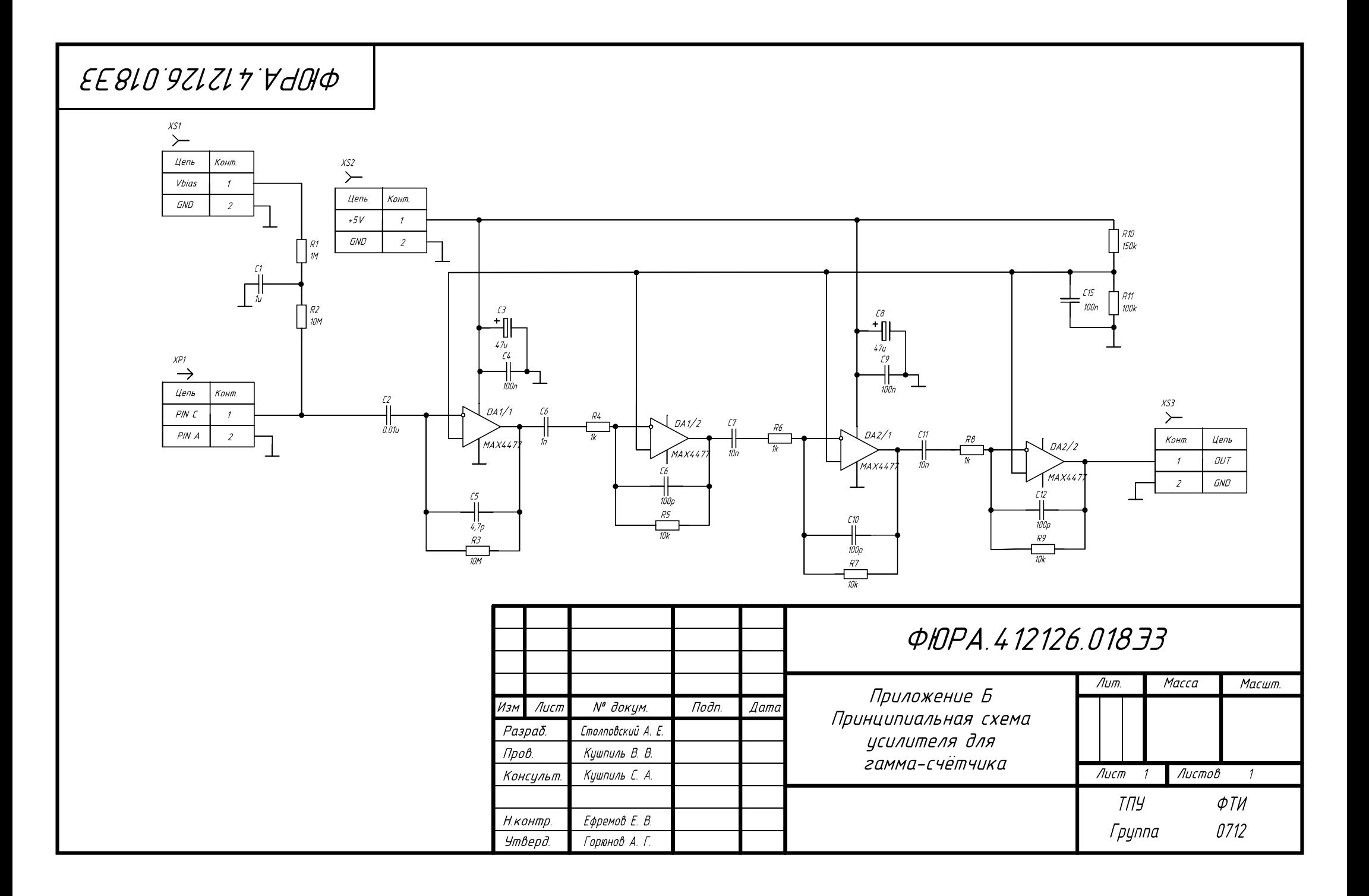

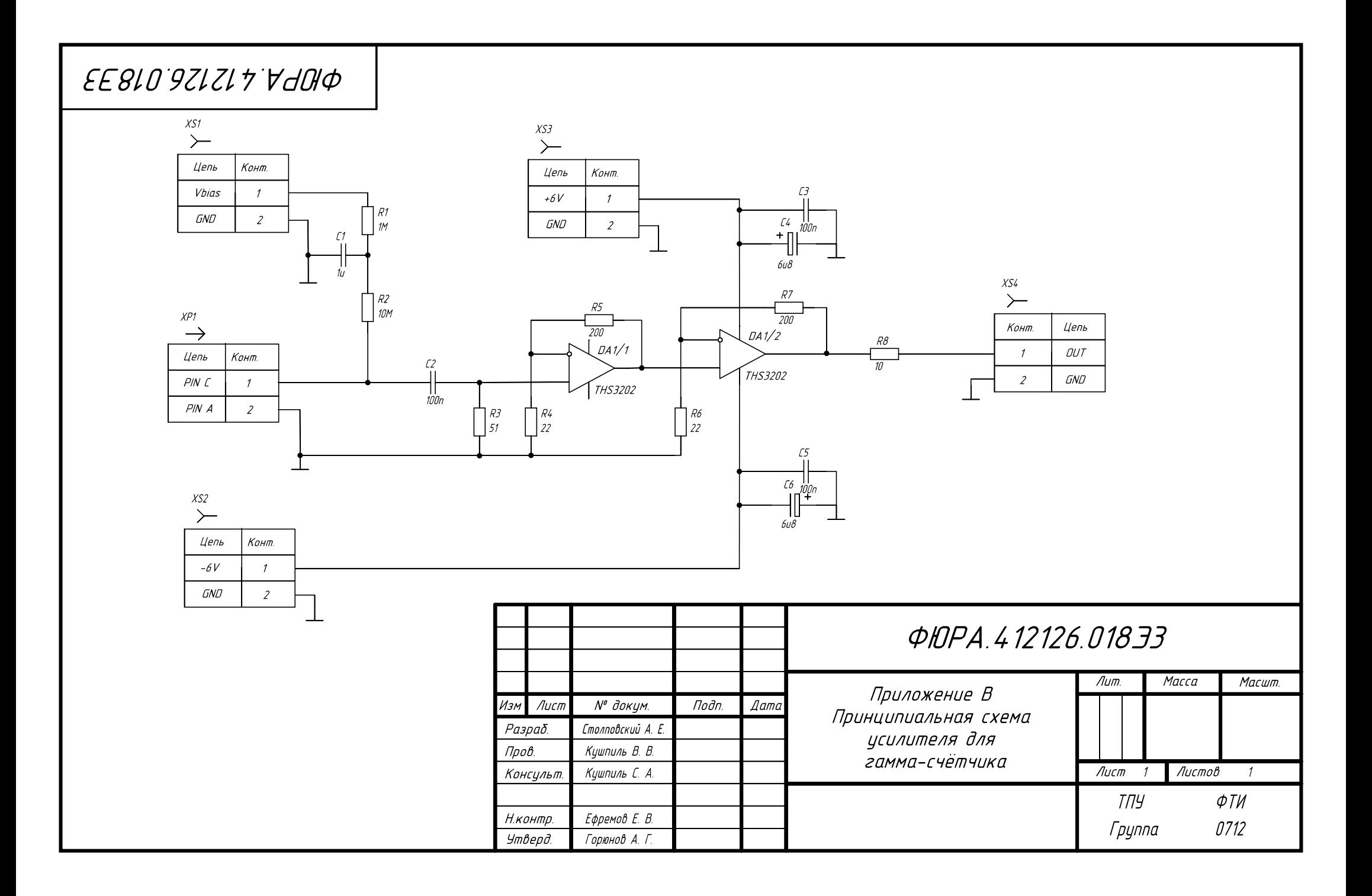

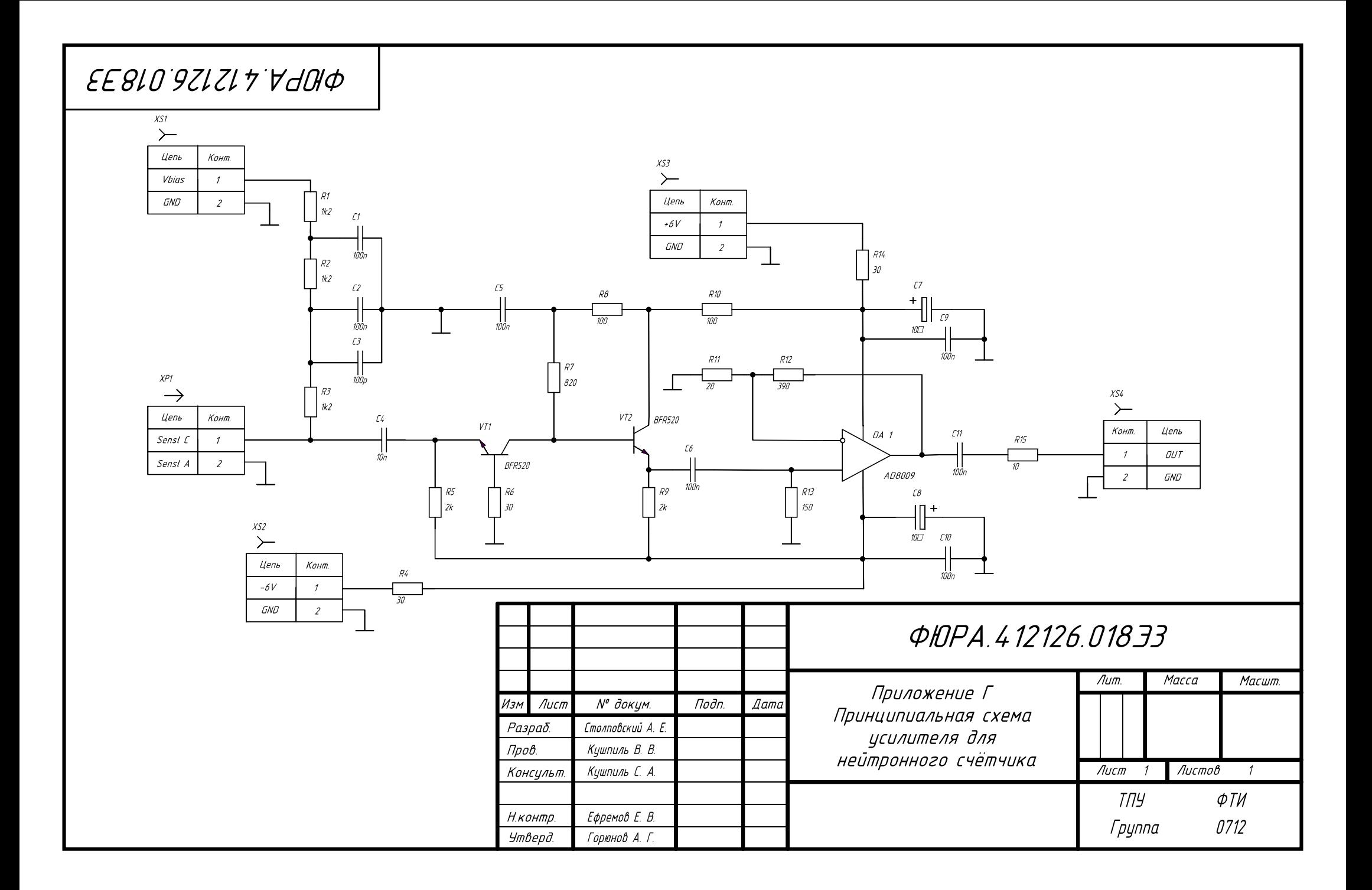

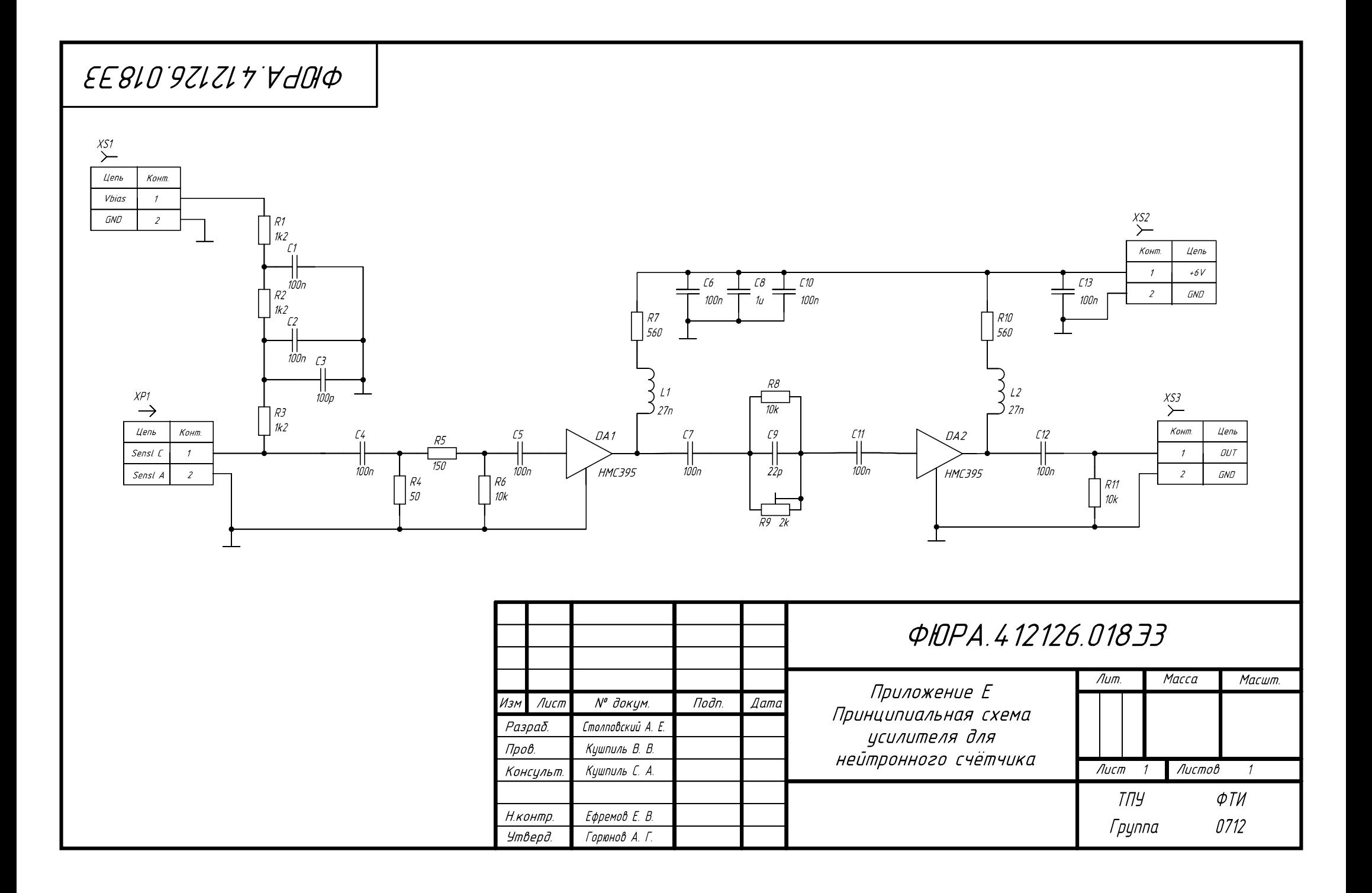

### **ПРИЛОЖЕНИЕ Е**

#### **(обязательное)**

#### **Блок-схемы программ**

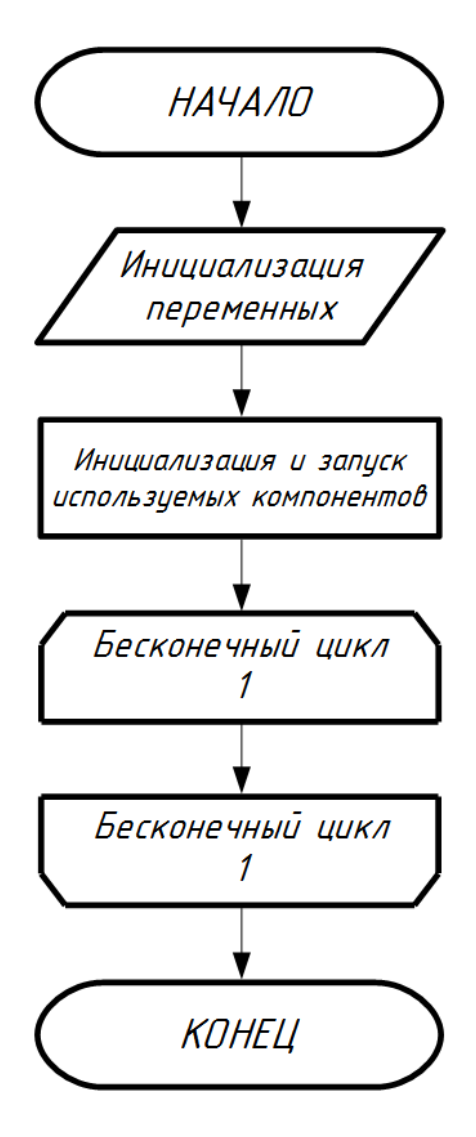

Рисунок Е.1 — Алгоритм функции main

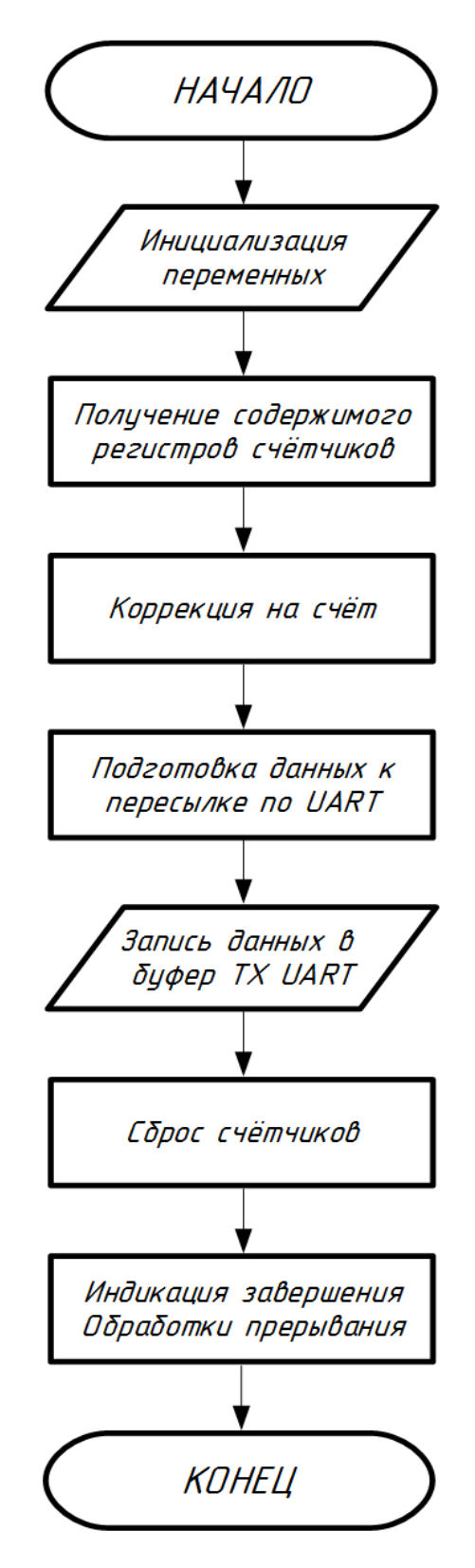

Рисунок Е.2 — Алгоритм прерывания по таймеру

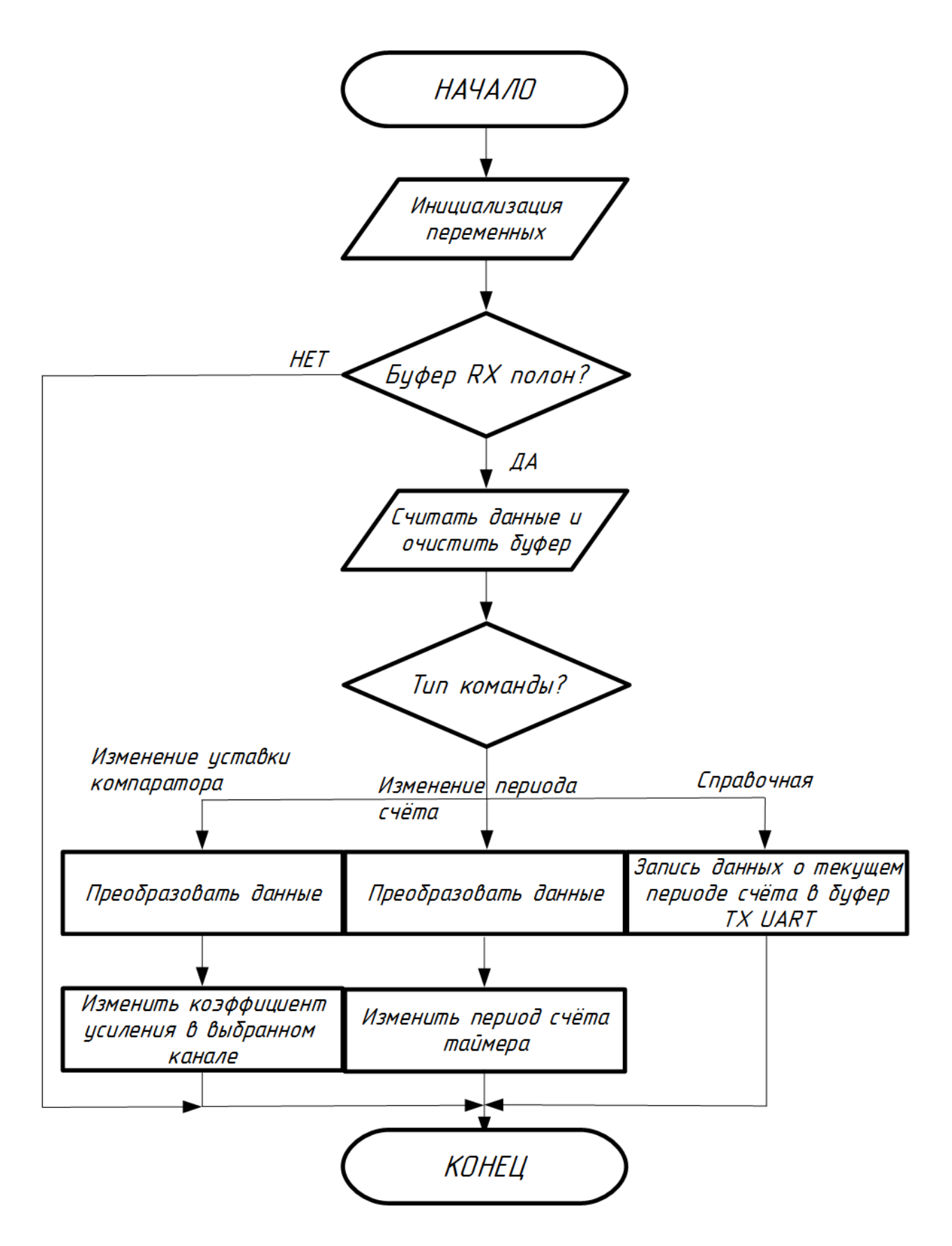

Рисунок Е.3 — Алгоритм прерывания по *UART* 

#### **ПРИЛОЖЕНИЕ Ж**

#### **(обязательное)**

#### **Схема программы для двухканального счётного устройства**

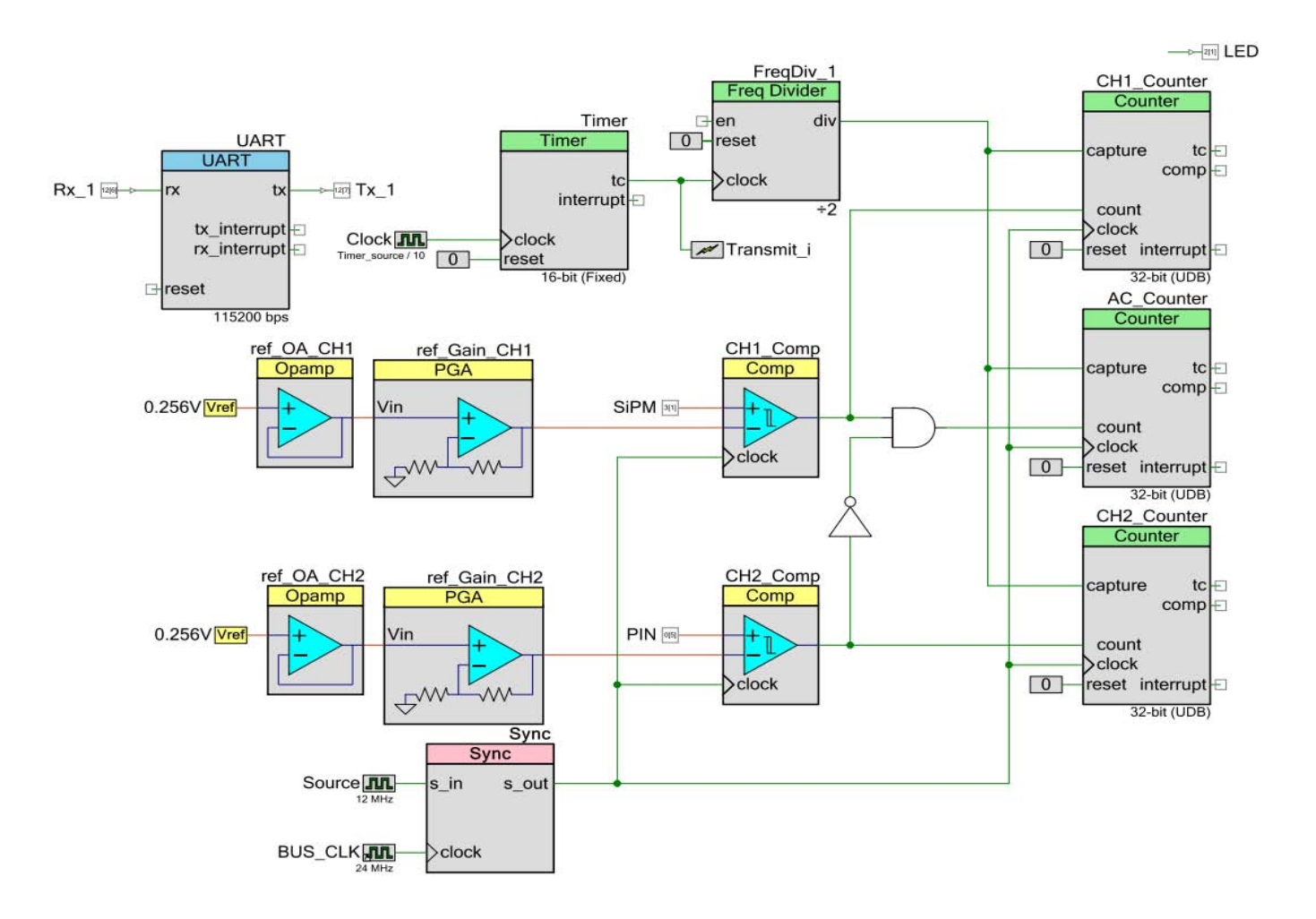

165

### ПРИЛОЖЕНИЕ К

## (обязательное)

## Схема программы для четырёхканального счётного устройства

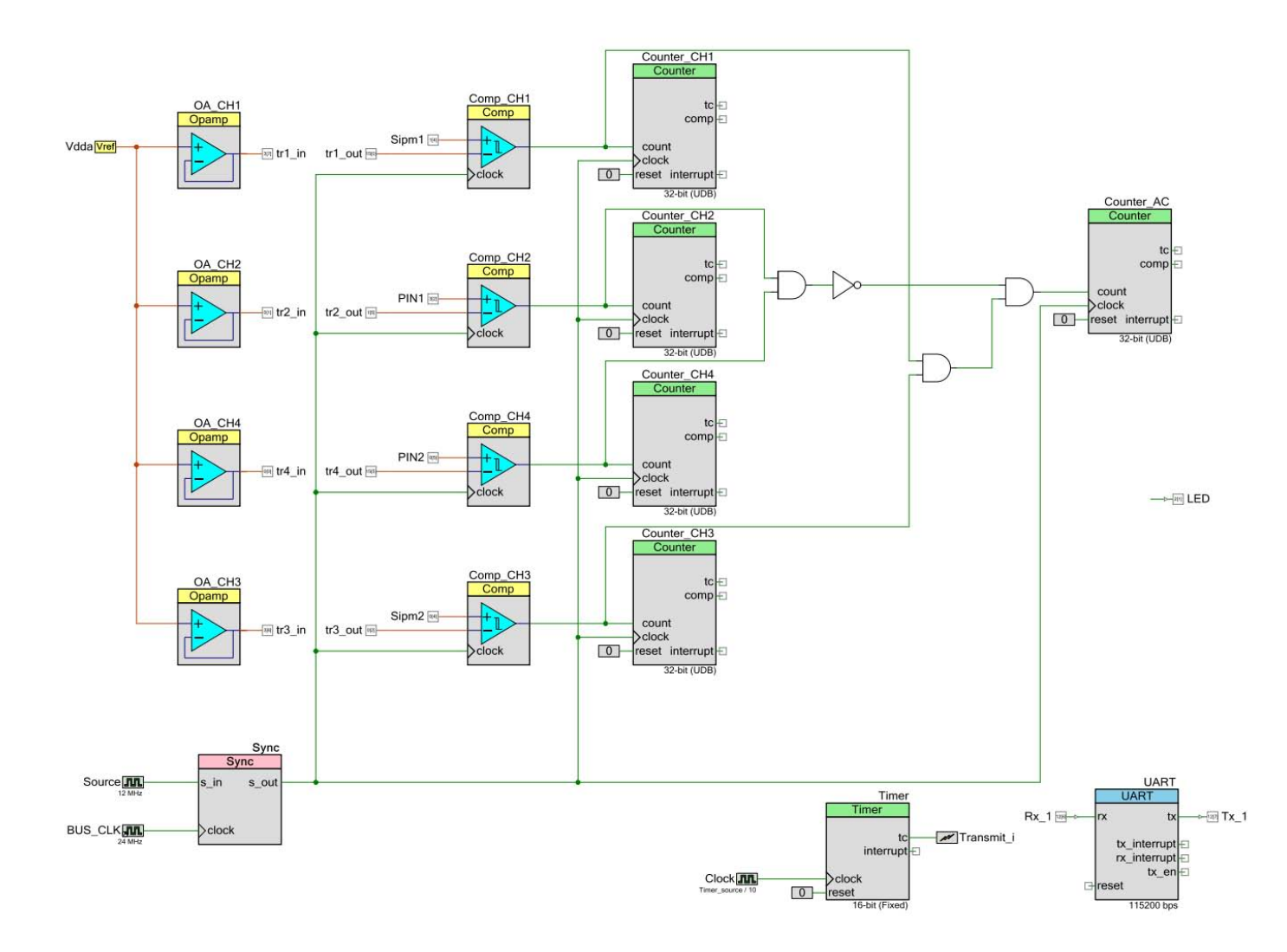

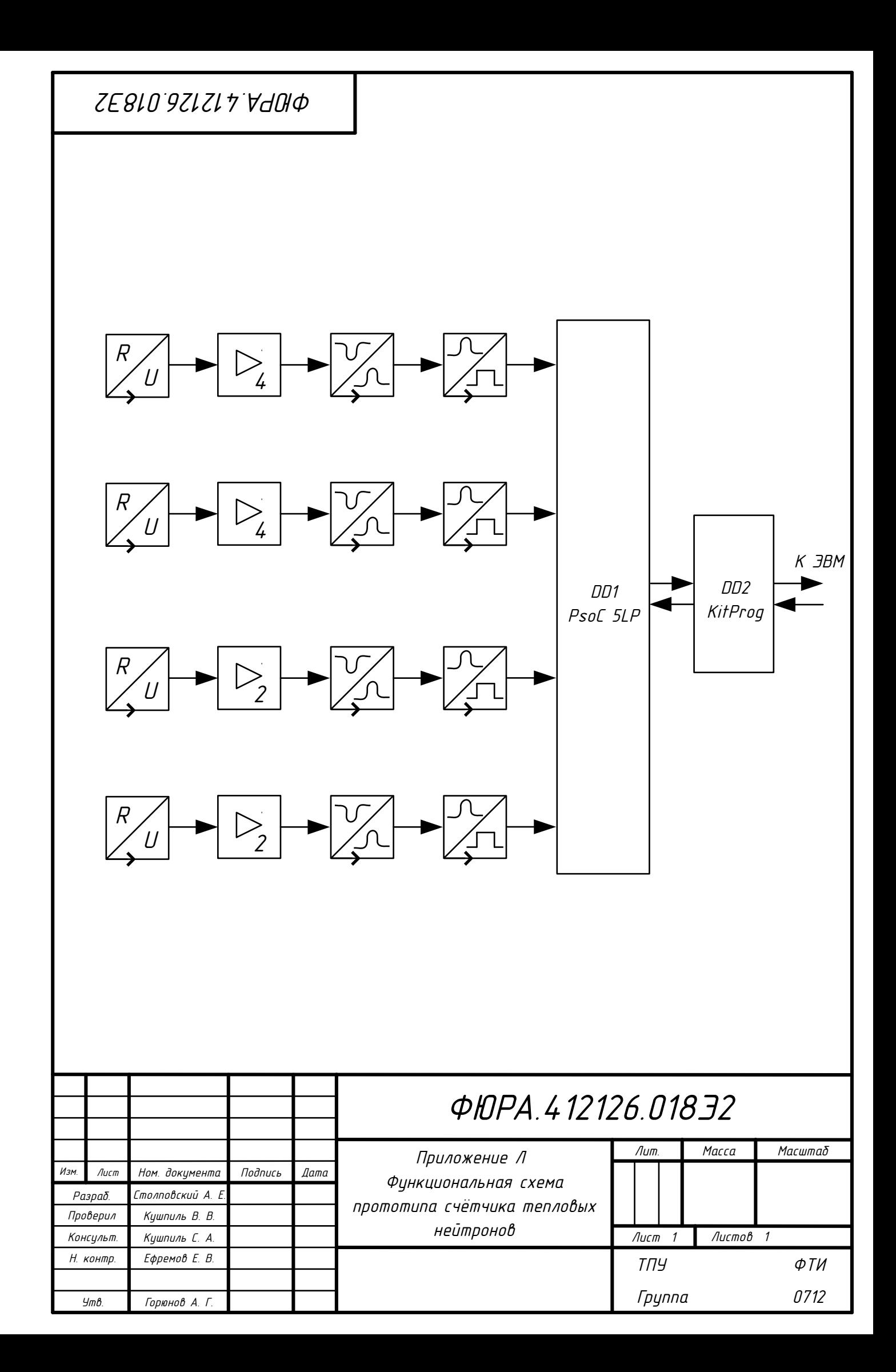

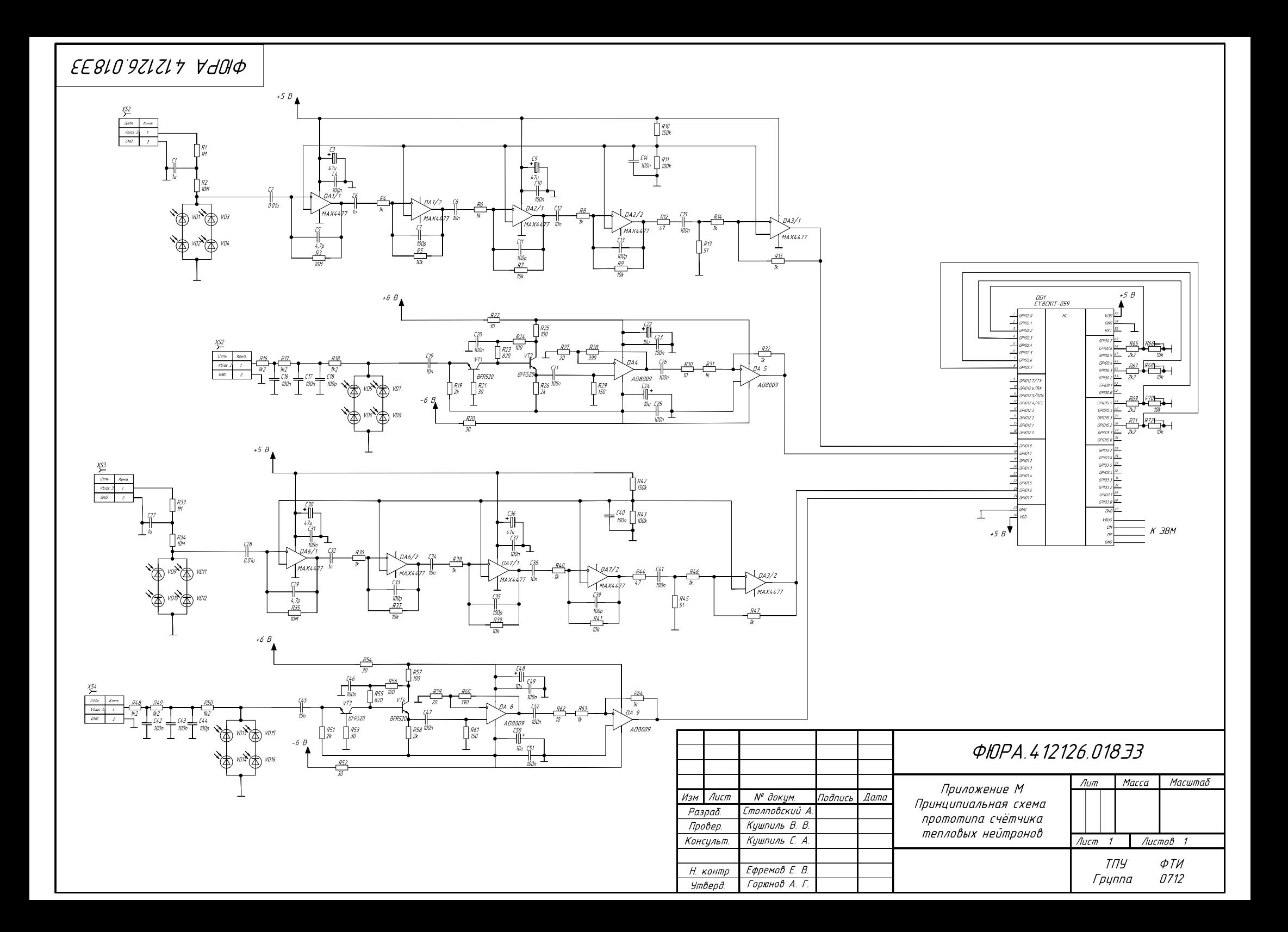

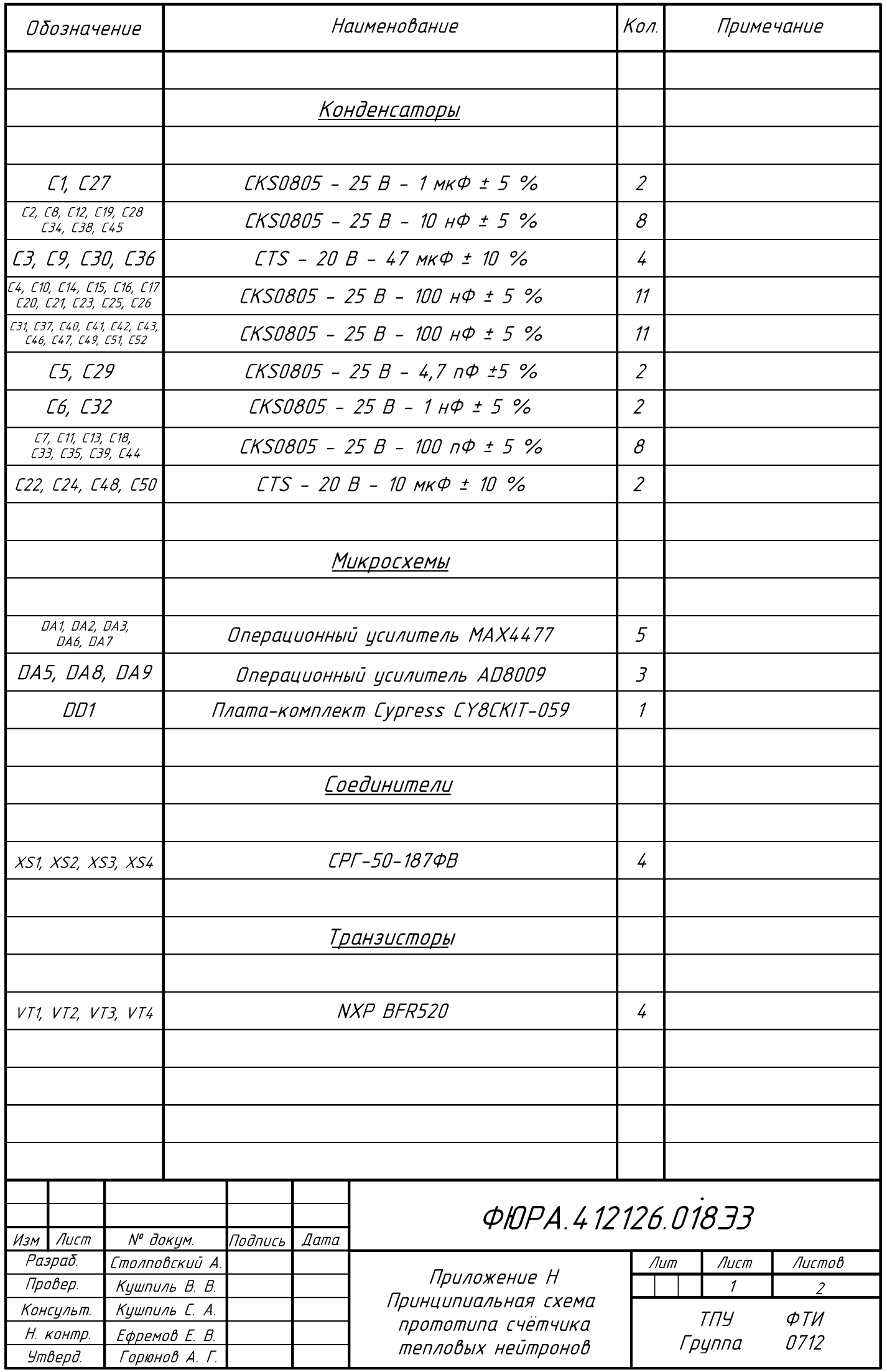

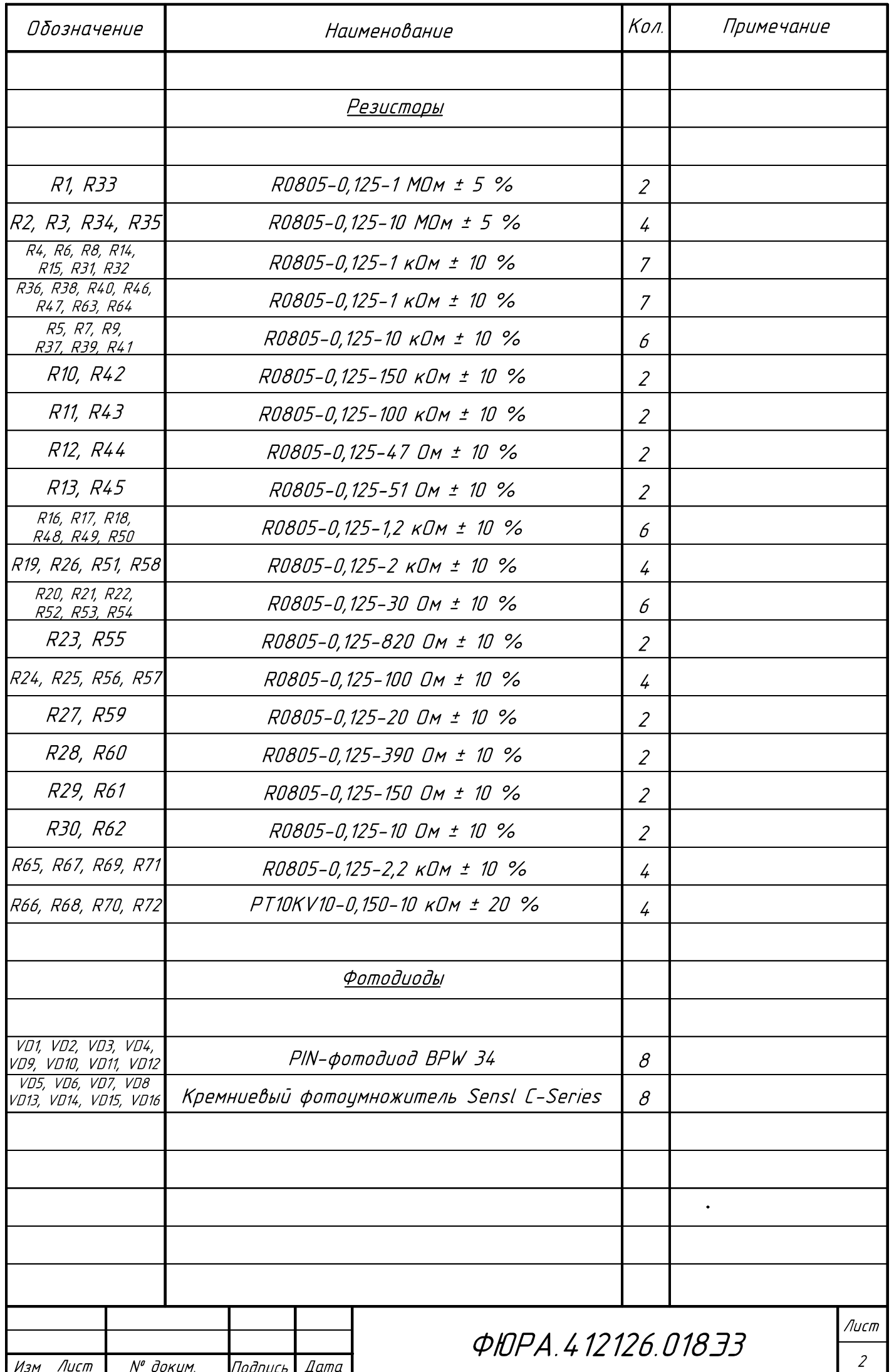

## **ПРИЛОЖЕНИЕ П**

# **(обязательное)**

# **Схемы разведенных плат**

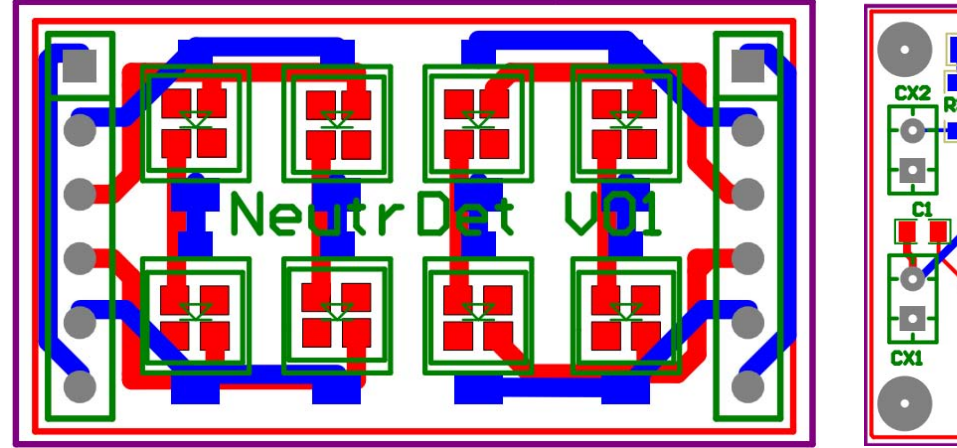

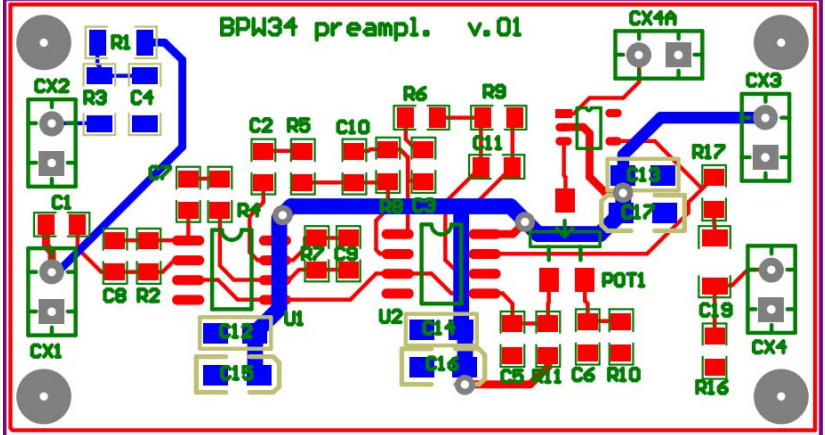

Рисунок П.1 — Плата сенсорного элемента Рисунок П.2 — Плата усилителя гамма-счётчика

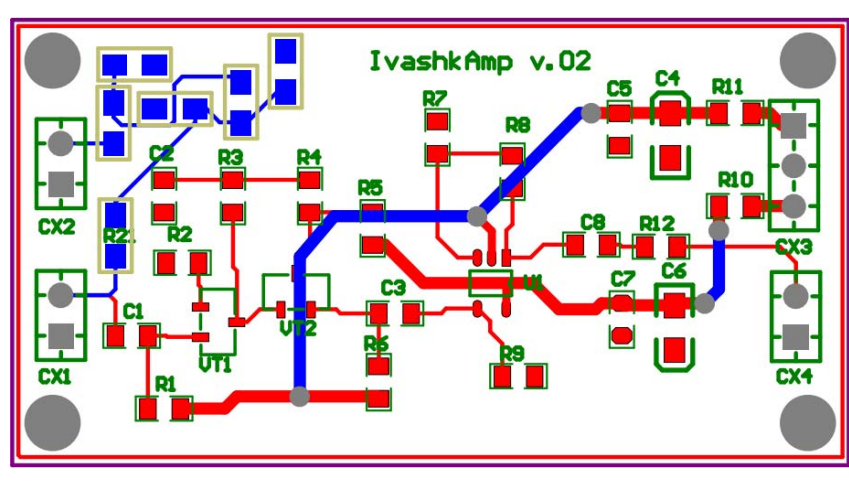

Рисунок П.3 — Плата усилителя нейтронного счётчика

## **ПРИЛОЖЕНИЕ Р**

**(обязательное)**

#### **Презентация дипломной работы по теме:**

## РАЗРАБОТКА 4х4-КАНАЛЬНОГО СЧЁТЧИКА ТЕПЛОВЫХ НЕЙТРОНОВ НА ОСНОВЕ СЦИНТИЛЛЯТОРА ZnS/Li И ТВЕРДОТЕЛЬНОГО ФОТОУМНОЖИТЕЛЯ С ВОЗМОЖНОСТЬЮ УЧЁТА ВЛИЯНИЯ НА ЕГО РАБОТУ ГАММА ИЗЛУЧЕНИЯ

Студент гр. 0712 \_\_\_\_\_\_\_\_\_\_\_\_\_ А. Е. Столповский

Консультант

доц., канд. техн. наук \_\_\_\_\_\_\_\_\_\_\_\_\_ Н. В. Ливенцова

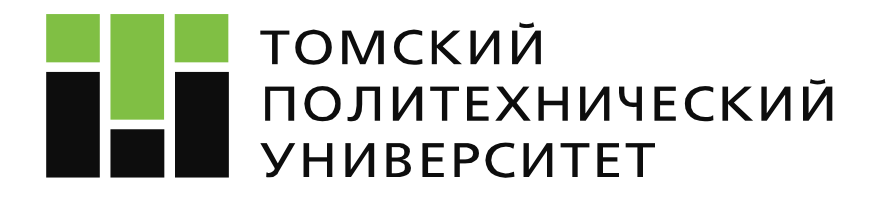

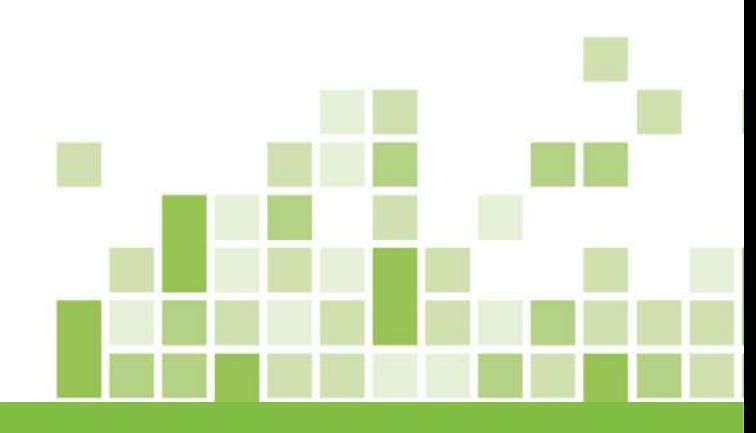

**Разработка 4х4-канального счётчика тепловых нейтронов на основе сцинтиллятора ZnS/Li и твердотельного фотоумножителя с возможностью учёта влияния на его работу гамма излучения**

Исполнитель: **Столповский А. Е.** Студент гр. 0712

Руководитель: **Кушпиль В. В.** д. т. н., зав. лаб. ИЯФ АНЧР 2

- Быстрые нейтроны широко применяются в научных исследованиях.
- При взаимодействии быстрых нейтронов со средой, образуются вторичные тепловые нейтроны.
- Для оценки достоверности данных, **важно иметь представление о количестве тепловых нейтронов**.
- В настоящее время интенсивно развиваются полупроводниковые нейтронные детекторы.
- **Уникальность разработки: составной чувствительный элемент**, который позволяет регистрировать гаммаизлучение и учитывать его влияние на показания прибора.

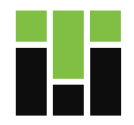

ВКР Столповский Алексей Евгеньевич

# **Цель: Разработка счётчика тепловых нейтронов**, сочетающего в себе такие параметры, как относительная дешевизна и высокая эффективность.

# **Задачи:**

3

- Исследование различных структур чувствительных элементов.
- Анализ последствий влияния нейтронного излучения на чувствительные элементы.
- Моделирование и выбор усилителей для счётчика.
- Выбор и программирование счётного устройства.
- Создание программы для ЭВМ, позволяющей управлять счётчиком.

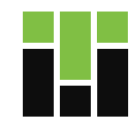

# <sup>4</sup> Структура проектируемого счётчика

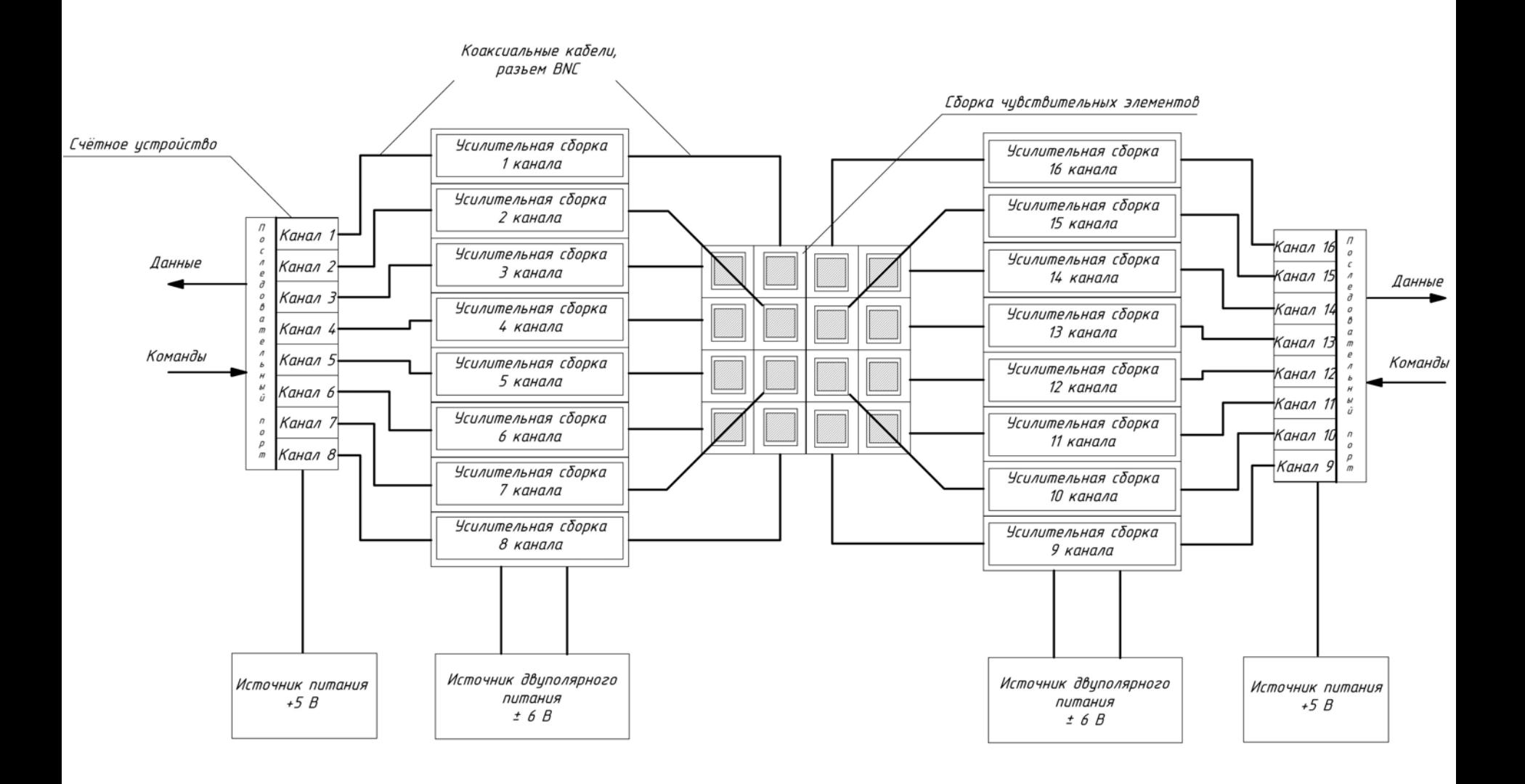

ВКР Столповский Алексей Евгеньевич

# <sup>5</sup> Структура чувствительного элемента

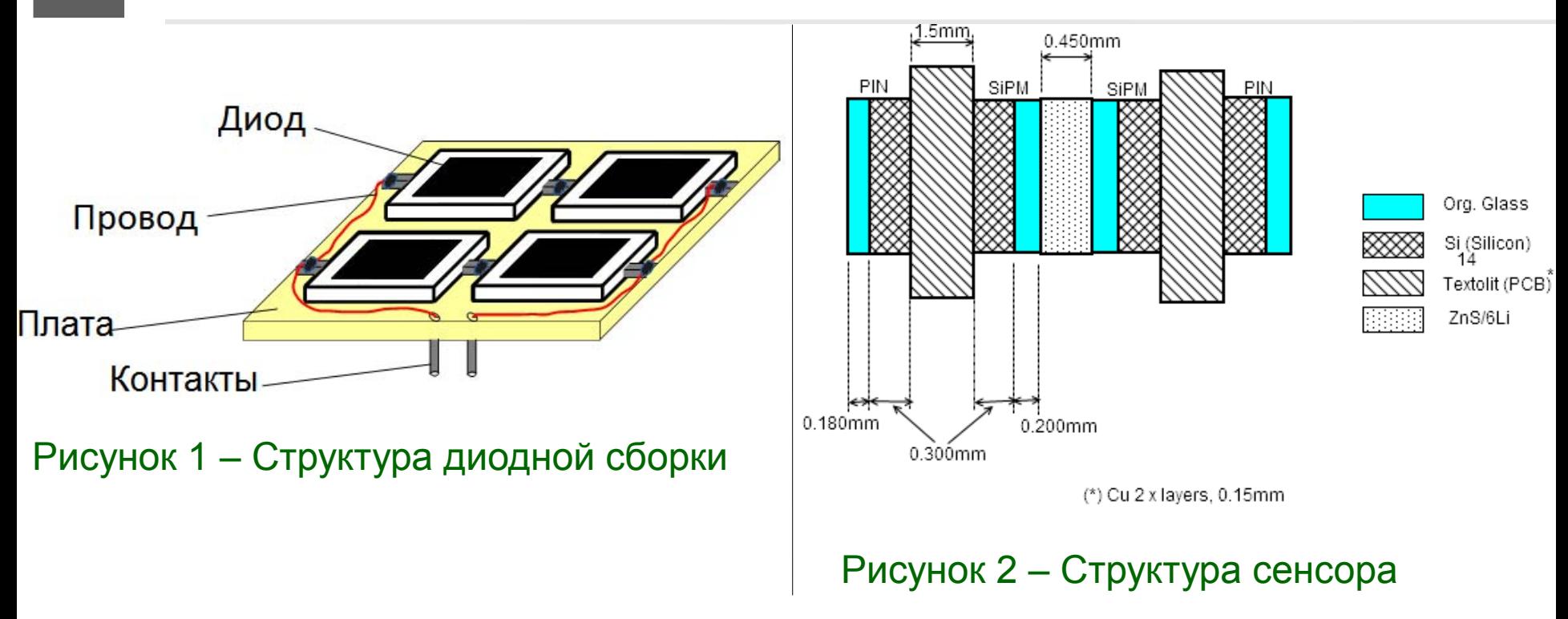

— *PIN*-фотодиод используется для регистрации гамма-фотонов.

— Кремниевый фотоумножитель и сцинтиллятор — для регистрации нейтронов.

— **Для повышения чувствительной площади** диоды были соединены по последовательно-параллельной схеме.

# <sup>6</sup> Обоснование структуры диодной сборки

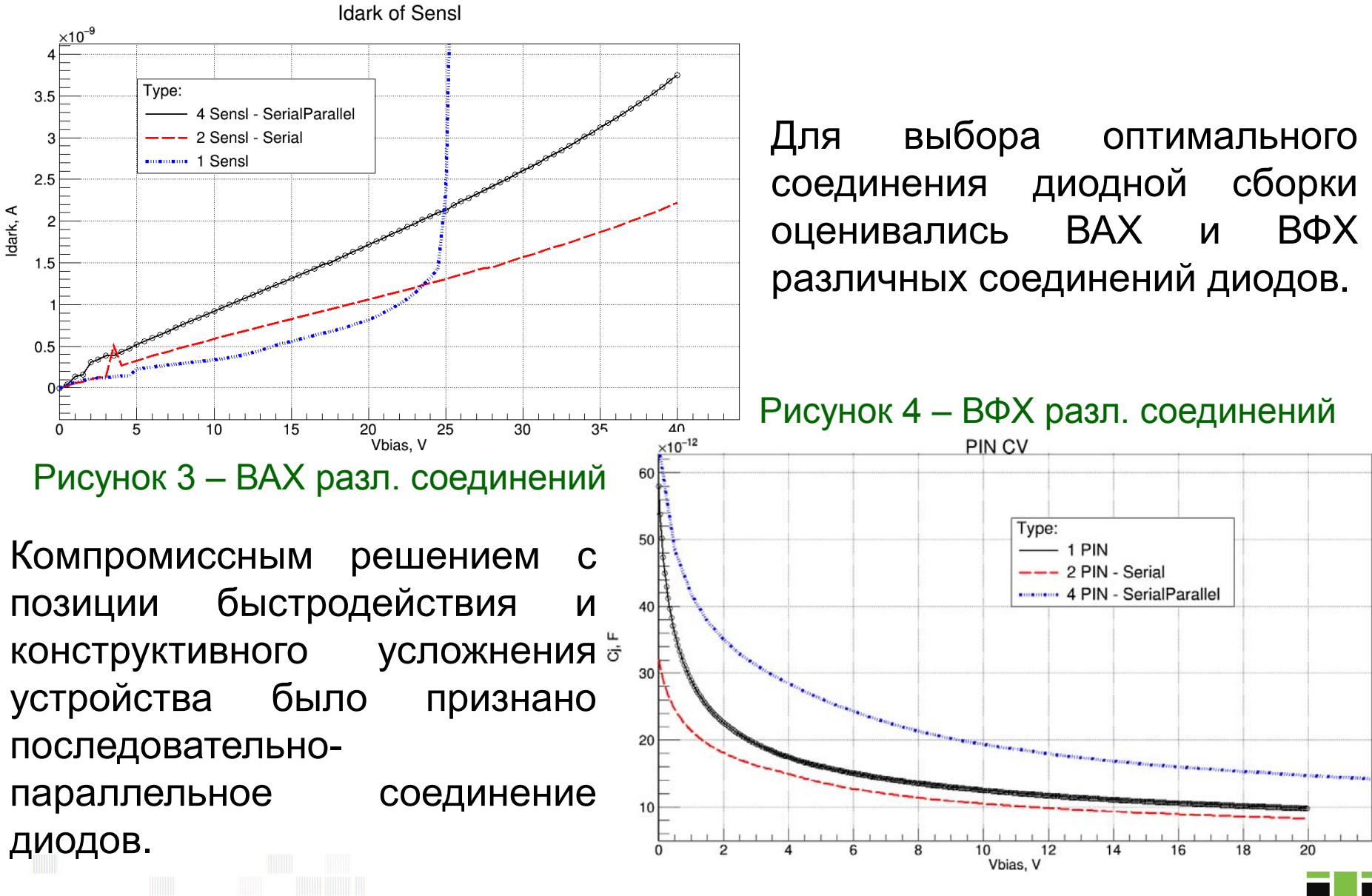

ВКР Столповский Алексей Евгеньевич

# Влияние нейтронного излучения на сенсоры

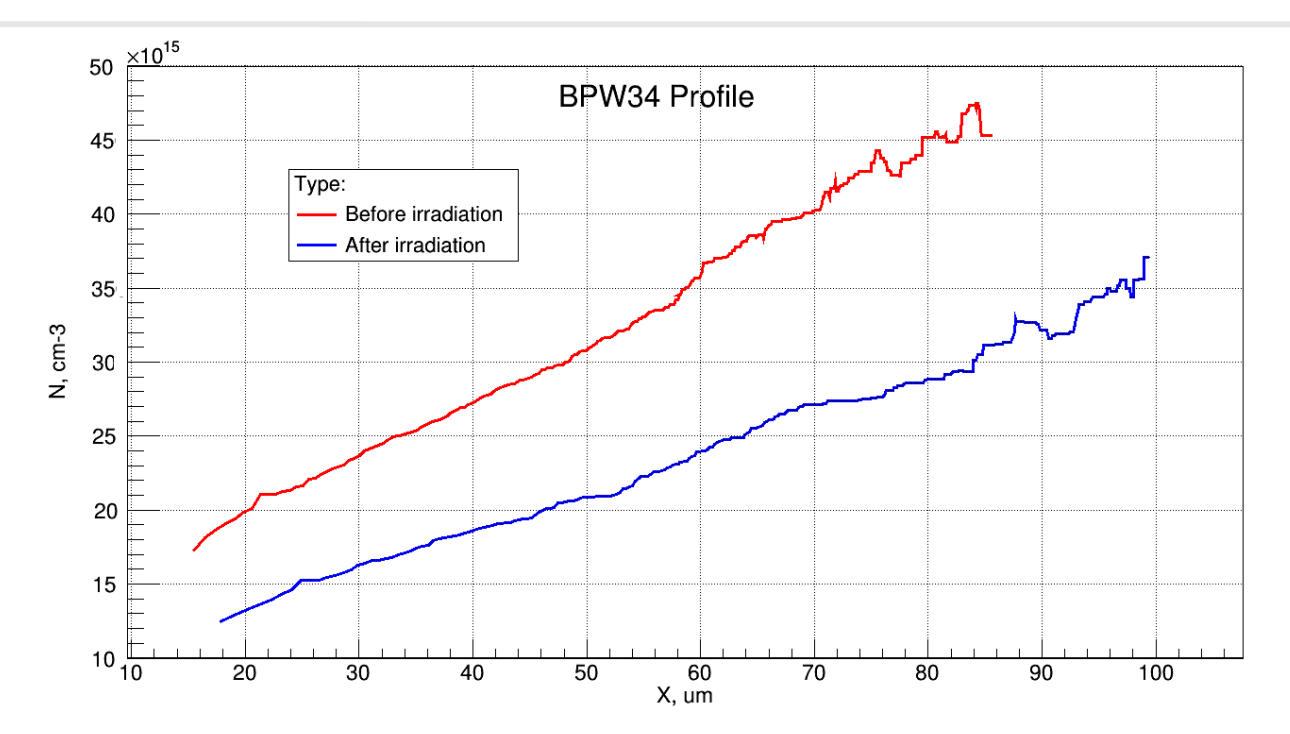

Рисунок 5 – Профиль распределения примеси в диодах до и после облучения

Профиль распределения примесей в диодах после нейтронного облучения изменился.

7

Предположительно, это произошло по причине нейтронного трансмутационного легирования полупроводников.

$$
N_D(x_d) = \frac{C_d^3}{e\varepsilon S^2 * dC_d / dV}.
$$

$$
C_d = S \frac{dQ_d}{dx_d} / \frac{d|V|}{dx_d} = \frac{\varepsilon S}{x_d}.
$$

 $\sim$  3

ВКР Столповский Алексей Евгеньевич

# Влияние нейтронного излучения на сенсоры

8

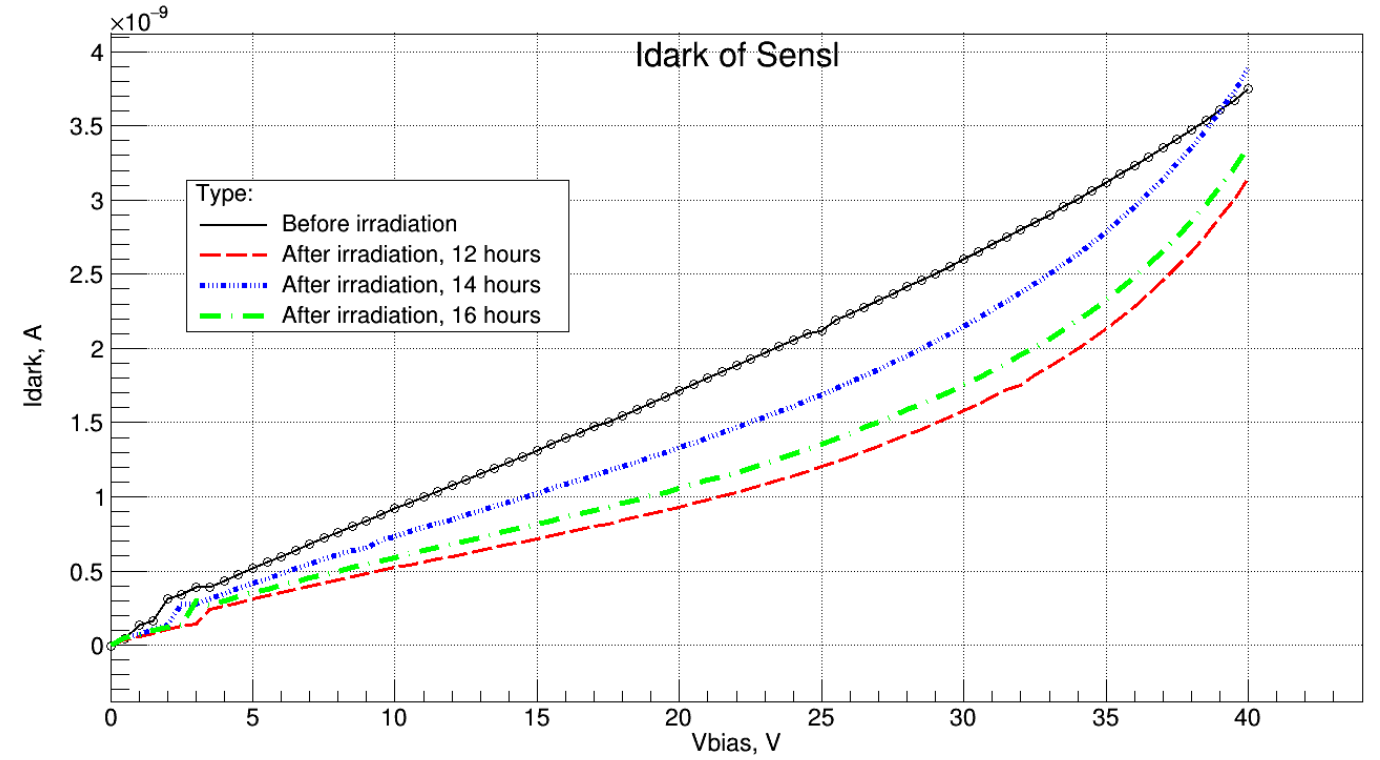

Рисунок 6 – Вольт-амперные характеристики кремниевого фотоумножителя

Вольт-амперные характеристики кремниевого фотоумножителя после облучения циклически изменялись со временем.

Предположительно, это связано с процессами самоотжига и миграции дефектов в полупроводнике

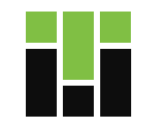

# Разработка моделей фотодиодов

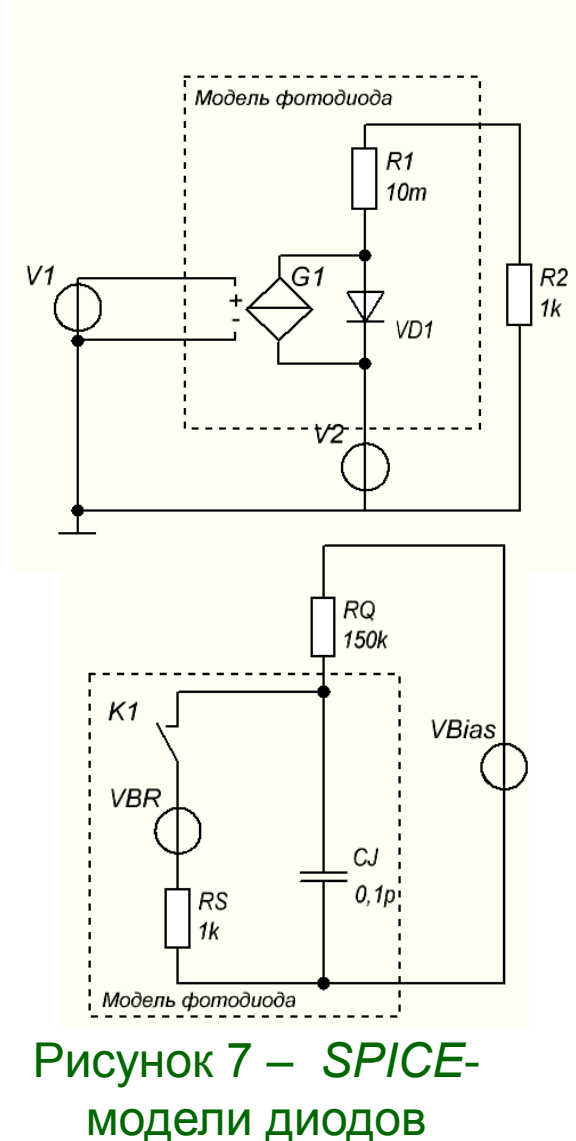

9

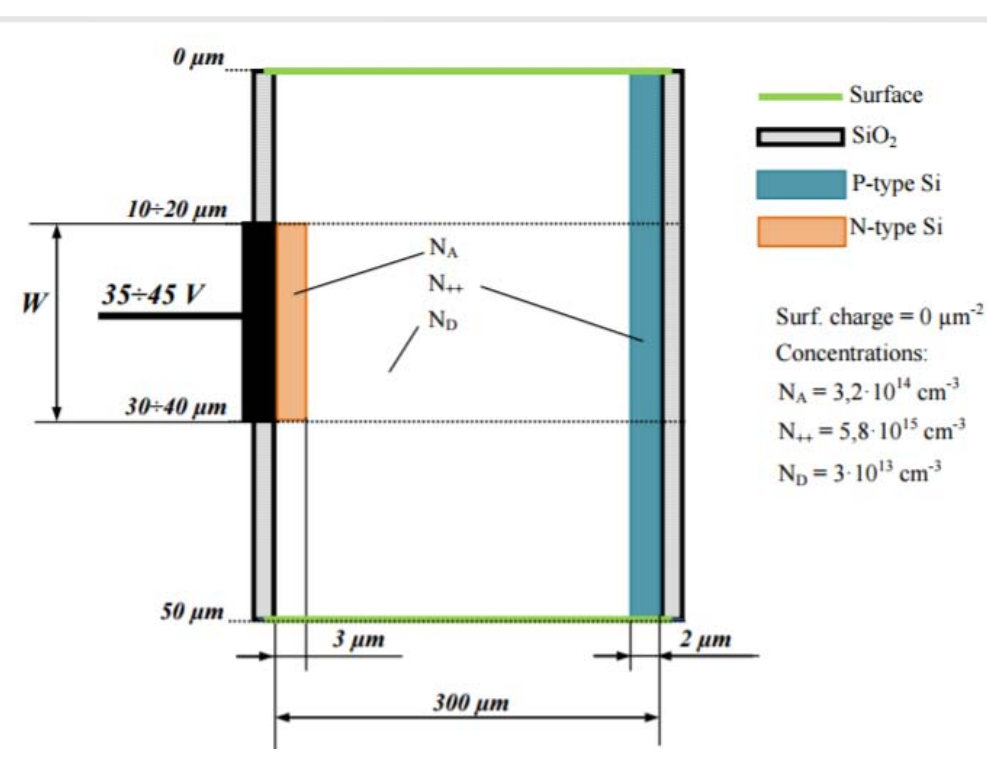

Рисунок 8 – Физическая модель фотодиода

Для симуляции процессов усиления сигналов были разработаны *SPICE*-модели фотодиодов.

Физическая модель упрощённой структуры фотодиода использовалась для определения амплитуды токового импульса.

ВКР Столповский Алексей Евгеньевич

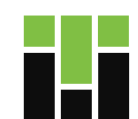
## Моделирование работы усилительных схем

10

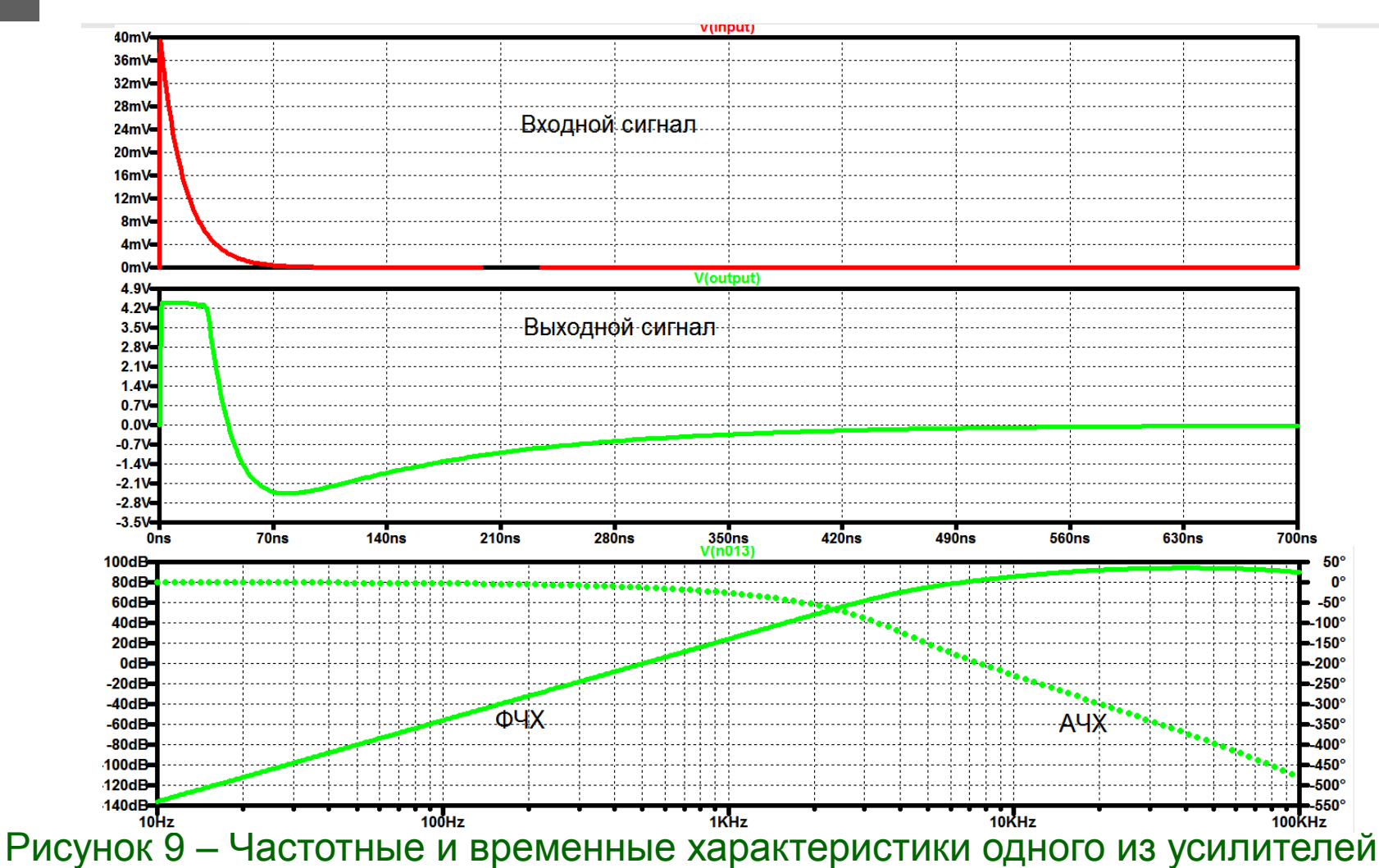

Усилители оценивались и сопоставлялись по частотным и временным характеристикам.

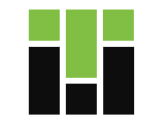

#### Выбор схем усиления 11

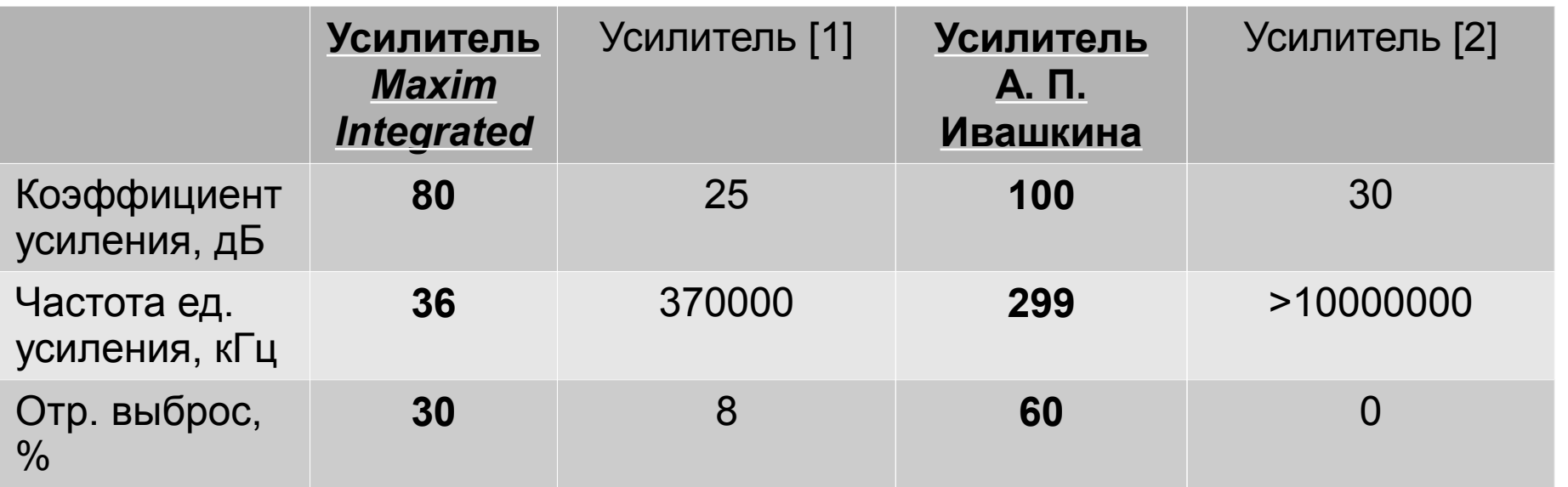

1 A. J. Murray. (2012) Low-cost high-speed pulsed amplifiers for electron, ion and photon detectors. School of Physics and Astronomy, Photon Science Institute, University of Manchester, UK. 2 P. Cattaneo, M. Gerone и др. (2014) Development of High Precision Timing Counter Based on Plastic Scintillator with SiPM Readout. IEEE Transactions on Nuclear Science, vol. 57, № 4.

В результате сопоставления характеристик различных усилителей, были выбраны схемы, обладающие наибольшим коэффициентом усиления в ОСЧ

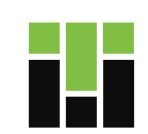

#### Выбор схем усиления 12

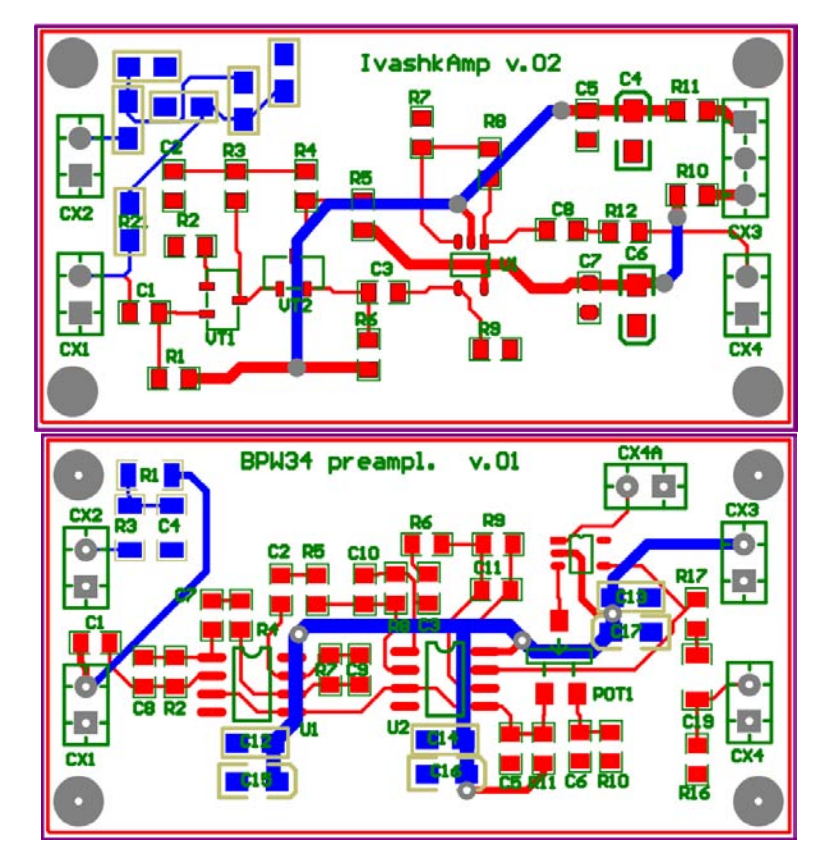

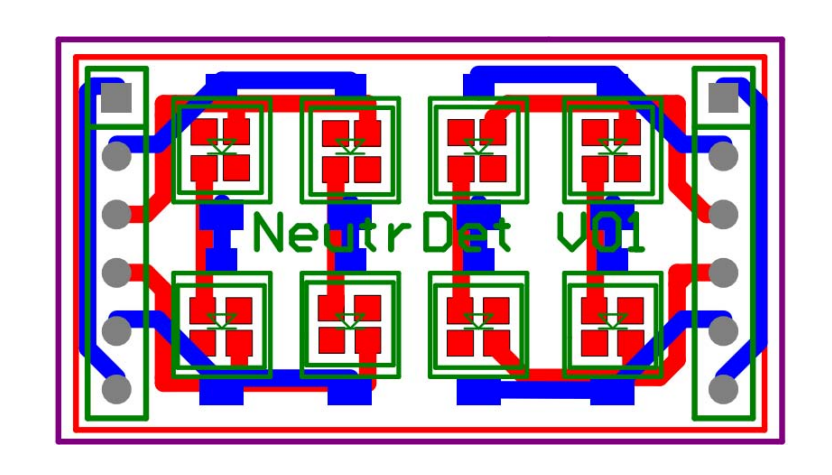

Рисунок 11 – Печатная плата сенсора

### Рисунок 10 – Печатные платы усилителей

Для выбранных усилителей и спроектированных сенсорных элементов была произведена закупка электрических компонентов и трассировка печатных плат.

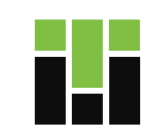

# Выбор и программирование счётного устройства

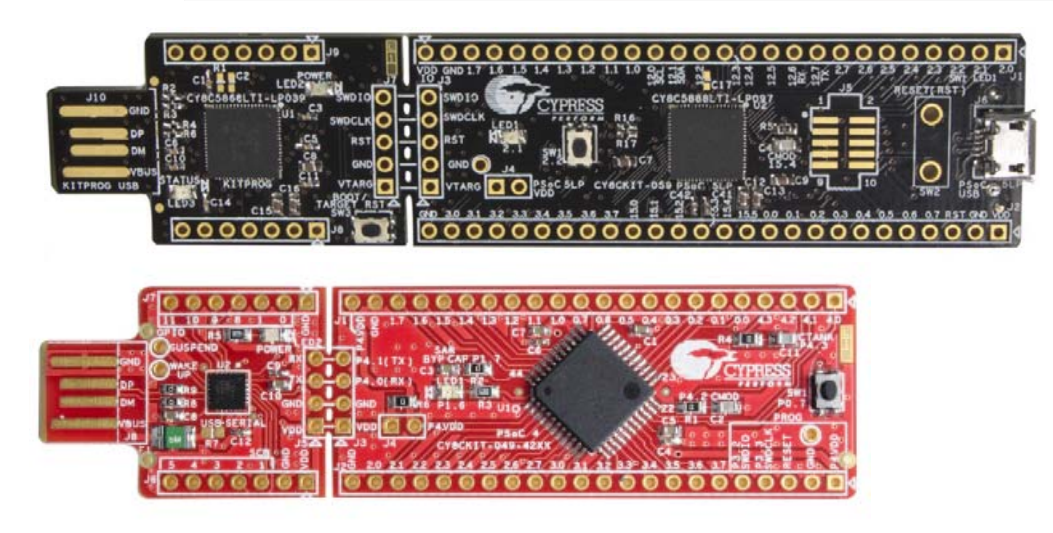

13

**Разработаны программы** для систем:

- *PSoC\** 4100;
- *PSoC* 5LP.

Разработанное программное обеспечение позволяет устройству осуществлять:

- счёт по одному или нескольким каналам;
- счёт по схеме антисовпадений;

— отправку собранных данных по *UART* с произвольно заданным периодом времени;

— программный выбор опорного напряжения компараторов каждого канала.

> ВКР Столповский Алексей Евгеньевич *\*PSoC* **— программируемая система на кристалле**

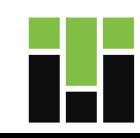

#### Выбор и программирование счётного устройства 14

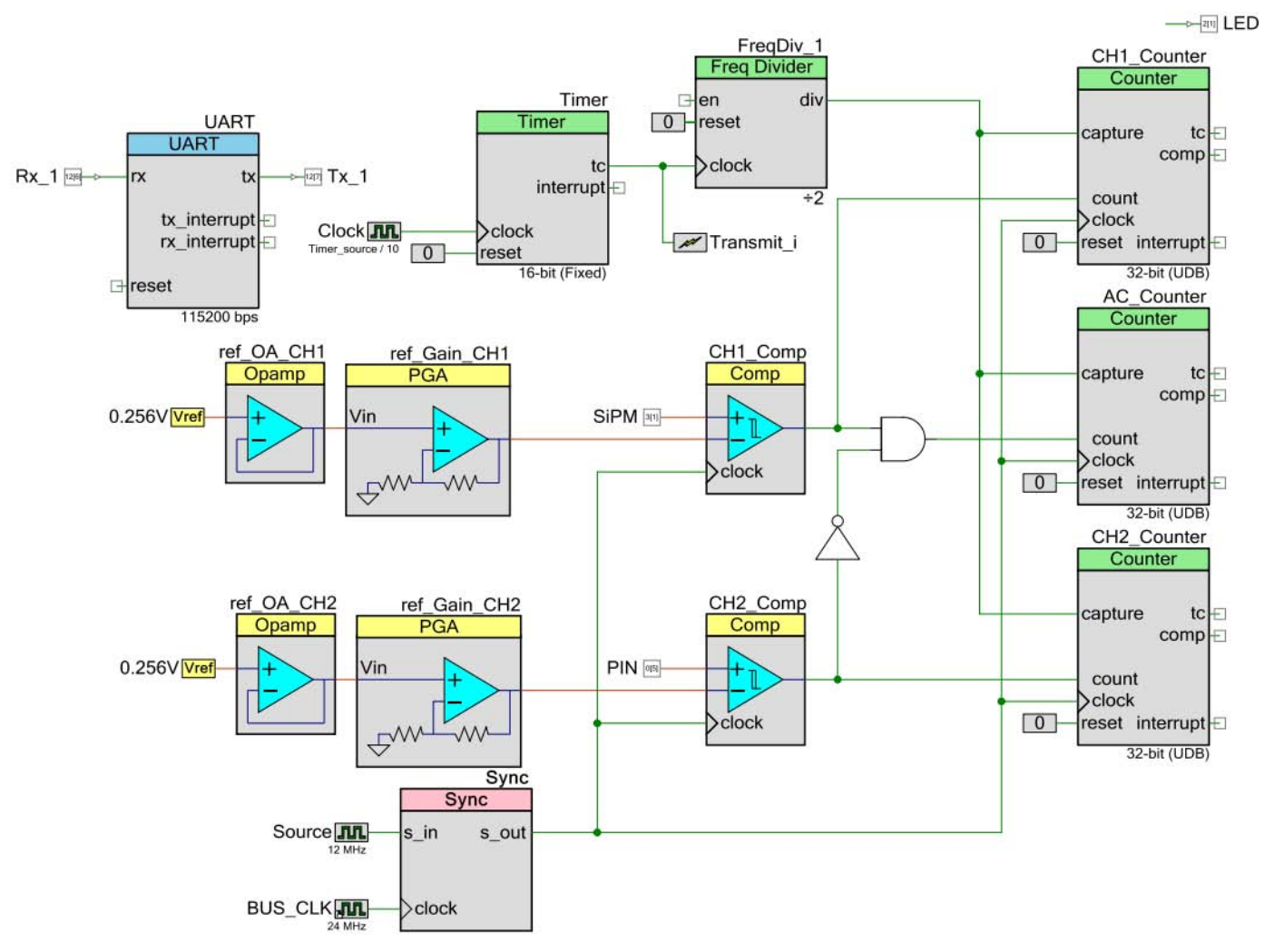

Рисунок 12 – Схема программы двухканального счётчика на *PSoC* 5*LP*

15

В рамках данной работы была **создана программа с графическим интерфейсом пользователя**, предназначенная для удобного управления устройством счёта и контроля принятых данных.

Программа осуществляет следующие функции: — Настройка *COM*-порта и подключение счётного устройства.

— Визуализация принятых данных в режиме реального времени.

— Отправка управляющих команд на счётное устройство.

Расчёт частоты счёта.

— Сохранение принятых и рассчитанных данных в файл регистрации.

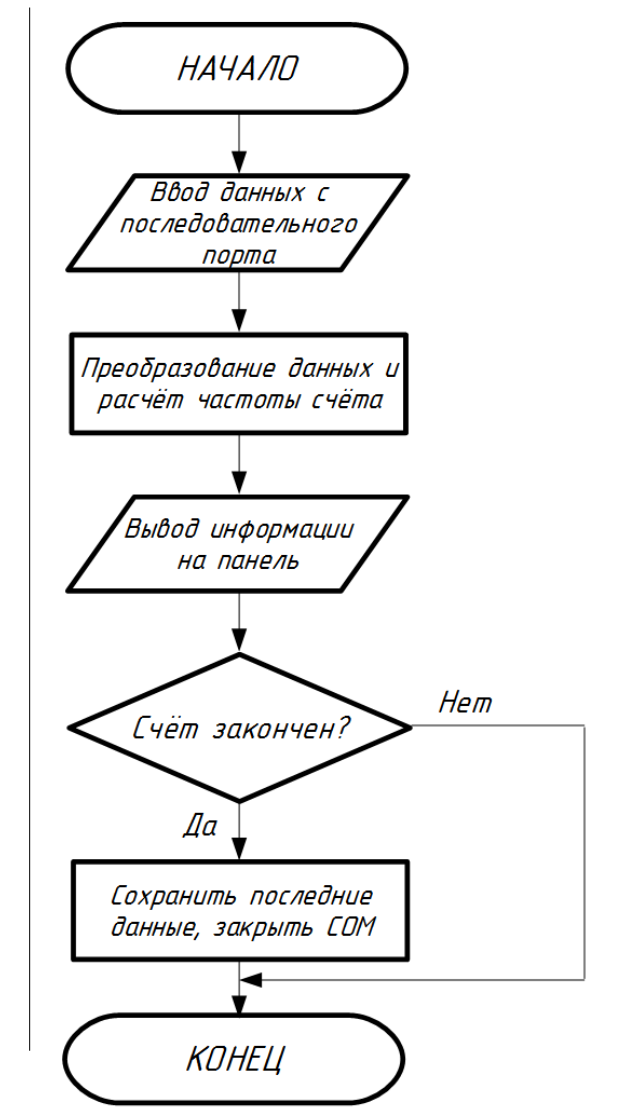

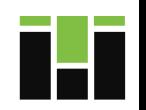

## 16

# Программа для ЭВМ

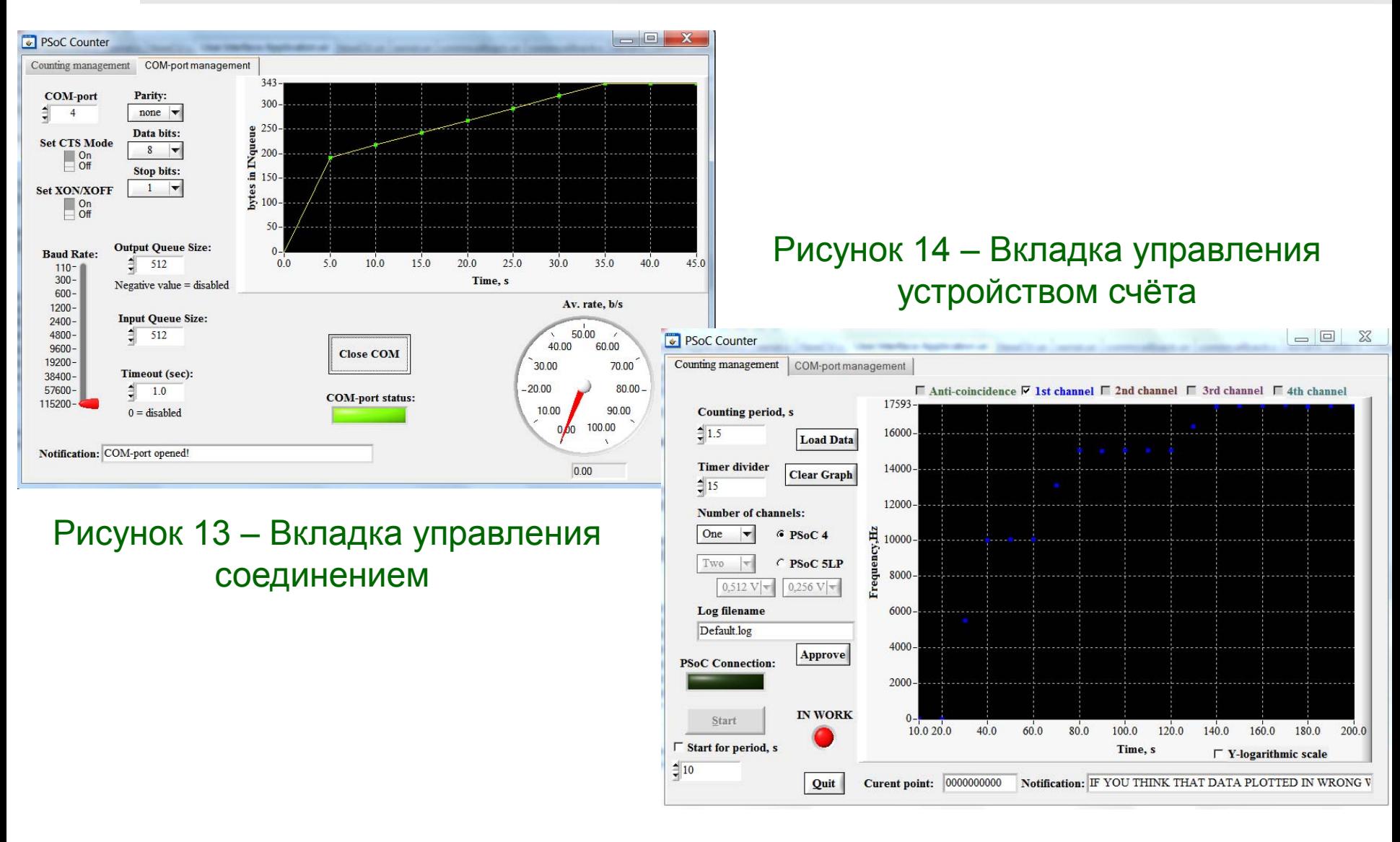

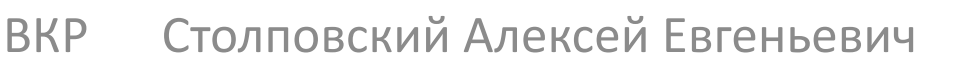

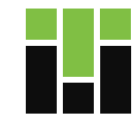

#### Отладка программного обеспечения 17

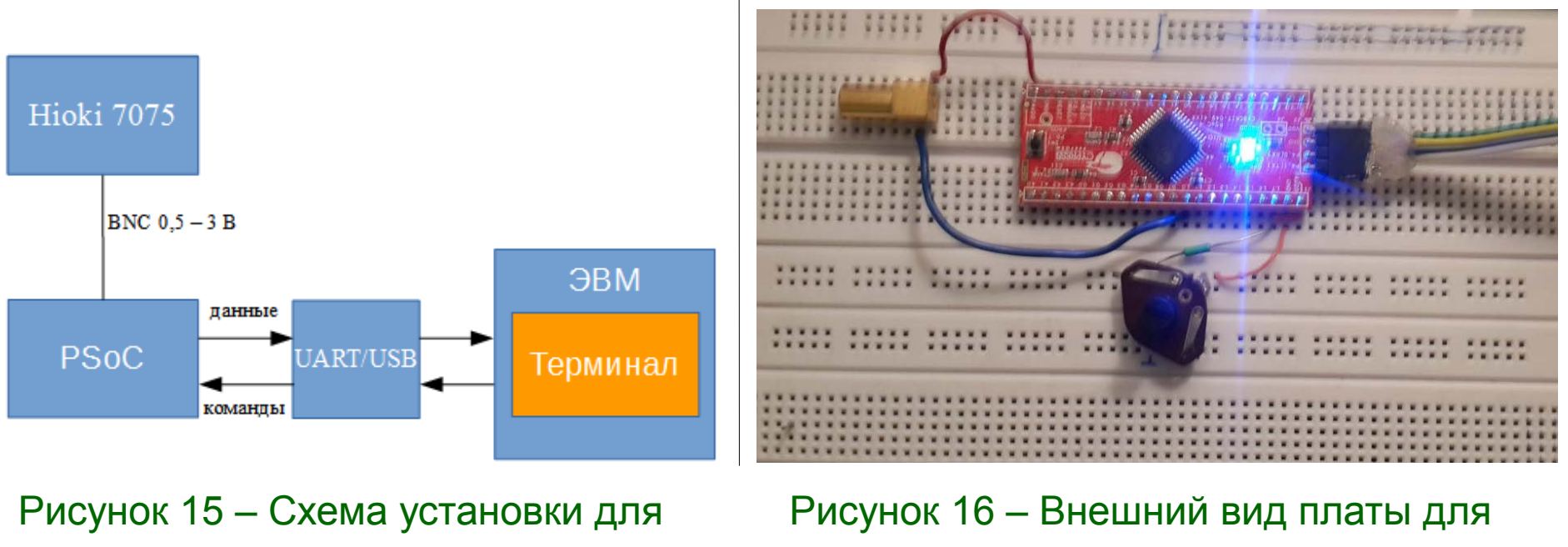

отладки программ

отладки

## — **Произведена отладка программного обеспечения** для счётного устройства.

— В качестве источника импульсов использовался генератор *Hioki* 7075.

— Программа для ЭВМ также была отлажена при использовании данного оборудования.

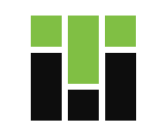

# Проверка работоспособности прототипа счётчика

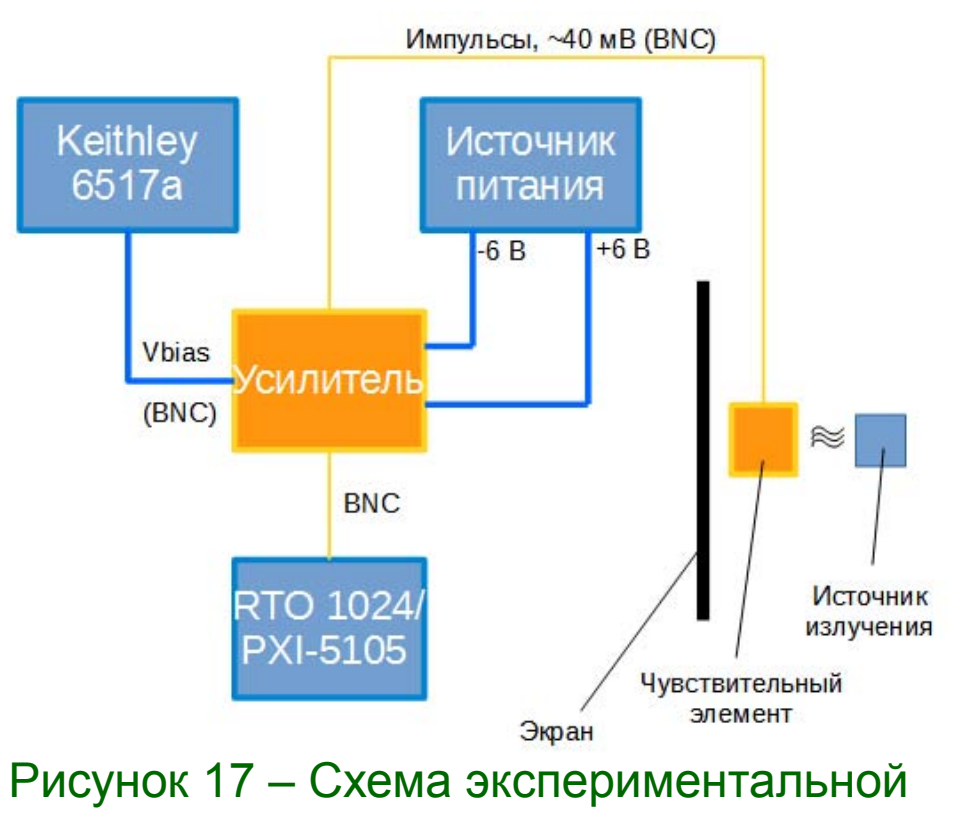

18

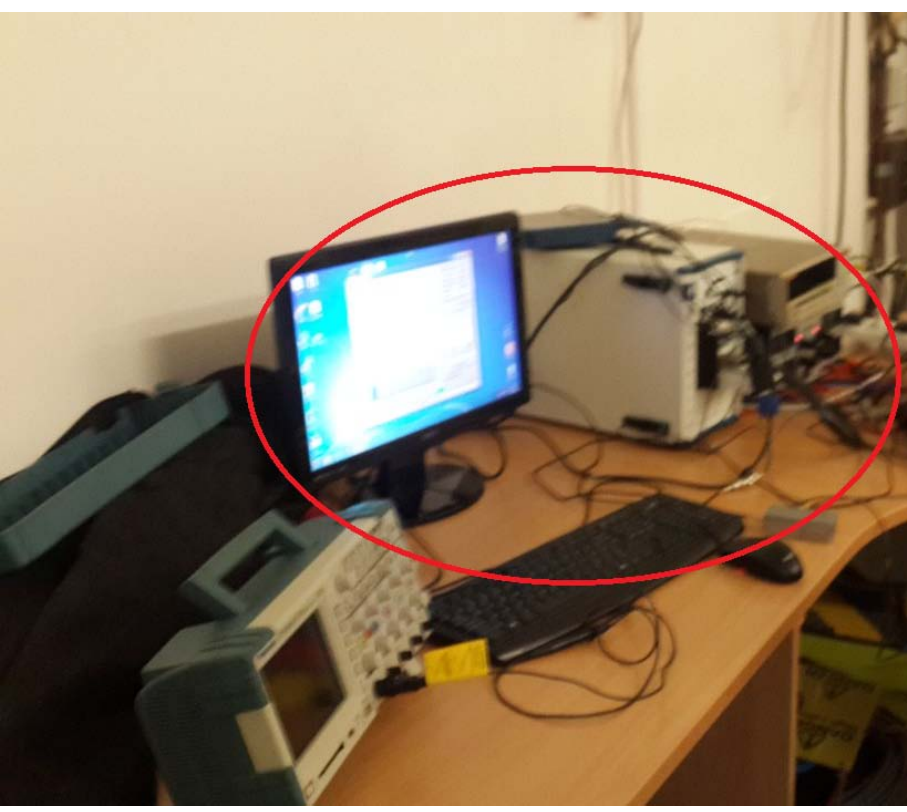

установки Рисунок 18 – Используемое оборудование

**Прототип нейтронного счётчика был испытан на работоспособность** в нейтронном поле во время эксперимента на циклотроне *U*120-*M* 23.11.2016.

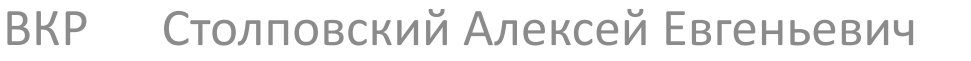

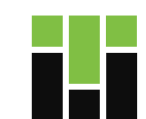

# Результаты испытаний

Signal,  $Vb = 50V$ ,  $lp = 1uA$ 

19

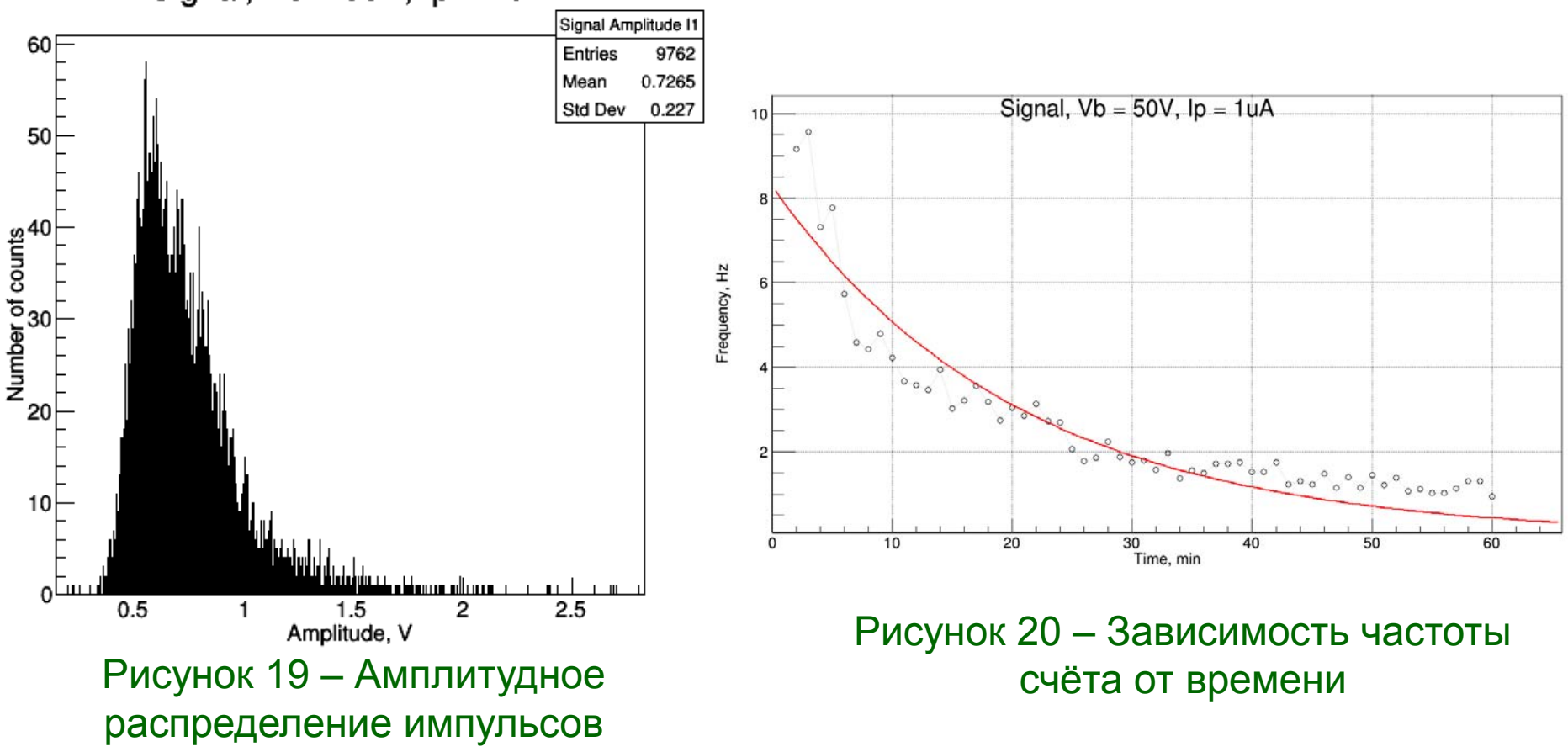

По результатам экспериментов был сделан вывод, что **прототип работоспособен**.

## **Работы, выполненные студентом**:

— Исследование ВАХ и ВФХ различных структур чувствительных элементов.

— Определение рабочих точек чувствительных элементов и порогов амплитудного дискриминатора и проведение сопутствующих экспериментов.

— Исследование воздействий нейтронного излучения на чувствительный элемент счётчика.

- Создание физической и *SPICE*-моделей фотодиодов.
- Моделирование работы усилительных схем.
- Создание и отладка программ для счётного устройства.
- Создание и отладка программы для ЭВМ.

#### Ресурсосбережение и ресурсоэффективность 21

**Полная себестоимость** и обобщённые технико-экономические показатели разработки дипломного проекта

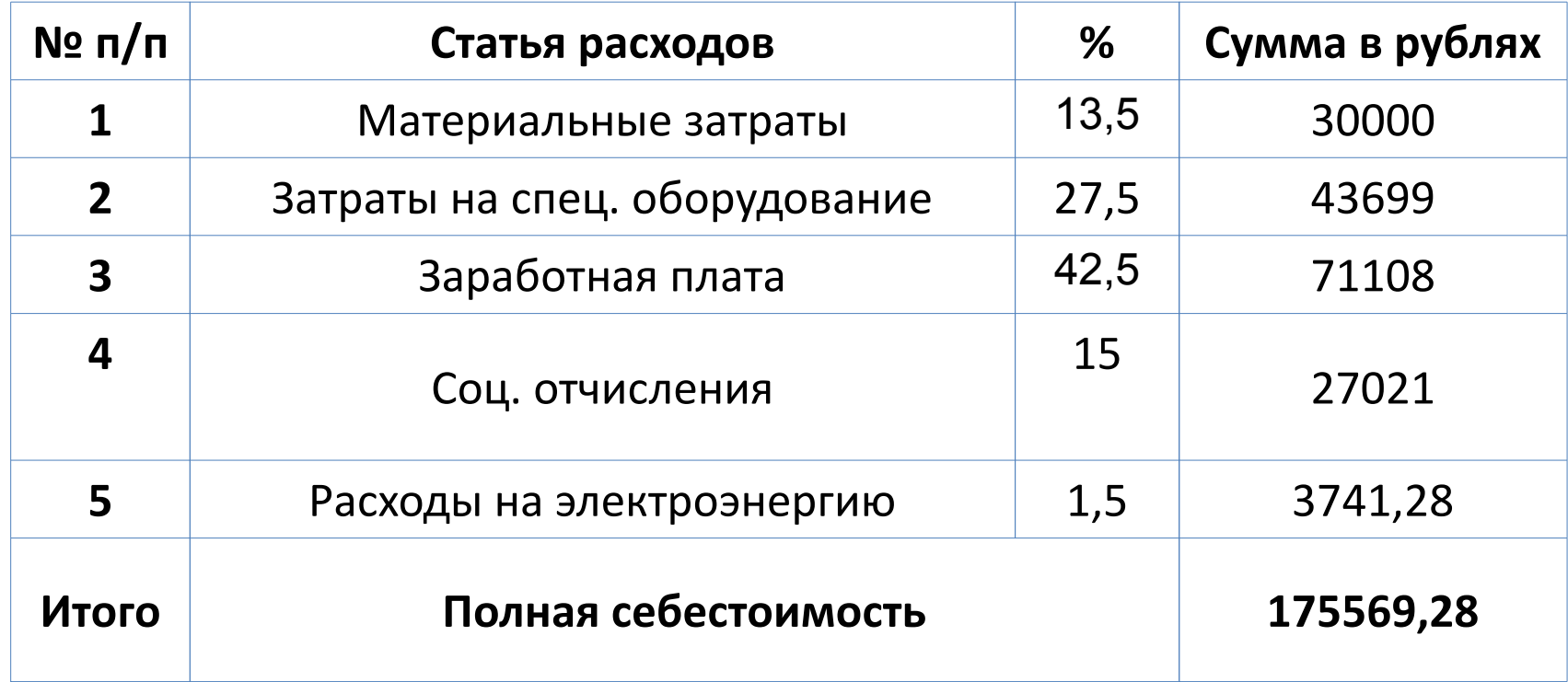

## Результаты проделанной работы:

- Исследованы различные структуры чувствительных элементов. Оптимальным является последовательно-параллельное соединение ДИОДОВ.

- Проведен анализ последствий влияния нейтронного излучения на чувствительные элементы. Выяснено, что дефекты и НТД искажают характеристики и структуру сенсоров уже при флюенсе 10<sup>10</sup>.

— Смоделированы усилители, сопоставлены их характеристики и выбраны схемы с наибольшим коэффициентом усиления в ОСЧ.

- Создано несколько вариантов программного обеспечения для счётных устройств различной сложности.

— Создана программа для ЭВМ с графическим интерфейсом пользователя.

## Спроектирован и изготовлен работоспособный прототип счётчика тепловых нейтронов.

## **Перспективы развития:**

Прототип счётчика будет использоваться для исследования эффективности чувствительного элемента и определения характеристик формируемых импульсов для последующей доработки устройства.

Эффект снижения частоты счёта при использовании структуры сцинтиллятор – кремниевый фотоумножитель будет изучаться при использовании разработанного прототипа.

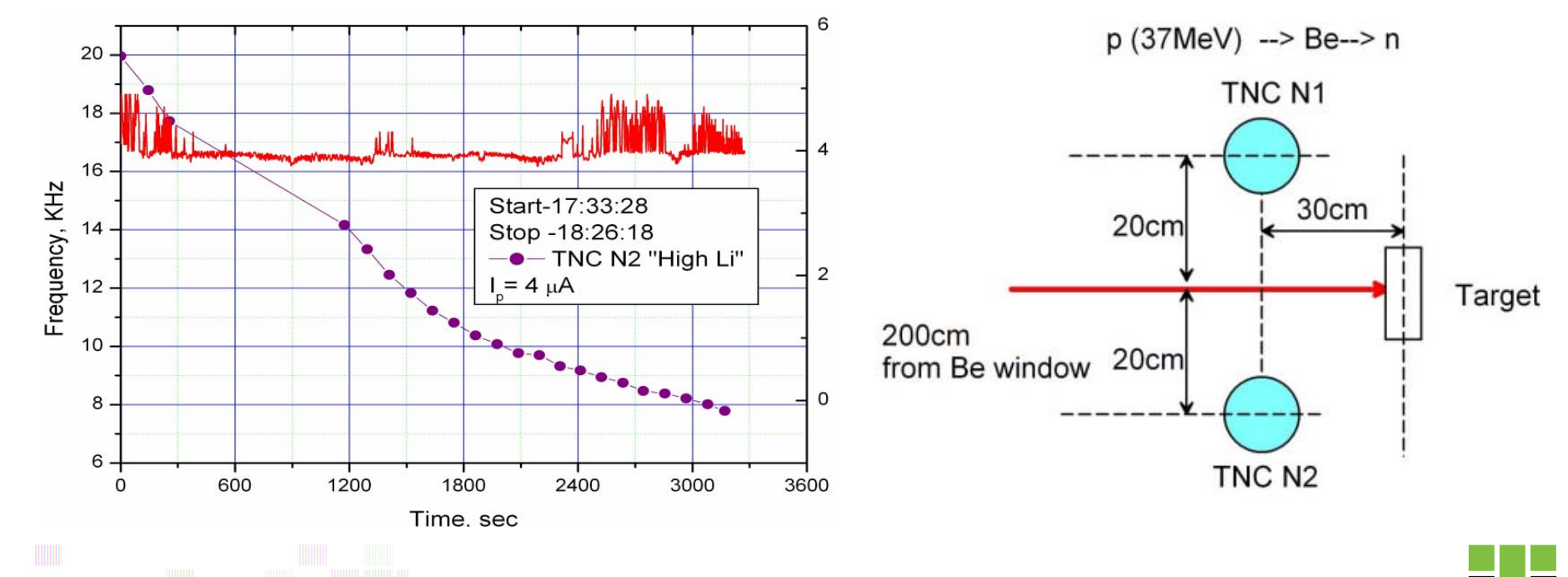

# Дополнительные слайды

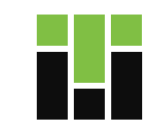

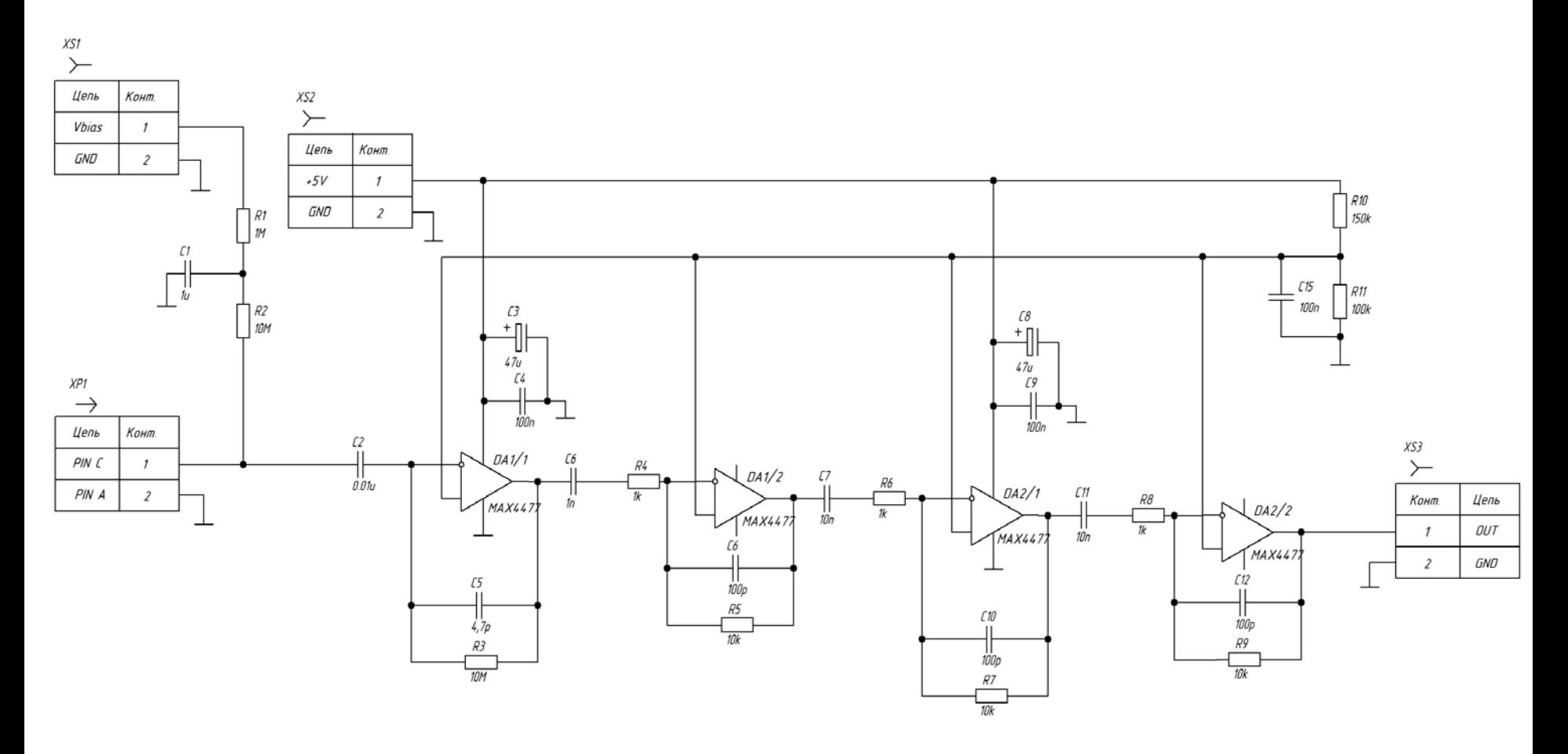

Рисунок 21 - Схема усилителя Maxim Integrated

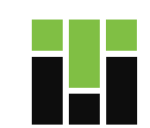

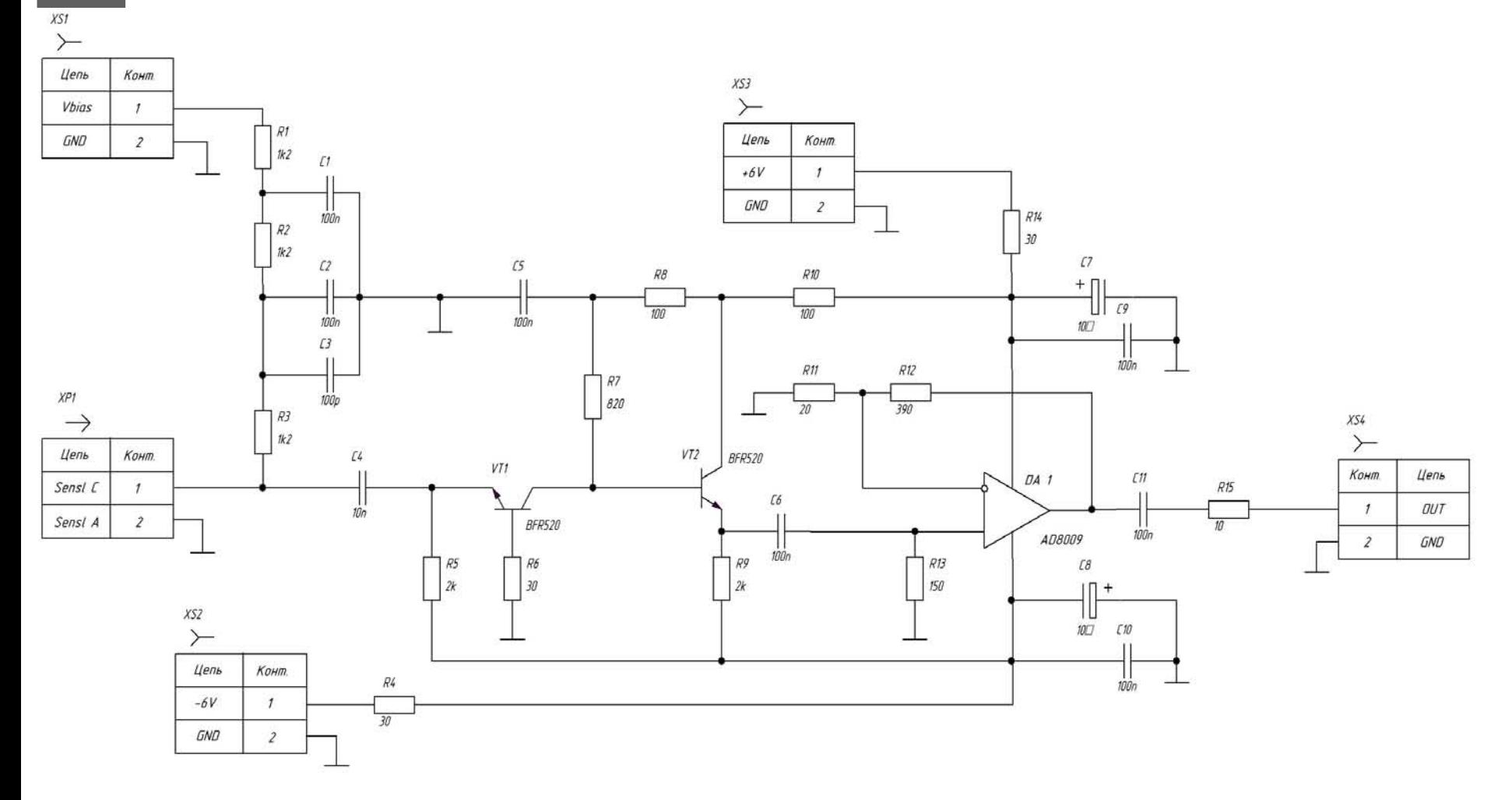

Рисунок 22 - Схема усилителя Ивашкина

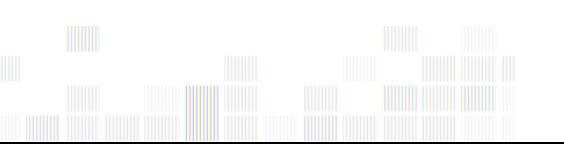

26

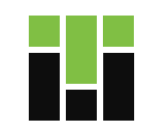

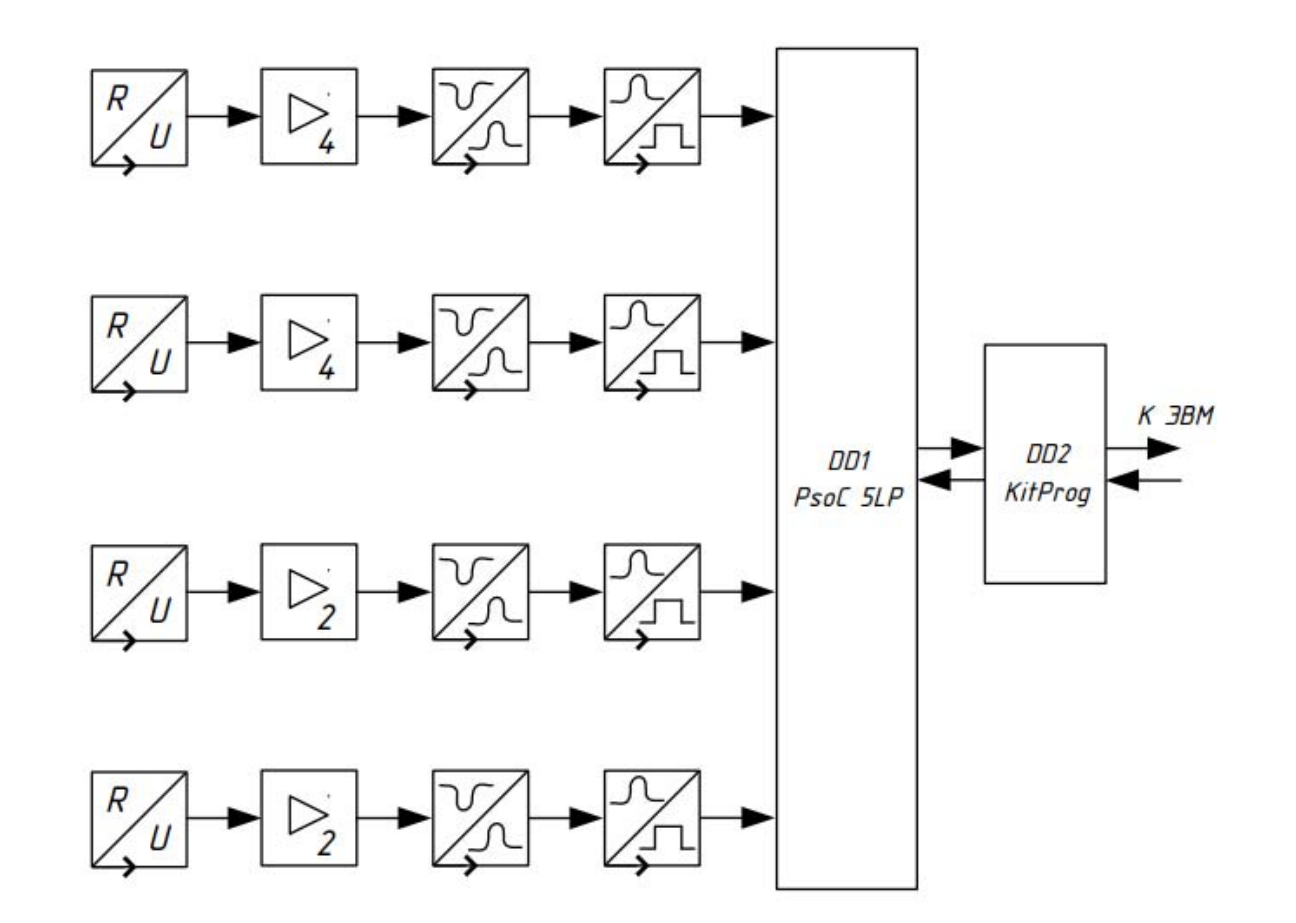

Рисунок 23 - Схема функциональная прототипа детектора

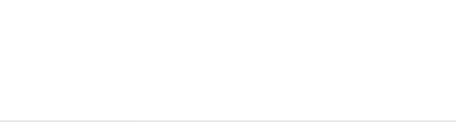

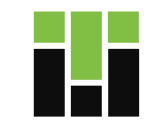

28

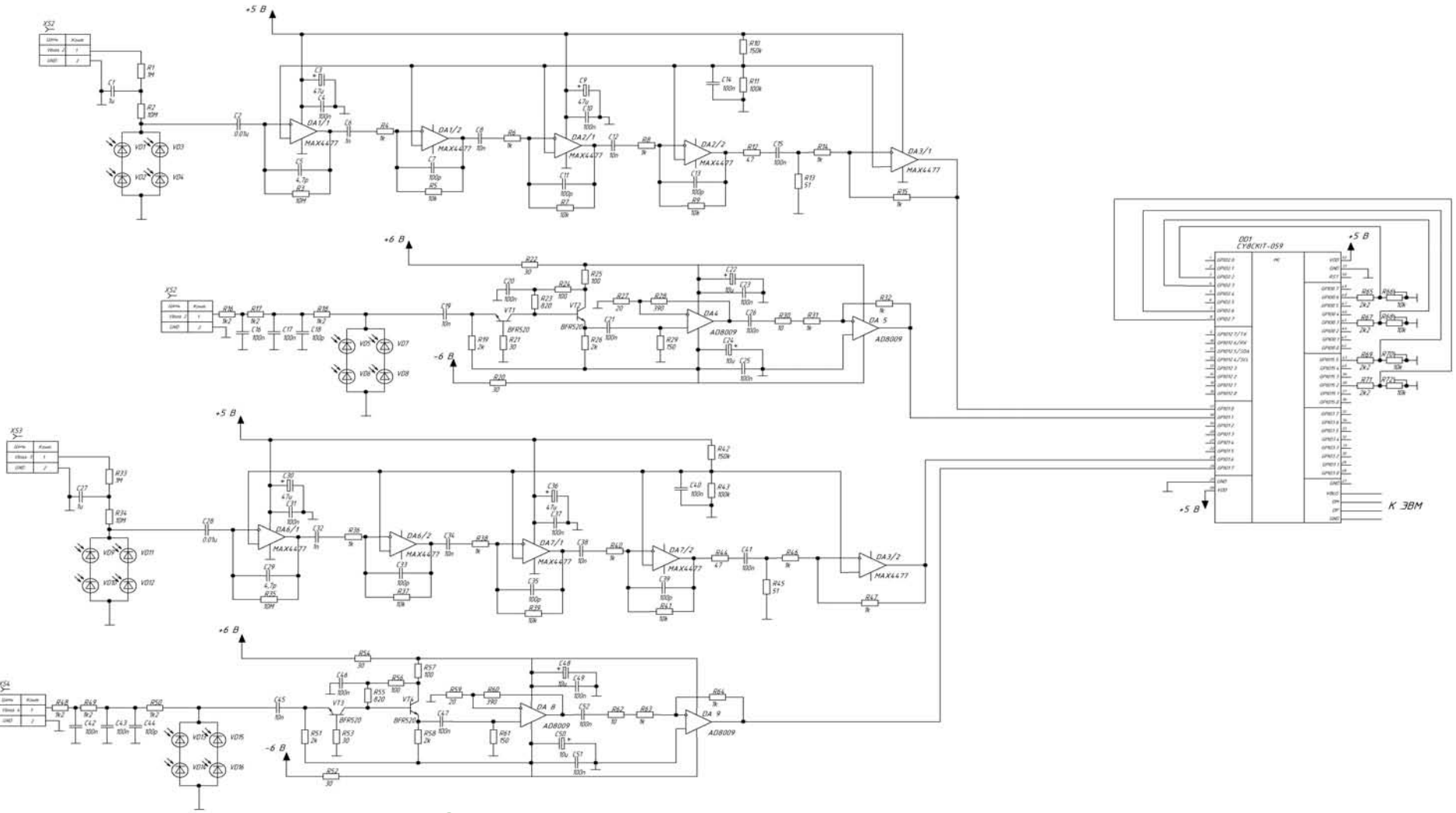

-<br>Рисунок 23 – Схема принципиальная прототипа детектора